### UNIVERSIDADE LUTERANA DO BRASIL DIRETORIA ACADÊMICA PROGRAMA DE PÓS-GRADUAÇÃO EM ENSINO DE CIÊNCIAS E MATEMÁTICA

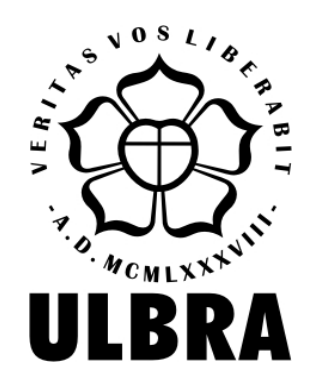

# ANTONIO MOREIRA DA SILVA NETO

# A EVOLUÇÃO DAS EXPLICAÇÕES MATEMÁTICAS DE ALUNOS EM AMBIENTE DE GEOMETRIA DINÂMICA: um estudo de caso no 8º ano do Ensino Fundamental

Canoas, 2023.

### ANTONIO MOREIRA DA SILVA NETO

# A EVOLUÇÃO DAS EXPLICAÇÕES MATEMÁTICAS DE ALUNOS EM AMBIENTE DE GEOMETRIA DINÂMICA: um estudo de caso no 8º ano do Ensino Fundamental

Dissertação apresentada ao Programa de Pós-Graduação em Ensino de Ciências e Matemática da Universidade Luterana do Brasil, como requisito parcial para obtenção do título de Mestre em Ensino de Ciências e Matemática.

Orientadora: Dra. Claudia Lisete Oliveira Groenwald

### **FICHA CATALOGRÁFICA**

Dados Internacionais de Catalogação na Publicação – CIP

 $\overline{1}$ 

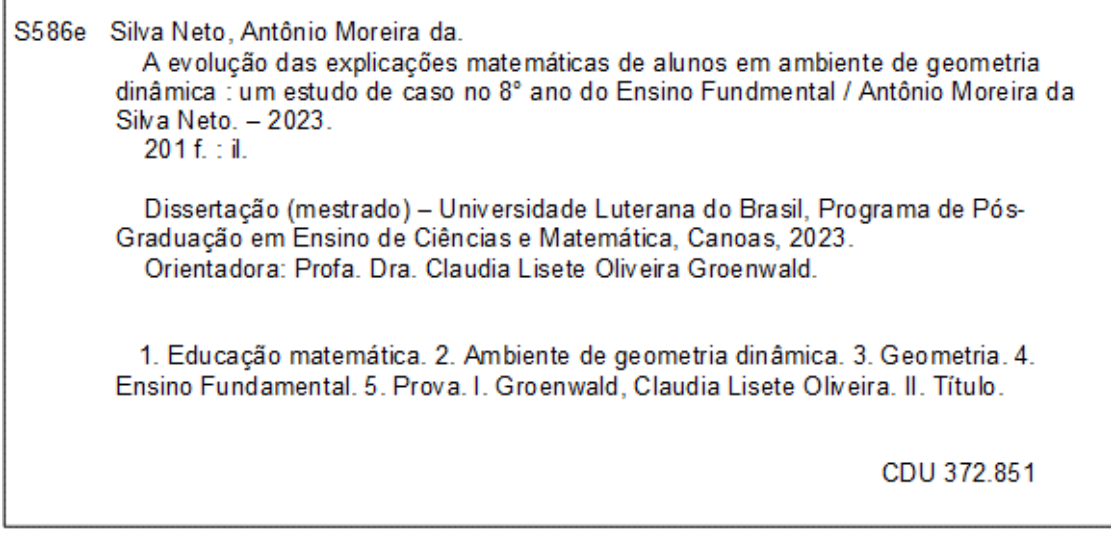

Bibliotecária responsável – Heloisa Helena Nagel – 10/981

### ANTONIO MOREIRA DA SILVA NETO

## A EVOLUÇÃO DAS EXPLICAÇÕES MATEMÁTICAS DE ALUNOS EM AMBIENTE DE GEOMETRIA DINÂMICA: um estudo de caso no 8º ano do Ensino Fundamental

Linha de pesquisa: Ensino e Aprendizagem em Ciências e Matemática

Dissertação apresentada ao Programa de Pós-Graduação em Ensino de Ciências e Matemática da Universidade Luterana do Brasil, como requisito parcial para obtenção do título de Mestre em Ensino de Ciências e Matemática.

APROVADO EM: 01/03/2023

### BANCA EXAMINADORA

Profa. Dra. Marlise Geller

Prof. Dr. Agostinho Iaqchan Ryokiti Homa

Prof. Dra. Maria Madalena Dullius

Profa. Dra. Claudia Lisete Oliveira Groenwald (orientadora)

*Dedico este trabalho à minha família, em especial minha filha Cecília, que soube entender minha ausência, em decorrência das horas "infindáveis" de estudos.*

### **AGRADECIMENTOS**

Um desafio tão grande quanto escrever a Dissertação em questão, foi utilizar esta página para agradecer todas as pessoas envolvidas nessa pesquisa e às que de alguma maneira, fizeram parte dessa caminhada.

Gostaria de agradecer à prof.ª Drª. Claudia Lisete Oliveira Groenwald, minha orientadora, pelo apoio e disponibilidade durante esses últimos dois anos.

Agradeço aos professores e colegas do PPGECIM pelos ensinamentos e estudos durante estes dois anos de mestrado, alguns mais próximos outros nem tanto, mas agradeço.

Agradeço aos alunos que participaram dessa pesquisa e aos professores e equipes diretivas que abriram as portas de suas escolas para a concretização deste trabalho.

Por fim, com imenso amor e carinho, que agradeço aos amigos e familiares, em especial, minha mãe por sua coragem, que ao se deparar com fatos alheios a sua vontade, tomou uma decisão que mudou a trajetória determinada pelas leis naturais de, pelo menos, uma dezena de pessoas, dentre essas, a minha, obrigado mãe.

Serei eternamente grato à minha esposa pelos incentivos. Eles fizeram-me sair da zona de conforto. Continuo achando que você acredita mais em mim do que eu mesmo. Obrigado *preta*.

Ivamar, minha querida irmã, uma guerreira, um exemplo a se seguir. Obrigado pelas orientações.

Franci, apesar de nos falarmos pouco, sei que você sempre está, e estará, disposta a ajudar.

Cecília, minha filha, amo-te muito, você é o motivo de tudo isso.

Muito obrigado por partilharem de maneira verdadeira essa trajetória! Amo todos vocês.

"No momento em que meu sonho de construir um novo mundo colidiu com a realidade, me apaixonei pela Ciência, que contém um número infinito de novos mundos"

Carlo Rovelli.

#### **RESUMO**

A fim de tentar identificar o impacto do uso do *software* GeoGebra e determinar a influência desse nas provas explicativas, esta pesquisa buscou analisar aspectos da Geometria em um Ambiente de Geometria Dinâmica (AGD). Os dados foram obtidos por meio de uma experiência com alunos do 8º ano do Ensino Fundamental de uma Escola Pública de Manaus, do Estado do Amazonas (com idade de 13 aos 14 anos). O fenômeno estudado tratou de uma situação concreta, nas suas particularidades, nesse interim, o trabalho em questão desenhou-se como uma pesquisa qualitativa, do tipo estudo de caso, visto que, o estudo visou explorar os dados para o transcender da realidade investigada. A pesquisa teve como questão norteadora: como os alunos desenvolvem elementos de argumento dedutivo mediante construções geométricas em um Ambiente de Geometria Dinâmica. O objetivo geral que emergiu do problema central foi investigar como os alunos desenvolvem a argumentação dedutiva sobre objetos e relações geométricas, à medida que os experimentam, por meio do ambiente de Geometria dinâmica, e como as explicações Matemáticas que oferecem evoluem à medida que se tornam mais experientes tanto com a Geometria quanto com o *software*. Para alcançar esse objetivo, a pesquisa foi estruturada com os seguintes objetivos específicos: (1) Desenvolver uma sequência didática; (2) Aplicar uma sequência didática; (3) Avaliar uma sequência didática e (4) Analisar como as explicações Matemáticas, que os alunos oferecem durante a aplicação da sequência didática, evoluem no decorrer das atividades didáticas desenvolvidas. Foi utilizado o modelo de design de tarefas, baseada na sala de aula, proposto por Simon (2004 e 1995). A Trajetória Hipotética de Aprendizagem (THA), conforme Simon (1995), deve ser dividida em três componentes: (1) a meta de aprendizagem que define a direção, (2) as atividades de aprendizagem e (3) o processo de aprendizagem hipotético. Os dados obtidos foram analisados sobre uma perspectiva qualitativa, visto que, a pesquisa buscou analisar o que se mostrou, ou para ser mais específico, o que se manifestou à observação e consciência do professor/pesquisador. Sob essa concepção, a presente pesquisa construiu em Tikhomirov (1981), Hanna (1990; 1998) e Balacheff (1988a) uma estrutura teórica que proporcionou o entendimento do fenômeno observado. Os resultados obtidos neste estudo de caso não somente mostraram que o pensamento matemático dos participantes da pesquisa evoluiu à medida que se construiu um Ambiente Cognitivo mediado por Tecnologias Digitais (TD), no entanto, esse transcender só ocorre por meio da intencionalidade, por parte do aluno, durante as tarefas investigativas. Vide que, segundo o referencial teórico a relação humano-Tecnologia Digital é uma relação de organização das funções mentais superiores, porém, as análises dos dados colhidos durante o experimento mostraram que o simples contato aluno-TD não proporciona a organização dos pensamentos matemáticos. Conclui-se que a evolução do pensamento matemático mediado pelo AGD depende do transcender das propriedades caracterizantes identificadas nas provas explicativas, não basta apenas o aluno identificar as propriedades variantes e invariantes nas tarefas, é preciso associá-las ao pensamento matemático puro e também ao pensamento matemático intrínseco ao AGD.

**Palavras-Chaves:** Educação Matemática. Ambiente de Geometria Dinâmica. Ensino Fundamental. Geometria. Prova.

### **ABSTRACT**

In order to identify the impact of using the GeoGebra software and determine its influence on explanatory evidence, this research sought to analyze aspects of Geometry in a Dynamic Geometry Environment (DGE). The data were obtained through an experience with students in the 8th grade of a Public Elementary School in Manaus, in the State of Amazonas (aged 13 to 14). The phenomenon elaborated dealt with a concrete situation, in its particularities, in the meantime, the work was designed as qualitative research, of the case study type, since the study aimed to explore the data to transcend the investigated reality. The research had as its guiding question: how do students develop elements of deductive argument through coded constructions in a Dynamic Geometry Environment. The general objective that emerged from the central problem was to investigate how students develop a reasoned argument about objects and relationships as they experience them through the Dynamic Geometry environment, and how the mathematical explanations they offer evolve as they become more experienced with both Geometry and software. To achieve this objective, the research was structured with the following specific objectives: (1) Develop a didactic sequence; (2) Apply a didactic sequence; (3) Evaluate a didactic sequence, and (4) Analyze how the mathematical explanations that students offer during the application of the didactic sequence, evolve in the course of the didactic activities developed. The classroom-based task used was a design model proposed by Simon (2004 and 1995). The Hypothetical Learning Path (THA), according to Simon (1995), should be divided into three components: (1) the learning goal that sets the direction, (2) the learning activities, and (3) the hypothetical learning process. The data obtained were analyzed from a qualitative perspective since the research sought to analyze what has been shown, or to be more specific, what has been manifested in observation and teacher/researcher awareness. Under this conception, the present research built-in Tikhomirov (1981), Hanna (1990; 1998), and Balacheff (1988a) a theoric structure that provided the understanding of the observed phenomenon. The obtained results in this case study not only showed that the mathematical thinking of the participants of the research evolved as a Cognitive Environment mediated by Digital Technologies (DT), nevertheless, this transcendence only occurs through intentionality, on the part of the student, during the investigative tasks. Seeing that, according to the theoretical framework the human-Digital Technology relationship is an organization relationship of higher mental functions, however, the analysis of the data collected during the experiment showed that the simple student-DT contact does not provide the organization of mathematical thoughts. The conclusion is that the evolution of mathematical thinking mediated by DGE depends on transcending the characterizing properties identified in the explanatory tests, it is not enough for the student to identify the properties variants and invariants in tasks, it is necessary to associate them with pure mathematical thinking and also to the mathematical thinking intrinsic to the DGE.

**Key words:** Mathematics Education. Dynamic Geometry Environment. Elementary School. Geometry. Proof.

### **LISTA DE FIGURAS**

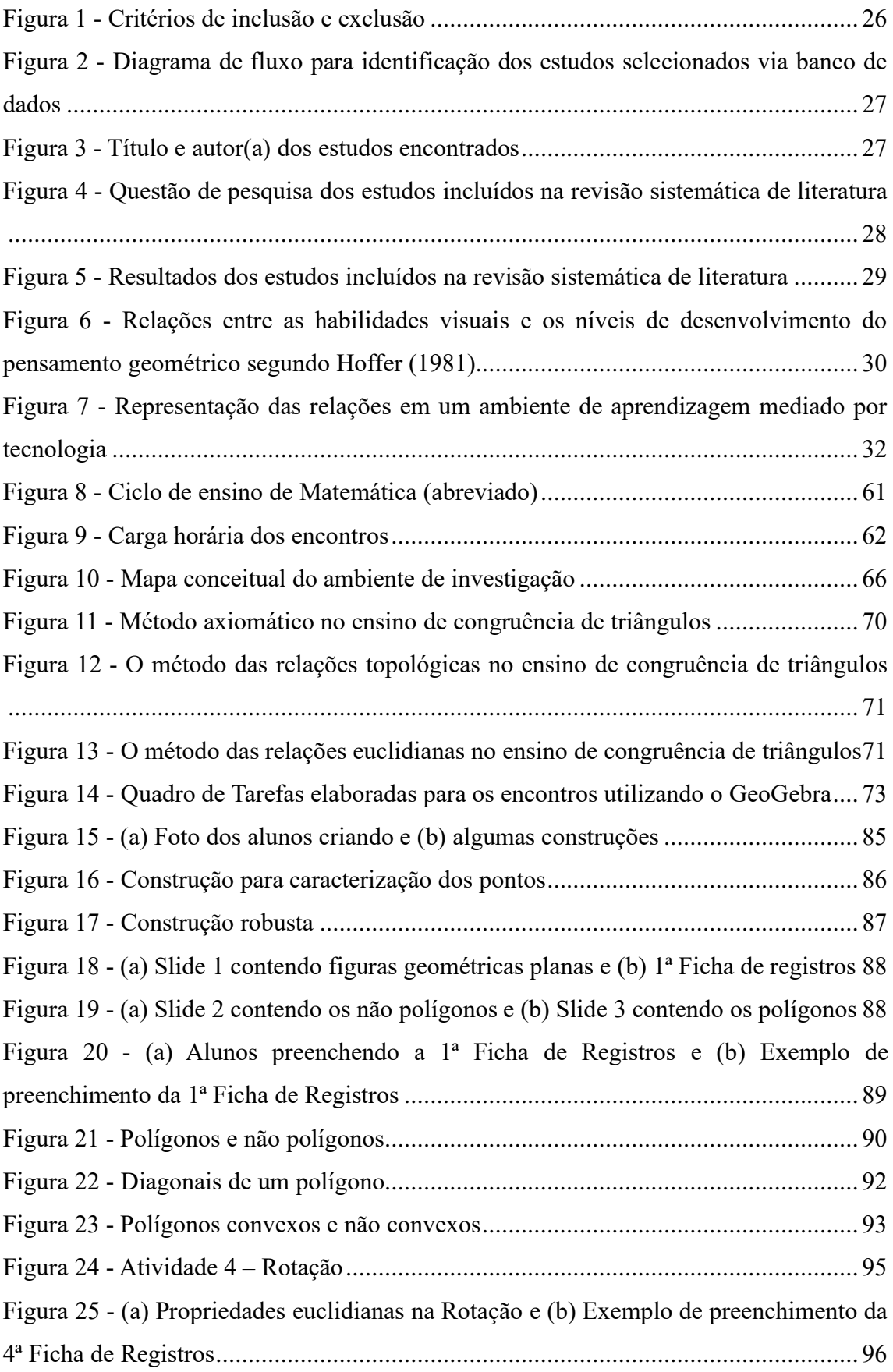

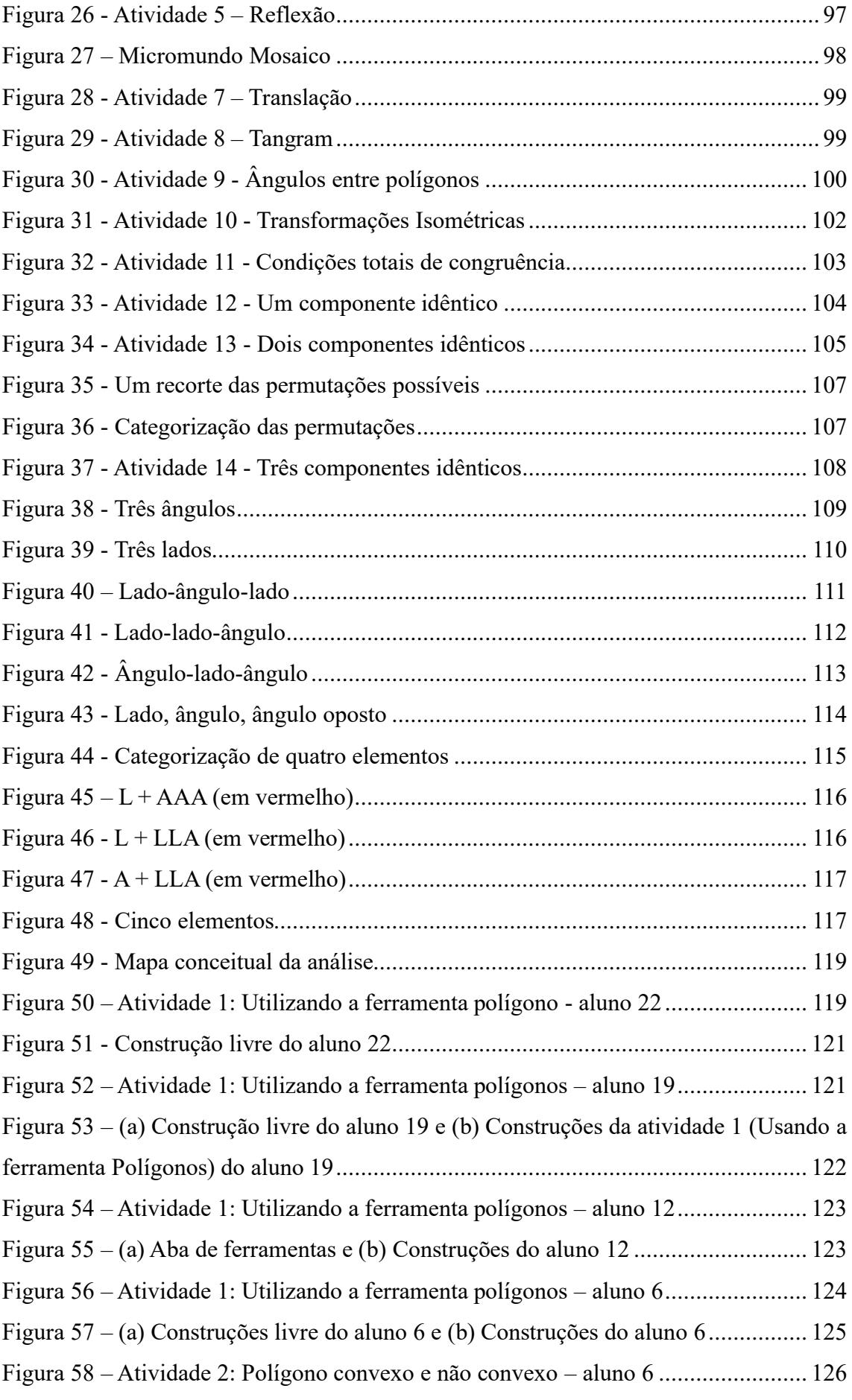

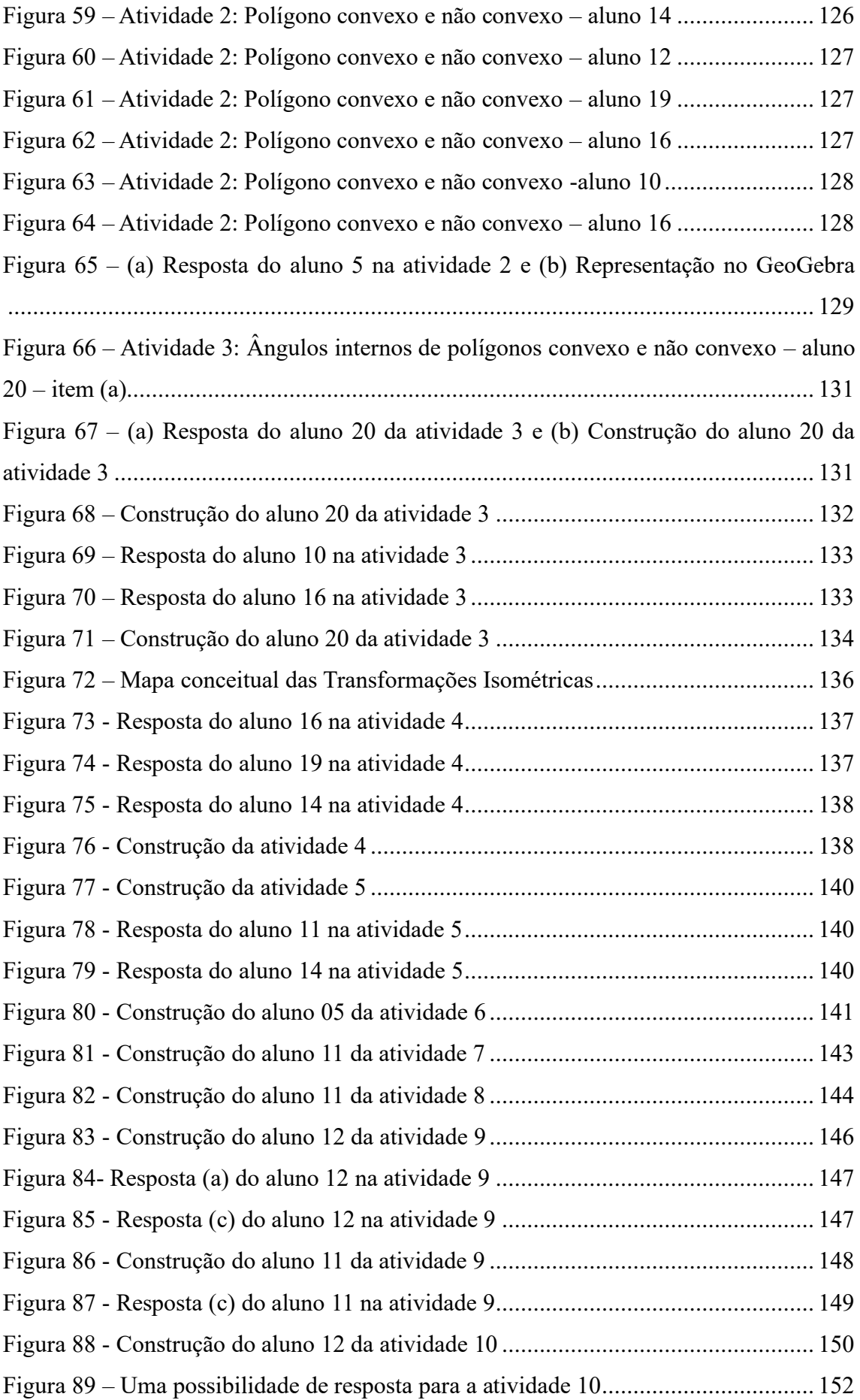

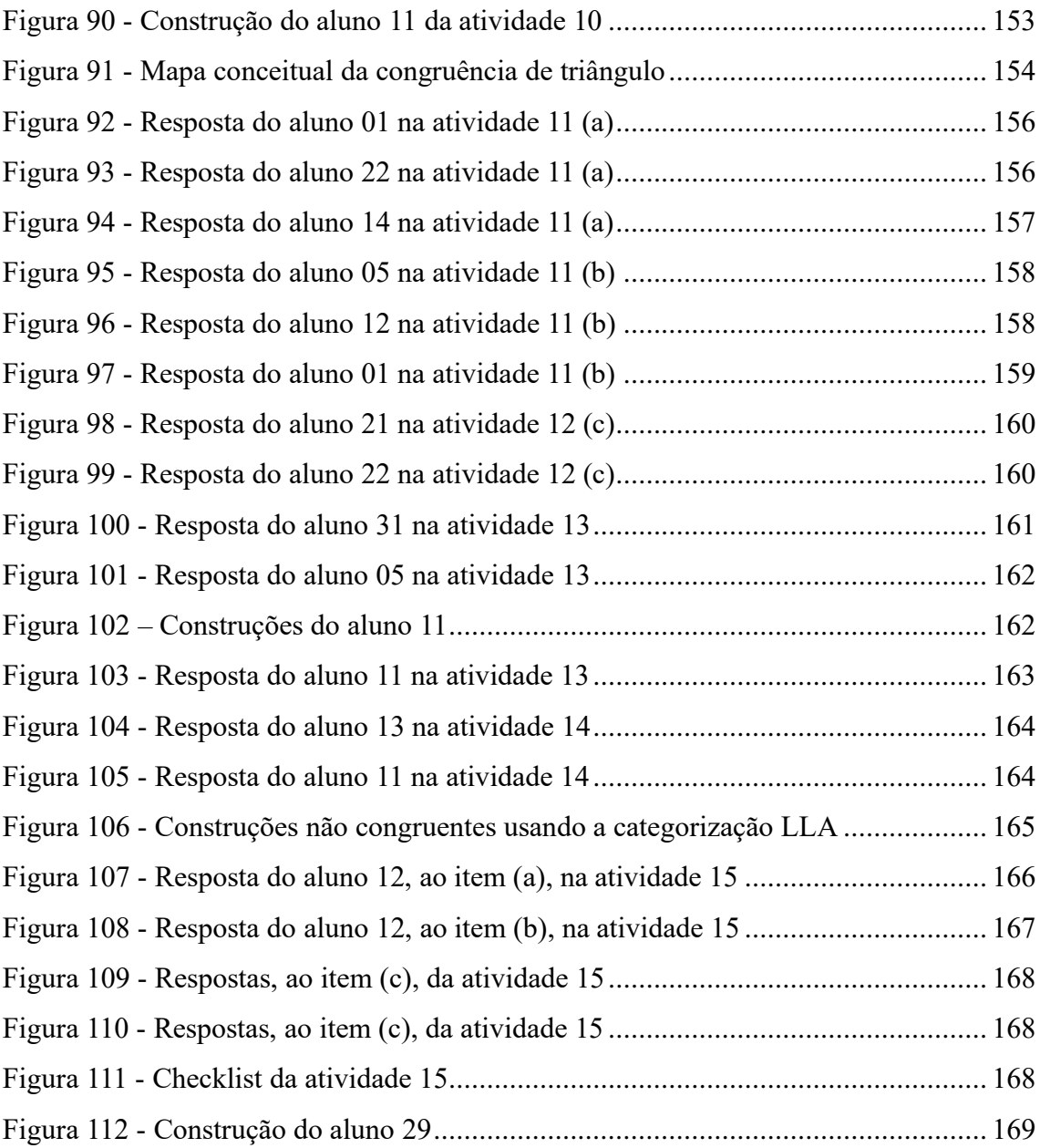

## **LISTA DE TABELAS**

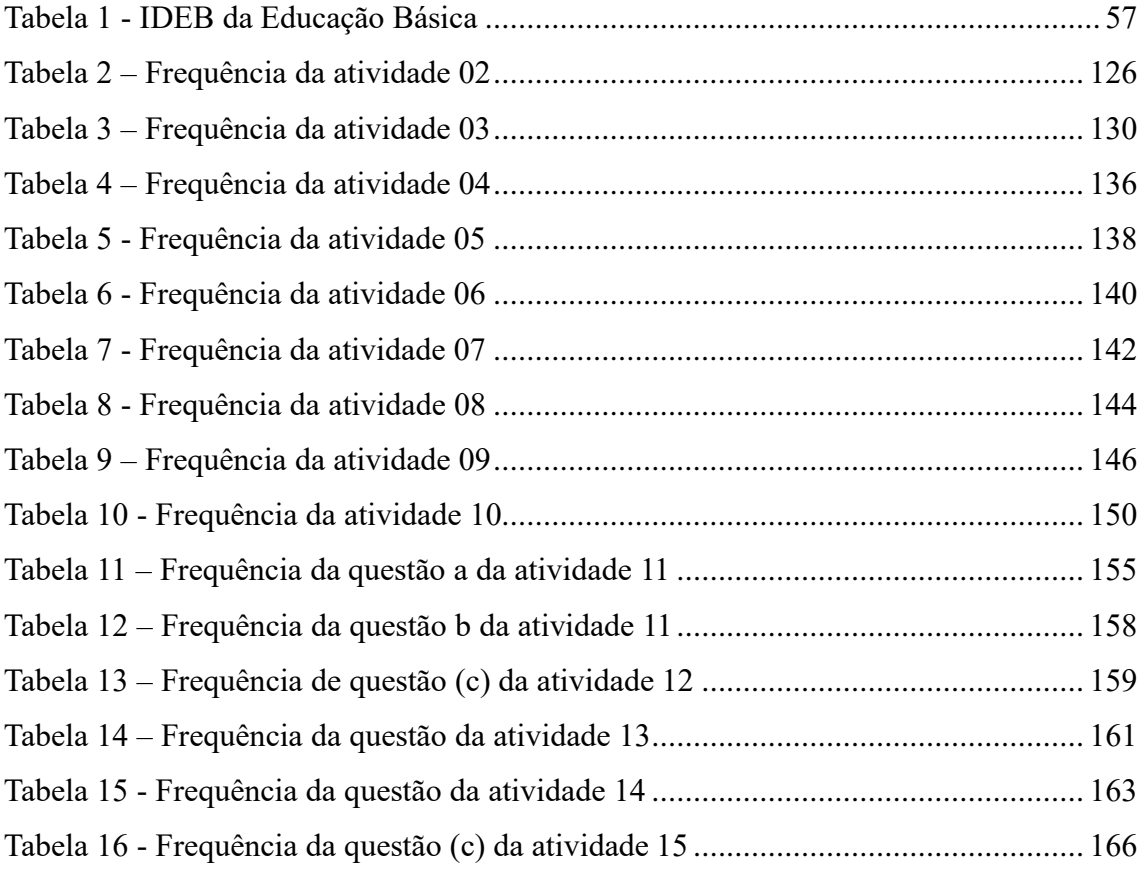

### **LISTA DE ABREVIATURAS E SIGLAS**

SD – Sequência Didática

EC - Ecologia Cognitiva

AGD - Ambiente de Geometria Dinâmica

TD – Tecnologia Digital

TI – Tecnologia da Inteligência

PPC - Portal de Periódicos da CAPES

BTDC – Banco de Teses e Dissertações da CAPES

THA – Trajetória Hipotética de Aprendizagem

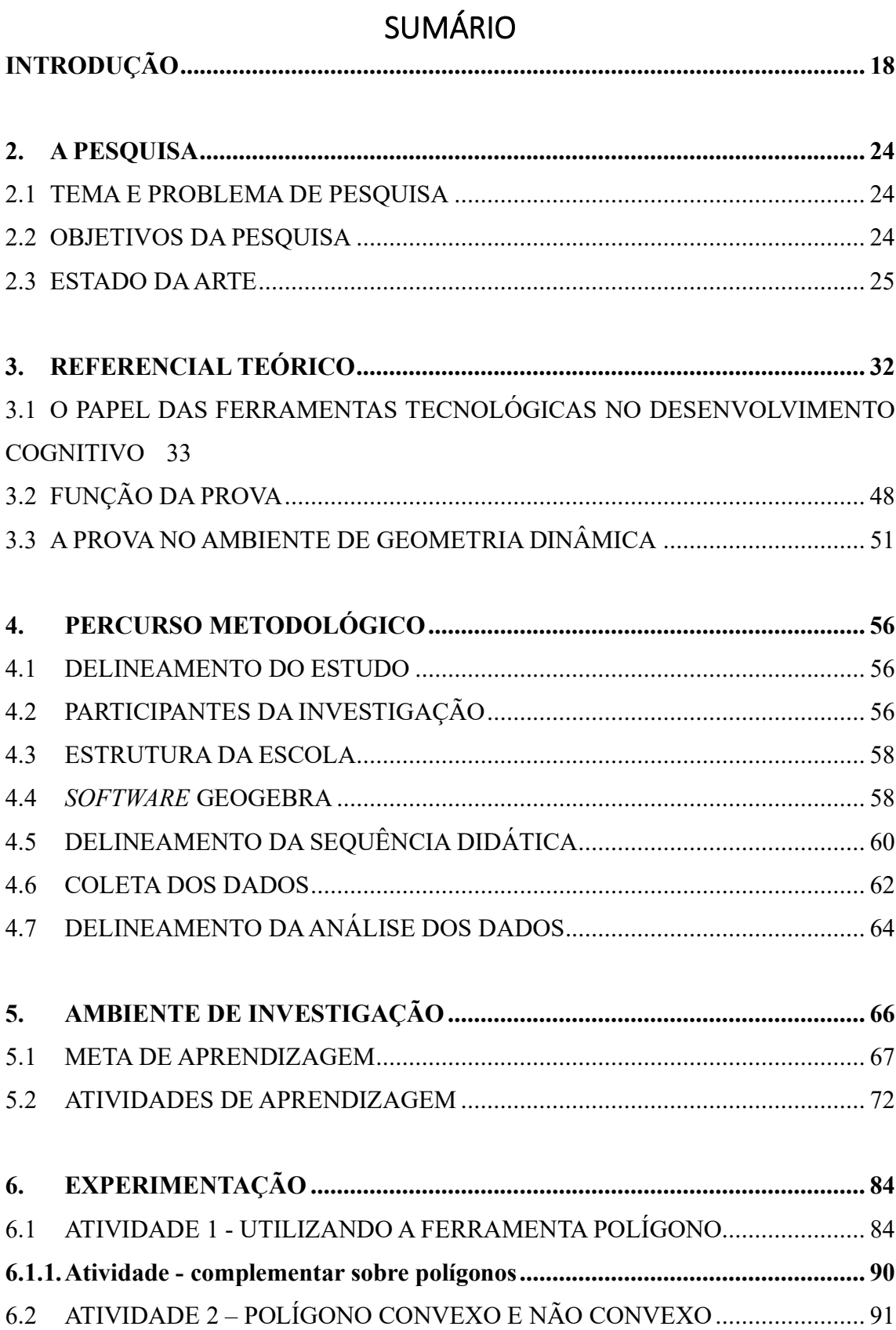

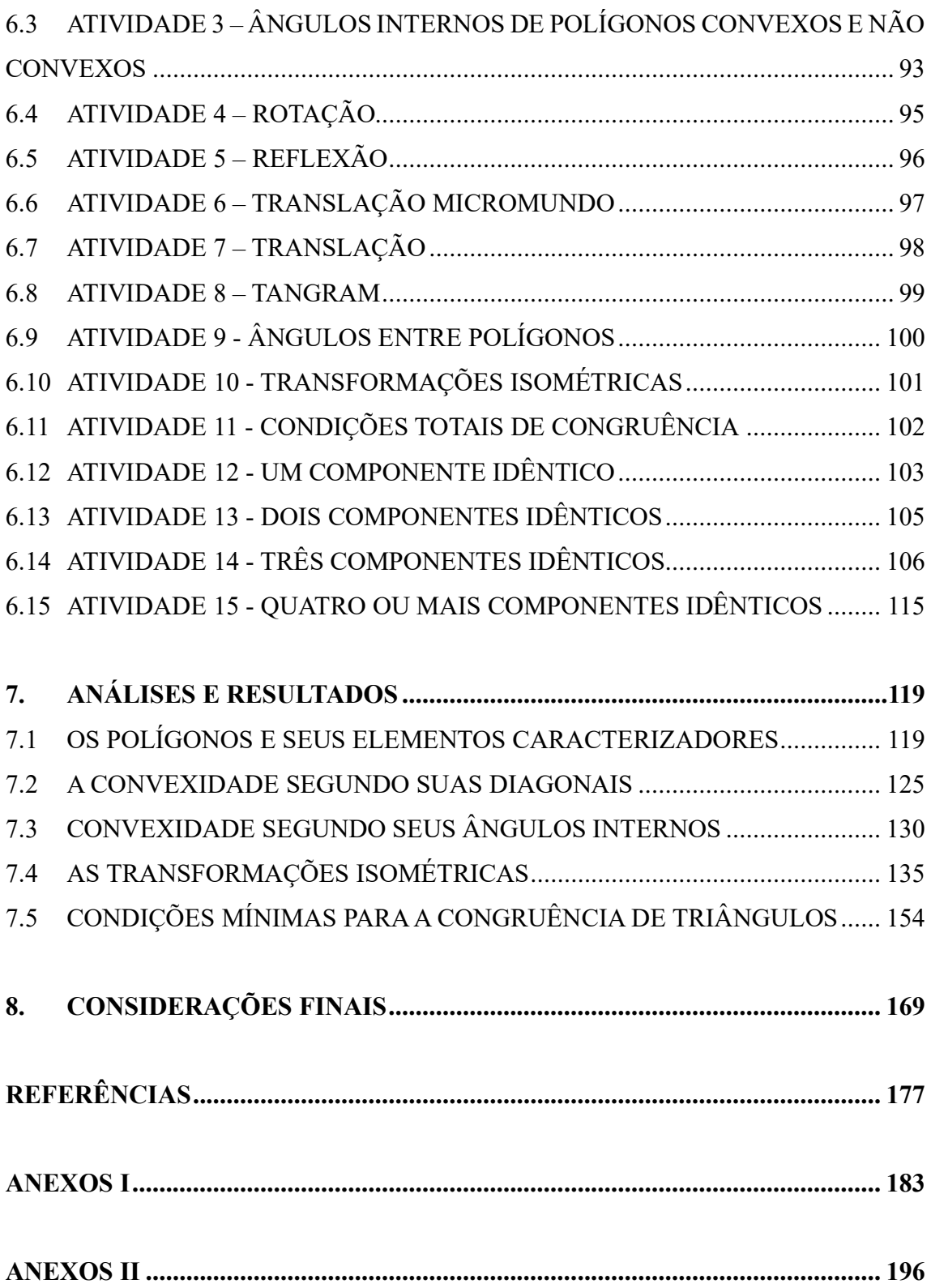

#### **INTRODUÇÃO**

<span id="page-17-0"></span>As mudanças ocorridas nos processos de produção trouxeram uma nova realidade para o uso das Tecnologias Digitais (TD), desenhando, assim, "uma nova Geografia, em que já não importa o lugar onde cada um habita, mas as suas condições de acesso às novas realidades tecnológicas" (Kenski, 2007, p.18). Em vista da relação direta ou indireta entre espaço geográfico e atividade econômica, no mundo contemporâneo o conhecimento passou a ser uma mercadoria, e os países que detém o *general intellect*<sup>1</sup> tem seu desenvolvimento econômico exponencializado. Nesse contexto, o trabalhador não vende apenas sua força de trabalho, mas suas competências, ou seja, sua capacidade de retroalimentar o sistema econômico com inovações. Nesse interim, o acesso às TD pode favorecer, dentre outras coisas, o surgimento de novos estilos de pensamentos matemáticos que não são produtos do pensamento dedutivo, nem tão pouco da indução.

Face ao avanço tecnológico, intenso e contínuo, há de se refletir acerca de quais são as competências suficientes para dominar esse processo, visto que, os indivíduos precisam estar em estado permanente de aprendizagem. Para tanto, uma das condições necessárias, mas não suficiente, é o domínio das habilidades técnicas<sup>2</sup> para o uso das TD. Essas habilidades técnicas são postas em jogo nos mais variados aspectos do cotidiano, de um simples envio de uma mensagem de *WhatsApp* à um algoritmo em *JavaScrip<sup>3</sup> ,* em síntese as demandas surgem em níveis de operacionalização. Nesse ponto de vista, a habilidade técnica presente na pesquisa, não demandou o domínio de alguma linguagem de máquina, nem tão pouco do simples uso, do simples contato. Mas sim identificar e utilizar ideias e conceitos implícitos e explícitos disponibilizados nas interfaces gráficas.

Em um mundo onde a informação instantânea e globalizada é disponibilizada em fluxo contínuo, o homem é desafiado a acompanhar o movimento do mundo e se adaptar às questões que o avanço tecnológico lhe impõe cotidianamente, seja em uma transação bancária simples

 $1$  O rompimento da unidade prática entre trabalho manual e trabalho intelectual, faz surgir um novo processo produtivo, esse baseado nas inovações tecnológicas. Nesse sentido, Intelecto geral (em inglês, *general intellect*, expressão criada por Karl Marx) é a designação da dimensão coletiva e social da atividade intelectual quando esta é fonte de produção de riqueza.

<sup>2</sup> Para Katz (apud Chiavenato, 2003, p.3) existem três tipos de habilidades importantes para o desenvolvimento de um trabalho bem sucedido: habilidades técnicas; habilidades humanas; e habilidades conceituais. As habilidades técnicas, no caso, consistem no *saber fazer*, utilizar conhecimento especializado para facilitar a execução de técnicas relacionadas com o trabalho e com o procedimento de realização deste.

 $3 \text{ E}$  uma linguagem de programação interpretada estruturada, de script em alto nível com tipagem dinâmica fraca.

ou na realização de uma atividade de Matemática mediada por TD. Nesse contexto multifacetado, a Educação desempenha um papel de destaque, dada sua responsabilidade à frente da transmissão dos saberes socialmente valorizados e considerados fundamentais às futuras gerações. Por esse ângulo, Brandão (2017) define a Educação como uma prática social cujo fim é o desenvolvimento da pessoa humana por meio da aprendizagem de diversos tipos de saberes existentes em uma determinada cultura, para a formação de um sujeito. No entanto, essa formação deve ser feita de acordo com necessidades e exigências da sociedade, em um momento da história de seu próprio desenvolvimento.

Em síntese, a Educação deve ser pensada como um fenômeno conectado ao contexto social. Posto isso, os desafios das sociedades contemporâneas são estendidos ao sistema educacional, uma vez que este é produto de uma construção social. Como responsável pela preparação não apenas da futura força de trabalho do país, mas sobretudo de seus cidadãos, o sistema educacional não pode se eximir da utilização das Tecnologias Digitais nos processos educativos, sob pena de fomentar uma produção de conhecimento descolada da realidade

Urge, portanto, reconhecer que as mudanças sociais, econômicas, políticas e culturais associada à sociedade da informação estão transformando profundamente os entornos, situações e contextos de atividades, afetando, praticamente, a todos os parâmetros da aprendizagem<sup>4</sup>, potencializando uma *nova ecologia de aprendizagem<sup>5</sup>* (COLL, 2013). O pioneiro da abordagem ecológica nos fenômenos relacionados à tecnologia foi McLuhan, que em 1969, enfatizou que as mudanças tecnológicas requerem um estudo de cunho ecológico, ecológico no sentido de estudar as relações dos humanos entre si ou com os meios Digitais no qual participam, em uma relação recíproca. Vide que, a constituição dos ambientes tecnológicos "interfere na vida sensoriais dos seres humanos, afetando todos os sentidos de modo a atuar como extensão de nossas mentes, nossos corpos e nossos sentidos" (SOUZA, 2016).

Sobre essa perspectiva, McLuhan (2010) destaca que "Toda tecnologia gradualmente cria um ambiente totalmente novo. Os ambientes não são envoltórios passivos, mas processos ativos". Portanto, ao se referir a uma nova ecologia de aprendizagem, Coll (2013) se refere às tecnologias digitais que alteram a forma como os humanos lidam como o meio onde estão

<sup>4</sup> Segundo Coll (1987), os parâmetros da aprendizagem são os princípios da escolarização universal, eles norteiam a construção do currículo escolar, a saber: o que ensinar; quando ensinar; como ensinar; que, como e quando avaliar.

<sup>5</sup> Definição dada por Coll (2013) aos ambientes de aprendizagem relacionados à Tecnologia Digital. seria um dos agentes responsáveis pelas mudanças no papel da aprendizagem na vida das pessoas e em quase todos os parâmetros que interferem nela, dentre esses parâmetros pode se destacar os relacionados

inseridos, em especial a sala de aula formal ou não formal. Contudo, Souza (2016) destaca que esses recursos não alteraram, no sentido de práticas pedagógica inovadoras, a forma como os conteúdos são ensinados. Os métodos de ensino ainda se apoiam em velhas práticas, que vão em oposição das transformações abruptas, presente no cotidiano dos estudantes. Perante esse processo, é urgente acelerar novas posturas individuais e coletivas que possibilitem a todos o acesso às condições mínimas para o exercício consciente da cidadania.

Com a propagação das Tecnologias Digitais (TD), todos, cidadãos e profissionais, devem constantemente procurar atualizar suas competências técnicas, tecnológicas, sociais e culturais, e adquirindo um conjunto de competências adicionais às requeridas por tecnologias anteriores, como por exemplo, a escrita e os signos matemáticos. Na escola, com essa nova ecologia, como a concepção de competência, entendida como "a capacidade de agir eficazmente em um determinado tipo de situação, apoiada em conhecimentos, mas sem limitar-se a eles" (Perrenoud, 1999, p.7) tem sido trabalhada? Em particular no ensino da Matemática, os alunos, ao se deparar com uma situação que exija um enfrentamento (atividades em um Ambiente de Geometria Dinâmica – AGD), não um enfrentamento qualquer, mas um enfrentamento da melhor maneira possível, ou seja, com eficácia e eficiência, põem em ação vários recursos cognitivos, entre os quais estão os conhecimentos? Conhecimento esse, que conforme Morin (1977), pode ser entendido como algo que não se pode reduzir a uma única noção, por exemplo, como informação, ou percepção, ou descrição, pois, comporta em si múltiplas dimensões.

Fazendo um adendo acerca do contexto histórico que envolveu a gêneses da pesquisa, principalmente, no que diz respeito, à formação cultural e profissional do professor/pesquisador que resultou na presente dissertação. Em síntese, as tecnologias, em especial as digitais, estiveram presente em uma parte de minha vida tanto social como acadêmica. Antes de atuar como professor, trabalhei em uma grande empresa de Manaus, como auxiliar de escritório, onde tive contato com o pacote office, em especial o programa Excel. Era responsável pelos relatórios e gráficos gerenciais, isso me levou a estudar um pouco de Visual Basic. Concomitante a esse período início o curso de Engenharia da Telecomunicação, onde tive um contato mais técnico com esses recursos. Dentre as disciplinas da grade curricular destaco eletrônica digital e programação. No entanto, por motivo de força maior não cheguei a concluir o curso, e tranco no 7° período.

Após um determinado período de afastamento da vida acadêmica, presto vestibular para a Universidade Federal do Amazonas – UFAM. Por afinidades as disciplinas relacionadas a Matemática na primeira graduação, acabo optando pelo curso de Licenciatura Plena em Matemática. Durante minha formação na UFAM, as disciplinas eram todas baseadas em métodos tradicionais às ciências duras, não tive disciplinas relacionadas as Tecnologias Digitais aplicadas ao ensino de Matemática, por exemplo.

No entanto, em minha práxis enquanto professor de Matemática, em uma escola pública do Estado do Amazonas, busco, sempre que possível, fazer uso de recursos e práticas, não diria inovadoras, mas sim alternativas ao método tradicional de reprodução dos conteúdos passados pelo professor. Uma das práticas que estou utilizando muito atualmente é a relacionada com as Tecnologias Digitais, em especial, os softwares dinâmicos.

A título de exemplo do uso dos softwares dinâmicos em minha práxis enquanto professor/pesquisador cito o trabalho com título: UM PROBLEMA DE OTIMIZAÇÃO COM O GEOGEBRA: UM RELATO DE EXPERIÊNCIA, que foi publicado nos anais e apresentado no XIV Encontro Nacional de Educação Matemática – ENEM. Mesmo dada a afinidade dos meios utilizados tanto no supracitado artigo como na presente dissertação, a descrição desse trabalho não vem ao caso, visto que, o fato que merece destaque é a presença dos softwares dinâmicos em minha profissionalização enquanto professor/pesquisador, que ao meu ver é de fundamental importância para a contextualização da presente pesquisa.

Portanto, devido minha formação cultural e profissional posso inferir que no Ensino Fundamental, como na escola que o pesquisador desenvolve sua atividade docente, a Tecnologia Digital (TD) não é proposta como uma disciplina a ser ensinada por si mesma, o que leva poucos professores as utilizarem em suas práxis. Logo, as competências esperadas tanto dos professores como dos alunos dessa etapa não são da ordem de uma proficiência. Seria suficiente formar o professor nas Tecnologia Digitais para que ele conseguisse iniciar seus alunos nisso? Considerando que a escola tem dificuldades para atingir seus objetivos atuais, mesmo os mais fundamentais, como o domínio da leitura e do raciocínio, se fosse preciso iniciar seriamente os alunos nas TD, o caminho mais interessante seria inseri-las completamente nas diversas atividades intelectuais desenvolvidas no ambiente escolar. Assim, as potencialidades didáticas dos programas seriam exploradas em relação aos objetivos do ensino, permitindo de forma diretamente proporcional, o aumento da eficácia do ensino e a familiarização dos alunos com novas ferramentas tecnológicas do trabalho intelectual.

Nesse contexto, na construção da presente dissertação, dentre tantos caminhos possíveis, optou por entrelaçar duas temáticas importantes para a Matemática. A primeira, o papel da TD para o desenvolvimento intelectual, em especial o raciocínio matemático. E a segunda, a Prova Matemática<sup>6</sup>, dada sua centralidade para a disciplina.

Os paradigmas da Prova Matemática sofreram mudanças em decorrência das transformações tecno-culturais ocorridas nas sociedades contemporâneas, visto que, a forma de transmitir, pensar, aprender, conhecer e representar os objetos matemáticos estão passando uma metamorfose. As TD com suas interfaces gráficas e dinâmicas propiciam o surgimento de *insight* por meio de atividades de exploratória e visuais. No entanto, essas atividades não poderiam ser a mera reprodução das atividades aplicadas no papel, visto que, o Ambiente de Geometria Dinâmica oferece novas possibilidades de construções e consequentemente de suas análises, ver Laborde (1993) por exemplo.

Para tanto, se definiu como objetivo geral investigar como os alunos desenvolvem a argumentação dedutiva sobre objetos e relações geométricas, à medida que os experimentam, por meio do ambiente de geometria dinâmica, e como as explicações Matemáticas que oferecem evoluem à medida que se tornam mais experientes tanto com a geometria quanto com o software. Considerando a acessibilidade e a factibilidade do estudo, este foi realizado com alunos do 8° ano, de uma Escola Pública de Manaus no Estado do Amazonas.

Apesar de se considerar útil que os alunos trabalhem os problemas e se comuniquem sobre suas ideias, essa abordagem não parece ser adequada como uma receita para o desenvolvimento do processo de ensino e aprendizagem da Matemática, dado o insucesso dos alunos na aprendizagem das demonstrações, como outrora sinalizou Senk (1985). Assim, a corrente teórica que defende uso dos recursos das tecnologias como um meio organizador do pensamento matemático dos estudantes apresentou-se como uma alternativa didática que possibilitou vislumbrar caminhos para o desenvolvimento de uma Prova Matemática em sala de aula do Ensino Fundamental (estudantes de 13 a 14 anos).

A dissertação está estruturada em sete capítulos, subdivididos em cinco partes: Revisão da Literatura, Fundamentação Teórica, Metodologia de Pesquisa, desenvolvimento da Sequência Didática (SD) e a Análises e Conclusões do estudo. Na primeira parte do trabalho,

<sup>6</sup> Segundo Balacheff (1988a), em inglês, assim como em francês, dois termos são usados em Matemática de forma sinônima: "prova" (francês *preuve*) e "prova Matemática" (francês démonstration). Para evitar um obstáculo no decorrer do presente estudo, define-se que: (1) O termo **explicação** descreverá o discurso de um indivíduo que pretende estabelecer para outra pessoa a validade de uma afirmação ou ideia; (2) O termo **prova** fará referência a uma explicação que é aceita por uma comunidade em um determinado momento; (3) **prova Matemática**, por sua vez, representará uma prova aceita pelos matemáticos, com estruturas especifica, bem definidas e formalizadas pelas lógicas.

descrita no capítulo 1, é realizada uma revisão das produções a respeito do uso da Prova Matemática em um AGD a partir da Biblioteca Digital Brasileira de Teses e Dissertações (BDTD) e Portal de Periódicos da CAPES (PPC).

Na sequência, encontra-se a Fundamentação Teórica do estudo, composta pelo capítulo 2 e suas subseções. Na subseção 2.1, se retoma a função da Prova Matemática, especificamente a epistemologia da Prova Explicativa, uma vez que a presente pesquisa quer investigar a evolução dos argumentos dos alunos durante as aulas de geometria em um AGD. A subseção 2.2, traz a base teórica para a ideia de evolução em um AGD, inspirando-se na análise do papel do computador procedida por Tikhomirov (1981).

O capítulo 3 aborda a metodologia de pesquisa utilizada e descreve os procedimentos e instrumentos utilizados na coleta de dados, caracterizando o local da investigação e os participantes na mesma.

No capítulo 4 é realizado o estudo da Trajetória Hipotética da Aprendizagem das propriedades de congruência de Triângulo, com as atividades propostas.

Os capítulos 5 e 6 dizem respeito à parte final do estudo, composta pelas Experimentação, Análises e Conclusões do estudo.

#### <span id="page-23-0"></span>**2. A PESQUISA**

Nesse capítulo apresentam-se o tema de pesquisa, o problema, os objetivos traçados e o estado da arte com a apresentação dos trabalhos que auxiliaram a delimitação e fundamentação da presente pesquisa.

#### 2.1 TEMA E PROBLEMA DE PESQUISA

<span id="page-23-1"></span>As mudanças de paradigmas tecnológicos e econômicos trazem como consequência a integração das Tecnologias Digitais (TD) ao fazer pedagógico do professor de Matemática. A ampliação da linguagem através do computador por meio do uso diferenciado das imagens dotadas de movimento ou de representações na tela do computador tonam-se parte do currículo dedicado ao estudo de Matemática, em especial a Geometria.

Em virtude da Prova Matemática ter um papel central no ensino de Geometria, optouse por uma temática que proporcione o uso da Prova em um Ambiente de Geometria Dinâmica (AGD), a saber, foi investigado e realizado um experimento com estudantes do Ensino Fundamental com a *Congruência de Triângulos*.

A questão que norteou a presente pesquisa foi: *Como os alunos desenvolvem elementos de argumento dedutivo mediante construções geométricas em um Ambiente de Geometria Dinâmica?*

#### 2.2 OBJETIVOS DA PESQUISA

<span id="page-23-2"></span>Visando responder ao problema de pesquisa, foi traçado o seguinte objetivo geral*: Investigar como os alunos desenvolvem a argumentação dedutiva sobre objetos e relações geométricas, e como as explicações Matemáticas que oferecem evoluem à medida que se tornam mais experientes tanto com a Geometria quanto com o software.*

Para responder à questão norteadora, organizou-se a pesquisa com base nos seguintes objetivos específicos:

(1) Desenvolver uma sequência didática, onde as atividades didáticas serão baseadas em um Ambiente de Geometria Dinâmica (AGD) projetadas no *software* GeoGebra e cuja temática foi a Congruência de Triângulos, com estudantes do 8º ano do Ensino Fundamental;

(2) Aplicar uma sequência didática desenvolvida, onde as atividades didáticas foram baseadas em um Ambiente de Geometria Dinâmica (AGD) projetadas no *software* GeoGebra e com a temática Congruência de Triângulos;

(3) Avaliar a sequência didática, onde as atividades didáticas foram projetadas no *software* GeoGebra e cuja temática foi Congruência de Triângulos, com estudantes do 8º ano do Ensino Fundamental;

(4) Analisar como as explicações Matemáticas, que os alunos ofereceram durante a aplicação da sequência didática, evoluem no decorrer das atividades didáticas desenvolvidas.

#### 2.3 ESTADO DA ARTE

<span id="page-24-0"></span>Conforme objetivo geral proposto, no período de janeiro a março de 2022, realizou-se revisão sistemática de literatura, buscando levantar estudos publicados nos últimos 10 anos sobre o ensino de Geometria Euclidiana em um Ambiente de Geometria Dinâmica, em especial, os trabalhos que tivessem como foco explicações Matemáticas que os alunos oferecem à medida que se tornam mais experientes, tanto com a Geometria quanto com o *software*. Esta opção considerou o potencial da revisão sistemática como método que propicia um exame acurado da literatura empírica e teórica de um determinado tema de interesse.

Para validação do estudo foi construído um protocolo que norteou o processo de coleta e triagem das informações, o qual teve início com a determinação das palavras-chaves e/ou descritores: Prova Matemática, Geometria Plana e GeoGebra de forma simultânea. Tendo em vista a não identificação de trabalhos com os descritores simples, foi necessário a utilização de descritores em pares, incluindo o Demonstrações e Argumentos para se associar aos demais descritores, no intuito de encontrar trabalhos com as temáticas supracitadas. Portanto, utilizouse as seguintes duplas de descritores: Prova Matemática/Geometria, Demonstrações/Geometria, Argumento/Geometria, Demonstrações/GeoGebra, Argumento/GeoGebra e Geometria Plana/GeoGebra.

No intuito de identificar apenas os Artigos e Dissertações/Teses que abordem significativamente a questão de pesquisa, foram definidos os critérios de inclusão de exclusão dos estudos. A organização dos critérios definidos neste estudo está representada conforme Figura 1.

Figura 1 - Critérios de inclusão e exclusão

| <b>Inclusão</b>                                                                                                    | <b>Exclusão</b>                                                                            |
|----------------------------------------------------------------------------------------------------|--------------------------------------------------------------------------------------------|
| Estudos relacionados ao uso do GeoGebra, Prova<br>Matemática e a Geometria como proposta de<br>beneficiar o processo ensino aprendizagem de<br>Matemática. | Estudos escritos em idiomas que não sejam o<br>português.                                  |
| Estudos publicados de 2012 até 2022.                                                                                                    | Estudos com menos de 8 páginas.                                                            |
| Estudos que estejam acessíveis via web<br>gratuitamente.                                                                                                   | Estudos duplicados.                                                                        |
| Estudos relacionados à conteúdos que estejam na<br>grade curricular do Ensino Básico.                                                                      | Estudos incompletos (trabalhos sem todos os<br>elementos ditos essenciais em uma pesquisa) |
| Estudos que possuem resumo.                                                                                                    |                                                                                            |

Fonte: A pesquisa.

Os artigos foram selecionados em sites de periódicos dentro do campo de Ensino de Ciência e Matemática via base de dados Portal de Periódicos da CAPES/MEC [\(http://www](http://www-periodicos-capes-gov-br.ezl.periodicos.capes.gov.br/)[periodicos-capes-gov-br.ezl.periodicos.capes.gov.br\)](http://www-periodicos-capes-gov-br.ezl.periodicos.capes.gov.br/). Já, no mapeamento das produções acadêmicas Dissertações e Teses, a pesquisa foi realizada no Catálogo de Teses e Dissertações da CAPES [\(https://catalogodeteses.capes.gov.br/catalogo-teses\)](https://catalogodeteses.capes.gov.br/catalogo-teses).

Na etapa de seleção dos estudos relacionados aos descritores de busca definidos para o estudo, com a aplicação dos critérios de inclusão e exclusão, foram selecionados estudos publicados nos últimos 10 anos (2012 a 2022) no idioma português.

No primeiro momento do processo de busca, utilizou-se os filtros determinados pelos critérios ano de publicação e idioma que são possíveis de serem indicados nos sites das bases de dados, encontrando-se 363 títulos.

Em seguida, após seleção dos estudos, procedeu-se a análise dos títulos dos estudos, encontrando 45 estudos. Após análise das pertinências do objetivo da pesquisa, leitura criteriosa dos resumos e à luz dos critérios definidos, foram definidos 23 títulos para compor esta revisão sistemática. Os mesmos foram lidos na integra e após análise da aderência aos objetivos da pesquisa em curso, por fim, foram selecionados 10 estudos, conforme apresentado na Figura 2.

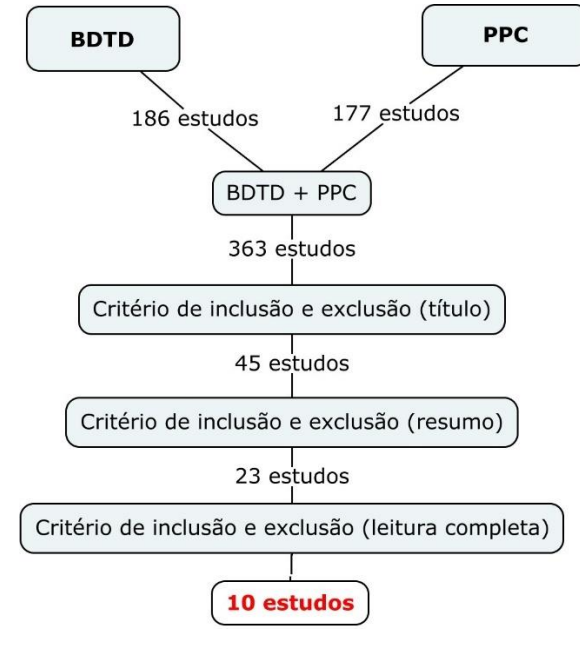

Figura 2 - Diagrama de fluxo para identificação dos estudos selecionados via banco de dados

Fonte: A pesquisa.

Na Figura 3 é apresentado um panorama geral dos estudos selecionados de ambas as consultas, CAPES e BDTD. Para identificar os estudos, foi feita uma classificação numa sequência de A<sub>i</sub>, para i = {1, ..., 6}, em que o "A" representa a palavra artigo e a sequência de Dj, para j = {1, ..., 4}, onde "D" representa o vocábulo dissertação, concordando com os títulos e os respectivos autores, conforme a [Figura 3.](#page-26-0)

Figura 3 - Título e autor(a) dos estudos encontrados

<span id="page-26-0"></span>

| <b>Estudo</b>                                              | Título                                                       | Autor                                                      |
|------------------------------------------------------------|--------------------------------------------------------------|------------------------------------------------------------|
| A <sub>1</sub>                                             | Sintética:<br>Geometria<br>investigação<br>de<br>por<br>meio | Leivas, J. C. P., & Bresolin, N. R.                        |
|                                                            | demonstrações visuais                                        | Q. (2022).                                                 |
| A <sub>2</sub>                                             | Matemática dinâmica e raciocínio hipotético-dedutivo:        | Molon, J., Siqueira, C. F. R. D.,                          |
|                                                            | estudo envolvendo quadriláteros com o Geogebra.              | Basso, M. V. D. A., & Franco, S. R.                        |
|                                                            |                                                              | K. (2021)                                                  |
| Demonstração da propriedade dos ângulos inscrito e central |                                                              | Furtado, N. V. K. D., & Andrade, I.                        |
| A <sub>3</sub>                                             | com auxílio do GeoGebra                                      | S. M. (2018)                                               |
| A <sup>4</sup>                                             | A Utilização do Geogebra na Demonstração Matemática          | Amado, N., Sanchez, J., & Pinto, J.                        |
|                                                            | em Sala de Aula: o estudo da reta de Euler                   | (2015)                                                     |
|                                                            | Demonstração com tecnologia: um estudo sobre o número        | Pavanelo, E. (2018)                                        |
| A <sub>5</sub><br>de diagonais de um prisma                |                                                              |                                                            |
|                                                            | Novas tecnologias, novas demonstrações, novos caminhos       | de Freitas Vaz, D. A., Vásquez, J.                         |
| A6                                                         | para a Matemática e Educação Matemática.                     | C. S., & Vilela, J. D. C. F. (2019)                        |
| D <sub>1</sub>                                             | Possibilidades de utilização do software geogebra no         | Cristiane Stedile Dall Alba (2015)                         |
|                                                            | desenvolvimento do pensamento geométrico de um grupo         |                                                            |
|                                                            | de alunos do sexto ano do Ensino Fundamental                 |                                                            |
| D2                                                         | Contribuições do software geogebra para a formação de        | <b>Telles</b><br><b>Batista</b><br>Tawana<br><b>Santos</b> |
|                                                            | conceitos geométricos de acadêmicos ingressos na             | (2018)                                                     |
|                                                            | licenciatura em Matemática.                                  |                                                            |

| D <sub>3</sub> | Congruência de triângulos: análise de uma sequência Maria Fernanda<br>didática utilizando o geogebra para o 8 <sup>o</sup> ano do Ensino   Mendonca (2021)<br>Fundamental                    | Marinho |
|----------------|----------------------------------------------------------------------------------------------------|---------|
| D <sub>4</sub> | Simetria de translação: identificando possíveis Graziele Bombonato Delgado<br>aprendizagens de alunos do $8^{\circ}$ e $9^{\circ}$ anos ao utilizar   Valereto (2018)<br>softwares e tarefas |         |

Fonte: A pesquisa

A discussão dos resultados da Revisão sistemática da literatura, foi organizada considerando dois eixos norteadores da pesquisa, a Prova Matemática e a congruência de triângulos. Assim, constatou-se que, em nenhum dos estudo selecionados foi encontrado, no título, a palavra Prova Matemática e que, apenas o trabalho D3 discorreu sobre a temática Congruência de Triângulo. A metodologia de todos os trabalhos selecionados é a qualitativa de cunho exploratório.

Segundo Gomides (2002), um problema de pesquisa consiste em expressar de maneira explícita, clara, compreensível e operacional, qual a dificuldade que está exposta para o pesquisador, a qual, ele pretende resolver. Considerando que o objetivo da elaboração do problema de pesquisa é tornar específica a meta a ser alcançada, foi realizada a identificação das questões de pesquisa dos estudos incluídos na revisão. Destaca-se que parte das obras selecionadas, não relataram as questões de pesquisa em forma de pergunta em seus respectivos resumos, sendo necessário uma leitura geral dos trabalhos para identificá-las. Ademais, em alguns casos os objetivos gerais dos estudos tiveram que ser considerados como dificuldade a ser superada. O resultado desse processo encontra-se detalhado na [Figura 4.](#page-27-0)

<span id="page-27-0"></span>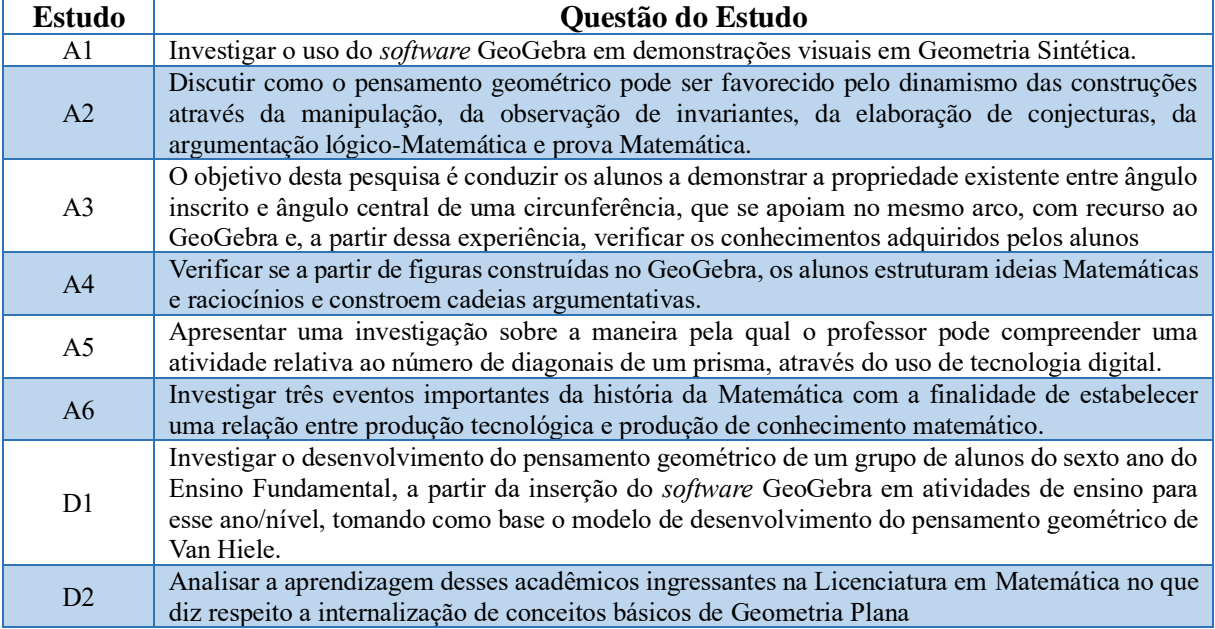

Figura 4 - Questão de pesquisa dos estudos incluídos na revisão sistemática de literatura

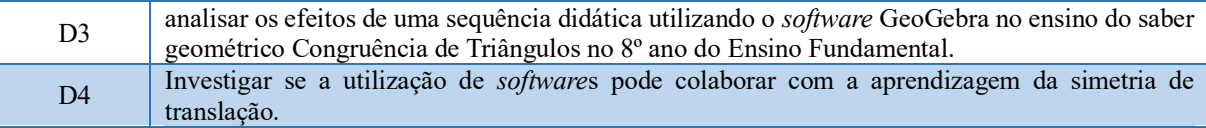

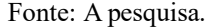

A análise das questões de pesquisa, sinalizadas na Figura 4 nos permite observar que os autores, em sua maioria, se debruçaram sobre a análise do uso do *software* GeoGebra, com exceção A1, A2 e D1. Esses três trabalhos diferem dos demais, visto que, destacam como empreenderam sua análise acerca do uso do *software*. No trabalho A1, Leivas e Bresolin (2022) destacam que as demonstrações propostas estão embasadas na ideia de proporcionar construções de proposições geométricas de figuras estudadas por si mesmas, sem intervenção alguma de fórmulas. Em A2, Molon; Siqueira; Basso e Franco (2021) destacam que suas análises foram feitas sobre as propriedades invariantes. Dall'Alba e Kaiber (2015), no trabalho D1, por sua vez, utilizam Van Hiele para analisar o desenvolvimento do pensamento algébrico dos alunos participantes da pesquisa.

Depois de realizar uma investigação, o pesquisador deve expressar os frutos de sua pesquisa, os resultados oriundos do seu estudo, a conclusão de sua investigação. Nesta revisão sistemática, a [Figura 5](#page-28-0) auxiliará, mesmo sendo apenas um recorte dos pontos centrais dos resultados dos estudos, na compreensão dos resultados encontrados nos estudos selecionados.

<span id="page-28-0"></span>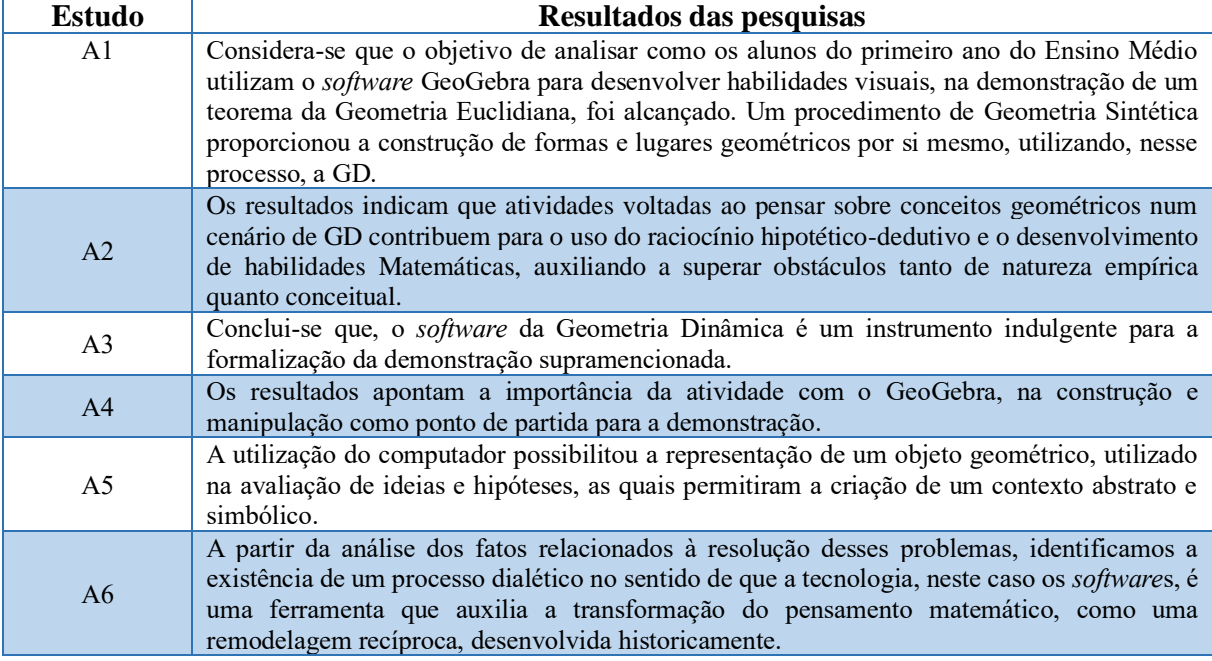

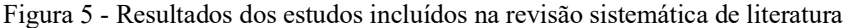

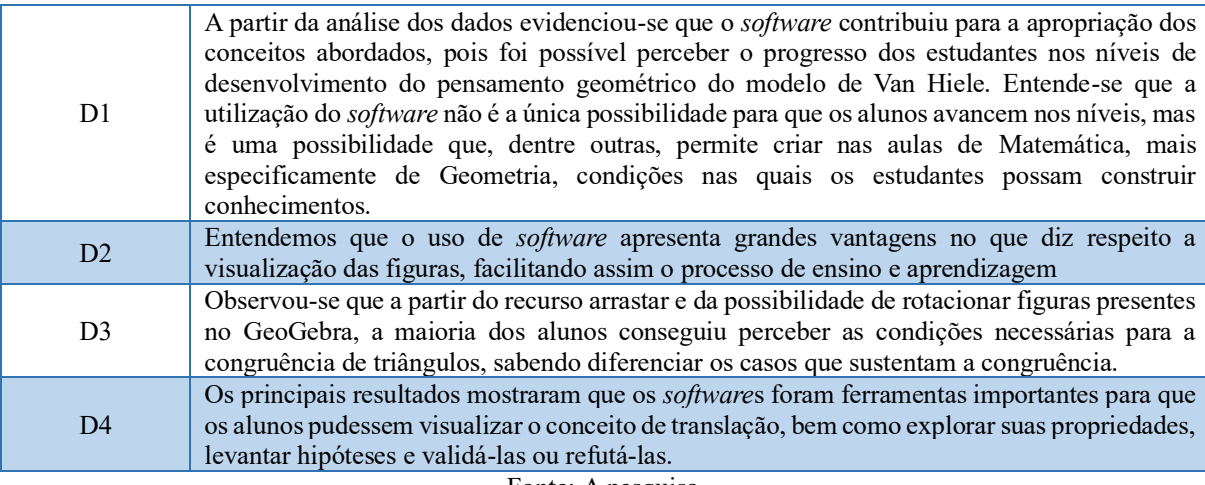

Fonte: A pesquisa.

Todos os autores são unanimes em dizer que o uso do *software* de Geometria Dinâmica auxilia na aprendizagem de conceitos matemáticos. No entanto, D1, destaca que a Tecnologia Digital não é a única possibilidade para que os alunos avancem nos níveis de entendimento do conteúdo. Em contrapartida, A1, D2 e D4, ressaltam a propriedade da visualização no Ambiente de Geometria Dinâmica. D1 não fala diretamente do fenômeno visualização, no entanto, ao usar Van Hiele e seus níveis de aprendizagem como referência, o faz de forma indireta. Visto que, segundo Hoffer (1981) as habilidades visuais são utilizadas independentemente do nível de desenvolvimento do pensamento geométrico em que esteja um determinado conceito. Sendo assim, pode-se fazer uso da habilidade visual em todos os níveis de desenvolvimento do pensamento geométrico, ver [Figura 6.](#page-29-0)

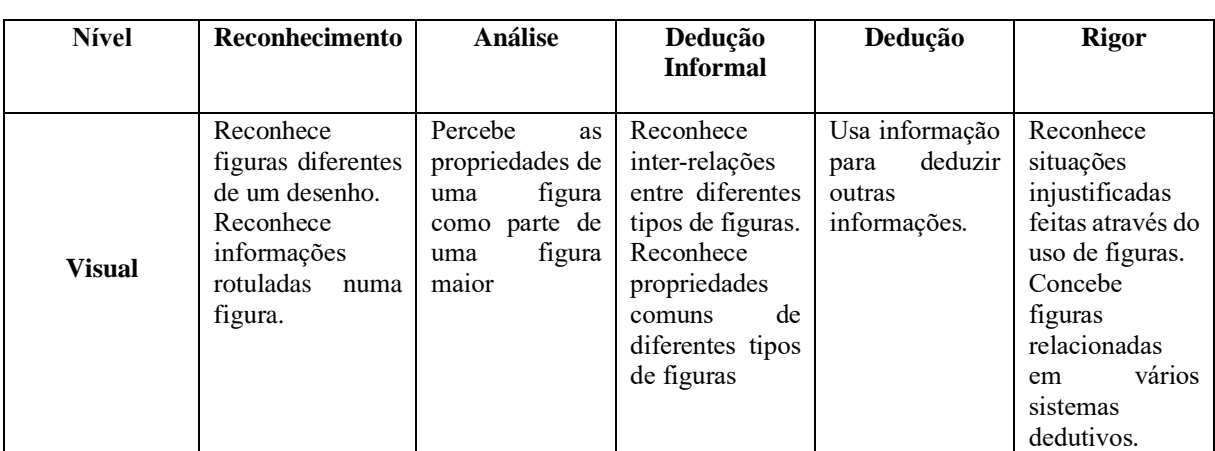

<span id="page-29-0"></span>Figura 6 - Relações entre as habilidades visuais e os níveis de desenvolvimento do pensamento geométrico segundo Hoffer (1981)

Fonte: Adaptado de Tortora (2014, p. 75).

O trabalho A6, por sua vez, mostra como o *software* de geometria dinâmica, ao ensinar, proporciona aos alunos, maior acesso à exploração e heurística.

Por fim, após a análise dos levantamentos, constatou-se que há forte evidências de que o GeoGebra, através da exploração, proporciona o surgimento de um ambiente de aprendizagem rico em estímulos, sejam eles visuais ou heurísticos.

Em síntese, os pesquisadores são unânimes ao afirmarem que o uso das Tecnologia Digitais potencializa a aprendizagem do raciocínio matemático. A estrutura teórica formada pelos trabalhos em questão tem como eixos norteadores as Teorias da Aprendizagem, como exemplo, Brousseau (*1996),* que discorre sobre situações didáticas e suas classificações. Ausubel (1980), que descreve as características dos objetos matemáticos e a forma como devem ser organizados em uma Sequência Didática. Duval (2003), por sua vez, trata dos registros de representação semiótica, que em resumo, refere-se as diversas forma de representação dos objetos matemáticos. Por último, Van Hiele (1986), que versa sobre a identifica dos níveis cognitivos dos alunos mediante atividades elaborada pelos professores.

Constatou-se, portanto, que todas as pesquisas analisadas foram desenvolvidas sobre uma perspectiva didática, onde o foco dos trabalhos estava no produto, no caso a Sequência Didática, ou seja, os esforços de pesquisa foram direcionados à relação Saber-Estudante (S↔E). Outro ponto que chamou a atenção é o fato de que estes referenciais não discorrem de forma direta sobre a relação Estudante-Tecnologia Digital (E↔TD). Na relação Tecnologia Digital-Saber (TD↔S), as pesquisas evidenciaram as propriedades de visualização por meio da exploração das construções dinâmicas. Dentre os referenciais utilizados destaca-se Duval (2003).

Partindo dessas premissas o presente trabalho estruturou seu referencial teórico a seguir, de modo, a embasar e articular de forma lógica e concisa seus objetivos e o recorte teórico que subsidiaram as análises da pesquisa. Nele serão apresentados os mais importantes conceitos, justificativas e características sobre a temática abordada, no entanto, de um ponto de vista distinto das análises feitas pelas pesquisas que nortearam o estudo da arte.

#### <span id="page-31-0"></span>**3. REFERENCIAL TEÓRICO**

As relações pedagógicas em um ambiente de aprendizagem foram estudadas inicialmente por Houssaye (1998) e Régnier (2000). Esses pesquisadores basearam suas análises em três atores: o professor (P), um grupo de estudantes (E), em relação com um saber (S). No entanto, Lombard (2003) estende à análise ao transformar o contexto (o meio) em um ator dessas relações pedagógicas. Lombard (2003), representou esses quatro atores como vértice de um tetraedro e as relações entre eles como as arestas dessa forma espacial. No caso, da presente dissertação o contexto se passa em um Ambiente de Geometria Dinâmica, proporcionado pela TD, logo o meio seria a TD, ver [Figura 7.](#page-31-1)

<span id="page-31-1"></span>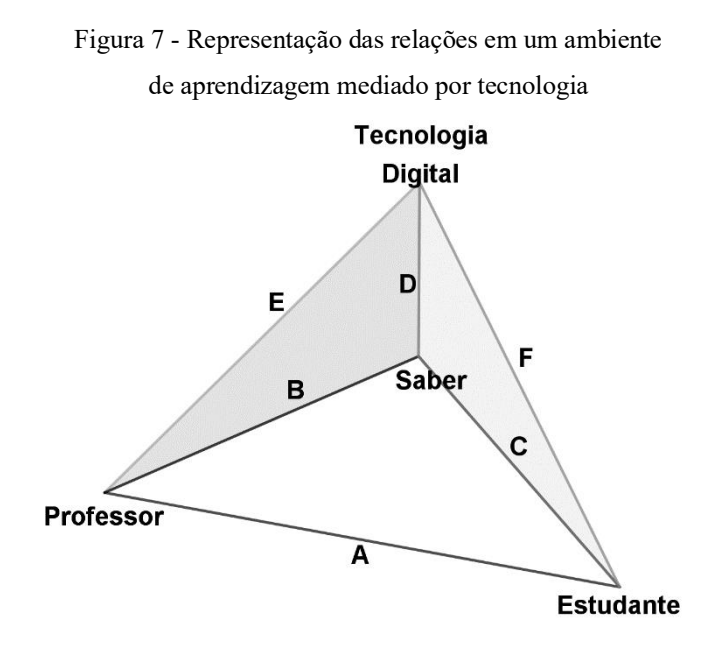

Fonte: Adaptado de Lombard (2003).

Fundamentado no tetraedro de Lombard, pode-se entender que as relações identificadas na seção que tratou do estado da arte, a saber: (S↔E), (E↔TD) e (TD↔S), referem-se à uma das faces do tetraedro. Desse modo, a presente dissertação organizou essa seção discorrendo sobre as relações representadas pelas arestas DCF.

Assim sendo, o simples contato com as TD não proporciona a exploração de suas potencialidades, sendo assim, o professor assume um papel de destaque nessa trama homemtecnologiadigital-conhecimento. No entanto, as mudanças dos paradigmas educacionais fomentada por essa tríade tornou a construção de uma base teórica quase que obrigatória, uma vez que, a influência das TD na cognição não está bem definida.

Na aresta F, onde ocorre a relação (E↔TD), a problemática levantada está no fato de que nenhuma das teorias utilizadas nas pesquisas analisadas lidam diretamente com a relação humano-máquina sobre uma perspectiva cognitiva. visto que, as perspectivas adotadas nos trabalhos foram as didáticas. Dessa forma, optou-se por esse prisma cognitivista. O objetivo dessa corrente teórica é entender como se dá a relação humano-maquina, para isso, a presente dissertação se apropriou das obras de Lévy (1993), Clark (1998) e Tikhomirov (1981).

No que diz respeito a aresta D, cuja relação é (S↔TD), a Ecologia proporcionada pelo Ambiente de Geometria Dinâmica trouxe mudanças tanto sociais como profissionais, e os matemáticos não estão imunes à essas mudanças. As TD fizeram surgir novas possibilidades para a Prova Matemática. Essas possibilidades foram exportadas para o ambiente de aprendizagem. Isso fez surgir um terreno fértil para questionamento dentre vários destaca-se: como se daria a Prova Matemática nesse contexto?

Os trabalhos analisados destacam a visualização como um dos elementos importantes no contexto das tecnologias digitais, porém, eles não chegam a descrever a epistemologia desse fenômeno. Sendo assim, a presente dissertação, traz luz a essa questão por intermédio das obras de Hanna (1998), Francis (1996), Borwein e Jörgenson (2001).

Dada a importância da Prova Matemática para o campo conceitual em questão, e seu entrelaçamento com a temática Congruência de Triângulo optou-se por olhar para a relação ProvaMatemática- Estudante ao invés de CongruênciadeTriângulo- Estudante. Logo ao estudar a relação representada pela aresta C, relação (S $\leftrightarrow$ E), surgem segundo Balacheff (2010) várias linhas de tensões entre a Prova Matemática e o Estudante, dentre elas destaca-se o rigor versus significado da Prova. Nesse hiato, desenhou-se necessário o entendimento da epistemologia da função Prova Matemática, para isso, a dissertação lançou mão das obras de Hanna (1990) e Balacheff (1988).

### <span id="page-32-0"></span>3.1 O PAPEL DAS FERRAMENTAS TECNOLÓGICAS NO DESENVOLVIMENTO COGNITIVO

Para Groenwald, Silva e Mora (2004), a utilização das Tecnologias Digitais como computadores, calculadoras gráficas e suas interfaces, vêm se desenvolvendo de forma contínua e rápida. Sua utilização na Educação está em crescimento e dentre os mais afetados por essas mudanças estão crianças e jovens em idade escolar.

Tal cenário é inevitável, pois segundo Salvador *et al*. (2016, p.1) essas transformações já ocorrem a algumas décadas, e nos vários segmentos sociais, como por exemplo, econômico, político e cultural. Esse novo paradigma comporta novas maneiras de trabalhar, comunicar, de relacionar, de aprender, de pensar e, em síntese, de viver. Portanto, o impacto dessas tecnologias na Educação é "um aspecto particular de um fenômeno muito mais amplo, relacionado com o papel dessas tecnologias na sociedade atual" (SALVADOR *et al*, 2016, p.1).

Para Pozo (2009, p.23), tais transformações sociais e culturais, estão abrindo espaço para uma nova cultura da aprendizagem que, por sua vez, pode ser caracterizada por três traços essenciais. No primeiro, *sociedade da informação*, a escola não é mais a fonte primária de conhecimento para os alunos em muitos domínios, uma vez que, essa informação é muito mais móvel e flexível, ou seja, democrática. Sendo assim, o papel da escola não seria mais o de transmitir informações, mas sobretudo de formar os alunos para que possam ter acesso a essas informações dando-lhes sentido e proporcionando uma assimilação crítica das mesmas.

Devido a multiplicação de fontes informativas e das mudanças culturais, a sociedade vive no que Pozo (2009, p.24) chamou de *sociedade de conhecimento múltiplo e descentralizado*, esse seria o segundo aspecto essencial. Neste,

> [...] Praticamente não resta saberes ou pontos de vistas absolutos que, como futuros cidadãos, os alunos devam assumir; o que devem, na verdade, é aprender a conviver com a diversidade de perspectivas, com a relatividade das teorias, com a existência de interpretações múltiplas de toda informação. E devem aprender a construir seu próprio julgamento ou ponto de vista a partir de tudo isso (POZO, 2009, p.24).

Posto isso, caberia a Educação apoiar "os alunos a construir seu próprio ponto de vista, sua verdade particular a partir de tantas verdades parciais e não conhecimento como verdades absolutas e acabadas" (POZO, 2009, p.24).

O ritmo frenético das mudanças tecnológicas e científicas ocorridas nesse início de século, dá um ar de imprevisibilidade ao currículo escolar, visto que, as sociedades mudam, e que cada geração deve entregar à próxima geração o conhecimento acumulado pelas gerações anteriores. Esse, talvez seja o maior dos paradoxos da Teoria do Currículo, no entanto, o desafio transcende esse campo conceitual. Aliás, é importante ressaltar que, "o propósito do currículo, pelo menos nas sociedades modernas não é apenas transmitir o conhecimento acumulado; também é habilitar a próxima geração para construir sobre esse conhecimento e criar novo conhecimento, pois é assim que as sociedades humanas progridem e os indivíduos se desenvolvem" (YOUNG, 2014, p.1).

Gerações deixaram suas marcas na sociedade contemporânea, ditaram modas, costumes, tendências, mudaram comportamento, na busca incessante de definir uma identidade. Atualmente, algumas dessas gerações se reinventam convivem a partir de um novo paradigma, o tecnológico. Conhecidas como gerações Y e Z, nasceram com o boom tecnológico e não concebem a vida sem ele. Essas gerações de um modo geral são multifacetadas, complexa, isso justifica essa imprevisibilidade acerca do currículo escolar e a questionamentos como: Quais os conteúdos capazes de suprir as demandas sociais atuais? E os conteúdos dentro de 10 anos? O que se pode garantir, segundo Pozo (2009, p.25), é que os alunos terão de continuar aprendendo após a conclusão do ensino básico, visto que, vivemos em uma *sociedade do aprendizado contínuo*, terceiro e último aspecto.

Para Pozo (2009, p.25), o sistema educacional não pode proporcionar formação específica para cada uma dessas necessidades. O que seria possível fazer é formar os futuros cidadãos para que sejam aprendizes mais flexíveis, eficientes e autônomos, dotando-os de capacidades de aprendizagem e não só de conhecimentos ou saberes específicos, que geralmente são menos duradouros.

Os novos paradigmas educacionais, dentre eles os tecnológicos, de acordo com Coll e Martí (2001 apud Salvador, 2016) têm sido, em suas diferentes fases de desenvolvimento, instrumento para pensar, aprender, conhecer, representar e transmitir, para outras pessoas e para outras gerações, os conhecimentos adquiridos. Tal concepção é reforçada por Lévy (2001, p.33), que em seus estudos faz uma avaliação das questões antropológicas ligadas ao uso crescente dos computadores, e ao final pontua que, "[…] a maior parte dos programas atuais desempenham um papel de tecnologia intelectual: eles reorganizam, de uma forma ou de outra, a visão de mundo de seus usuários e modificam seus reflexos mentais. […] na medida em que a informatização avança, certas funções são eliminadas, novas habilidades aparecem, a ecologia cognitiva se transforma."

Nesse sentido, *Os Princípios e Padrões para a Matemática Escolar*, na seção *O Princípio da Tecnologia*, afirma que "a tecnologia é essencial no ensino e aprendizagem da Matemática; influencia a Matemática que é ensinada e potencializa o aprendizado dos alunos" (NCTM, 2000, p.24). O National Council of Teachers os Mathematics (NCTM) (2000) também sugere a integração da tecnologia computacional no ensino conceitual de uma ampla gama de tópicos matemáticos, incluindo equações lineares, funções e gráficos, inclinação, derivada, integral e Geometria.

Muito antes do surgimento das TD os instrumentos técnicos já expandiam a inteligência humana de maneira notável. Tanto para Pea (1985b) como para Olson (1985), é axiomático que a inteligência não é apenas uma qualidade da mente, mas um produto da relação entre as estruturas mentais e as ferramentas do intelecto fornecidas pela cultura. De acordo com Pea (1987b), as Tecnologias Digitais da Informação e Comunicação (TDCIs), em particular as digitais, têm implicações radicais em nossos métodos e já os estão mudando. O autor destaca que a forma de entender essas mudanças seria por meio de uma abordagem histórica, com isso, seria possível entender sobre como os poderes das TDICs podem ajudar a melhorar a Educação, em especial à Matemática. Com base nesse olhar, além da era da informação é possível entender os papéis transformacionais das *Tecnologias Cognitivas* e destacar, no presente trabalho, seu potencial como ferramentas de mentação.

Pea (1987b) chama essas ferramentas do intelecto como ferramentas de *tecnologias cognitivas*. E as define como qualquer meio que ajude a transcender as limitações da mente (por exemplo, atenção aos objetivos, extensão da memória de curto prazo) no pensamento, aprendizagem e atividades de resolução de problemas. Essas *tecnologias cognitivas* tiveram consequências notáveis nas variedades de inteligência, nas funções do pensamento humano e nas realizações intelectuais anteriores, como exemplo, sistema oral, sistemas de escrita, lógicas, sistemas de notação Matemática, modelos, teorias, filmes e outras mídias pictóricas, e agora as TD. A presente pesquisa defende essa perspectiva à luz dos escritos de Lévy (2001), Clark (1998) e Tikhomirov (1981).

Lévy (2001) utilizou a noção de *Tecnologias da Inteligência* para caracterizar três grandes técnicas que estão associadas à memória e ao conhecimento, a saber: a oralidade, a escrita e a TD. Para compreender o que está em jogo na utilização dessas Tecnologias da Inteligência (TI) na sociedade da informação, Lévy (2001), re-situa a análise das evoluções contemporâneas sobre o império da informática na continuidade de uma história das tecnologias intelectuais e das formas culturais que a elas estão ligadas.

A humanidade construiu outros tempos, tempos estes diferentes das plantas e dos animais, mais rápidos. Segundo Lévy (2001), isso se deve ao fato de que dispomos de um extraordinário instrumento de memória e de propagação das representações que é a linguagem. Ao reproduzir e conservar os artefatos materiais com os quais a humanidade tem contato, conserva-se ao mesmo tempo os agenciamentos sociais e as representações ligadas a suas
formas e seus usos. É importante destacar que a partir do momento que o *link* entre o signo e o significado é inscrito na matéria resistente de uma ferramenta, torna-se permanente. E assim, linguagem e técnica corroboram para produzir e modificar o tempo.

Lévy (2001) classificou a presença e a ausência de certas técnicas fundamentais de comunicação, pois segundo ele, cada grupo social, em um dado instante, encontra-se em uma posição singular ou transitória frente à TI. Esta classificação auxiliaria a localizar os pólos sobre esse contínuo complexo. O autor notou que diferentes TI geram estilos de pensamentos distintos.

Com base em suas investigações, Lévy (2001) pode entender, que "nas sociedades sem escritas, a produção do espaço-tempo nas sociedades sem escrita estavam pautadas somente na memória humana associada ao manejo da linguagem" (p.78). A sociedade de cultura oral, segundo o autor, contava com algumas classes particulares: a dramatização, a personalização e artifícios narrativos diversos. No geral, o uso dessas classes não visava apenas dar prazer ao espectador, mas sim, de forma *sine qua non*<sup>7</sup> da perenidade a um conjunto de proposições em uma cultura oral. O arcabouço teórico para esse entendimento está na Psicologia Cognitiva, em especial na abordagem da profundidade do processamento. Segundo Matlin (2010), essa teoria sublinha que os tipos profundos e significativos de processamento da informação levam a uma retenção mais permanente do que os tipos superficiais e sensoriais de processamento. Em síntese, a memória é mais exata quando as informações são processadas em termos de significado, quando envolve mais estímulo, ou mais alegorias como nos mitos por exemplo, diferenciando-os ou aproximando-os.

Nota-se, portanto, que na sociedade de cultura oral, melhorava-se ainda mais a lembrança, as memórias de longo prazo, recorrendo às memórias musicais e sensório motoras como auxiliares da memória semântica. Para Lévy (2001), as rimas, os ritmos dos poemas e dos cantos, as danças e os rituais tinham, como as narrativas, uma função mnemotécnica. Na tradição da cultura oral, os discursos eram interpretados, adaptados a cada vez que fosse pronunciado ao contrário da tradição escrita.

Outro ponto importante observado por Lévy (2001) foi a separação do emissor e do receptor no discurso escrito. Haja vista, que o texto se encontra isolado das condições particulares de sua criação e recepção. Em síntese, a comunicação puramente escrita elimina a

<sup>7</sup> indispensável, essencial

mediação humana no contexto que adaptava ou traduzia as mensagens vindas de um outro tempo ou lugar. No entanto, a separação do emissor e do receptor são os principais obstáculos da comunicação escrita, pois impossibilita a interação entre o contexto e o texto para a produção do que Lévy (2001) chamou de hipertexto. Essa dificuldade transformou-se em uma restrição fecunda, como resultado, se tenta cada vez mais construir discursos que bastem a si mesmos.

Lévy (2001) destaca que, em particular, os textos escritos tornam muito mais cômoda sua conservação e sua transmissão, independentes do contexto em que foi produzido. Contrariamente ao sinal mnésico, o vestígio escrito é literal, não sofre as deformações provocadas pelo tempo. Assim sendo, não há risco que os esquemas da grande rede semântica da memória de longo prazo venham a perder suas características, sua hermenêutica, seu sentido.

Para Lévy (2001), devido às suas características, "a escrita se aproxima bastante da memória de curto prazo" (p.91), pois apenas repete a mensagem de forma mecânica, sem conexão com outros elementos, sem a intenção de compreender a informação que lhe foi confiada. Então,

> A escrita é uma forma de estender indefinidamente a memória de trabalho biológica. As tecnologias intelectuais ocupam o lugar de auxiliares cognitivos dos processos controlados, aqueles que envolvem a atenção consciente e dispõem de tão poucos recursos no sistema cognitivo humano. Desta forma, as tecnologias intelectuais servem como paliativo para certas fraquezas dos processos automáticos como as heurísticas de raciocínio e os mecanismos esquematizantes da memória de longo prazo (LÉVY, 2001, p.56).

Na sociedade que possuía seu eixo cultural centrado na escrita caracterizava-se segundo Lévy (2001) "por uma semi-objetivação da lembrança" (p.119). Já o saber informatizado afasta-se da memória, do saber *de cor*. Visto que, a informática com seus bancos de dados de todos os tipos armazenados em memória ótica ou magnética, cresce em um ritmo cada vez mais rápido, aumentando a quantidade socialmente disponível de informações modulares e fora de contexto. Desse fato decorre a separação entre a memória pessoal e o saber, esse rompimento por sua vez, não é parcial, visto que, as duas entidades tendem a estar quase que totalmente dissociadas. Nesse contexto, as teorias, segundo Lévy (2001), "com suas normas de verdade e com a atividade crítica que as acompanha, cedem terreno aos modelos, com suas normas de eficiência e o julgamento de pertinência que preside sua avaliação" (p.120).

O modelo não está mais inscrito em um papel, mas em um computador ou ainda armazenado em *nuvem*. Pode ser rodado em um *software*, permitindo-se assim que os modelos

sejam continuamente corrigidos e aperfeiçoados ao longo das simulações. Segundo essa perspectiva um modelo raramente é definitivo. Em síntese, um modelo digital não é lido ou interpretado como um texto clássico, ele pode ser explorado de forma interativa, como exemplo, o Ambiente de Geometria Dinâmica, que permite uma certa autonomia de ação e reação. O conhecimento por simulação, para Lévy (2001), é sem dúvida um dos novos gêneros de saber que as TD proporcionam.

A manipulação dos parâmetros e a simulação dão ao usuário do *software* uma espécie de intuição sobre as relações de causa e efeito presentes no modelo. O usuário "[...] adquire um conhecimento por simulação do sistema modelado, que não se assemelha nem a um conhecimento teórico, nem a uma experiência prática, nem ao acúmulo de uma tradição oral" (LÉVY, 2001, p. 122). O que explica a eficácia da escrita como tecnologia intelectual é a propriedade de estender a capacidades da memória de curto prazo, e é isto segundo Lévy (2001) que explica sua eficiência como Tecnologia Intelectual (TI). A informática da simulação e da visualização, por sua vez, também é uma TI que estende a memória de trabalho, no entanto, para o autor ela funciona mais como um módulo externo e suplementar para a faculdade de imaginar.

A imaginação kantiana, de acordo com Machado (2017), constitui-se de dois atos originais e espontâneos: a síntese que consiste na apreensão dos fenômenos, e na sua representação; e no esquema. Ela se divide também em dois tipos: uma produtiva (pura, a priori); e uma outra reprodutiva (empírica, a posteriori). A imaginação reprodutiva é aquela cuja síntese se encontra submetida às leis meramente empíricas da associação. A imaginação produtiva é a faculdade ativa da alma, é imaginação pura, como a álgebra, por exemplo. Tanto a imaginação produtiva, como a reprodutiva desempenha papel importante na vida cotidiana, uma vez que, ela permite a antecipação das escolhas ou das decisões deliberadas. Segundo Matlin (2010), a imaginação e utilizada em uma ampla variedade de atividades cognitivas, tendo em vista que, é útil na resolução de problemas matemáticos, no entender de um gráfico, por exemplo, ou na construção de uma representação mental de um diagrama técnico.

Inúmeras pesquisas do campo da Psicologia Cognitiva, entre as quais a de Philip Johnson-Laird (1983, 1989, 1995, 1999 apud Sternberg, 2010), constataram que as tomadas de decisões do cotidiano têm pouca relação com a aplicação de regras da lógica formal. De acordo com esses estudos, "parece ser mais plausível que pessoas construam modelos mentais das situações ou dos objetos sobre os quais estão raciocinando, e depois explorem as diferentes possibilidades dentro destas construções imaginárias" (LÉVY, 2001, p. 76).

Modelos mentais, para Craik (1943 apud Moreira, 2011), é o meio pelo qual os seres humanos traduzem eventos externos em modelos internos, racionam manipulando estas representações simbólicas e podem traduzir em ações os símbolos resultantes dessa manipulação. Em síntese, "modelo mental […] é, essencialmente, uma representação dinâmica ou simulação do mundo" (JOHNSON-LAIRD, 1989, p. 469 apud MOREIRA, 2011, p. 193).

A partir da interação do homem com o mundo e da criação das TD, Molina (2008, p. 13) destaca que, o homem foi capaz de criar representações físicas de fácil manipulação nos processos cognitivos. Essas tecnologias passam a fazer parte do aparato mental no momento que a linha entre tecnologia e humano se atenua, isso ocorre à medida que essa tecnologia, automaticamente, ativamente, continuamente, a ele se readapta.

A perspectiva citada por Molina (2008) é defendida por Clark (1998), como a teoria da *Mente Extendida* ou *Externalismo Ativo*, segundo a qual, grande parte da formação dos conteúdos mentais são atributos das coisas que estão fora da mente (história, texto, etc), ou seja, a mente se estende no mundo, através da pele do crânio, uma vez que, os significados não estão apenas na cabeça. Clark (1998) apoia sua teoria em dois argumentos principais: o da *paridade* e o da *complementaridade*. O argumento da *paridade* de Clark (1998), destaca que se algo é dito cognitivo quando é realizado na cabeça, também deve ser dito cognitivo quando for realizado no mundo real, onde elementos internos executam a mesma função dos elementos extra neurais, ou seja, a paridade define a equivalência entre as ações epistêmicas, feitas com ajudas externas, e as feitas somente com o pensamento. A ilustração desse argumento, baseiase em alguns experimentos cognitivos, dentre eles o de rotação de figuras espaciais. Tais experimentos mostram que a rotação física das figuras faz parte do processo cognitivo, pois auxilia na determinação da compatibilidade entre formas. Concluindo, assim, que as simulações feitas fora da cabeça, contam como ações cognitivas.

Já o argumento da *complementaridade* refere-se ao modo como os componentes interiores e exterior podem interagir e cooperar mutuamente. Esse argumento está alicerçado numa ideia sobre a natureza humana que Clark (1998) chama de *oportunismo neural* e *capacidade de entrosamento* do cérebro com as tecnologias. *Oportunismo neural*, para Clark (2003), refere-se à capacidade do cérebro humano em utilizar, como memória externa, algumas características duráveis do mundo, que podem ser consultadas quando necessário, tendo em vista, que é próprio do cérebro não conseguir manter o nível de foco para todos os estímulos percebidos.

Através de estudos, sobre a percepção visual, realizados por neuropsicólogos cognitivos, segundo Molina (2008), constatou-se que o cérebro armazena, organiza e disponibiliza as cenas a serem acessadas pelo aparato sensorial. Em suma, o cérebro está mais relacionado ao gerenciamento de dados fora dele do que a memorização desses, apesar de trabalharem de maneira independente esses dois sistemas, o sistema de percepção e o sistema de ação estão interconectados, comunicando-se e cooperando entre si.

Molina (2008) destaca que Clark (1998) também utilizou os estudos de construtivistas neurais, que descrevem o crescimento neural em relação de interdependência com o ambiente, ou seja, a organização fisiológica do córtex pode ser reestruturada pela experiência para adaptar-se às circunstâncias. O crescimento neural, portanto, não seria apenas o ajuste fino de um circuito neural com formas e perfis fixados, mas sim, um crescimento envolvendo a construção de novos circuitos neurais, dependendo do aprendizado.

As interações entre humano-ambiente-máquina modificam/adaptam o próprio equipamento de aprendizagem, nesse caso o cérebro humano. Essa adaptação ocorre mediante a imersão do organismo no que Lévy (2001) chama de ecologia cognitiva mediante ao uso das tecnologias intelectuais, como a oralidade, escrita e informática. Nesse sentido, a capacidade do cérebro em utilizar características duráveis do mundo como memória externa, de acordo com Clark (1998), possibilita a criação de tecnologias cognitivas que complementam as habilidades cognitivas básicas. Dessa forma, o homem, cada vez mais, faz uso das tecnologias, acoplandoas a si e adaptando-se. No outro sentido, temos as tecnologias também, cada vez mais, adaptando-se aos homens.

Em Lévy (2001) e Clark (1998), as tecnologias intelectuais desempenham um papel fundamental nos processos cognitivos, mesmo nos mais básicos processos do cotidiano. Estas tecnologias estruturam profundamente o uso das faculdades de percepção, de manipulação e de imaginação. Para Lévy (2001), a interiorização das tecnologias intelectuais, no caso a informática, torna-se quase um reflexo, como podem sê-lo o conhecimento de uma língua natural, a leitura, e escrita de ideograma ou alfabetos, os sistemas de numeração e de medida.

Em suma, para Lévy (2001), as tecnologias intelectuais permitem que algumas fraquezas do espírito humano sejam corrigidas, ao autorizar processamentos de informações do mesmo tipo que os realizados pelos processos controlados, mas sem que os recursos da atenção e da memória de curto prazo sejam saturados. Essa perspectiva também é defendida por Clark (1998), uma vez que, a mente estendida, ciborgue ou homem são definidos pela relação de complementaridade entre corpo, mente e mundo (ecologia cognitiva). Em ambas, as teorias, o

processo cognitivo se dá através da integração humano-ambiente-máquina, coordenados pelas operações básicas realizadas pelo cérebro, ou seja, o computador complementa o ser humano.

Após analisar a influência dessas três Tecnologias da Inteligência (oralidade, escrita e informática) e traçar um paralelo entre as formas culturais e o uso social dessas tecnologias, Lévy (2001) desenvolveu o conceito de *Ecologia Cognitiva*, que "é o estudo das dimensões técnicas e cognitivas da cognição" (p.137).

Frequentemente, a *sociedade da informação* é analisada como um mundo no qual a informação é a nova mercadoria, esse direcionamento é inevitável, e sua demanda é global, nos termos de Pozo (2009). Segundo Lazarte (2000), essa visão simplificadora não questiona, e muito menos explicita as bases sobre as quais está *nova realidade* é construída, nem os pressupostos que a constituem. Lazarte (2000) chama a atenção para os *paradigmas cognitivos* sobre os quais as atuais análises estão sendo feitas, e para as alternativas que estão sendo esboçadas. Nesse sentido, Lévy (2001) destaca:

> Ao contrário de certas correntes das ciências humanas que por muito tempo hipostasiaram "estruturas" misteriosamente atuantes em detrimento de uma subjetividade que foi declarada ilusória ou subordinada, a ecologia cognitiva localiza mil formas de inteligência ativa no seio de um coletivo cosmopolita, dinâmico, aberto, percorrido de individuações auto-organizadoras locais e pontuado por singularidades mutantes (p. 149).

Ao desfazer e refazer essas Ecologias Cognitivas, Lévy (2001, p. 5) destaca a contribuição das TI para armazenar e transmitir as fundações culturais que comandam as apreensões do real. Em cada momento de ruptura, de mudança de técnica, a técnica subsequente não extermina a anterior, pelo contrário elas se complementam. Não no sentido de se sobrepor, mas sim de se modificar. Um exemplo trazido por Lévy (1993) foi o da a oralidade, pois segundo ele a oralidade não foi substituída pela escrita, pelo contrário, foi criada uma nova oralidade a partir da leitura da escrita.

Para analisar essas mudanças ora identificada, Lévy (2001), usou da Psicologia Cognitiva, em especial a corrente conexionista, que traz sublinhado em seu bojo, a ideia de que a percepção e não o raciocínio (encadeamento correto das inferências) formam o paradigma cognitivo. O autor inicia suas investigações com base na pergunta norteadora: "como chegar a conclusões lógicas sem ser lógico, sem que haja qualquer faculdade especial do psiquismo humano que seja uma "razão"?" (LÉVY, 2001, p. 156). Rumelhart, Smolensky, McLelland e Hinton (1986 apud Lévy, 2001), concluem que apenas a existência de artefatos externos aos

sistemas cognitivos humanos torna possível o pensamento abstrato. Lévy (2001) combinou as funções de perceber, de imaginar e a de manipular articuladas com as Tecnologias Intelectuais, segundo ele, isso permite o entendimento de todas as realizações do pensamento dito abstrato. O exame de Lévy (2001), acerca das três aptidões cognitivas, inicia-se com a faculdade de *percepção ou do reconhecimento de formas*,

> é caracterizada por sua grande rapidez. O sistema cognitivo se estabiliza em uma fração de segundo na interpretação de uma determinada distribuição de excitação dos captadores sensoriais. Reconhecemos imediatamente uma situação ou um objeto, encontramos a solução de um problema simples, sem que para isto tenhamos que recorrer a uma cadeia de deduções conscientes. Nisto, somos exatamente como os outros animais. A percepção imediata é a habilidade cognitiva básica (p.157).

A *faculdade de imaginar*, ou de fazer simulações mentais do mundo exterior,

"é um tipo particular de percepção, desencadeada por estímulos internos. Ela nos permite antecipar as consequências de nossos atos. A imaginação é a condição da escolha ou da decisão deliberada: o que aconteceria se fizéssemos isto ou aquilo? Graças a esta faculdade, nós tiramos partido de nossas experiências anteriores. A capacidade de simular o ambiente e suas reações tem, certamente, um papel fundamental para todos os organismos capazes de aprendizagem" (p.157).

Para Lévy (2001), a *faculdade operativa ou manipulativa* seria muito mais especifica que as funções anteriores.

> Essa faculdade é fundamental para a construção da cultura, o pensamento lógico ou abstrato. é porque possuímos grandes aptidões para a manipulação e bricolagem que podemos trafegar, reordenar e dispor parcelas do mundo que nos cerca de tal forma que elas acabem por representar alguma coisa. Agenciamos sistemas semióticos da mesma forma como talhamos o sílex, como construímos cabanas de madeira ou barcos. As cabanas servem para abrigar-nos, os barcos para navegar, os sistemas semióticos para representar (p.158).

Identificadas as três faculdades elementares, Lévy (2001) decompõe as operações do pretenso pensamento abstrato de tal forma que, ao fim da análise, não restasse nenhuma abstração, mas, sim um sistema de símbolos e/ou procedimentos que o acompanham. O problema complexo e abstrato é decomposto em pequenos problemas simples e concretos, uma vez traduzidos para os sistemas de signos fornecidos pela cultura. A partir desta decomposição, a faculdade de reconhecimento de forma rápida poderá sempre ser aplicada. Sendo assim, problemas abstratos e/ou complexos encontram-se ao alcance da faculdade operativa e da percepção imediata.

Lévy (2001) observa que nossa habilidade de resolver problemas de olhos fechados deriva da capacidade adquirida de resolvê-lo fisicamente, encadeando assim atos reais e percepção aos sistemas semióticos fornecidos por nossa cultura. Assim, define-se abstração em termo de sua relação com as TI, como sendo todo problema que não pode ser manipulado ou de reconhecimento imediato.

Lévy (2001), conclui que os processos intelectuais não envolvem apenas a mente, colocam em jogo coisas e objetos técnicos complexos de função representativa e os automatismos operatórios que os acompanham. Estas TI, ainda que pertençam ao mundo sensível *exterior*, também participam de forma fundamental no processo cognitivo, estruturando profundamente o uso das faculdades de percepção, de manipulação e de imaginação.

Desse modo, as criações de novos modos de representação e de manipulação da informação marcam etapas importantes na aventura intelectual humana. No entanto, a perspectiva de Tikhomirov (1981) difere em parte das teorias de Lévy (2001) e Clark (1998) acerca da contribuição da TI para as funções mentais superiores, visto que para esse autor, a mídia informática e suas interfaces não funcionam apenas como suplementos dos seres humanos em suas atividades cognitivas, mas favorecem a reorganização dos modos como se pensa. Para defender esse posicionamento, Tikhomirov (1981) refuta as ideias de substituição e suplementação, que tratam do papel do computador no desenvolvimento cognitivo.

Na ideia da substituição, o computador é visto como um substituto do ser humano em todas as esferas do trabalho intelectual. No entanto, segundo Tikhomirov (1981), isso seria improvável devido aos fatos dos processos não serem os mesmos. Visto que, os processos humanos heurísticos de escolha e solução de problemas não são representados pelos programas computacionais desenvolvidos para esse fim. Nesse sentido, Tikhomirov (1981) conclui que a ideia de substituição não expressa as relações reais entre o pensamento humano e o trabalho do computador.

Já na ideia de suplementação, segundo Tikhomirov (1981) o eixo central está na fragmentação do pensamento humano. Os processos complexos de pensamento consistem, segundo essa perspectiva, em um processo elementar de manipulação de símbolos é a principal premissa da explicação do pensamento humano ao nível do processamento da informação.

Para refutar a ideia de que o computador tem por função incrementar a quantidade e a velocidade no processamento dos dados, ou seja, de suplementação, Tikhomirov (1981), discorre sobre os processos do pensamento. O pensamento frequentemente aparece associado a resolução de problemas, o problema, por sua vez, é definido em termos de um objetivo em uma certa situação, em contraste com o fato de que nem sempre os objetivos de uma situação são definidos em um problema. Em algumas situações, por exemplo, em modelagem os parâmetros surgem no decorrer das análises do problema. Dada a importância do objetivo, Tikhomirov (1981, p. 3) destaca que, a formulação e a obtenção de um objetivo, em condições nem sempre especificadas, estão entre as mais importantes manifestações da atividade do pensar humano.

Outro ponto discutido por Tikhomirov (1981), foi o contexto mental humano da resolução de um problema, de acordo com ele, as formas funcionais reais, como sentido e valores dos objetos para o solucionador do problema, não são simplesmente neutras em relação às características informacionais da situação-problema, visto que, eles tomam parte, de um modo importante, no processo de direção na atividade de resolução de problemas.

Tikhomirov (1981, p. 4) conclui que os fatos citados criam a distinção qualitativa da atividade mental em comparação com o processamento da informação, portanto, o maior obstáculo a concepção do processamento da informação, está em se pensar o papel do computador nas atividades humanas restrita ao aumento, meramente, quantitativo nas operações disponíveis, desconsiderando, assim, outras áreas da cognição humana.

Em síntese, o que refuta a corrente teórica da substituição é o fato de que os computadores ao serem operados pelos usuários não exigem habilidades de programação, visto que o formalismo é transferido para os computadores. No entanto, essa transferência de formalismo, em parte, para os computadores não liberta os humanos desse processo, uma vez que, os programadores realizam um formalismo especial. Em síntese, Tikhomirov (1981) destaca que as máquinas podem realizar trabalhos mecânicos não porque o trabalho humano foi transferido para ela, mas porque o trabalho anteriormente não mecânico é transformado em trabalho mecânico.

Ao refutar as correntes teóricas da suplementação ou da substituição, Tikhomirov (1981) propõe a visão pela qual a tecnologia se apresenta como reorganizadora da forma como as pessoas pensam. Nessa abordagem, a informática exerce papel semelhante ao da linguagem desenvolvido na teoria vygotskiniana, haja vista, que o uso de sistemas computacionais e suas interfaces cria outra forma de intervenção.

Vygotsky (2007), atribui à atividade simbólica uma função organizadora específica que invade o processo de uso do instrumento e produz formas fundamentalmente novas de comportamento. Em tese, Vygotsky confere à linguagem um papel de destaque no processo do pensamento, pois na perspectiva sócio-histórica, a relação do homem com o mundo não é uma relação direta, e sim mediada por meios, que se constituem nos instrumentos e nos signos.

Partindo do fato de que, o uso dos instrumentos provoca mudanças externas, na atividade humana, visto que, amplia a possibilidade de intervenção na natureza, Vygotsky (2007), faz uma comparação entre a criação e a utilização de instrumentos nessas mudanças externas, em ações concretas, com o uso dos signos, que segundo esse autor tem a função de auxiliar nas atividades psíquicas.

Em síntese, na obra de Vygotsky (2007) pode-se identificar três mudanças nos processos psíquicos do homem, ocasionadas pelo surgimento da linguagem: (1) função de comunicação; (2) a linguagem permite lidar com os objetos do mundo exterior mesmo quando eles estão ausentes; 3) processo de abstração e generalização que a linguagem possibilita. A base dessas mudanças, segundo Vygotsky (2007), está no encontro do pensamento com a fala, mesmo esses fenômenos tendo raízes separadas, a fala começa a servir ao intelecto, tornandose racional. Essa convergência possibilita que os pensamentos se tornem verbalizados. Em suma, a fala privada se origina da fala social, tornando-se mais abreviada e internalizada, a linguagem passa, assim, a adquirir uma função intrapessoal além do seu uso interpessoal.

Tikhomirov (1981, p. 9) fazendo uso de metáfora, afirma que no estágio de desenvolvimento dos computadores, estes se tornam ferramentas da atividade intelectual humana. Essa atividade mental tem sua própria estrutura mediada, no entanto, os significados são novos, sendo assim, uma nova forma de atividade emerge.

Um dos aspectos característicos da nova forma de atividade humana nos sistemas examinandos por Tikhomirov (1981) é o imediato recebimento de informação, *feedback*, sobre um ou outro resultado das ações realizadas em atividades humanas. A reorganização desta regulação de mecanismos de *feedback* torna os processos mais controlados. Mas, essas características vão além do *feedback*, um outro exemplo, seria o fato de que o computador pode calcular e prover informações sobre resultados imediatos da atividade humana que não são percebidos por um observador externo. Sendo assim, em relação ao problema da regulagem pode-se dizer que o uso dos computadores não é apenas um novo modo de mediação da atividade humana, mas é também uma verdadeira reorganização dos significados da atividade descritos por Vygotsky.

Pode-se justificavelmente afirmar, de acordo com Tikhomirov (1981), que a atividade mediada por um procedimento formalizado totalmente por uma segunda pessoa, é uma nova forma de atividade humana. Nesse caso, o usuário obtém uma resposta a um problema do computador, não necessariamente precisa saber completamente o algoritmo para a sua solução. O algoritmo, a priori é desenvolvido por um programador e, a posteriori, é usado depois de sua criação sem ser dominado, dando assim um caráter externo à atividade mediada.

Tikhomirov (1981), interessou-se por problemas resolvidos pelo sistema homemcomputador, em especial, os que usam memória artificial humana. Segundo o autor, a busca por informações na memória exterior, tornou-se uma tarefa independente e complexas, e, portanto, o uso dos computadores para armazenar informações é um novo estágio no desenvolvimento do que Vygotsky chamou de "memória artificial da raça humana".

O uso efetivo de computadores para a busca de informação nesta memória, de acordo com Tikhomirov (1981), reorganiza a atividade humana no sentido de tornar possível focalizar na resolução de problemas verdadeiramente criativos.

Partindo-se do arcabouço teórico que ilumina esta investigação, é possível concluir que a influência dos computadores na atividade mental deve ser examinada não apenas em termos do desenvolvimento histórico da atividade humana, como na obra de Levy (2001), por exemplo, mas também em termos ontogênicos e funcionais. Segundo Tikhomirov (1981), a elaboração da teoria do desenvolvimento ontogênico leva à formulação da afirmação de que a aquisição da experiência da sociedade é o maior traço característico do processo de desenvolvimento ontogênico humano.

Sendo, assim, a mudança de paradigma socio-cultural ocorrido pelo surgimento do computador dá base para afirmar que como resultado da computerização, um novo estágio no desenvolvimento ontogênico do pensamento também tem se revelado. Já a psicologia cognitiva, por sua vez, permite "afirmar que mesmo no plano funcional, ocorrem mudanças nos processos intelectuais de uma pessoa resolvendo complexos problemas em conjunto com o computador" (TIKHOMIROV, 1981, p. 12). Portanto, pode-se concluir, com base nessa perspectiva, que a teoria da reorganização reflete os fatos do desenvolvimento histórico melhor do que as teorias da substituição e suplementação.

Uma das características dessas Tecnologias Cognitivas é tornar externos os produtos intermediários do pensamento, que podem então ser analisados, refletidos e discutidos em um meio *extra cortical<sup>8</sup>* , por meio de suas *interfaces* gráficas. Nesse sentido, Pedersen, Mancosu e Jorgensen (2005) destacam que nas últimas décadas, tem havido um interesse em pesquisas

<sup>8</sup> Vygotsky (1978) anunciou as Ferramentas Digitais como os *organizadores extra corticais do pensamento*, porque ajudam a organizar o pensamento fora dos limites físicos do cérebro.

relacionadas ao fenômeno da visualização em Matemática, este interesse está relacionado ao desenvolvimento das Tecnologias Digitais. Giaquinto (1994) completa dizendo que a função epistêmica da visualização em Matemática pode ir além da meramente heurística e ser de fato um meio de descoberta. Sendo assim, faz-se necessário discorrer acerca dos paradigmas da Prova Matemática.

# 3.2 FUNÇÃO DA PROVA

A prova é uma parte essencial da Matemática desde Euclides. Sua centralidade é evidente na obra os Elementos, visto que, a validação das proposições envolvidas na axiomatização euclidiana são ricas em detalhes. Desde então, os matemáticos ocidentais não pouparam esforços tanto para provar teoremas quanto para justificar seus métodos de prova, visto que, a veracidade de um teorema para os matemáticos sempre está conectada com uma Prova Matemática. Domingues (2002) reitera, destacando o papel especial desempenhado pela demonstração<sup>9</sup> e pelo método dedutivo na busca pela *verdade*. Segundo esse autor, muitos dos grandes progressos sofrido pela Matemática no curso do tempo tiveram de ser precedidos por progressos concomitantes nos métodos de demonstração, o que evidencia, assim, a evolução da prova, em resposta aos novos ou, até mesmo, aos velhos problemas matemáticos.

Rav (1999 apud Hanna, 2010) suplementa a concepção de prova ao destacar que a importância da prova vai muito além do estabelecimento da verdade Matemática. Para ele, uma prova é valiosa não apenas porque demonstra um resultado, mas também porque pode apresentar novos métodos, ferramentas, estratégias e conceitos de maior aplicabilidade em Matemática e abrir novas direções Matemáticas. Isso ocorreria pelo fato de que as provas geram novos *insights* matemáticos, novos *links* contextuais e novos métodos para resolver problemas, dando-lhes um valor muito além de estabelecer a verdade das proposições.

A razão de ensinar aos alunos a prática e a importância da Prova Matemática, ou seja, a razão da prova ser um objetivo declarado no currículo escolar está, segundo Hanna (1998), na centralidade da Prova para a Matemática. Apesar disso, a Prova não está indicada em todo o currículo de Matemática, concentrando-se, quase que exclusivamente, na Geometria. A autora destaca que, historicamente a demonstração sempre foi associada ao ensino de Geometria,

<sup>9</sup> Na presente dissertação, a concepção de **demonstração** adotada se apresenta a partir de um discurso matemático, com o formalismo e o rigo exigidos em sua construção. Em Balacheff (1988a), **Demonstração** seria sinônimo de **Prova Matemática**.

talvez, pelo fato de que este campo do conhecimento tenha sido o primeiro a lançar mão da estrutura axiomática.

De acordo com Hanna (1998), o currículo de hoje ainda reflete o desenvolvimento histórico das demonstrações em Geometria. Uma das abordagens mais comuns em Geometria seria a apresentação dos Elementos de Euclides incluindo a dedução por meio de um silogismo, usando o raciocínio lógico (pensamento dedutivo) para expandir conhecimentos de Geometria provando deduções, podendo-se dizer que a Geometria é ensinada como um paradigma para a prova dedutiva.

Outra evidência da importância atribuída a Prova na Geometria escolar é o benefício que se espera que ela traga além das fronteiras dessa disciplina. "O consenso parece ser que os principais objetivos do ensino de Geometria são o desenvolvimento das habilidades de pensamento, da intuição espacial sobre o mundo, do conhecimento necessário para estudar mais Matemática e da capacidade de interpretar argumentos matemáticos" (FEHR, 1973 et al HANNA, 1998, p. 2).

Nas aulas de Geometria, espera-se que os alunos adquiram não apenas um grau de competência na compreensão e construção de provas, mas também, uma "objetividade de pensamento", no entanto, é nas aulas de Geometria que os alunos encontram pela primeira vez o conceito de Prova e seus termos relacionados (como axioma, teorema, método dedutivo, hipótese e analogia de uma situação com outra). Observa-se isto no descritor EF08MA14, que tem como habilidade: demonstrar propriedades de quadriláteros por meio da identificação da congruência de triângulos.

De acordo com Hanna (1990), nos últimos anos, muitos educadores matemáticos reexaminaram ativamente o papel da Prova Matemática no currículo escolar e, como resultado, houve uma tendência de afastamento do que, muitas vezes, tem sido vista como uma dependência excessiva de Provas Rigorosas<sup>10</sup>. Essa tendência de afastamento da Prova Formal<sup>11</sup> no currículo e a consequente busca por formas alternativas de demonstrar a validade dos resultados matemáticos em sala de aula motivou uma série de estudos que trataram do problema da prova no ensino. Segundo Hanna (1990), essas pesquisas trouxeram contribuições substanciais para a compreensão da didática da prova, oferecendo olhares específicos e

<sup>&</sup>lt;sup>10</sup> Rigorosa no sentido de rigidez que não permite maleabilidade durante o percurso.

<sup>&</sup>lt;sup>11</sup> Formal no sentido de não deixa dúvida; claro, explícito.

interessantes de desenvolver atividades que levem os estudantes a realizarem provas e por meio delas desenvolverem o pensamento matemático e a compreensão dos conceitos e propriedades.

Nas exposições, das pesquisas relatadas por Hanna (1990), uma Prova Matemática é vista principalmente como um argumento válido, em oposição a um argumento que deve ser válido e explicativo. A autora acredita que seria útil introduzir na discussão uma distinção explícita entre *provas que provam* e *provas que explicam<sup>12</sup>*. Sendo assim, Hanna (1990, p. 3) inicia a elaboração do conceito de prova como explicação e, em seguida, considera suas implicações para o tratamento da prova no currículo escolar, sugerindo que, sempre que possível, deve-se apresentar aos alunos provas que explicam, em vez de apenas provar.

Para Hanna (1990), uma *prova que explica* e uma *prova que prova* são ambas legítimas, pois os dois tipos de prova atendem aos requisitos para uma Prova Matemática, servindo assim, em igual medida para estabelecer a validade de uma afirmação Matemática. Ambos consistem em declarações que são axiomas ou seguem de declarações anteriores (e, portanto, eventualmente de axiomas) como resultado da aplicação correta de regras de inferência. Eles não são necessariamente diferentes em seu grau de rigor, e ambos os tipos seriam reconhecidos como válidos pela comunidade Matemática. A autora afirma que há uma diferença muito importante entre esses dois tipos de prova. Uma *prova que prova* mostra apenas que um teorema é verdadeiro; ela fornece razões evidenciais sozinha, neste formalismo é estritamente proibido haver apelo a uma definição metafísica de verdade, uma vez que a verdade de uma afirmação depende exclusivamente dos axiomas e da consistência interna do próprio sistema. Já por sua vez, uma *prova que explica*, mostra porque um teorema é verdadeiro; ela fornece um conjunto de razões que derivam do próprio fenômeno. Uma *prova que prova* pode basear-se em indução Matemática ou mesmo em considerações sintáticas apenas, e uma *prova que explica* deve fornecer um raciocínio baseado nas ideias Matemáticas envolvidas, as propriedades Matemáticas que fazem com que o teorema afirmado seja verdadeiro.

A concepção de *prova de explicação* discutida por Hanna (1990), contrasta com a de Balacheff (1988), uma vez que, para este, uma prova parece ser uma explicação em virtude de ser uma prova, enquanto para Hanna (1990), nem todas as provas têm poder explicativo. Dessa forma, Hanna (1990), prefere usar o termo explicar apenas quando a prova revela e faz uso das ideias Matemáticas que a motivam. Tal concepção de Hanna alinha-se a ideia de Steiner (1978,

<sup>&</sup>lt;sup>12</sup> Hanna (1990) reagrupa os diferentes tipos de provas (Prova formal, Prova aceitável, Prova para o ensino) em *provas que provam* e *provas que explicam.* Para isso, a autora identifica os pontos que aproxima e distanciam os dois grupos criados.

p.143 apud Hanna, 1998) de que a prova que faz referência a uma *propriedade caracterizante* de um objeto matemático ou estrutura mencionada no teorema, de modo a evidenciar os resultados dependentes da propriedade, classifica-se como prova explicativa.

Hanna (1990), salienta ainda, que muito se fala sobre a importância do convencimento na Educação Matemática, mas uma prova que convença não precisa ser uma prova que explique. Haja vista que, não é sua capacidade de convencer que distingue a *prova explicativa*, por mais convincente que seja, isto é, certamente é possível convencer-se de que uma afirmação é verdadeira sem saber por que ela é verdadeira. Tampouco uma *prova explicativa*, de acordo com Hanna (1990) se distingue por seu grau de validade, no entanto, o foco de uma *prova explicativa* está claramente na compreensão, e não no mecanismo dedutivo.

Hanna (1990) conclui destacando que, abandonar *provas não explicativas* em favor de *provas explicativas,* igualmente válidas, não tornaria o currículo menos reflexivo da prática Matemática aceita. O que mudaria, em síntese, é a ênfase dada ou ao mecanismo dedutivo ou à compreensão. De fato, os trabalhos que recorrem a métodos puramente sintáticos, formal, estão mais interessados na mensagem por trás da prova do que em sua sintaxe, segundo Hanna (1990), esses matemáticos vêm a mecânica da prova como uma necessidade, enquanto a compreensão, seria um aspecto menos significativo da Prova Matemática. Assim, Hanna (1990) conclui que não há infidelidade à prática da Matemática se a Educação Matemática focar o máximo possível em boas explicações Matemáticas, destacando para os alunos, na prova de um teorema, as ideias Matemáticas importantes que levam à sua verdade.

# 3.3 A PROVA NO AMBIENTE DE GEOMETRIA DINÂMICA

Com base no já referenciado a prova é uma parte importante da própria Matemática. Suas funções, segundo Hanna (2000), são: verificação, explicação, sistematização, descoberta, comunicação, construção de um teorema empírico, exploração do significado de uma definição, incorporação de um fato bem conhecido em uma nova estrutura. No entanto, Hanna (2000) destaca que, "na sala de aula, a questão fundamental que a prova deve abordar é certamente o "por quê?", pois no domínio da Educação, é natural ver a prova antes de mais nada como uma explicação. Consequentemente, isso valoriza mais as provas que ajudam a entender, a explicar um determinado conceito. Portanto, na sala de aula, segundo Hanna (2000), o papel principal da prova, é o entendimento matemático. Sendo assim, o desafio maior para a Educação Matemática seria encontrar alternativa eficaz de uso da prova para a compreensão Matemática.

Uma dessas maneiras potencialmente mais eficazes fundamenta-se no uso das TD, que abrem abordagens inteiramente novas para o ensino da prova.

Segundo Horgan (1993 apud Hanna 1998), o computador tem um importante papel na prova dos conhecimentos matemáticos, e essa mudança deve-se ao fato de que cada vez mais, matemáticos recorrem ao computador para confirmar propriedades Matemáticas experimentalmente. O poder dos experimentos computacionais e da computação gráfica na comunicação de conceitos matemáticos, faz com que a Prova Matemática passe por transformações, uma vez que, a comunidade acadêmica passou a acreditar que "a validade de certas proposições pode ser melhor estabelecida comparando-as com experimentos executados em computadores […]" (HORGAN 1993 apud HANNA 1998, p. 2 nossa tradução). Sendo assim, "o uso de computadores dá aos matemáticos outra visão da realidade e outra ferramenta para investigar e corrigir uma peça Matemática por meio da investigação de exemplos" (EPSTEIN E LEVY, 1995, p. 674 apud HANNA1998, p. 3 nossa tradução).

Para Hanna (1998), é seguro afirmar que os computadores também mudarão a forma como a Matemática é ensinada, nem que seja para tirar proveito das diversas ferramentas e atividades disponíveis na sala de aula, novas abordagens de ensino tornaram-se tendências. O advento de *softwares* com capacidades gráficas dinâmicas tem trazido um interesse renovado pelo ensino da Geometria, onde essas ferramentas são particularmente adequadas, podendo assim reconquistar um lugar privilegiado no currículo, embora com objetivos um pouco diferentes dos tradicionais.

Para Hanna (1998), o crescente uso das Tecnologias Digitais na Matemática e na Educação Matemática, em particular o uso dos *softwares* gráfico dinâmico, estão refletidos, de forma intensa, no ensino da Geometria.

A Base Nacional Comum Curricular dos anos finais do Ensino Fundamental vigente, reflete essa concepção, a saber:

> (EF07MA21) Reconhecer e construir figuras obtidas por simetrias de translação, rotação e reflexão, usando instrumentos de desenho ou *softwares* **de Geometria dinâmica** e vincular esse estudo a representações planas de obras de arte, elementos arquitetônicos, entre outros (BRASIL, 2017, p. 310, grifo nosso).

> (EF07MA23) Verificar relações entre os ângulos formados por retas paralelas cortadas por uma transversal, com e sem uso de *softwares* **de Geometria dinâmica** (BRASIL, 2017, p. 310, grifo nosso).

> (EF08MA15) Construir, utilizando instrumentos de desenho ou *softwares* **de Geometria dinâmica**, mediatriz, bissetriz, ângulos de 90°, 60°, 45° e 30° e polígonos regulares (BRASIL, 2017, p. 317, grifo nosso).

(EF08MA18) Reconhecer e construir figuras obtidas por composições de transformações geométricas (translação, reflexão e rotação), com o uso de instrumentos de desenho ou de *softwares* **de Geometria dinâmica** (BRASIL, 2017, p. 317, grifo nosso).

(EF09MA11) Resolver problemas por meio do estabelecimento de relações entre arcos, ângulos centrais e ângulos inscritos na circunferência, fazendo uso, inclusive, de *softwares* **de Geometria dinâmica** (BRASIL, 2017, p. 317, grifo nosso).

Nesse sentido, Epstein e Levy (1995) destacam que além do uso da tecnologia como uma poderosa ferramenta para investigar e visualizar as estruturas Matemáticas por meio de exemplos, ela fornece também aos matemáticos uma outra visão da realidade Matemática, tendo em vista que, o Ambiente de Geometria Dinâmica "facilita" a formulação e o teste de conjecturas. Nesse sentido, Hanna (1998) destaca que, o currículo provavelmente incentivará mais as provas pautadas na experimentação.

Hanna (2000) argumenta que a exploração não é inconsistente com a visão tradicional da Matemática ou ainda com o papel central da prova. No entanto, a autora destaca que o fato do *software* dinâmico permitir verificar um grande número de casos pode levar os educadores a uma visão errônea de que a prova dedutiva em Geometria deveria ser abandonada em favor de uma abordagem inteiramente experimental, visto que, o uso do *software* induz a uma ideia de continuidade. Para evitar a concepção que defende a substituição da prova formal no AGD, Mason (1993 apud Hanna, 1998), defende a complementariedade entre a provas analítica<sup>13</sup> e a experimental, uma vez que, o *software* de Geometria Dinâmica é um poderoso recurso que fornece, fortes evidências de que o teorema é verdadeiro. Nesse sentido, Hanna (2000) aponta, que é realmente preciso fazer não é substituir a prova pela exploração, mas fazer o uso de ambas.

De acordo com Hanna (2000), explorar e provar são fenômenos que se reforçam mutuamente. A exploração leva a descoberta, enquanto a prova é a confirmação. A exploração de um problema pode levar alguém a compreender sua estrutura e suas ramificações, mas não pode fornecer uma compreensão explícita de cada link. Assim, a exploração pode levar a conclusões que, embora formuladas com precisão, devem permanecer provisória. Embora a verdade de uma proposição possa parecer aparente a partir da exploração, ela ainda precisa, como aponta Giaquinto (1994 apud Hanna, 2000), de "justificativa demonstrável". Somente uma prova, fornecendo uma derivação de premissas aceitas, pode fornecer isso.

<sup>13</sup> Harel e Sowder (2007) define *Analytical Proof Schemes* ("esquemas de prova analítica ou dedutiva") como o modo utilizado para validação baseado em argumentos abstratos e deduções lógicas, que considera os aspectos de generalidade da conjectura, transformando imagens mediante processos dedutivos ou axiomáticos.

Hanna (2000) destaca que as representações visuais, assim como a exploração, são componentes essenciais ao currículo de Matemática, visto que, elas podem transmitir tanto *insights* quanto conhecimento. Dada a potencialidade da visualização no Ambiente de Geometria Dinâmica, faz-se necessário discorrer sobre suas perspectivas. Para Francis (1996 apud Hanna, 2000), as informações obtidas por meio da visualização não eliminam a necessidade de rigor na verificação, visto que, o raciocínio visual não está no mesmo nível do raciocínio sentencial.

Em contraste, Borwein e Jörgenson (2001), admitem que existem algumas provas convincentes, no entanto, as provas visuais bem-sucedidas são poucas e raras, e tendem a ser limitadas. Após examinarem o papel das visualizações em geral e em particular na Matemática, Borwein e Jörgenson (2001) pontuam as diferenças entre a apresentação visual e a lógica, em síntese a Prova Matemática tem sido apresentada de modo sentencial, como uma sequência de inferências válidas, enquanto a representação visual que constitui uma prova visual seria apresentada como uma imagem estática. Borwein e Jörgenson (2001) concluem que a representação visual pode até conter as mesmas informações que a apresentação sentencial tradicional, no entanto, essa representação não exibe os caminhos percorridos, deixando assim a cargo do operador, no caso do presente trabalho o aluno, estabelecer o que é (ou não) importante em termo de dependência. A falta de orientações específicas para separar as provas visuais aceitáveis das inaceitáveis seria a problemática dessa perspectiva.

Por sua vez, Barwise e Etchemendy (1996) defendem a ideia de que as representações visuais são ferramentas heurísticas. Em contraposição ao afirmarem que o progresso em Matemática se deve ao uso de estruturas lógicas e raciocínio sentencial, os autores destacam que isso levou à negligência de muitas outras formas de pensamento matemático, como diagramas, gráficos, redes, mapas e imagens, que não se encaixariam no modelo inferencial tradicional. Eles também destacam que é possível construir argumentos lógicos e até rigorosos sobre tais representações visuais. De acordo com Barwise e Etchemendy (1996), sempre que há estruturas, há informação, portanto, uma representação que lança mão de formas altamente estruturadas, pode transportar uma riqueza de informações de forma muito eficiente.

Como a informação, segundo Barwise e Etchemendy (1996), pode ser apresentada tanto de maneiras linguísticas quanto não linguísticas, a adesão estrita à inferência por meio da lógica sentencial é muito restritiva, visto que a lógica sentencial se aplica apenas às representações linguísticas. Portanto, segundo essa perspectiva, a questão é como extrair a informação implícita em uma representação visual de maneira a produzir uma prova válida.

Sendo assim, no presente trabalho, buscou-se as propriedades caracterizantes apresentadas nas construções feitas no Ambiente de Geometria Dinâmica. Pois, a hipótese adotada é que em síntese o método de requerer o significado do termo empregado pode diferenciar de forma significativa as provas explicativas das provas abstratas e rigorosas. Para isso optou-se pelo uso do *software* GeoGebra devido suas propriedades.

### **4. PERCURSO METODOLÓGICO**

Neste capítulo serão apresentados: o delineamento do estudo; a descrição dos participantes da pesquisa; a estrutura da escola onde foi realizado o experimento; o delineamento da sequência didática; a descrição dos elementos utilizados para a coleta de dados; a descrição das variáveis observadas durante a análise dos dados.

O Projeto de Pesquisa que deu base para a presente dissertação foi submetido à Plataforma Brasil em 25/10/2021, sendo aprovado pelo CAAE: 52834321.2.0000.5349, em 18/11/2021.

#### 4.1 DELINEAMENTO DO ESTUDO

O fenômeno estudado trata-se de uma situação concreta, nas suas particularidades, e optou-se, portanto, por fazer uma pesquisa qualitativa, do tipo estudo de caso, visto que, o estudo de caso propõe a exploração e o aprofundamento dos dados, para a transcendência da realidade investigada. De maneira sintética, Yin (1984 apud Alves-Mazzotti, 2006, p.7) define o estudo de caso como uma pesquisa empírica que investiga um fenômeno contemporâneo em seu contexto natural, em situações em que as fronteiras entre o contexto e o fenômeno não são claramente evidentes, utilizando múltiplas fontes de evidência (1984 apud ALVES-MAZZOTTI, 2006, p.7).

O interesse do presente trabalho está em uma análise mais detalhada da situação investigada e não na simples descrição da realidade. Portanto, o uso do Estudo de Caso proporcionou uma visão mais clara acerca do fenômeno (prova) dentro de seu contexto Tecnológico, em especifico o Ambiente de Geometria Dinâmica. Para isso, desenhou-se a pesquisa nos moldes de uma investigação dentro de um esquema exploratório inserido no laboratório de informática da escola. Sendo assim classificou-se, com base em Gil (2009), essa pesquisa como um Estudo de Caso Exploratório, com base nos objetivos traçados.

#### 4.2 PARTICIPANTES DA INVESTIGAÇÃO

O critério de escolha dos participantes da pesquisa foi o de conveniência, pois o estudo de caso foi na escola onde o professor/pesquisador desenvolve suas atividades docentes. Portanto, as atividades exploratórias foram aplicadas com todos os alunos de uma turma de 35 alunos, do 8°ano, de uma Escola Pública de Manaus do Estado do Amazonas, localizada na área urbana, bairro Nova Esperança, zona oeste, distrito educacional 4.

O professor/pesquisador apresentou a pesquisa científica aos alunos e informou que, a participação de cada um estava condicionada a autorização dos responsáveis, visto que são menores de idade. Foi enviado aos responsáveis o termo de consentimento livre e esclarecido, onde consta a descrição do projeto, seus benefícios e seus riscos, ver anexo II. Obteve-se 100% de autorização dos responsáveis para a participação dos alunos.

Atualmente a Escola atende um total de 626 alunos, dividido em dois turnos, sendo 320 nos alunos pela manhã; e 306 alunos à tarde, ambos os horários atendem somente o Ensino Fundamental II. As turmas do 8º ano na escola têm cinco aulas de Matemática por semana, sendo 45 minutos cada tempo de aula. Perfazendo um total de 5 horas semanais, e 20 horas mensais.

Osresultados da escola investigada no Índice de Desenvolvimento da Educação Básica (IDEB), nas últimas quatro edições estão representados na tabela 1. Das quatro edições a escola não conseguiu o número mínimo de alunos em duas, por absenteísmo: 2017 e 2019. Nas edições de 2015 e 2021 a escola ficou abaixo das projeções feitas para escola e, também, da média nacional.

| <b>ANO</b>           | 2015 | 2017                     | 2019 | 2021 |
|----------------------|------|--------------------------|------|------|
| <b>IDEB</b> Escola   | 4,4  | $\overline{\phantom{a}}$ | -    | 4,7  |
| Projeções            | 4,1  | 4,3                      | 4,6  | 4,9  |
| <b>IDEB</b> Nacional | 4,5  | 4,7                      | 4,9  | 4,9  |

Tabela 1 - IDEB da Educação Básica

Fonte: Adaptado de Instituto Nacional de Estudos e Pesquisas Educacionais Anísio Teixeira (INEP).

O Projeto Político Pedagógico (PPP) da Escola traz como objetivo geral, desenvolver as diversas habilidades, estratégias e metodologias, que possibilitem a comunidade escolar a valorização do trabalho e o espírito cooperativo em prol comum e de todos e que somem com as responsabilidades de cada um, o dinamismo e as novas tendências pedagógicas com atividades e projetos pertencentes a uma necessidade de escolha e de atitudes.

Entre os objetivos específicos do PPP da escola, destaca-se, criar condições que possibilitem as atividades e Projetos desenvolvidos na escola; buscar parcerias para o aprimoramento das atividades e projetos que fazem parte da escola; e participar, do corpo docente, nas reuniões, indicando propostas e sensibilizando pais, alunos e funcionários da escola no exercício e no papel de interlocutor e atuante no processo de ensino-aprendizagem.

Segundo o PPP, os resultados educacionais estão baseados no rendimento de 2020. O desempenho acadêmico dos alunos manteve um bom índice de aproveitamento, mas o desejo da equipe é que todos os alunos atinjam seus objetivos inerentes ao processo ensinoaprendizagem. O baixo rendimento, de acordo com o PPP, se deve a possíveis causas como o frágil de compromisso da família nas atividades escolares dos filhos, faltas excessivas de alguns professores por motivo de licença médica, falta de alunos nas atividades escolares, dificuldade de leitura, interpretação, escrita e resolução de operações básicas Matemáticas, alto índice de indisciplina, e metodologias que não estão de acordo com atual realidade dos alunos. Outra variável importante a ser considerada é a distorção idade-série principalmente no turno matutino, horário em que será desenvolvida a sequência didática desse projeto. Apesar da coordenação pedagógica e docentes realizarem trabalhos diferenciados e diversificados com os alunos, muitos destes não demonstram interesse.

### 4.3 ESTRUTURA DA ESCOLA

Em relação à estrutura, a escola conta com, 1 Sala de Direção; 1 Secretaria; 1 Sala da Coordenação; 1 Sala dos Professores; 1 Biblioteca; 1 Telecentro (sala de informática); 15 Salas de Aula; 1 Almoxarifado; 1 Depósito de Merenda; 1 Cozinha; 1 Refeitório; 1 Banheiro (alunos); 1 Banheiro (alunas); 2 Banheiros (funcionários); 1 Quadra Esportiva. Segundo informações do Gestor da escola, o laboratório de informática, atualmente conta com 40 *notebook* em condições de uso.

#### 4.4 *SOFTWARE* GEOGEBRA

O GeoGebra está disponível em [https://www.geogebra.org/download,](https://www.geogebra.org/download) e pode ser instalado nos sistemas operacionais Windows, Linux e Mac. É um software de geometria dinâmica, pois apresenta ferramentas virtuais que possibilitam o tratamento de conceitos relacionados à geometria, à álgebra e ao cálculo, o que permite inserir novos conceitos geométricos ou fixar conceitos já adquiridos.

Sua criação ocorreu em 2001, na Universität Sulzburg, por Markus Hohenwarter. A origem da palavra GeoGebra vem da composição de duas áreas específicas da Matemática, **Geo**metria e Ál**gebra,** vide que, ele combina funções de sistemas de Geometria Dinâmica com planilhas e Sistema de Computação Algébrica (CAS). O GeoGebra é um software gratuito para fins educacionais, em especial no ensino-aprendizagem da Matemática, nos vários níveis de ensino.

Borba, Scuruglia e Gadanidis (2020) apontam que o uso dos *softwares* de geometria dinâmica, em especial o GeoGebra, com suas interfaces amigáveis não exigem conhecimentos de linguagens de programação por parte dos usuários. No entanto, esses autores destacam que sua principal característica está ligada a natureza dinâmica, visual e experimental. Dinâmica no sentido de poder utilizar, manipular, combinar, visualizar objetos geométricos.

A interface do usuário é muito clara e embora pareça muito simples, tem ferramentas muito poderosas. Em síntese, todo o propósito do design de interface é permitir que as pessoas interajam com o seu sistema. A funcionalidade básica dele é muito semelhante a outras aplicações geométricas no campo da Geometria dinâmica. Nesse ambiente, pode-se inserir objetos (como ponto, linha, segmento de linha e círculo), realizar operações básicas (construção de linhas perpendiculares, linhas paralelas, ângulo do eixo...), para aplicar algumas projeções (simetria axial e central, homotetia, inversão de círculo...) e para percorrer a construção. Ou ainda, pode-se alterar os elementos soltos de uma construção já acabada, enquanto o resto da estrutura será redesenhado/redimensionada automaticamente de modo a preservar todos os elos que estiverem na construção dada.

Essas propriedades potencializam os poderes do *software* em questão, equipando o usuário com a capacidade de reter o pano de fundo de uma configuração geométrica enquanto traz seletivamente à tona dinamicamente as partes de toda a configuração que interessa. Permitindo ao usuário estudar visualmente a variação de um aspecto enquanto mantem outros aspectos constantes, antecipando o surgimento de padrões invariantes.

Em vista disso, as características de robustez, de variância e invariância, descritas nessa subseção, subsidiaram a escolha do *software* GeoGebra para mediar um experimento com estudantes dos anos finais do Ensino Fundamental.

### 4.5 DELINEAMENTO DA SEQUÊNCIA DIDÁTICA

No presente trabalho, optou-se pelo construto de Trajetória de Aprendizagem Hipotética para estruturar, organizar e discutir os conceitos matemáticos envolvidos na temática escolhida, no caso a Congruência de Triângulo, juntamente com os conhecimentos derivados do uso da ferramenta digital GeoGebra.

Entende-se que,

A noção de trajetória de aprendizagem tem sido empregada recentemente em diversas pesquisas em ensino e aprendizagem de Matemática e como base para currículos de Matemática inovadores. [...], pesquisadores e desenvolvedores de currículo interpretam e usam essa estrutura de maneiras diferentes" (SACRISTÁN, A. I. et al., 2009, p.179 nossa tradução).

No entanto, a tessitura que norteou essa etapa foi a de (SIMON, 1995) que propôs o termo Trajetória Hipotética de Aprendizagem para identificar e descrever aspectos relevantes associados a um plano de aula de Matemática, incluindo: uma descrição dos objetivos matemáticos dos alunos (o que se pretende que os alunos aprendam); as tarefas Matemáticas ou problemas que os alunos trabalharão para atingir os objetivos; e um caminho hipotético que descreve os processos de aprendizagem dos alunos. Posteriormente, Simon e Tzur (2004), também, reconheceram a importância de selecionar e examinar as tarefas que promovem o desenvolvimento de novos conceitos matemáticos pelos alunos, a fim de construir uma Trajetória Hipotética de Aprendizagem para enquadrar a aprendizagem Matemática dos alunos.

Sendo assim, o design instrucional adotado na presente pesquisa foi desenvolvido levando em consideração o ciclo de ensino de Matemática, ver [Figura 8.](#page-60-0) De acordo com Simon (1995), a Trajetória Hipotética de Aprendizagem (THA) deve ser dividida em três partes (componentes), a saber: (1) a meta de aprendizagem que define a direção, (2) as atividades de aprendizagem e (3) o processo de aprendizagem hipotético - uma previsão de como o pensamento e a compreensão dos alunos evoluirão no contexto das atividades de aprendizagem. Segundo Simon (1995), a THA funciona como um guia para a realização do experimento de ensino e da análise retrospectiva, mas também fornece justificativas, hipóteses e expectativas nas escolhas feitas.

<span id="page-60-0"></span>Figura 8 - Ciclo de ensino de Matemática (abreviado)

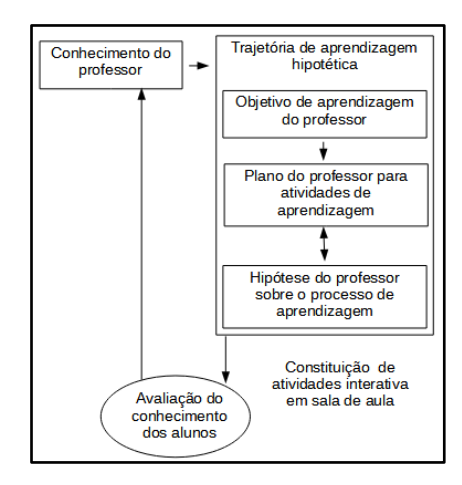

Fonte: Adaptado de Simon (1995, p.24).

Fica evidente que

de certa forma, uma Trajetória Hipotética de aprendizagem funciona como uma espécie de roteiro para apoiar os professores na identificação de objetivos de aprendizagem, interpretando o pensamento matemático dos alunos e respondendo com instruções apropriadas" (Sztajn, Confrey, Wilson, & Edgington, 2012, nossa tradução).

Desse modo, a Trajetória Hipotética de Aprendizagem funcionou como um elemento auxiliador na construção da sequência didática, pois os elos da supracitada sequência foram forjados com base nas análises significativas das possíveis respostas dadas pelos alunos respondentes.

O experimento consistiu na aplicação de uma sequência de atividades didática desenvolvidas no GeoGebra, cujo foco estava no desenvolvimento da compreensão dos alunos em um conceito-alvo, compreensão essa que foi externalizada através das justificativas de suas respostas. Essas justificativas foram dadas na forma de prova explicativas conforme definições dadas por Hanna (2000). Os objetivos das atividades era fazer com que os alunos adquirissem familiaridade com a interface do *software*, sejam essas apresentadas às restrições de robustez de uma figura arrastada, ou seja por analisar seus elementos variante e invariantes. Os alunos foram desafiados algumas vez a criar diagramas, idênticos ao fornecido, ou outras vezes livres de parâmetros, essas construções foram feitas na tela de visualização do GeoGebra. Durante as construções os alunos deveriam estar atentos aos pontos variantes e invariantes que podem surgir durante o uso da propriedade de arrasto do Ambiente de Geometria Dinâmico.

A Sequência Didática (SD) foi estruturada em 15 atividades com suas respectivas cargas horárias, com o total de carga horária de 19 horas em 26 aulas, ver [Figura 9:](#page-61-0)

<span id="page-61-0"></span>

| $N^{\circ}$    | <b>TÍTULO</b>                                         | <b>CARGA</b><br>HORÁRIA | <b>TEMPO DE</b><br><b>AULA</b> |
|----------------|-------------------------------------------------------|-------------------------|--------------------------------|
|                | Utilizando a ferramenta polígono                      | 1,5h                    |                                |
|                | Atividade Complementar sobre polígonos                | 30 min                  |                                |
| $\overline{2}$ | Polígono convexo e não convexo                        | 1,5h                    | $\mathfrak{D}$                 |
| 3              | Ângulos internos de polígonos convexos e não convexos | 1,5h                    | $\mathfrak{D}$                 |
| 4              | Rotação                                               | 45 min                  |                                |
|                | Reflexão                                              | 45 min                  |                                |
| 6              | Translação Micromundo                                 | 1,5h                    | $\mathfrak{D}$                 |
|                | Translação                                            | 1,5h                    |                                |
| 8              | Tangram                                               | 1,5h                    | $\mathfrak{D}$                 |
| 9              | Ângulos entre polígonos                               | 1,5h                    | 2                              |
| 10             | Transformações Isométricas                            | 1,5h                    | 2                              |
| 11             | Condições totais de congruência                       | 45 min                  |                                |
| 12             | Um componente idêntico                                | 45 min                  |                                |
| 13             | Dois componentes idênticos                            | 45 min                  |                                |
| 14             | Três componentes idênticos                            | 1,5h                    |                                |
| 15             | Quatro ou mais componentes idênticos                  | 1,5h                    |                                |

Figura 9 - Carga horária dos encontros

Fonte: A pesquisa.

#### 4.6 COLETA DOS DADOS

Partindo-se do entendimento de que, as técnicas de coleta de dados predominantemente utilizadas na pesquisa qualitativa na são: entrevistas, observação, uso de diários e análise documental (TEIXEIRA, E. B., 2003, p.13), a presente pesquisa optou pela utilização de quatro técnicas de coleta de dados: observação, fichas de registros, captura de tela, gravação de áudio.

A escolha da observação direta, durante todas as etapas de aplicação da SD, está na possibilidade de um contato estreito do pesquisador com o fenômeno pesquisado, ou das perspectivas dos participantes da pesquisa. Esse método "é sem dúvida o melhor teste de verificação da ocorrência de determinado fenômeno" (LUDKE E ANDRÉ, 2018).

Durante a aplicação de SD o pesquisador fez apontamentos acerca das reações e perguntas dos alunos durante as construções no AGD. E, também, sobre as explicações dadas pelos alunos sobre suas próprias construções, pois em alguns momentos o professor fez questionamentos sobre certas características das construções e se essas características se alteravam em decorrência da propriedade de arrasto. À medida que as atividades foram sendo realizadas o pesquisador solicitou que os alunos preenchessem as fichas com suas respostas/justificativas. Em seguida, os alunos participantes foram encorajados a dar suas

explicações acerca de suas respostas para os demais colegas de sala. As construções foram projetadas em uma parede da sala de informática por meio de um *datashow*, para que as provas explicativas também fossem compartilhadas, e gerassem reflexões entre os pares.

Pinheiro, Kakehashi e Angelo (2005), destacam que não basta simplesmente se aproximar do objeto e olhá-lo, é preciso registrar de forma controlada e sistemática os fenômenos para que as análises sejam confiáveis. Sendo assim, optou-se por realizar registros de áudio e de imagem por meio de captura de tela, visto que, na área da Educação, as imagens podem oferecer perspectivas de análise que vão para além do que está no registro escrito (DIAS, DE CASTILHO E DA SILVA SILVEIRA, 2018).

O conjunto de dados, produto das capturas de tela dos *notebooks*, das gravações de áudio provenientes dos diálogos, das observações feitas das interações entre os respondenterespondente e respondente-*softwares*, constituíram-se como parte fundamental do acervo de dados que foram utilizados na busca por respostas à questão norteadora.

O registro das observações foi combinado com o material transcrito das gravações dos áudios, das capturas de tela e as anotações feitas durante a aplicação da SD, tendo em vista que a regra geral é que as anotações sejam feitas o mais próximo da observação, melhorando assim a acuidade. Em um diário de campo foram registradas anotações sobre a presente pesquisa, a saber: informações de contato, calendário, referências bibliográficas, riscos, tudo em um único lugar. Nesse mesmo diário, também foi escrito todas as especulações, teorias, reflexões e perplexidades do pesquisador.

As observações serviram como fontes alternativas de evidências nesse estudo de caso, uma vez que, as provas observacionais são em geral, úteis para fornecer informações adicionais sobre o tópico que está sendo estudado. Observar os respondentes durante as atividades no AGD, por meio, da captura de tela prestou uma ajuda inestimável para se compreender os limites ou os problemas encontrados na formação do raciocínio hipotético-dedutivo em um AGD.

Tendo em vista que o sistema operacional dos notebooks utilizados era Linux Ubuntu, o *software* de captura de tela escolhido foi o *SimplesScreemRecoder*. Outro software utilizado foi o *Gravador de Voz Fácil*, este por sua vez gravou os diálogos feitos entre o professor/pesquisador e os respondentes durante as aplicações das atividades. No início de cada aula o professor/pesquisador após ligar o gravador de voz, solicitava que os alunos iniciassem o aplicativo de captura de tela, e ao final da aula solicitava-se, também, que os alunos encerrassem as gravações e salvassem os arquivos. Esses arquivos ficavam armazenados na

pasta vídeo. A nomeação dos arquivos era feita pelo próprio *software*, que usava o temo *simplescreenrecorder* seguido pela data, por exemplo, simplescreenrecorder-2022-09-23.mkv.

E como forma de preservar a identidade dos alunos, utilizou a codificação (aluno*i*) onde *i* trata da numeração do notebook que o aluno utilizou durante a SD. É importante destacar que o aluno deveria utilizar o mesmo notebook em todas as atividades, visto que, suas construções estavam sendo gravadas e para facilitar o acesso de forma organizada optou-se por enumerar cada notebook e usar a mesma numeração para identificar o aluno, tanto no decorrer das análises dos resultados como nas discussões.

Para que se pudesse fazer o uso da imagem e voz dos alunos o professor/pesquisador também solicitou autorização dos responsáveis pelos alunos participantes da pesquisa, por meio do termo de autorização de uso de imagem, nome e voz, ver anexo II. O coleta de dados e informações foi realizada nos meses de setembro e outubro de 2022.

# 4.7 DELINEAMENTO DA ANÁLISE DOS DADOS

Os dados foram analisados retrospectivamente, comparando o processo de aprendizagem real e a trajetória de aprendizagem hipotética. Os diagramas produzidos no *software* pelos alunos foram examinados e analisados com outras fontes de dados (questionários, áudios, captura de tela e anotações), para melhorar a triangulação.

Para efetuar a análise do material colhido, foi necessário, em primeiro lugar, se fazer uma análise das respostas dos alunos nas folhas de registros. Nessa primeira análise foram observadas respostas que não tivessem conexões com o que foi pedido na atividade, respostas idênticas. Por fim, as fichas de registros que passaram pelo primeiro crivo foram lidas em sua totalidade. Essas leituras tiveram como objetivo identificar os elementos caracterizadores contidos nos argumentos dados pelos alunos em suas respectivas fichas de registro. Isso implicou em escolhas e decisões baseadas nos objetivos dos estudo e no referencial teórico escolhido. Sendo assim, na etapa de análise de dados proveniente da captura de tela na presente pesquisa, foi necessário que o pesquisador revesse as filmagens algumas vezes, na sua totalidade, para posteriormente extrair as unidades de análise.

Para manter a integridade dos dados, durante cada fase esforços foram feitos para manter as intervenções do professor/pesquisador ao seguinte: respostas (frequentemente na forma de perguntas ou na indicação de um passo que poderia ter ocorrido ao próprio estudante) às perguntas dos alunos e pedir explicações aos alunos. Às vezes, foram feitas sugestões quando

os alunos não souberam como proceder. O momento dessas ocasiões foi registrado na gravação de áudio.

A natureza e o impacto das intervenções foram um aspecto importante da análise dos dados deste estudo. O foco das intervenções foi dado sobre as propriedades variantes e invariantes das construções geométricas. O professor/pesquisador desencorajava, dessa forma, as análises baseadas apenas nas propriedades euclidianas obtidas com uso das ferramentas de medição (como comprimento e ângulo) disponíveis no AGD.

Em resumo, as ferramentas de medição foram utilizadas apenas para produzir *insight* e não resultados. Para diminuir o grau de incerteza envolvido nesse fenômeno, as instruções nas fichas de registros ou as orientações do professor/pesquisador sempre direcionavam os alunos a usarem a ferramenta mover para arrastarem vértices ou arestas no sentido de identificarem as características que se alteram durante o teste.

Seguindo o referencial teórico e a prática usual de sala aula, a natureza das intervenções, foram projetadas para estar em consonância com a participação orientada no construtivismo. Conforme observado acima, a norma da sala de aula (contrato didático<sup>14</sup>) foi de que os alunos dessem explicações e que essas estivessem relacionadas com a estrutura dos problemas a serem enfrentados.

<sup>14</sup> Segundo D'Amore (2018), podemos pensar o contrato didático como um conjunto de regras com *cláusulas* verdadeiras e próprias, na maioria das vezes não explicitadas e muitas vezes inclusa, não existem realmente, são criadas pelas mentes das pessoas envolvidas na atividade didática, para que haja um modelo coerente de escola, ou de vida escolar ou de saber. Estas *cláusulas* organizam as relações entre conteúdo ensinado, os estudantes, os docentes e as expectativas, no interior de um grupo na classe de Matemática.

# <span id="page-65-0"></span>**5. AMBIENTE DE INVESTIGAÇÃO**

Figura 10 - Mapa conceitual do ambiente de investigação

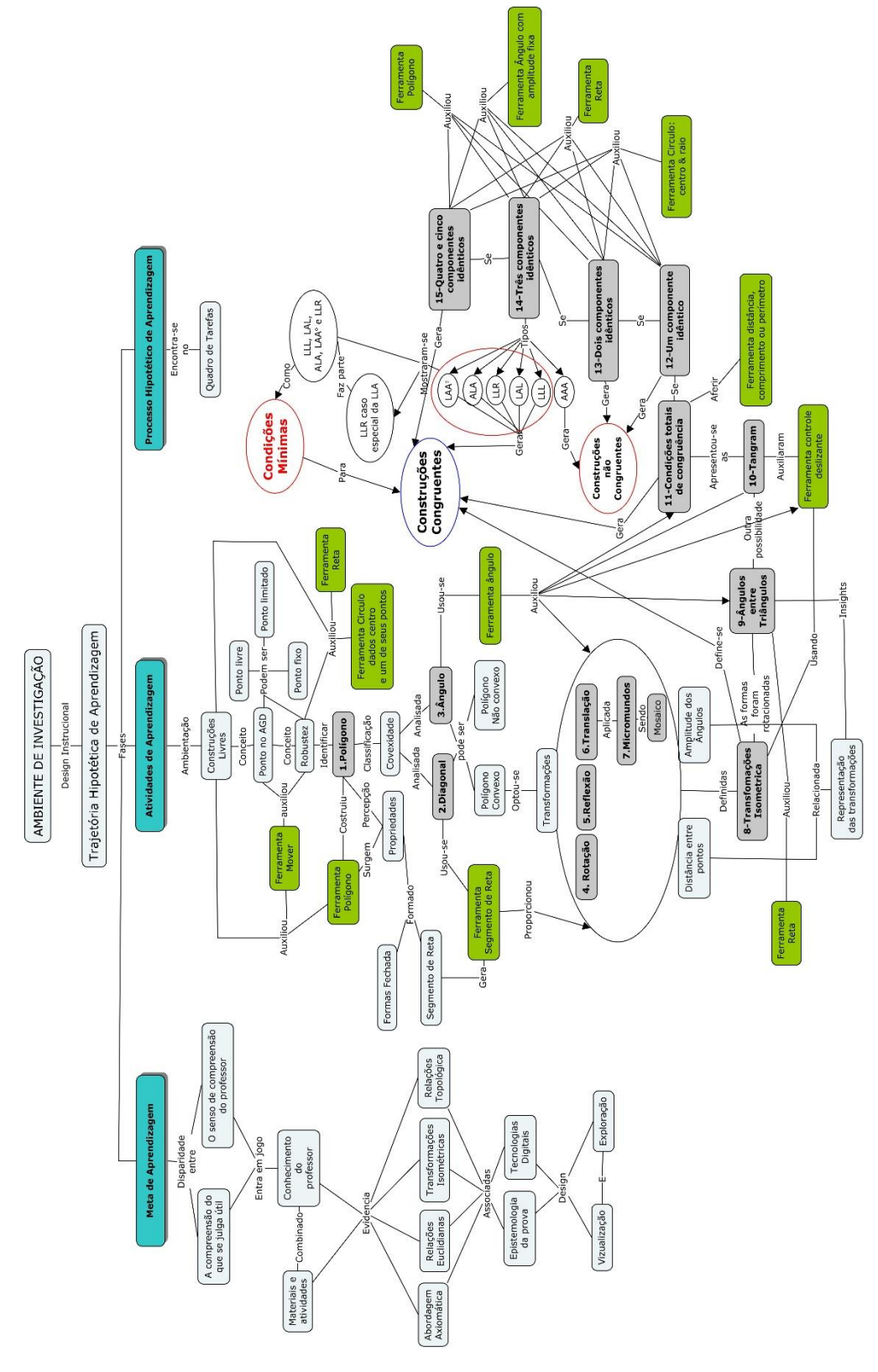

Fonte: A pesquisa.

Este capítulo trata do desenvolvimento da sequência didática com as atividades desenvolvidas. Simon (1995, p. 19), usa o termo *Trajetória Hipotética de Aprendizagem* para se referir à previsão do professor quanto ao caminho pelo qual a aprendizagem pode prosseguir. Segundo esse autor, é hipotética porque a trajetória de aprendizagem real não é conhecível com antecedência, ou seja, o professor não tem acesso direto ao conhecimento dos alunos. Para acessar esse conhecimento, o professor deve, *a priori,* inferir a natureza da compreensão dos alunos a partir de suas interpretações dos comportamentos, com base em seus próprios esquemas com relação à Matemática e ao aprendizado. No entanto, de acordo com Simon (1995, p. 19), está implícito que o professor pode comparar sua compreensão de um conceito particular à sua construção das compreensões dos alunos, não às compreensões *reais* dos alunos.

Tendo em vista que, a THA é composta por três etapas (ver seção que trata do delineamento do estudo) o capítulo está dividido em três seções [\(Figura 10\)](#page-65-0): a primeira trata das formas como se ensinam o tópico congruência de triângulo nas escolas; a segunda, discorre sobre o desenvolvimento das atividades; e a terceira, o processo de aprendizagem hipotético, trata das previsões das resposta dadas pelos alunos, estas foram organizadas junto a sequência didática [\(Figura 14\)](#page-72-0) por critério de estruturação da dissertação.

#### 5.1 META DE APRENDIZAGEM

A atividade Matemática envolve trabalho com conceitos e problemas. Compreender essa atividade, tendo como ponto de vista o aluno, requer segundo Usiskin (2015), um olhar sobre pelo menos cinco dimensões. São elas: a dimensão do algoritmo de habilidade, a dimensão prova de propriedade, a dimensão uso-aplicação (modelagem), dimensão representaçãometafórica e a dimensão histórica-cultura.

Segundo Usiskin (2015), a dimensão da compreensão da prova de propriedade é o aspecto da congruência que recebe maior prioridade nas escolas. No entanto, o foco do presente trabalho estará no par, não necessariamente ordenado, cuja primeira coordenada seria a compreensão dos conceitos e a segunda à prova de propriedades. Ambos terão como campo conceitual a congruência de triângulo, em especial, à prova de propriedades no ensino de congruência de triângulos.

Partindo do princípio de que nem tudo na geometria e congruência, Usiskin (2015) destaca alguns tópicos relacionados com a ideia de congruência.

Incluir o lado do ângulo é outra condição que faz com que dois triângulos sejam congruentes, e o uso dessas condições para deduzir propriedades de linhas, ângulos, triângulos, quadriláteros e outros polígonos. Esta dimensão também inclui as propriedades de cada uma das isometrias, as propriedades das figuras simétricas que resultam da congruência de uma figura consigo mesma, as relações entre as várias isometrias (por exemplo, a composição de duas reflexões sobre linhas que se cruzam é uma rotação), e relações entre congruência e similaridade. Derivamos fórmulas para as áreas de triângulos, quadriláteros especiais e polígonos regulares do fato de que as figuras congruentes têm a mesma área. Essas e outras derivações também fazem parte do entendimento da congruência à prova de propriedade (p.12, nossa tradução).

#### Em relação a aplicações mais complexas Usiskin (2015) diz que,

Aspectos avançados desse entendimento envolvem coisas como as declarações sobre congruência que precisam ser assumidas para formar um conjunto completo de postulados para a Geometria euclidiana, e a noção de que na Geometria não euclidiana hiperbólica as únicas figuras semelhantes são congruentes. O paradoxo de Banach-Tarski na Geometria tridimensional exemplifica as dificuldades que podem surgir quando a ideia de a congruência é aplicada a figuras muito complicadas (p. 13, nossa tradução)

Nota-se que esse conhecimento é distinto das experiências pessoais dos alunos. Ele possui uma certa especificidade, o termo correto seria especializado, pois é oriundo do campo do conhecimento matemático. Esse conteúdo tem limites em torno de si, mas não são estáticos, são apenas para prover uma certa estabilidade. Sendo assim, considera-se Congruência de Triângulos um conhecimento poderoso, segundo as concepções de Michael Young (2014). Portanto, é evidente a importância da Congruência de Triângulo em Matemática e, consequentemente, nas pesquisas sobre ensino.

A disparidade entre a compreensão, que se julga útil, e o senso de compreensão do professor/pesquisador, segundo Simon (1995), contribui para a identificação de um objetivo de aprendizagem que, por sua vez, define as metas de aprendizagem de uma atividade.

Além dos conhecimentos de Matemática do professor e de suas hipóteses sobre a compreensão dos alunos, Simon (1995) destaca, que várias áreas do conhecimento do professor entram em jogo, incluindo as teorias do professor sobre o ensino e a aprendizagem da Matemática; conhecimento da aprendizagem no que diz respeito ao conteúdo matemático específico (derivado da literatura de pesquisa e / ou da própria experiência do professor com os alunos); e conhecimento de representações Matemáticas, materiais e atividades. Logo, fez-se necessário uma análise das abordagens do tema tratado na presente dissertação.

Na obra de Usiskin (2015), citada em parte na presente dissertação, tem-se que a congruência de triângulos é um dos principais tópicos da Geometria euclidiana incluído no currículo de Matemática da Educação básica. Sendo assim buscou-se, através do levantamento do estado da arte, entender as estratégias adotadas pelos professores. Notou-se que as abordagens utilizadas são: a **abordagem axiomática**, as **relações topológicas**, as **relações euclidianas** e, a última, **transformações isométricas**.

Na abordagem axiomática, o assunto é construído sobre fundamentos puramente geométricos, os teoremas são deduzidos por raciocínio lógico a partir de um corpo inicial de proposições denominadas axiomas ou postulados. Deseja-se, assim, provar que uma afirmação *A<sup>1</sup>* é verdadeira, mostrando-se como essa afirmação segue logicamente de alguma outra afirmação *A2*, a qual acredita-se ser verdadeira. No entanto, se a afirmação *A<sup>2</sup>* não for verdadeira, tem-se que repetir o processo utilizando uma outra afirmação *A3*. Deve-se repetir esse processo, várias vezes, até atingir alguma afirmação que seja aceita como verdadeira. Esta afirmação tem o papel de axioma (ou postulado).

Existem dois requisitos que devem ser cumpridos para que uma prova esteja correta:

- Requisito 1: Aceitar como verdadeiras certas afirmações chamadas "axiomas" ou "postulados", sem a necessidade de prova.
- Requisito 2: Saber como e quando uma afirmação segue logicamente de outra.

Na obra Aprendendo lógica, Bastos e Keller (2015, p. 46), destacam que, raciocinar é inferir, ou seja, passar do que já se conhece de algum modo ao que ainda não se conhece completa ou parcialmente. Este processo mental é usado não somente para atingir coisas novas, mas também para aprofundá-las. Fazendo uma analogia à construção arquitetônica, os autores concluem que ambos requerem uma sequência de passos que norteiam seu desenvolvimento, assim, essa sequência ocorre de duas maneiras, a indutiva e a dedutiva.

Na abordagem axiomática, ver [Figura 11,](#page-69-0) uma das habilidades essenciais para justificar a congruência de dois triângulos seria o raciocínio dedutivo, no entanto, essa construção recebe críticas por ser muito formal. Já no segundo, o método das relações topológicas, ver [Figura 12,](#page-70-0) diz respeito às características dos objetos em si mesmos. Segundo Montoito e Leivas (2012), essas características revelam,

> [...] suas relações de vizinhança (se o objeto está perto ou longe do observador, ou se o objeto estão perto ou longe uns dos outros), separação (distinguir elementos uns dos outros e partes do todo), envolvimento (perceber, numa sequência linear ou cíclica,

um elemento entre outros, e saber reproduzir esta sequência, bem como perceber as relações de "dentro" e "fora" para figuras planas e formas tridimensionais), continuidade (perceber que uma linha ou superfície é ou não interrompida) e ordem, a qual se divide em duas partes: a ordem perceptiva e a ordem representativa (p. 7).

Figura 11 - Método axiomático no ensino de congruência de triângulos

<span id="page-69-0"></span>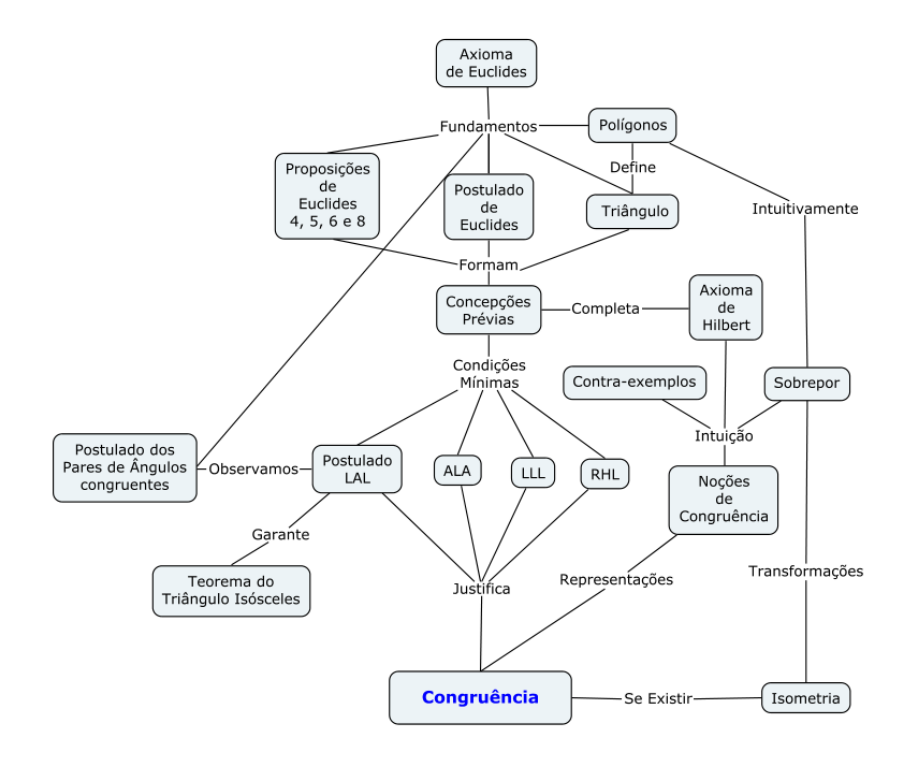

Fonte: A pesquisa.

Nessa abordagem, geralmente, são apresentadas as noções de congruência, no entanto de uma forma bem intuitiva, em síntese apresenta-se a sobreposição das figuras. Em seguida, são dadas as condições mínimas para que dois triângulos sejam congruentes, que segundo Dolce e Pompeo (2005), são chamados casos ou critérios de congruência. Utiliza-se tal estratégia para verificar a congruência ou não entre pares de figuras por meio de material manipulável ou por transformações isométricas mentais, mas sem se definir isometria. Ou seja, os alunos rotacionam, transladam e reflexionam as figuras mentalmente sem saber de que se trata cada propriedade dessa.

Já no método que utiliza as relações euclidianas, ver [Figura 11,](#page-69-0) os critérios de congruência são apresentados aos alunos de forma direta, mas com riqueza de detalhes. Logicamente cada condição é apresentada como um lema, e a união dos quatro lemas formam as condições mínimas para que dois triângulos sejam congruentes, em seguida os alunos são

<span id="page-70-0"></span>desafiados a verificar se os pares de figuras são congruentes ou não, com base nas medidas dos segmentos e/ou ângulos dados.

Figura 12 - O método das relações topológicas no ensino de congruência de triângulos

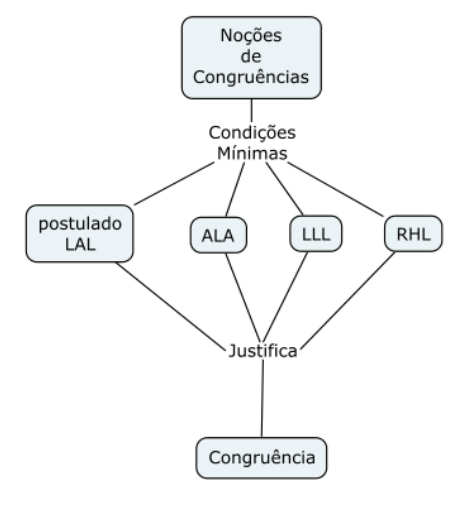

Fonte: A pesquisa.

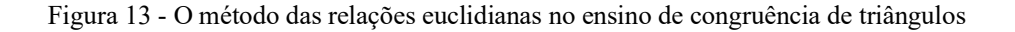

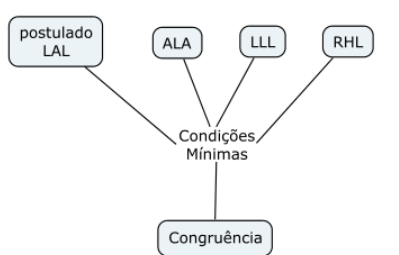

Fonte: A pesquisa.

Na pesquisa, adotou-se uma perspectiva cognitivista onde a cognição se dá por construção, uma vez que, o ser humano é capaz de interpretar e representar o mundo de formas diversas, e não só respondê-lo. O papel do aluno, nesse caso, é central, tendo em vista, sua constante mobilização para pensar e construir o seu próprio conhecimento. "Sendo assim, cabe, ao professor a definição dos objetivos e o controle dos rumos da ação pedagógica" (ROSA, 2002, p. 48). No entanto, para Libâneo (1994, p. 153), os métodos não têm vida independentemente dos objetivos e conteúdo, assim como a assimilação dos conteúdos depende

tanto dos métodos de ensino como dos de aprendizagem. Nessa perspectiva, o método se converte em objetivo e conteúdo. A unidade objetivo-conteúdo-métodos se constituiu, no presente trabalho, como uma linha fundamental para a compreensão do presente processo didático/investigativo.

Um outro ponto importante está no fato de que o simples contato com a tecnologia não garante um transcender dos conceitos envolvidos nas atividades, ou seja, a tecnologia possui um valor relativo, uma vez que, seu uso não se justificará por si mesmo, mas pelos objetivos que se pretende alcançar com seu uso, que no caso será a aprendizagem dos conceitos de Congruência de Triângulos.

No intuito de atender aos objetivos específicos desta pesquisa, e, consequentemente, entender em profundidade as variáveis que intervêm e o papel que cada uma delas tem no processo de aprendizagem da temática Congruência de Triângulo, buscou-se construir atividades, que Zabala (1998) define como unidade básica do processo de ensino/aprendizagem. A análise dessas atividades é de fundamental importância para essa etapa, uma vez que, segundo Zabala (1998) durante as construções, diversas variáveis envolvidas apresentam estabilidade e diferenciação.

Zabala (1998, p. 17) destaca ainda o valor que as atividades adquirem quando são colocadas numa série ou sequência significativa, surgindo, assim, segundo ele uma nova unidade de análise, as sequências de atividades. As construções no Ambiente de Geometria Dinâmica são feitas com base em propriedades internas e externas, que levam em conta as limitações do *software*. Assim, essas construções podem ser movidas, em parte ou em sua totalidade, com base nas propriedades variantes e invariantes. Isso proporciona o *design* de atividade potencialmente significativas, no sentido epistemológico da palavra.

#### 5.2 ATIVIDADES DE APRENDIZAGEM

Ao operar os construtos no Ambiente de Geometria Dinâmica os alunos criam conexões entre a Geometria sintética e a Geometria analítica. Essa ecologia cognitiva mostrou, na etapa de criação da sequência, adaptar-se perfeitamente ao design que priorize a exploração, a descoberta e a investigação. Sendo assim, optou-se pelo *software* GeoGebra. Esse *software* tem como uma de suas características a capacidade de alterar os elementos soltos de uma construção já acabada, enquanto o resto da estrutura será redesenhado/redimensionado automaticamente
de modo a preservar todos os elos que estiverem na construção dada. Permitindo-se, assim, estudar visualmente a variação de um aspecto enquanto mantém-se outros aspectos constantes, antecipando assim o surgimento de padrões invariantes. Mudando, assim, as relações do conhecimento geométrico com a Prova Matemática.

Sabendo-se, que a "Trajetória Hipotético de aprendizagem fornece ao professor uma justificativa para a escolha de um design instrucional específico" (SIMON, 1995), e com base no referencial teórico da presente dissertação deu-se início à construção da sequência didática.

Na [Figura 14,](#page-72-0) está organizado o resumo da sequência didática. Cada descrição está acompanhada da Trajetória Hipotética de Aprendizagem, que seria uma previsão de como o pensamento e a compreensão dos alunos evoluirão no contexto das atividades de aprendizagem, a saber:

Figura 14 - Quadro de Tarefas elaboradas para os encontros utilizando o GeoGebra

<span id="page-72-0"></span>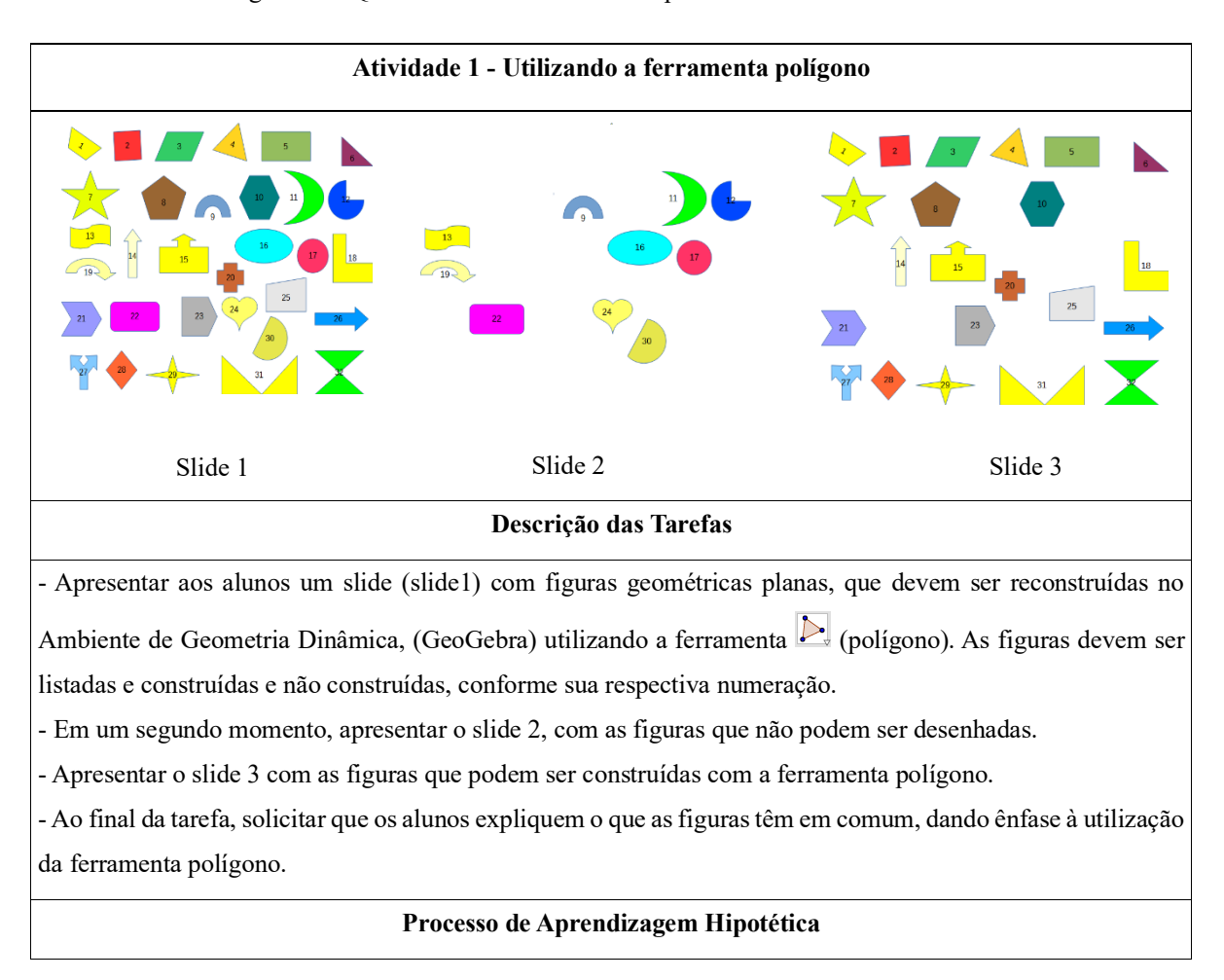

-Espera-se que os alunos ao observar o slide 2, percebam que tais figuras são formadas por curvas não retilíneas. E que, consequentemente, a isso, as figuras do slide 3 são formadas por curvas poligonais, ou seja, formadas por trechos retos. Sendo assim, espera-se que os alunos sejam capazes de identificar, por meio das propriedades

topológicas as figuras que são polígonos e consequentemente as que não são.

### **Atividade 2 – Polígono convexo e não convexo**

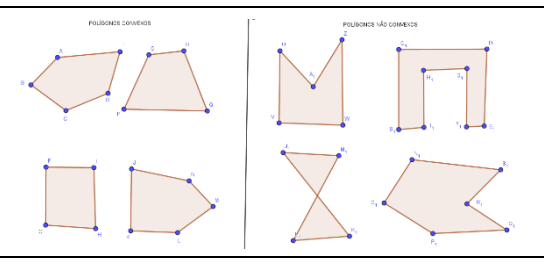

#### **Descrição das Tarefas**

- Os alunos devem abrir o arquivo Atividade 2\_Polígonos convexos e não convexos. Na tela de visualização pode-se ver dois grupos de polígonos, um convexo e outro não convexo.

- Com a ferramenta segmento  $\sqrt{\phantom{a}}$ , os alunos devem traçar as diagonais dos polígonos listados.

- Em seguida solicitar que os alunos participantes analisem a relação entre as diagonais e os grupos de polígonos

(as classificações), lembrando-os que se trata de dois grupos disjuntos: o convexo e o não convexo.

- Ao final, solicitar para que os alunos expliquem as relações entre as diagonais e os grupos analisados.

- Solicitar, ainda, exemplos que justifiquem suas explicações.

### **Processo de Aprendizagem Hipotética**

- Espera-se que os alunos consigam perceber a relação entre as diagonais e os polígonos convexos.

- Tendo como base a definição: um polígono diz-se convexo quando a região por ele limitada é uma figura plana convexa.

- Segue-se desta definição que, em particular, toda diagonal (segmento de reta que une dois vértices não consecutivos) de um polígono convexo está inteiramente contida na região por ele limitada.

### **Atividade 3 – Ângulos internos de polígonos convexos e não convexos**

### **Descrição das Tarefas**

- Os alunos devem construir um polígono convexo qualquer com a ferramenta **indica** polígono, na sua janela de visualização.

- Com a ferramenta verifique se sua construção é convexa.

- Em seguida, com a ferramenta  $\mathbb{R}^4$  ângulo, devem medir todos os ângulos internos do supracitado polígono.

- Com a ferramenta mover  $\mathbb{R}$ , arraste um dos vértices de modo que seu polígono deixe de ser convexo.

- Análise o momento onde o polígono deixa de ser convexo, em seguida identifique a relação entre os ângulos e a classificação do polígono.

#### **Processo de Aprendizagem Hipotética**

- Após está atividade, espera-se que os alunos tenham adquirido habilidade para mensurar ângulos em um polígono qualquer. E classificar os polígonos, em convexo e não convexo, com base nas medidas dos ângulos internos, uma vez que os polígonos convexos possuem todos os ângulos menores que 180°.

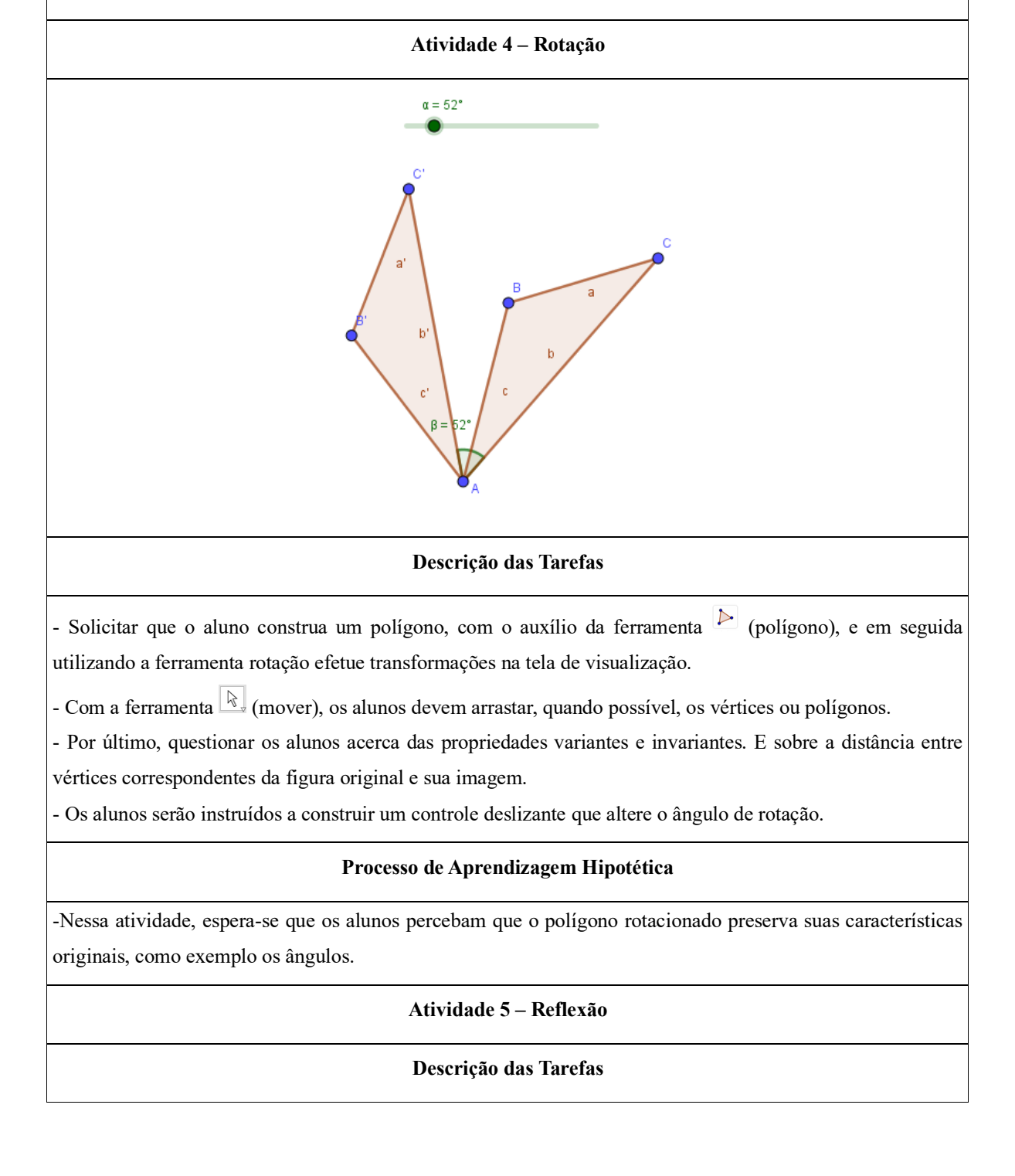

- Solicitar que o aluno construa um polígono, com o auxílio da ferramenta  $\triangleright$  (polígono), e em seguida trace uma reta qualquer com a ferramenta  $\Box$  (reta).

- Logo após, o aluno será orientado a utilizar a ferramenta  $\ddot{\cdot}$  (reflexão), e observar o que ocorrerá.

- Com a ferramenta  $\mathbb{R}$  (mover), os alunos devem arrastar, quando possível, vértices ou polígonos.

- Por último, os alunos, serão questionados acerca das propriedades variantes e invariantes. E sobre a distância entre vértices correspondentes da figura original e sua imagem.

### **Processo de Aprendizagem Hipotética**

- As atividades iniciadas em 2, tratam da transformação geométrica, em especial as isométricas.

- Tendo em mente que, uma Isometria é uma transformação geométrica que preserva distância entre pontos e amplitude dos ângulos.

- Nessa atividade, busca-se trabalhar as propriedades da reflexão no Ambiente de Geometria dinâmica, dando ênfase à preservação da distância.

- Sendo assim, espera-se que os alunos ao analisar as propriedades variantes da figura construída e sua imagem notem que: Uma figura e a sua imagem por reflexão sobre um eixo de reflexão são iguais.

- Espera-se que os termos utilizados pelos alunos sejam iguais, e não congruentes, visto que o conceito de congruência ainda não foi trabalhado.  $\mathbb{Z}$ 

No que tange, à distância usar-se-á as propriedades euclideanas, por meio da ferramenta distância .

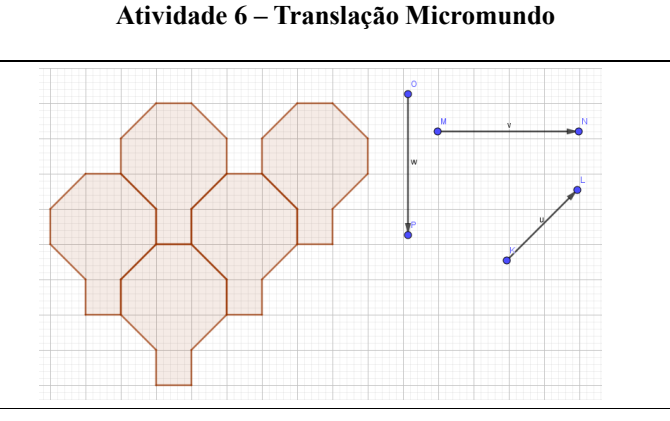

### **Descrição das Tarefas**

- Nessa atividade os alunos terão contato com dois Micromundos: o Mosaico e a Bicicleta.

- Na primeira, os alunos devem construir um mosaico utilizando apenas a ferramenta translação  $\mathcal{F}$ , uma vez

que, os polígonos não estão habilitados para ser movidos com o *mouse*.

**Processo de Aprendizagem Hipotética**

- Espera-se que os alunos percebam, que as figuras, originais e suas imagens, são geometricamente iguais. E, ainda, que as translações conservam a direção e o comprimento de segmentos de reta, e as amplitudes dos ângulos. - Além dos conceitos de translação, espera-se que os alunos se apropriem, também, dos conceitos envolvidos na construção da bicicleta, por exemplo, retas paralelas, circunferência, figuras inscritas e outros.

**Atividade 7 – Translação Descrição das Tarefas** - Os alunos devem construir um polígono qualquer com a ferramenta polígono  $\triangleright$ . - Com a ferramenta,  $\mathcal{L}$ , translação os alunos devem fazer algumas transformações e com o auxílio da ferramenta distância realizar algumas analises acerca das propriedades euclidianas entre a figura original e sua imagem.

#### **Processo de Aprendizagem Hipotética**

- Espera-se que os alunos percebam que as distâncias, ângulos e formas são preservadas nesse tipo de transformação.

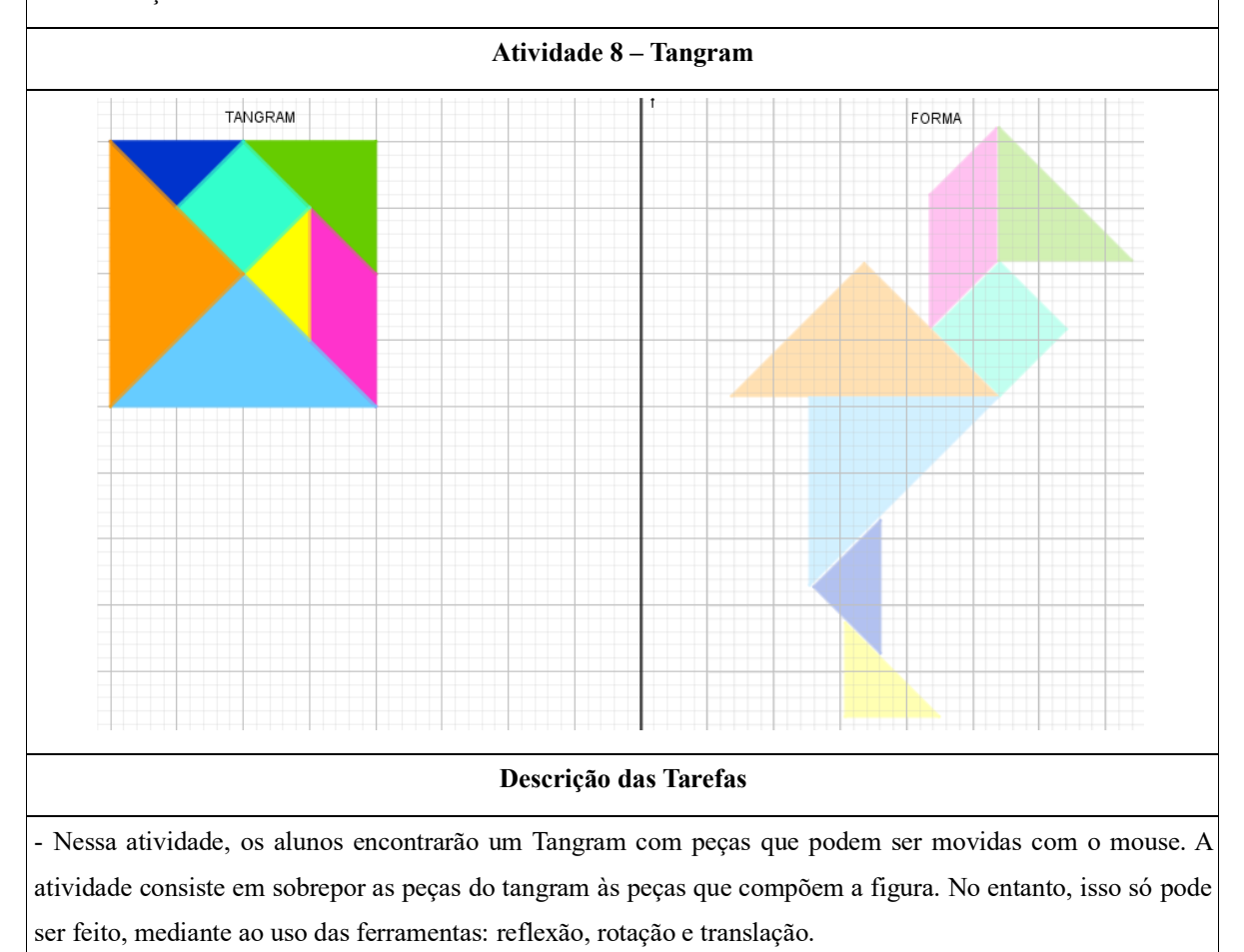

**Processo de Aprendizagem Hipotética**

- Espera-se que após essa atividade os alunos consigam utilizar com propriedade as ferramentas: reflexão, rotação e translação.

- No decorrer da atividade acredita-se que as dificuldades encontradas serão sanadas mediante aos experimentar que o ambiente proporcionará. O feedback dará o retorno imediato aos alunos, de suas ações, esse por sua vez, analisará os resultados, dependendo do resultado ajustará ou não suas ações futuras.

- Acredita-se que essa atividade, proporcionará o surgimento de uma ecologia cognitiva conforme os escritos de Lévy (2001). A hipótese levantada durante a elaboração dessa atividade é que, isso contribuirá para a mudança da dimensão real (do uso da ferramenta), para a dimensão virtual (apropriação dos conceitos).

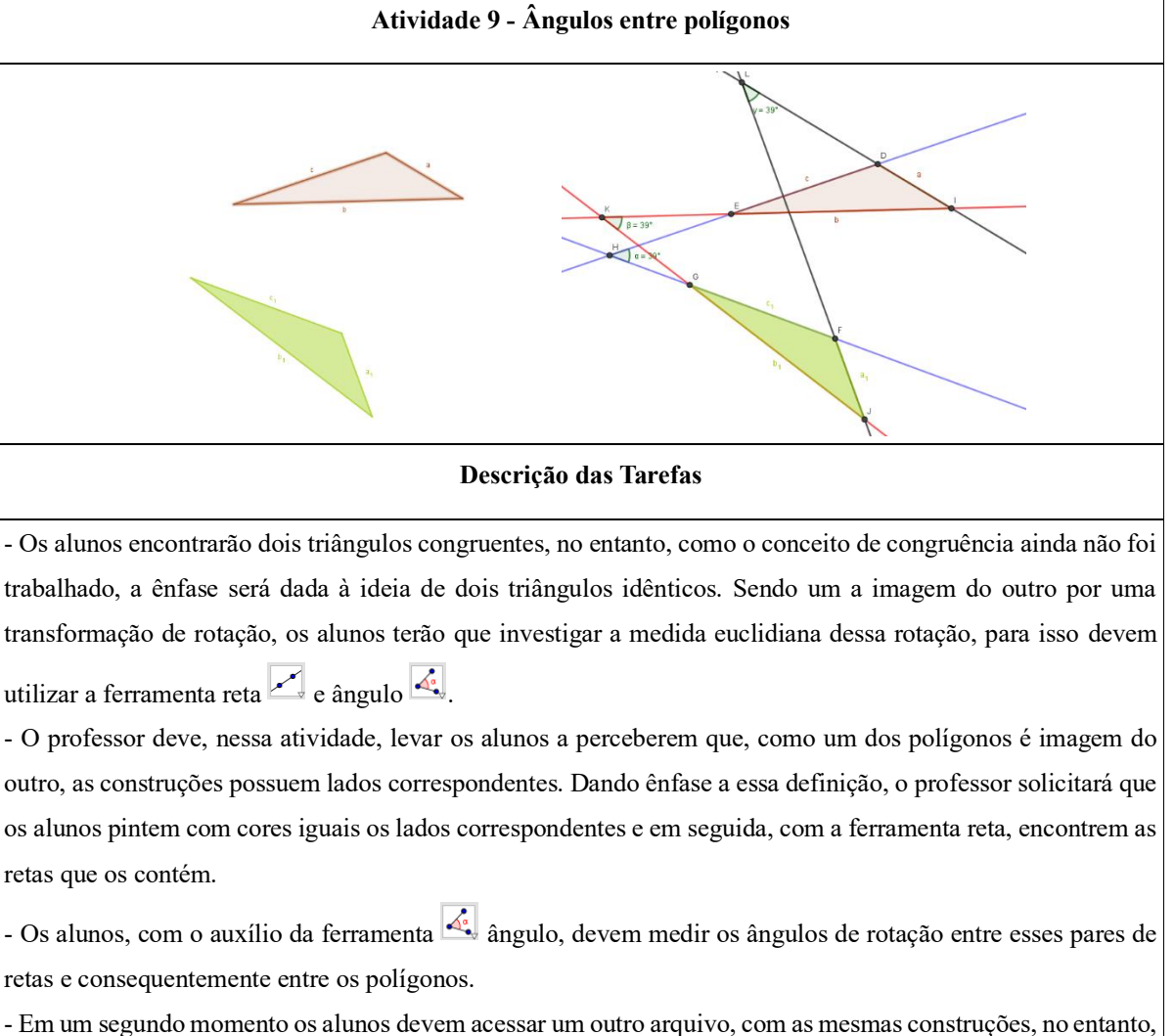

com a propriedade de arrasto habilitada.

- Solicitar que os alunos arrastem os vértices dos polígonos e observem o que ocorre com os ângulos de rotação.

Os alunos serão questionados acerca das propriedades variantes e invariantes da construção.

**Processo de Aprendizagem Hipotética**

- Espera-se que os alunos percebam que a interseção das retas que contêm os lados correspondentes é o local geométrico onde se encontra o ponto de rotação, ponto esse pelo qual os polígonos foram rotacionados. - Espera-se, ainda, que os alunos notem que a propriedade de rotação independe do polígono construído. Ou seja, espera-se que os alunos percebam que o ângulo no ponto de interseção das retas correspondentes seria o elemento caracterizante de sua prova explicativa.

- Um ponto importante sobre rotação de um polígono que os alunos devem notar e que para que uma figura tenha sido rotacionada os ângulos formados nas retas correspondentes devem ser todos idênticos. Se esse elemento caracterizante não tenha sido percebido, o professor mediador deve esclarecer esse fato.

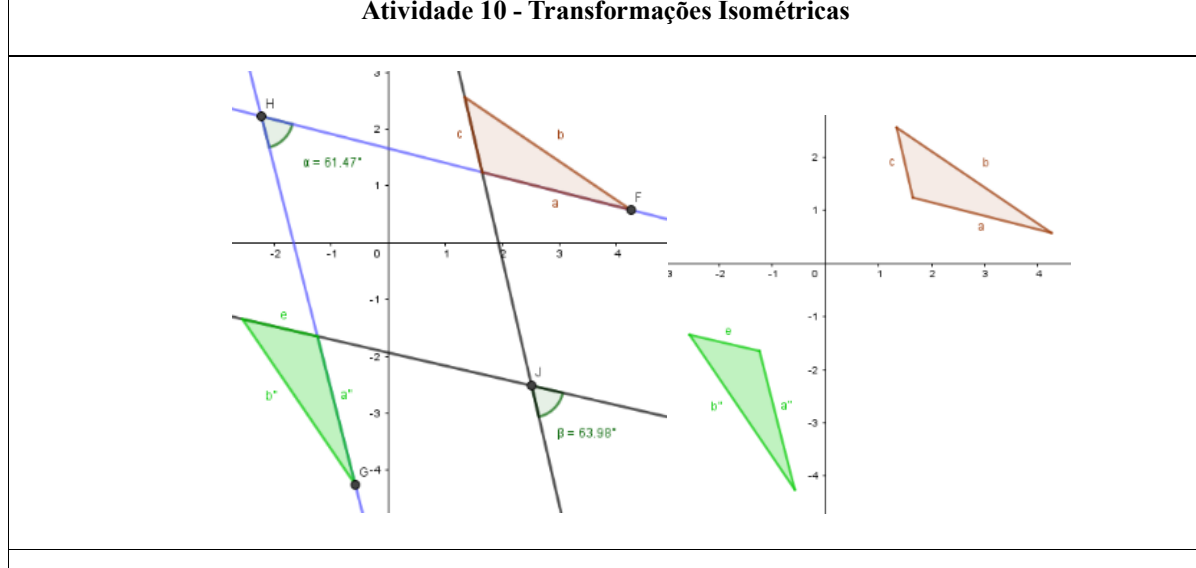

#### **Atividade 10 - Transformações Isométricas**

#### **Descrição das Tarefas**

- Apresentar um diagrama com dois triângulos.

- Nessa etapa é importante destacar que se dois triângulos são iguais então um é imagem do outro, portanto podem ser sobrepostos.

- Os alunos devem ser incentivados a investigar se os dois polígonos são iguais. No entanto, as construções não estão habilitadas para ser movidas pelo mouse, sendo assim, a prova deve ser feita através das ferramentas: rotação, translação e reflexão.

- Como a atividade anterior tratava da propriedade de rotação, será solicitado, que os alunos iniciem por essa propriedade.

- Solicitar, ainda, que sejam listadas todas as transformações, em sua respectiva ordem de uso, para a prova explicativa da igualdade dos polígonos.

#### **Processo de Aprendizagem Hipotética**

- Espera-se que os alunos sejam capazes de utilizar os conhecimentos de reflexão, translação e rotação apresentados anteriormente.

- E que sejam competentes em descrever suas ações com riqueza de detalhes, seguindo uma sequência lógica.

- E serem capazes, ainda, de dizer que as figuras que sobreposta através das três ferramentas (transformações) são congruentes, justificando sua resposta.

- No que tange o uso da ferramenta rotação, espera-se que os respondentes façam uso dos conhecimentos apresentados na atividade anterior, que trata dos ângulos entre polígonos.

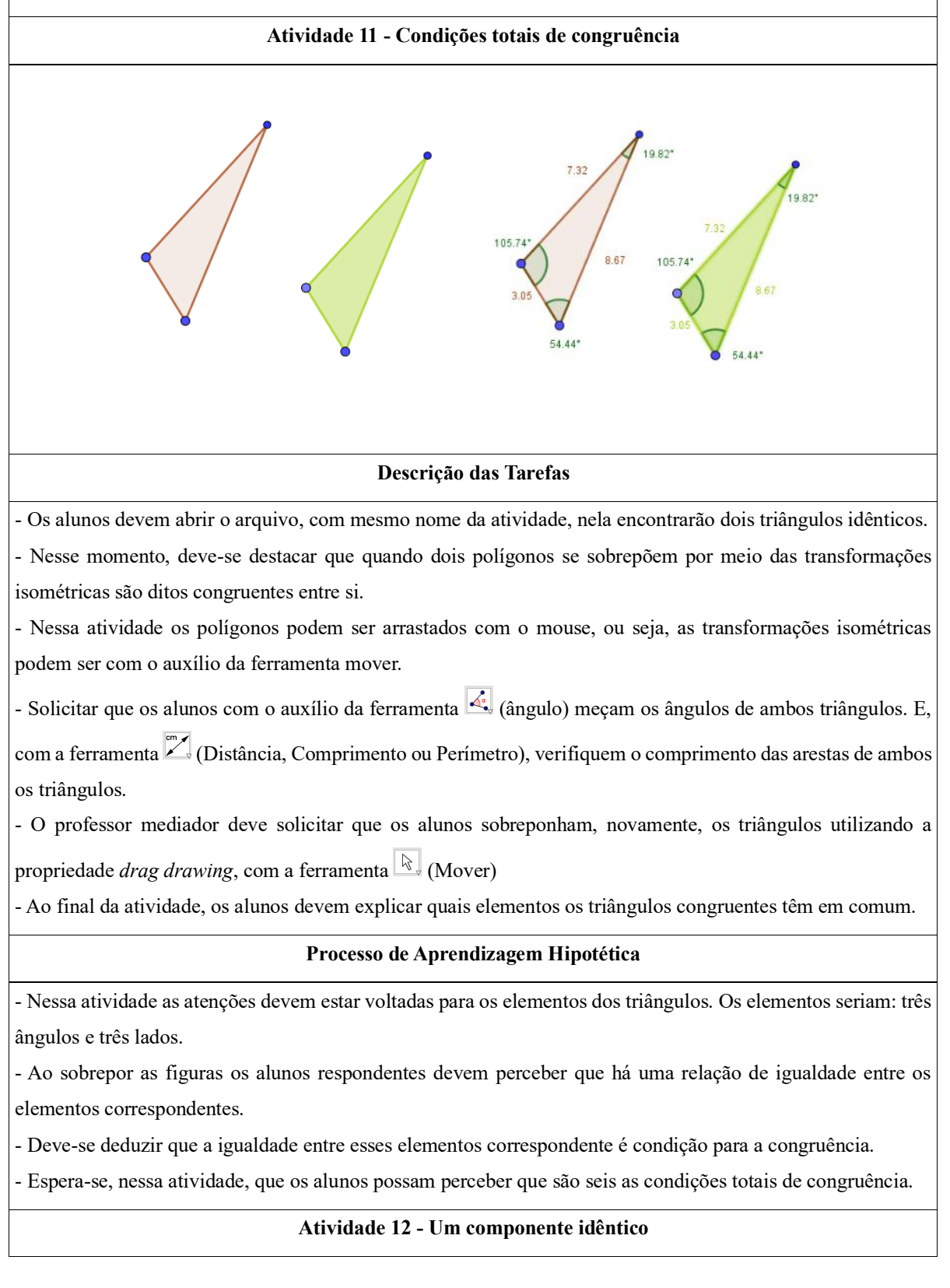

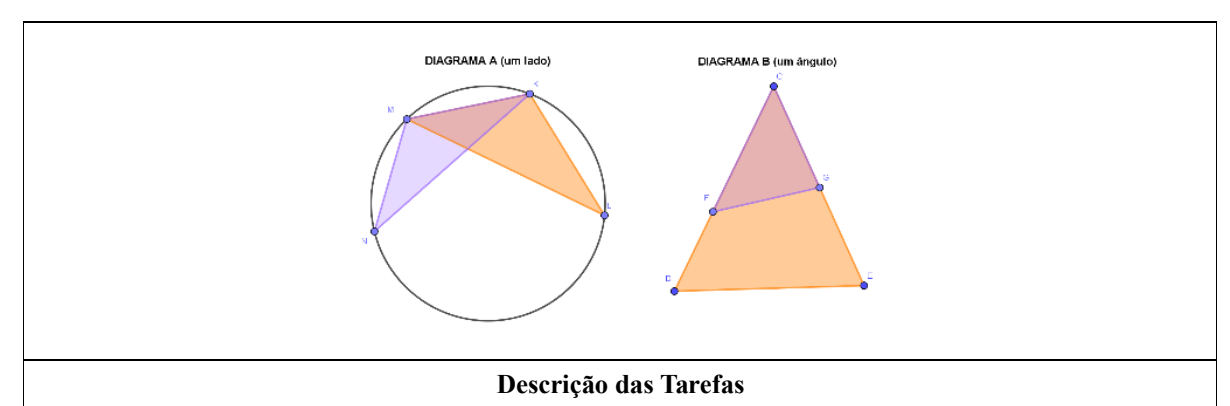

- Questionar os alunos sobre as condições de existência da congruência. Questionar se com apenas um elemento poderíamos construir triângulos congruentes.

- Para isso, será apresentado aos alunos uma atividade com dois diagramas, cada um deles possuem dois triângulos. Os triângulos de cada diagrama possuem apenas um elemento em comum. Sendo que, no primeiro caso, um lado igual, já no segundo um ângulo igual.

- No primeiro momento será solicitado aos alunos que verifiquem os seis elementos de todos os triângulos.

- No segundo momento, os alunos serão indagados acerca dos elementos desses pares de triângulos e se esses elementos garantem que os triângulos serão congruentes sempre.

- Independente das respostas dadas pelos alunos o professor mediador deve fazer um fechamento da atividade dando ênfase que o uso de um único elemento idêntico não garante a construção de triângulos congruentes.

#### **Processo de Aprendizagem Hipotética**

- Espera-se que ao analisarem os dois diagramas, os alunos concluam que apenas um elemento idêntico entre os triângulos não garante a congruência dos polígonos.

- Uma vez que um lado idêntico em ambos os triângulos, no "diagrama A" não garante a congruência dos polígonos. Do mesmo modo que um ângulo idêntico em ambos triângulos, no diagrama B, não garante congruência dos polígonos.

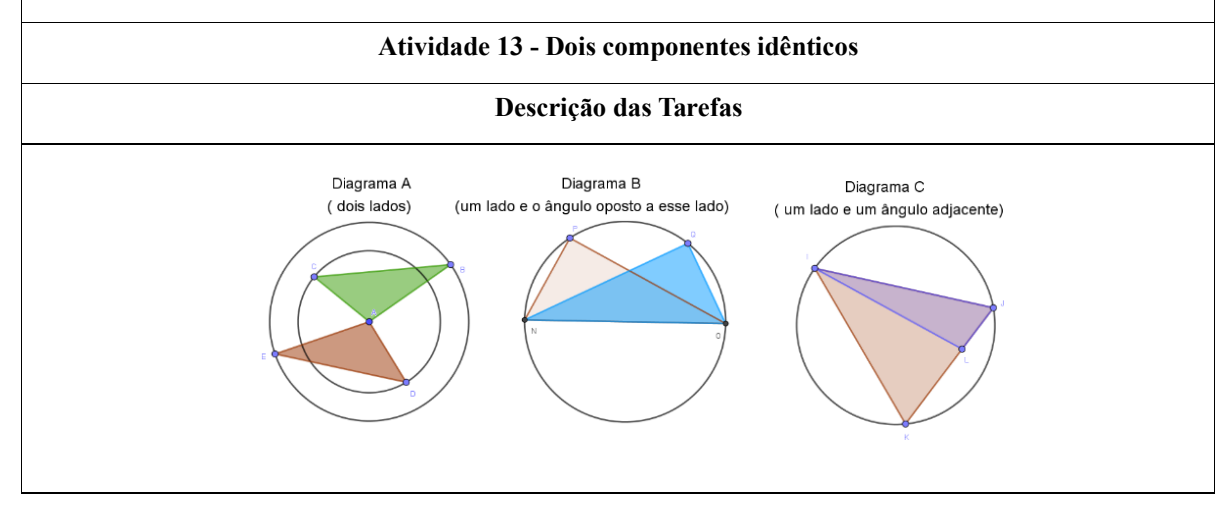

81

- Após o levantamento das construções possíveis com dois elementos iguais, chegou-se ao total de 4 diagramas. Sendo que, o quarto diagrama trata das construções com dois ângulos idênticos, no entanto, segundo a Geometria euclidiana dados dois ângulos iguais entre triângulos, o terceiro ângulo também será igual. Seria impossível portanto construir um diagrama com apenas dois ângulos idênticos. Optou-se, assim, em construir apenas os três diagramas listados acima.

- Solicitar que, os alunos, usem as ferramentas (ângulo) e a ferramenta (Distância, Comprimento ou Perímetro) para medir os elementos dos triângulos, e verificar os elementos idênticos.

- Com os elementos idênticos identificados utilizar a ferramenta mover  $\mathbb{R}$  para arrastar os vértices dos triângulos.

- Após as experimentações, os alunos devem responder se dois elementos idênticos entre triângulos garantem a congruência entre as figuras.

- Independente das respostas dadas pelos alunos o professor mediador deve fazer um fechamento da atividade dando ênfase que o uso de dois elementos idênticos não garante a construção de triângulos congruentes.

### **Processo de Aprendizagem Hipotética**

- Espera-se que os alunos percebam que apenas dois elementos idênticos não são suficientes para a construção de triângulos congruentes.

- Nessa etapa, espera-se que os alunos notem que ao arrastar os elementos habilitados estão observando contraexemplos, e com base na hipótese, concluam que pode até ocorrer alguns casos nessa atividade, mas de modo geral isso não ocorre.

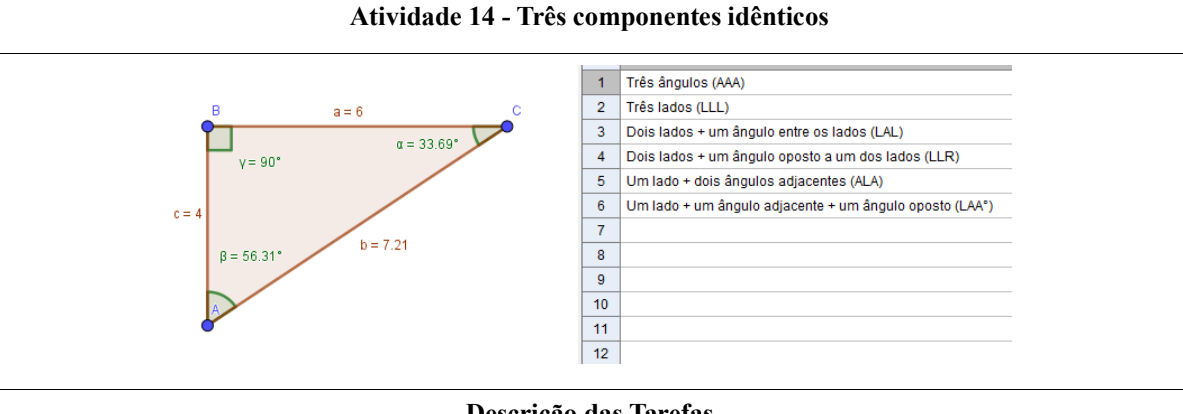

#### **Descrição das Tarefas**

- Nessa atividade, será apresentado um triângulo em particular.

- O professor mediador deve solicitar dos alunos que com o auxílio das ferramentas ângulos e distância encontrem os valores dos elementos do triângulo dado, conforme na figura acima.

- O professor mediador fará uma explanação sobre as combinações possíveis de três elementos do triângulo dado, agrupando-os em:

C1 - três ângulos;

C2 - três lados;

C3 - dois lados e o ângulo contido pelos lados;

C4 - dois lados e o ângulo oposto a um dos lados;

C5 - um lado e seus dois ângulos adjacentes;

C6 - um lado e dois ângulos, um ângulo adjacente ao lado e outro oposto.

- Nessa atividade os alunos podem utilizar todos os recursos oferecidos pelo GeoGebra para construir os triângulos conforme os elementos fornecidos pelo professor mediador.

- Ao final de cada combinação de elementos idênticos, os alunos que conseguiram concluir a atividade, devem descrever as etapas de sua construção para os demais colegas.

### **Processo de Aprendizagem Hipotética**

- Espera que ao permitir a utilização de diversos recursos do GeoGebra os alunos ampliem seu repertório de ferramentas, o que teoricamente levariam a diversas construções.

- A socialização das respostas ampliará o espaço de discussão, tendo em vista, que a mesma, a priori, ocorreria apenas entre as duplas.

- Espera-se que os alunos percebam que as construções que não possuem propriedades variantes são as combinações que permite construções congruentes com três elementos idênticos.

- É importante que os alunos percebam que a única combinação que não permite a construção de triângulos congruentes é a de três ângulos.

#### **Atividade 15 – Quatro ou mais componentes idênticos**

#### **Descrição das Tarefas**

- A atividade consiste em construir o triângulo da atividade anterior, só que dessa vez com quatro elementos idênticos, ao final com cinco elementos idênticos.

### **Processo de Aprendizagem Hipotética**

- Espera-se que os alunos concluam que qualquer construção com quatro ou mais elementos idênticos sempre será congruente, independente do triângulo dado.

Fonte: A pesquisa.

### **6. EXPERIMENTAÇÃO**

Nessa seção, encontram-se as descrições da dinâmica das atividades e de parte dos diálogos registrados durante a aplicação da SD *em campo*. As atividades foram descritas de acordo como a sequência ocorreu.

Os diálogos descritos apresentam a posição do professor em relação ao fenômeno analisado. Nessa relação didático-pedagógica o professor/pesquisador atuou como mediador. Visto que, em nenhum momento as falas dão ênfase às conexões formadas entre as propriedades caracterizantes e as atividades em questão, e muito menos aos argumentos utilizados pelos alunos. A intenção do professor/pesquisador durante a aplicação da SD foi fazer com que os participantes vissem, ouvissem e pensassem nos elementos que caracterizassem, ou ainda, que fossem refletidos nos seus argumentos. Portanto, as falas obrigaram em tese os participantes a focalizarem, selecionarem criando assim as condições de aprendizagem almejada no processo hipotéticos de aprendizagem.

Por esse ângulo, buscou-se retratar a realidade *em campo* da forma mais completa possível, a saber:

### 6.1 ATIVIDADE 1 - UTILIZANDO A FERRAMENTA POLÍGONO

A princípio, o pesquisador fez uma introdução do assunto que seria tratado na presente SD, foi enfatizado a Geometria como um campo matemático que estuda as formas geométricas. Pelo processo de abstração os objetos reais ou imaginários são representadas mentalmente por meio de uma figura geométrica e o GeoGebra funcionaria nesse caso como um meio externalizador dessas representações.

Foi solicitado que os alunos fizessem uma pesquisa sobre o que seria o GeoGebra. Em síntese os participantes encontraram definições que o destacava como um *software* de Matemática dinâmica gratuito de multiplataforma para todos os níveis de ensino. Após a pesquisa, apresentou-se a *interface* do *Software*, sua tela de visualização, sua janela algébrica. As explanações acerca dos ícones foram iniciadas por meio da exploração. No entanto, destacou-se que ao pôr o cursor de *mouse* sobre a ferramenta escolhida, abre-se uma aba com as informações de uso da supracitada ferramenta. Assim, solicitou-se que os participantes explorassem o ambiente criando seus próprios desenhos. Optou-se por essa forma de ambientação por ser direta e sem apresentações axiomáticas, ver [Figura 15.](#page-84-0)

<span id="page-84-0"></span>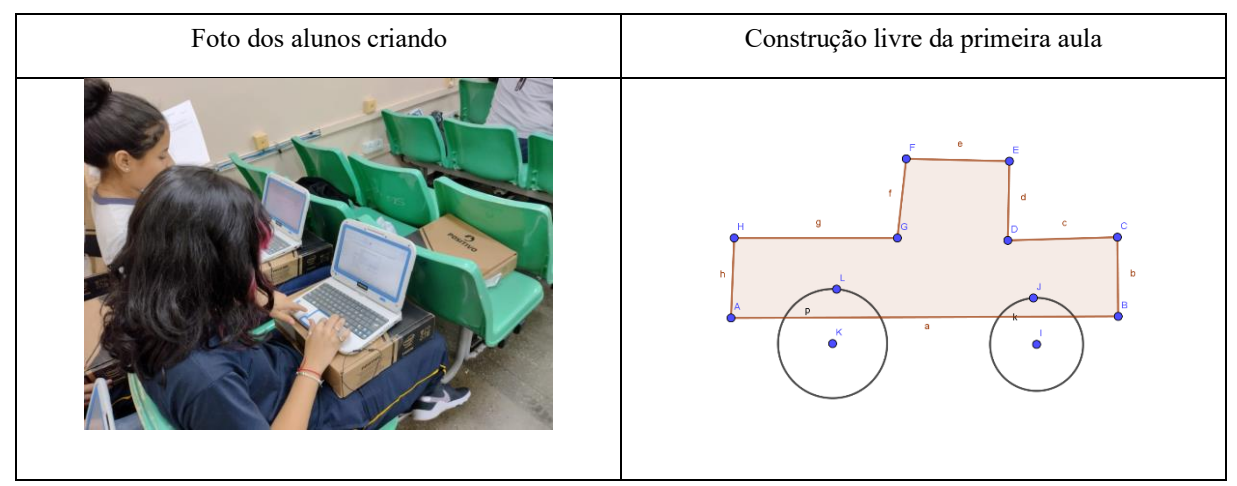

Figura 15 - (a) Foto dos alunos criando e (b) algumas construções

Fonte: A pesquisa.

Após essa etapa de construções livres, abordou-se as propriedades dos tipos de pontos [\(Figura 16\)](#page-85-0) que surgem durante as construções, a saber: um ponto livre, de cor azul por padrão, que pode ser movimentado ao longo de toda janela de visualização; um ponto móvel com restrição, de cor azul clara por padrão, ocorre quando um ponto é inserido em algum objeto, ele pode ser movimentado sem sair do objeto em que foi inserido, sua movimentação e limitada pela forma da figura utilizada; por último, o ponto fixo, de cor preta por padrão, que ocorre quando sua posição é uma interseção entre objetos, ver diálogo registrado:

> **Professor:** *A gente vai partir do conceito de ponto. No GeoGebra existem três conceitos de ponto: ponto livre, ponto com movimentação limitada e ponto fixo. Nas construções podemos identificar eles através das cores. Quando ele é livre ele está em uma cor azul, e um azul forte, se eu olho para um ponto da construção e ele é azul escuro, forte significa que eu posso arrastar ele livremente, não tem limitação nenhuma.*

> **Professor:** *Agora vamos supor que eu tenho essa construção aqui* (*[Figura 16](#page-85-0)*)*. Se você perceber esse azul* (ponto A) *e diferente desse azul* (ponto G)*.*

**Professor:** *Vocês conseguem perceber a diferença de um para o outro?*

**Alunos:** *Um é mais claro e outro mais escuro*

**Professor:** *O mais escuro* (ponto A) *movimentação livre, já o mais claro tem a movimentação limitada sobre a reta.*

**Professor:** *Esse outro ponto* (ponto F) *está em uma tonalidade diferente, e eu não consigo movimentar ele, então ele é um ponto fixo.*

**Professor:** *Esse aqui* (ponto B) *eu consigo movimentar?*

**Alunos:** *Sim*

**Professor:** *Consigo! Se você notar, ele (ponto B) tem uma certa mobilidade, no entanto, para onde ele for a reta vai junta, pois ele faz parte da estrutura da reta.*

**Professor:** *Tu lembras que quando eu vou criar a reta .... ele pede pra eu selecionar dois pontos. Eu selecionei esse ponto* (ponto B) *e esse ponto* (ponto C)*, logo os pontos fazem parte dessa reta. A reta só foi construída devido a esses dois pontos. Esses dois* 

*pontos estão na cor azul forte, mas eles fazem parte das retas. Então quando eu os movimento, eles são livres, pois são azuis escuro, mas quando eu movimento eles vão levar junto minha reta.*

Uma das características mais importante do *software* GeoGebra é permitir que o desenho possa ser modificado continuamente à medida que um dos seus elementos livres é arrastado na tela de visualização. Essa propriedade da Geometria dinâmica exterioriza a dualidade invariável/variável por meio do movimento no espaço do plano. Quando uma figura é construída para satisfazer um certo conjunto de condições, as propriedades que derivam delas são preservadas no arrastar de um de seus elementos, os elementos que permanecem invariantes no modo de arrastar emergem do contraste com as propriedades mutáveis da figura, ver Laborde (1993, 2005).

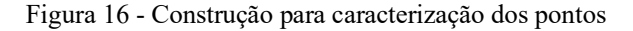

<span id="page-85-0"></span>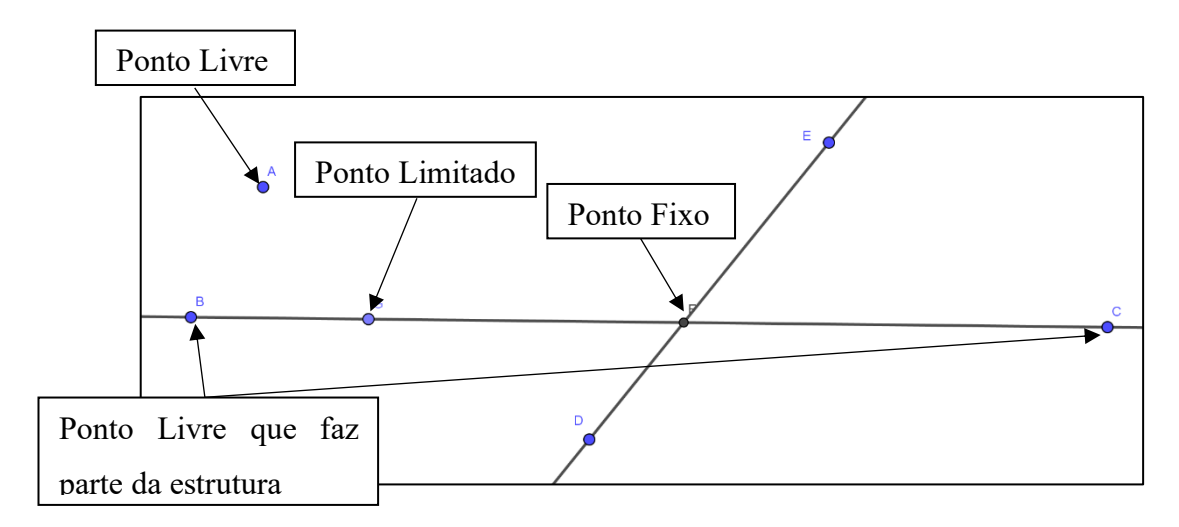

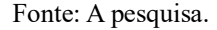

Neste sentido, Laborde (2005) destaca que a variação é a essência dos Ambientes de Geometria Dinâmica. Ele, ainda, discute dois paradigmas de uso de variação em ambientes de Geometria dinâmica: construções robustas e suaves. Segundo esse autor, as construções robustas são construções para qual o modo de arrastar preserva suas propriedades. Dada a importância da robustez nos Ambiente de Geometria Dinâmica solicitou-se que os alunos construíssem o diagrama proposto por Jones, K. (2000), ver [Figura 17.](#page-86-0)

Para essa construção os alunos utilizaram as ferramentas reta e círculo dados Centro e Um de seus Pontos. Após a construção os alunos submeteram seus diagramas ao teste de robustez, para isso moveram a reta com a ferramenta mover e observaram se todos os círculos se moviam juntos. Segue o diálogo dessa etapa:

> **Professor:** *... quando eu consigo movimentar a minha figura toda, completamente, eu digo que ele é uma figura robusta.*

> **Professor:** *Por exemplo, eu quero que vocês façam agora essa construção* (Figura 15) *para a gente analisar essa ideia de robustez...*

> **Professor:** *Quando sua construção não for robusta* (simples) *quando você arrastar partes da figura ficam.*

> > Figura 17 - Construção robusta

<span id="page-86-0"></span>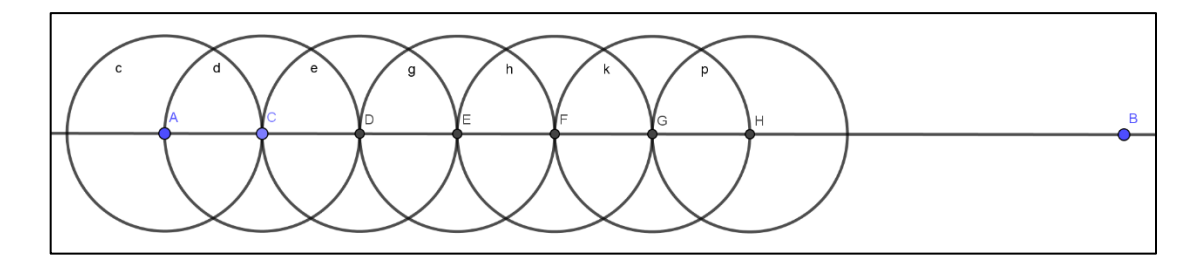

Fonte: Adaptado de Jones, K. (2000).

Após esse momento de reconhecimento do AGD, entregou-se aos alunos a 1ª Ficha de Registro (Anexo I), para ser preenchida de acordo com as etapas da atividade. Por meio do Slide 1, foi apresentado um conjunto de figuras, contendo formas poligonais e formas não poligonais. A [Figura 18-](#page-87-0)a mostra o material utilizado.

Com a 1ª ficha de registro [\(Figura 18-](#page-87-0)b) em mãos, solicitou-se aos alunos que observassem as figuras do slide 1 e as construíssem, com base em suas propriedades topológicas, utilizando a ferramenta polígono. Solicitou-se, ainda, que os alunos preenchessem o primeiro quadro da ficha, com os números dos itens construídos e não construídos no Ambiente de Geometria Dinâmica.

Em seguida, avançou-se para o Slide 2 [\(Figura 19-](#page-87-1)a) que continha apenas as figuras que não podem ser construídas através da ferramenta polígono, para que os alunos pudessem avaliar suas respostas. Posteriormente, retornou-se ao Slide 1 [\(Figura 18-](#page-87-0)a) e solicitou-se que os alunos, a partir do diálogo acerca dos elementos caracterizantes, preenchessem o segundo quadro da ficha de registro [\(Figura 18-](#page-87-0)b), fazendo, assim, a correção da tarefa.

<span id="page-87-0"></span>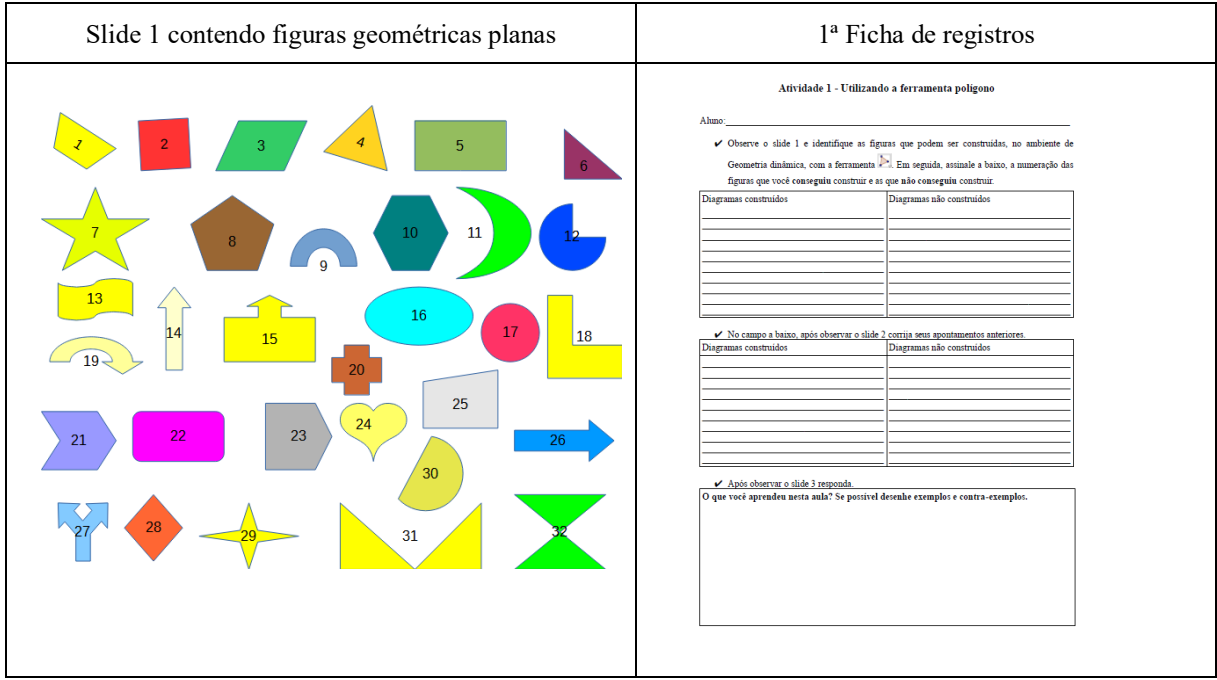

Figura 18 - (a) Slide 1 contendo figuras geométricas planas e (b) 1ª Ficha de registros

Fonte: Adaptado de Silva (2018).

Figura 19 - (a) Slide 2 contendo os não polígonos e (b) Slide 3 contendo os polígonos

<span id="page-87-1"></span>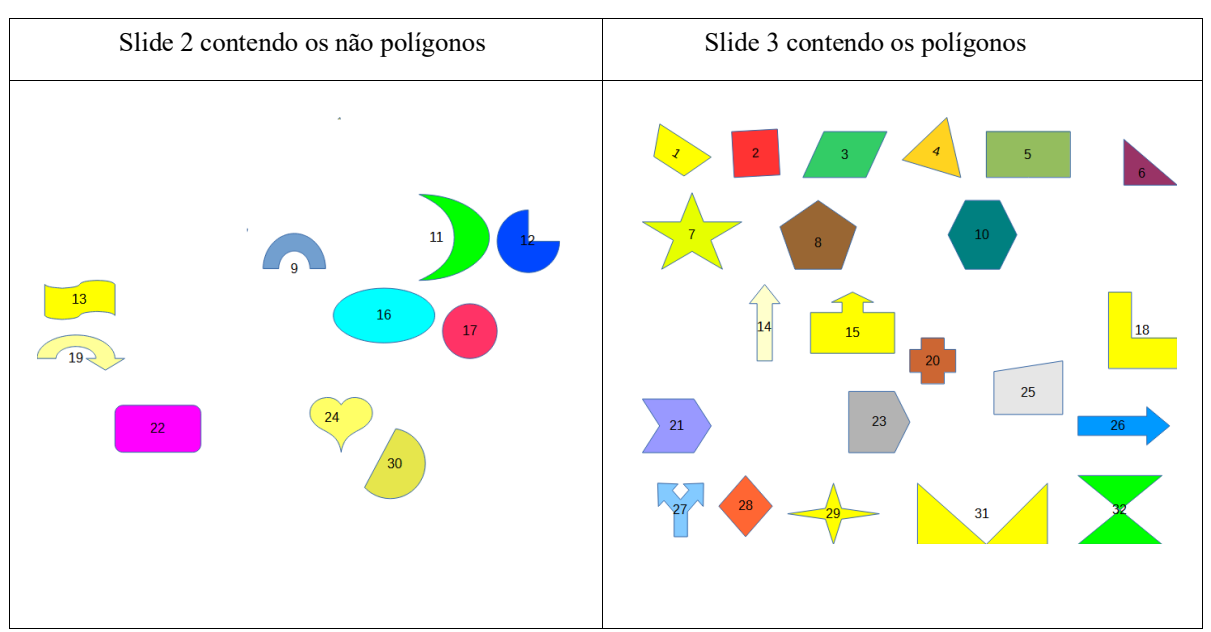

Fonte: Adaptado de Silva (2018).

Depois, apresentou o Slide 3 [\(Figura 19-](#page-87-1)b) contendo somente as figuras que podem ser desenhadas com o auxílio da ferramenta polígono. Em seguida, destacou que as figuras que possuem essas características são chamadas de polígonos, ver diálogo:

**Professor:** *Tentem fazer as construções usando as ferramentas polígonos!* **Professor:** *Essa é nossa atividade!* **Alunos:** *Professor, consegui fazer.* **Professor:** *Muito bem! Acrescenta o número em diagramas construídos.* **Professor:** *Vamos agora responder o terceiro quadro.* **Professor:** *O que você conseguiu entender nessa aula?* **Professor:** *O que você pode entender quando usou a ferramenta polígono?* **Professor:** *Você captou alguma ideia que a ferramenta te deu?* **Professor:** *A ferramenta precisa de alguma coisa pra eu usar ela?* **Professor:** *A figura precisa ter qual formato para que eu consiga desenhar ela?*

<span id="page-88-0"></span>Figura 20 - (a) Alunos preenchendo a 1ª Ficha de Registros e (b) Exemplo de preenchimento da 1ª Ficha de Registros

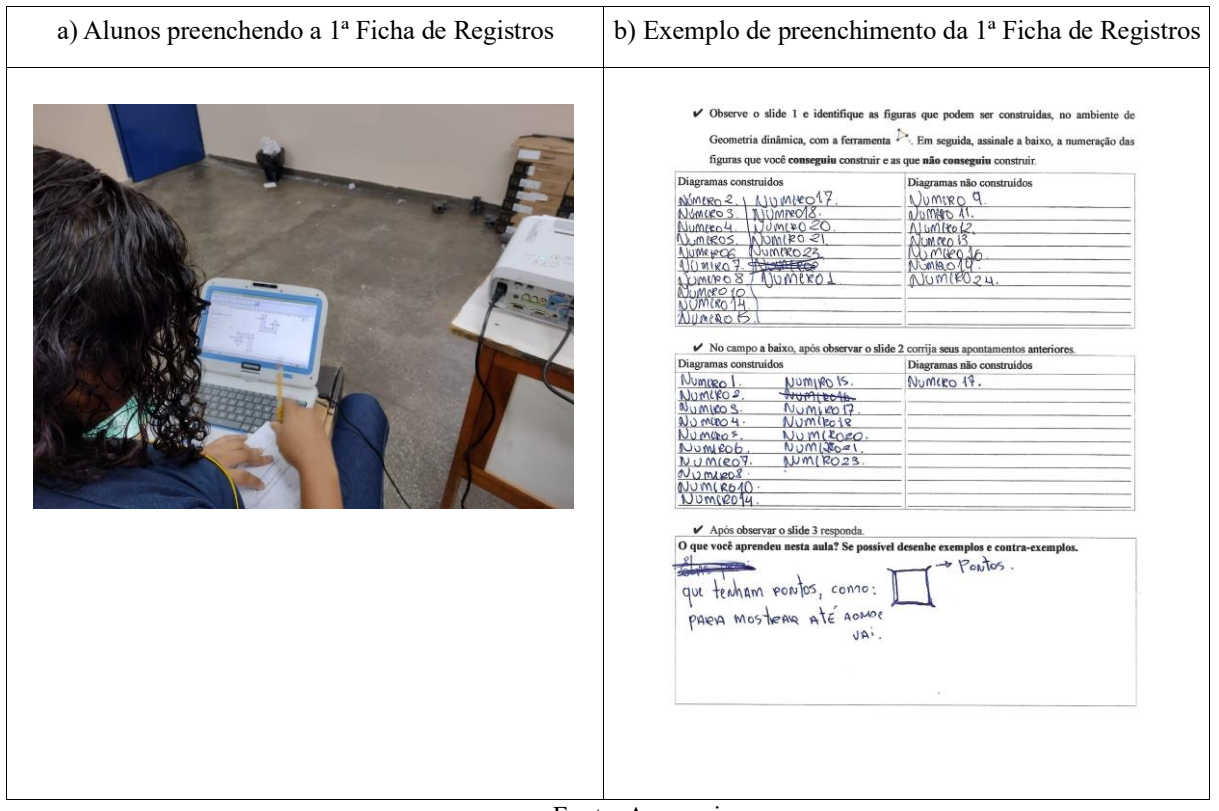

Fonte: A pesquisa.

Para concluir essa atividade, foi solicitado aos alunos que descrevessem na ficha de registros o que haviam aprendido naquela aula. Foi orientado aos alunos as fichas de registro deveriam ser feitas na forma de argumentativa e/ou por meio de desenhos, dando as distinções entre polígonos e não polígonos, apresentando exemplos e contra-exemplos. Nessa fase, buscou-se apenas incentivar os alunos, para que os mesmos se valessem de seu conhecimento anterior sobre o assunto.

Ao término do preenchimento, as folhas de registro foram recolhidas. A [Figura 20-](#page-88-0)a mostra o momento da aula em que os alunos executavam a atividade e também um exemplo de ficha de registro preenchida [Figura 20-](#page-88-0)b.

### **6.1.1. Atividade - complementar sobre polígonos**

O professor/pesquisador apresenta o slide 1 da Atividade 1, ver [Figura 18-](#page-87-0)a, nele tem-se formas poligonais e não poligonais. Inicia-se o seguinte diálogo:

> **Professor:** *A gente encerrou ontem com essas formas geométricas?* **Alunos:** *Sim!* **Professor:** *Teve figuras que a gente conseguiu reproduzir e teve figuras que a gente não conseguiu reproduzir!* **Professor:** *Eu pedi pra que vocês achassem características que diferenciassem figuras que você construiu das figuras que você não conseguiu construir!* **Professor:** *Aí, vocês me deram algumas respostas.* **Professor:** *Partindo disso a gente vai olhar para essas construções.*

Nesse momento, apresentou-se aos respondentes três construções geométricas, ver [Figura 21.](#page-89-0)

> **Professor:** *temos três formas.* **Professor:** *Eu queria que vocês me ajudassem a identificar qual dessas três formas eu conseguiria reproduzir usando a ferramenta polígono.* **Professor:** *Todas três, eu consigo reproduzir?* **Alunos:** *Não!!!!*

<span id="page-89-0"></span>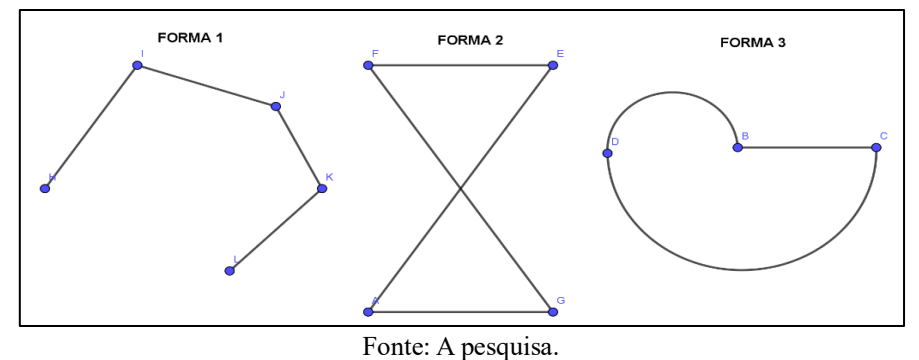

Figura 21 - Polígonos e não polígonos

O objetivo de atividade foi fazer com que os respondentes percebessem que além dos polígonos serem formados por segmentos de retas eles também são figuras fechadas. Nesse sentido, o professor/pesquisador direcionou a percepção dos alunos para as comparações entre Forma1/Forma2 e Forma2/Forma3.

Buscando a produção de *insights* nos respondentes, o professor solicitou que os alunos utilizassem a ferramenta polígono. Ao final dessa atividade não foram feitos registros escritos por parte dos alunos, visto que o objetivo era de socialização dos conceitos formulados durante a atividade.

> **Professor:** *Qual delas eu não consigo reproduzir?* **Alunos:** *A terceira!!!* **Professor:** *A terceira? Por quê?* **Alunos:** *Porque ela é redonda.* **Professor:** *Porque tem formato arredondado!* **Alunos:** *Sim!!!!* **Professor:** *Eu consigo a primeira e a segunda forma?* **Alunos:** *Sim!!!!* **Professor:** *Vamos tentar?* **Professor:** *Abre a tua tela de visualização no GeoGebra e reproduza essas duas figuras no caso.* **Professor:** *Só pode usar a ferramenta polígono.* **Professor:** *Usando a ferramenta polígono você consegue reproduzir essas duas formas?* **Professor:** *Lembrando que a figura tem que está totalmente concluída.* **Alunos:** *Professor como eu faço para concluir a figura?* **Professor:** *É isso que você tem que analisar.* **Aluno:** *Professor, tem que ser aberta nê!!!!* **Professor:** *Isso!!!!!!* **Professor:** *Mas é essa ideia mesmo, aberta.* **Professor:** *É essa questão que vocês têm que analisar? Se eu consigo, por quê? Se eu não consigo, por quê?* **Professor:** *Podemos desenhar a primeira?* **Alunos:** *Não!!!!* **Professor:** *Podemos desenhar a segunda?* **Alunos:** *Sim!!!!* **Professor:** *A questão é qual a condição para eu desenhar uma figura usando a ferramenta polígono?* **Professor:** *Ela tem que ser aberta ou fechada?* **Alunos:** *Fechada!!!!* **Professor:** *E o que mais?* **Alunos:** *Lados retos!!!!*

### 6.2 ATIVIDADE 2 – POLÍGONO CONVEXO E NÃO CONVEXO

Iniciou-se a atividade com uma explanação sobre a ideia contida no conceito de diagonais. O professor/pesquisador criou um polígono qualquer com a ferramenta polígono, ver [Figura 22.](#page-91-0) Com a ferramenta segmento interligou alguns vértices de modo que estes não fossem lado do polígono. O professor/pesquisador destacou que a diagonal de um polígono é um segmento cuja extremidades são vértices e por sua vez esses segmentos não podem ser lado do polígono.

Após a conceituação do que seria uma diagonal, foi solicitado que os alunos participantes abrissem o arquivo *Atividade 2\_Polígonos convexos e não convexos,* que foi salvo previamente na pasta documentos do respectivo *notebook*. O arquivo apresentou dois grupos de polígonos, um composto de formas convexas e o outro de formas não convexas, ver [Figura](#page-92-0)  [23.](#page-92-0)

> **Professor:** *Temos dois grupos formados por construções geométricas.* **Professor:** *No primeiro grupo temos quatro polígonos.* **Professor:** *Alguém tem dúvida que são polígonos?* **Alunos:** *Não!!!!!* **Professor:** *Podemos desenhar todas as figuras do primeiro grupo com a ferramenta polígono?* **Alunos:** *Sim!!!!* **Professor:** *No segundo grupo, podemos desenhar todas as figuras com a ferramenta polígono?* **Alunos:** *Sim!!!!!* **Professor:** *No primeiro grupo temos polígonos convexo e no segundo temos polígonos não convexos.*

Figura 22 - Diagonais de um polígono

<span id="page-91-0"></span>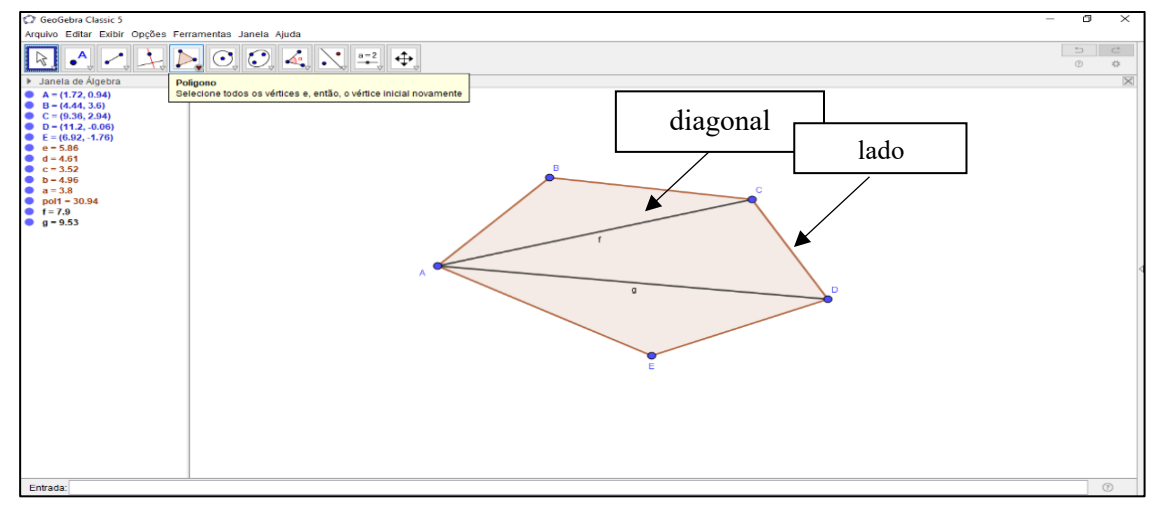

Fonte: A pesquisa.

Solicitou-se que, com o auxílio da ferramenta segmento, fossem desenhados o máximo de diagonais possíveis em cada das construções

> **Professor:** *Desenhe as diagonais nos elementos do primeiro e segundo grupo.* **Professor:** *Lembrando que diagonal não é lado.* **Professor:** *Outra coisa, você tem que desenhar a maior quantidade de diagonais possíveis.* **Professor:** *Independe se a diagonal está dentro ou fora da figura. O importa é que não seja lado.*

Ao termino da atividade, solicitou-se que os respondentes investigassem a relação existe entre as diagonais e a classificação do polígono.

**Professor***: Olhem, agora, para as diagonais dos dois grupos e identifiquem quais as características* que as diagonais tem em relação aos dois grupos. **Professor:** *Quais as características das diagonais do primeiro grupo?* **Professor:** *Quais as características das diagonais do segundo grupo?* **Professor:** *Se você identificar essa diferença, você vai ser capaz de classificar os polígonos em convexo ou não convexo com base nas suas diagonais.*

Figura 23 - Polígonos convexos e não convexos

<span id="page-92-0"></span>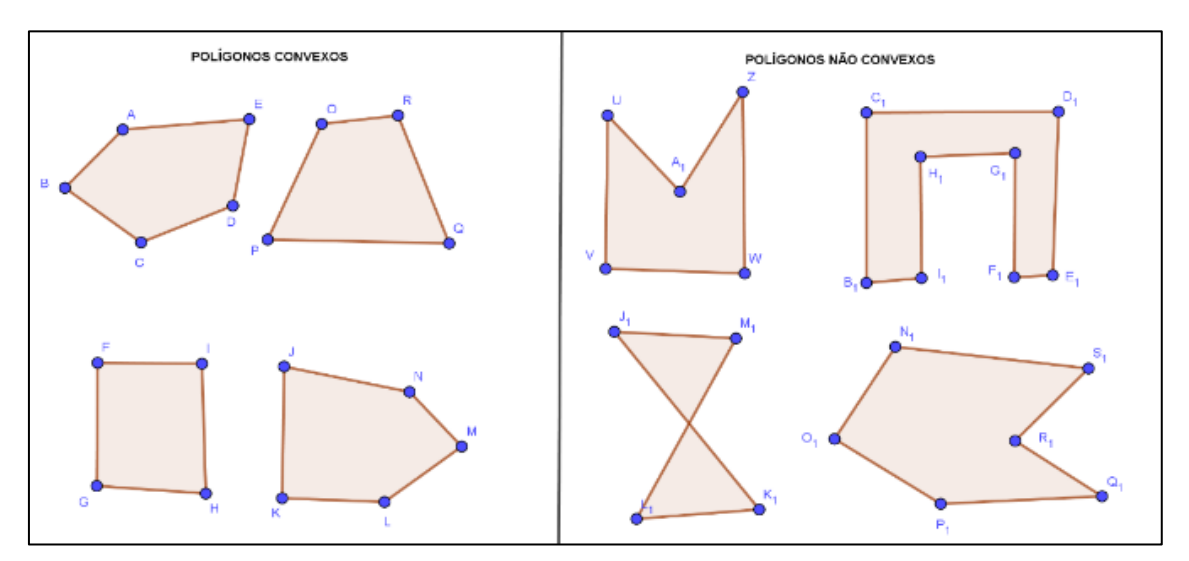

Fonte: A pesquisa

Ao final da atividade foi entregue a 2ª Ficha de Registro (Anexo I) para ser preenchida de acordo com as etapas da atividade.

# 6.3 ATIVIDADE 3 – ÂNGULOS INTERNOS DE POLÍGONOS CONVEXOS E NÃO CONVEXOS

Solicitou-se aos respondentes que com o auxílio da ferramenta polígono construíssem um polígono convexo.

> **Professor:** *Você tem que desenhar um polígono usando a ferramenta polígono e esse polígono tem que ser convexo.*

E em seguida, fizessem o teste das diagonais para verificar se suas construções são convexas.

> **Professor:** *Lembram quando um polígono é convexo?* **Alunos:** *sim!!!*

**Professor:** *Aí você faz o teste da diagonal.* **Professor:** *Tem uma condição para que ele seja convexo.* **Professor:** *Qual é a condição para ele ser convexo?* **Alunos:** *As diagonais tem que está dentro dele?* **Professor:** *Isso!!!!!!* **Professor:** *Segundo o aluno 6 todas as diagonais tem que está?* **Alunos:** *Fechadas.* **Professor:** *Fechadas ou dentro da figura?* **Alunos:** *Dentro da figura.*

Com a ferramenta ângulo os respondentes foram direcionados a medir os ângulos internos de suas construções.

> **Professor:** *Agora com a ferramenta ângulo encontre os ângulos internos.* **Professor:** *Lembrando que o ângulo tem que ser no sentido anti-horário.* **Professor:** *Ao contrário do relógio.* **Alunos:** *Já professor.*

O terceiro passo, nessa atividade, foi solicitar que os respondentes arrastassem um dos

vértices do diagrama de forma que suas figuras deixassem de ser convexas, ver diálogo:

**Professor:** *Isso. Agora você usa a ferramenta mover e arrasta um dos vértices, lembrando que é um desses pontos azuis, observe o que acontece com o ângulo formado nesse vértice.* **Professor:** *Você vai clicar em um desses pontos e arrastar até ele se transformar em um polígono não convexo.* **Professor:** *Não esqueçam que a gente está analisando o ângulo formado no vértice que a gente está movendo. Alunos: Primeiro tenho que fazer um convexo e mudar ele? Professor: Sim. Professor: Atente para esse ângulo.* **Alunos:** *Professor! Ele tem que ser convexo?* **Professor:** *Sim, obrigatoriamente ele tem que ser convexo. Caso contrário você arrasta para que as diagonais estejam todas dentro da figura.* **Alunos:** *Professor! Ele tem que ser não convexo!* **Professor:** *Não, ele tem que ser convexo!* **Alunos:** *AAAAAAA!* **Professor:** *se você desenhou um que não é convexo. Você arrasta até que ele se torne convexo.* **Professor:** *Diagonais são as retinhas que ligam todos os pontos azuis. Professor: Quando ocorre as mudanças de convexo para não convexo esse ângulo ficou maior ou menor? Professor: Quando você arrasta esse ângulo fica o mesmo ou ele muda? Professor: Você vai arrastando a figura continua convexa, convexa, convexa até chegar em um ponto de ruptura. Onde ele deixa de ser convexo. Professor: Esse ponto onde ele deixa de ser convexo é onde você tem que fazer sua análise do ângulo. Professor: Ele é maior em tal situação, ele é menor em tal situação. Professor: Em que momento esse ângulo muda o polígono. Professor: Quando esse ponto está encima da reta o polígono ainda é convexo? Alunos: Sim!!!! Professor: Quando ele sai de cima da reta o polígono deixa de ser convexo. Professor: É isso que eu quero que vocês investiguem. Professor: Você pode arredondar, ou ampliar a figura para melhorar a precisão.*

Ao final da atividade foi entregue a 3ª Ficha de Registro (Anexo I) para ser preenchida de acordo com as etapas da atividade.

### 6.4 ATIVIDADE 4 – ROTAÇÃO

Solicitou-se que os alunos encontrassem o arquivo "Atividade 4 – Rotação". Ao abri-lo, plotou-se na tela de visualização um triângulo associado a um controle deslizante, ver [Figura](#page-94-0)  [24-](#page-94-0)a. Em seguida, os alunos foram orientados a arrastarem o ponto sobre o controle deslizante, e analisassem o que ocorre, ver [Figura 24-](#page-94-0)b. Após medir os ângulos internos e as arestas de ambos os triângulos, o professor/pesquisador solicitou que fosse movido novamente o controle deslizante e fosse feita uma nova análise do fenômeno, ver [Figura 25-](#page-95-0)a.

Para concluir essa etapa de exploração do Ambiente de Geometria Dinâmica foram solicitados que os alunos preenchessem a ficha de registro número 4, ver [Figura 25-](#page-95-0)b, cuja as questões centrais eram: O que você pode perceber? A imagem da figura rotacionada foi alterada? As relações euclidianas permanecem ou alteram-se nesse tipo de transformação?

<span id="page-94-0"></span>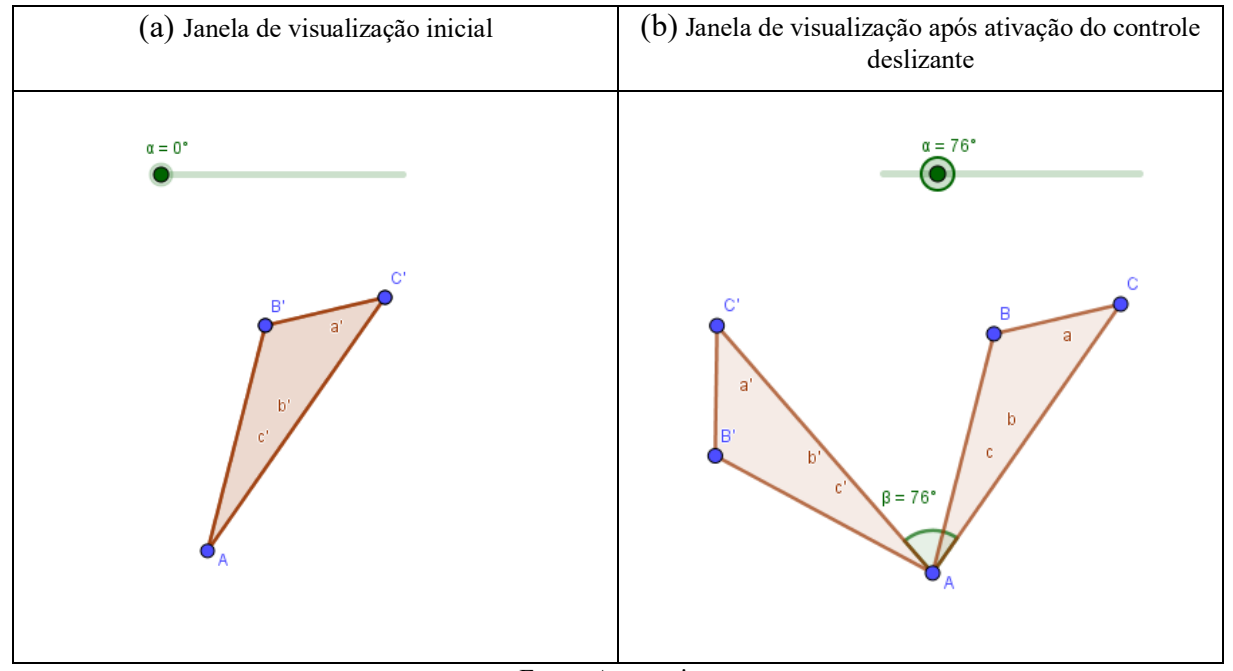

Figura 24 - Atividade 4 – Rotação

Fonte: A pesquisa.

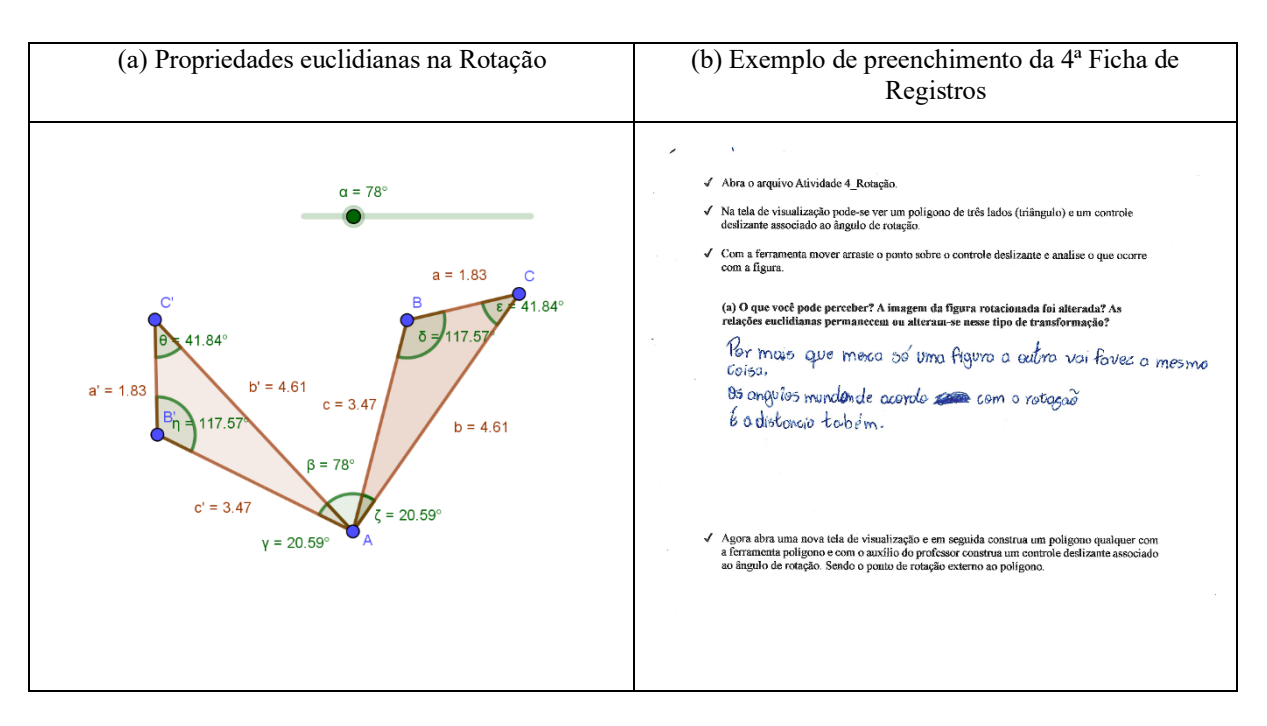

<span id="page-95-0"></span>Figura 25 - (a) Propriedades euclidianas na Rotação e (b) Exemplo de preenchimento da 4ª Ficha de Registros

#### Fonte: A pesquisa.

Ao final da atividade o professor/pesquisador criou juntamente com os alunos um triângulo e o rotacionou com o auxílio de um controle deslizante. As construções deveriam ser feitas de forma livre pelos alunos, no entanto orientado pelo professor.

### 6.5 ATIVIDADE 5 – REFLEXÃO

Com a ferramenta polígono, os alunos foram orientados a criar um triângulo qualquer na tela de visualização, e logo após criar também uma reta qualquer. Com a ferramenta reflexão selecionada, os alunos clicaram sobre a região do triângulo e em seguida sobre a reta criada, ver [Figura 26-](#page-96-0)a.

Após esse momento, o professor/pesquisador entregou a ficha de registro de número 5 aos alunos. Essa ficha trouxe alguns questionamentos, a saber: O que aconteceu após a utilização da ferramenta? Após arrastar os vértices do triângulo ABC o que você percebeu?

<span id="page-96-0"></span>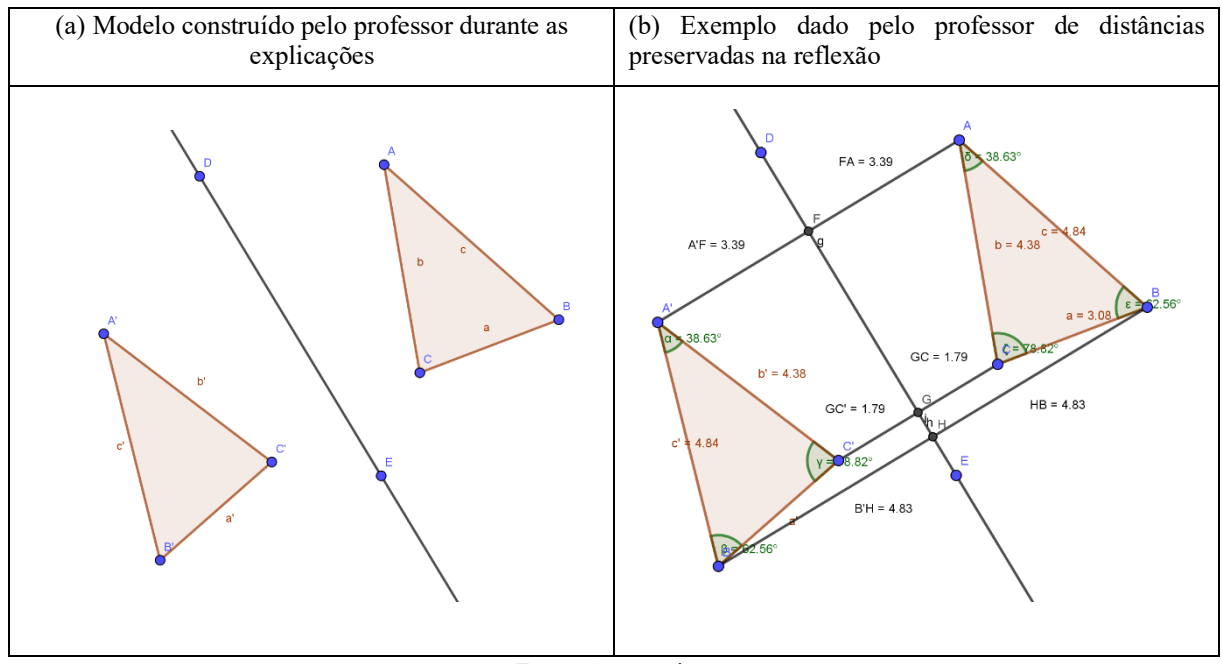

Figura 26 - Atividade 5 – Reflexão

Fonte: A pesquisa.

Por fim, foi solicitado que os alunos interligassem os vértices correspondentes e em seguida, utilizando a ferramenta distância medissem as distâncias entre os vértices e a reta construída, ver [Figura 26-](#page-96-0)b. E ao final, respondessem as seguintes questões: O que podemos afirmar em relação às distâncias AA', BB' e CC'? O que podemos dizer sobre os demais pontos correspondentes das figuras? Justifique.

# 6.6 ATIVIDADE 6 – TRANSLAÇÃO MICROMUNDO

O professor solicitou que os alunos abrissem uma janela de visualização nova, e desenhassem o polígono da [Figura 27-](#page-97-0)a, e um vetor qualquer. Em seguida, solicitou-se que fosse utilizada a ferramenta translação.

> **Professor:** *Desenhe a essa imagem usando a ferramenta polígono e em seguida utilizem a ferramenta translação.* **Professor:** *A ferramenta translação está no menu 9, na barra de ferramenta.* **Professor:** *Ao clicar nessa ferramenta, analisem inicialmente como ela funciona, leiam as instruções na aba da ferramenta.*

Figura 27 – Micromundo Mosaico

<span id="page-97-0"></span>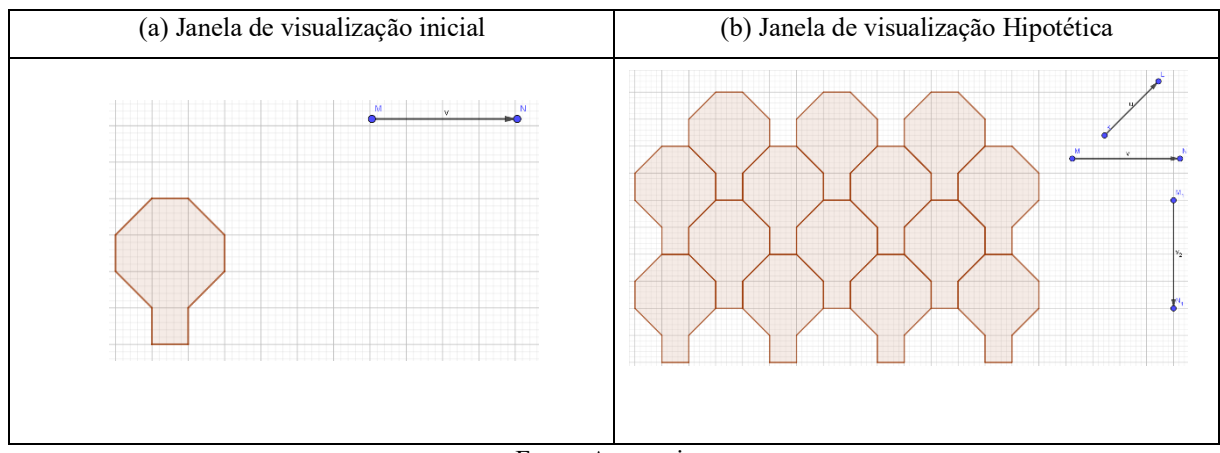

Fonte: A pesquisa.

Para se transformar uma imagem usando a ferramenta translação e necessário que se selecione primeiro um objeto a ser transladado, e depois um vetor.

> **Professor:** *Ao clicar na ferramenta translação algumas instruções são fornecidas* **Professor:** *analisem essas informações.*

A ferramenta translação deve ser usada de modo que a região da superfície da janela de visualização deve ser preenchida por diversas copias encaixadas umas nas outras, conforme a [Figura 27-](#page-97-0)b.

### 6.7 ATIVIDADE 7 – TRANSLAÇÃO

*.*

Os alunos construíram um triângulo qualquer ABC, e usaram a ferramenta translação para transformar o triângulo inicial, ver [Figura 28-](#page-98-0)a. Em seguida, identificou-se os elementos dos dois triângulos com as ferramentas ângulos e distância.

Após os alunos realizarem o teste de arrasto em suas construções, foram orientados a identificar propriedades variantes ou invariantes. Com o auxílio da ferramenta segmento de reta os alunos ligaram os vértices correspondentes e mediram suas distâncias, ver [Figura 28-](#page-98-0)b. Ao final foram questionados sobre a relação dessas distâncias com a transformação utilizada, no caso a translação.

<span id="page-98-0"></span>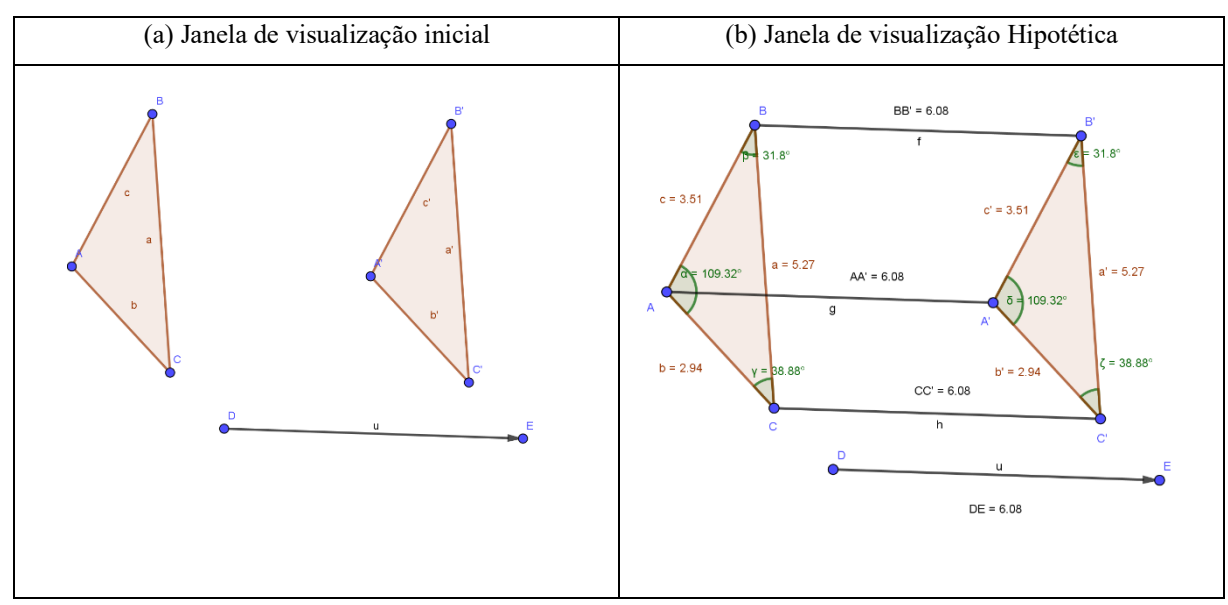

Figura 28 - Atividade 7 – Translação

Fonte: A pesquisa.

### 6.8 ATIVIDADE 8 – TANGRAM

Os alunos foram orientados a abrir o arquivo *Atividade 8 – Tangram*. Feito isso, apresentou-se o quebra cabeça Tangram e sua característica. Em seguida, solicitou-se que os respondentes com o auxílio do *mouse* sobrepusessem as peças do quebra cabeça à forma dada. No entanto, os movimentos do *mouse* foram limitados apenas a translação. Dessa forma, os alunos foram direcionados a utilizar as ferramentas rotação ou reflexão.

Figura 29 - Atividade 8 – Tangram

<span id="page-98-1"></span>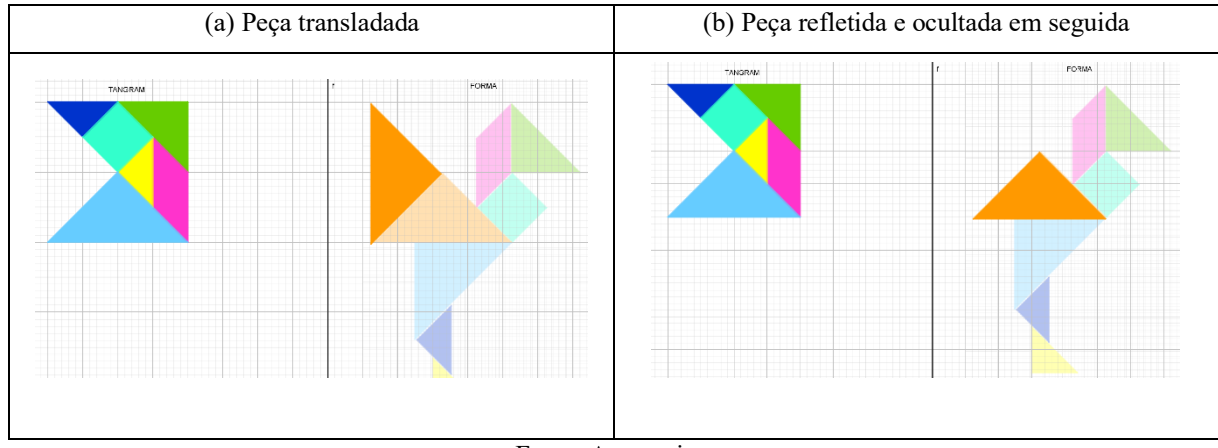

Fonte: A pesquisa.

Após a sobreposição das peças o aluno deveria ocultar a peça inicial, de modo a aparecer somente a sobreposição. Por exemplo, na [Figura 29,](#page-98-1) o aluno utilizou o *mouse* para transladar um dos triângulos aproximando-o da figura a ser sobreposta, ver [Figura 29-](#page-98-1)a. Usando a ferramenta reflexão à sobrepõe e desabilita a opção exibir objeto na figura original, restando assim, apenas a imagem sobreposta como se queria inicialmente, ver [Figura 29-](#page-98-1)b.

# 6.9 ATIVIDADE 9 - ÂNGULOS ENTRE POLÍGONOS

Foi solicitado aos alunos que abrissem o arquivo *Atividade 9 - Ângulos entre polígonos*, ve[r Figura 30.](#page-99-0) O professor/pesquisador explicou que as formas plotada na janela de visualização tratavam-se de dois triângulos idênticos, onde um seria a imagem rotacionada do outro, e que essa transformação independe da ordem que ocorre.

Em síntese, foi dado um triângulo qualquer e em seguida aplicada uma transformação nesse triângulo, surgindo assim um outro triângulo que se chamou de imagem. Nesse sentido, A questão levantada pelo professor/pesquisador durante a atividade foi: Qual a medida do ângulo de rotação utilizado na transformação?

Porém os dois triângulos estavam fixos, o que tornou impossível move-los com auxílio do mouse, sendo assim, a estratégia de sobrepor um dos vértices e depois utilizar um controle deslizante com variações, por exemplo, de 0° a 360° não pode ser usada.

<span id="page-99-0"></span>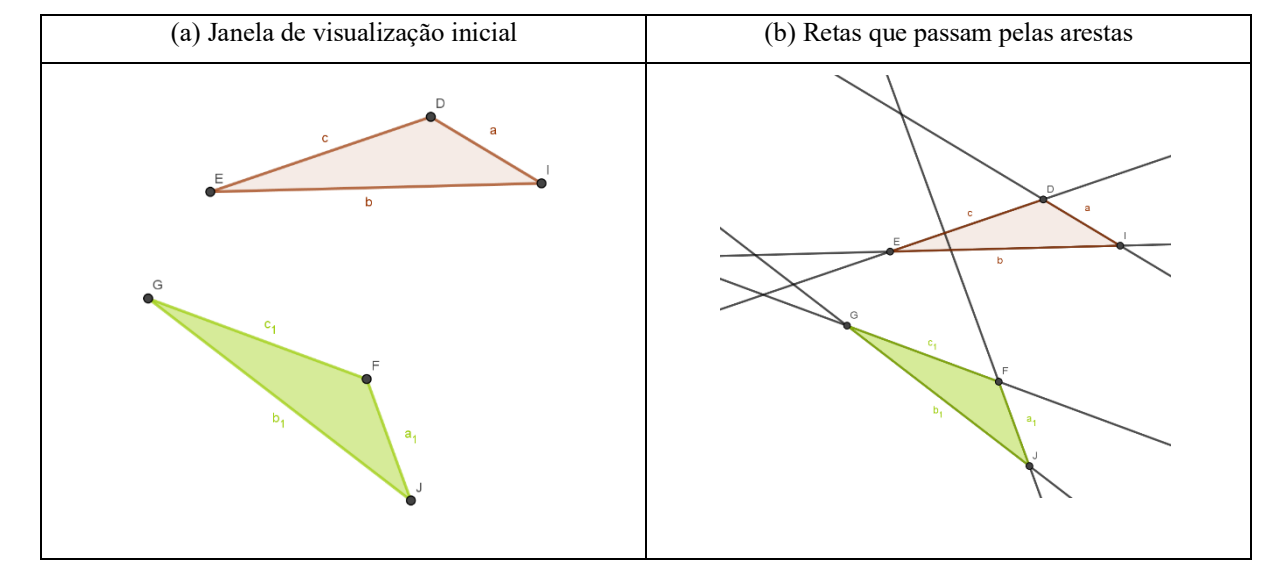

Figura 30 - Atividade 9 - Ângulos entre polígonos

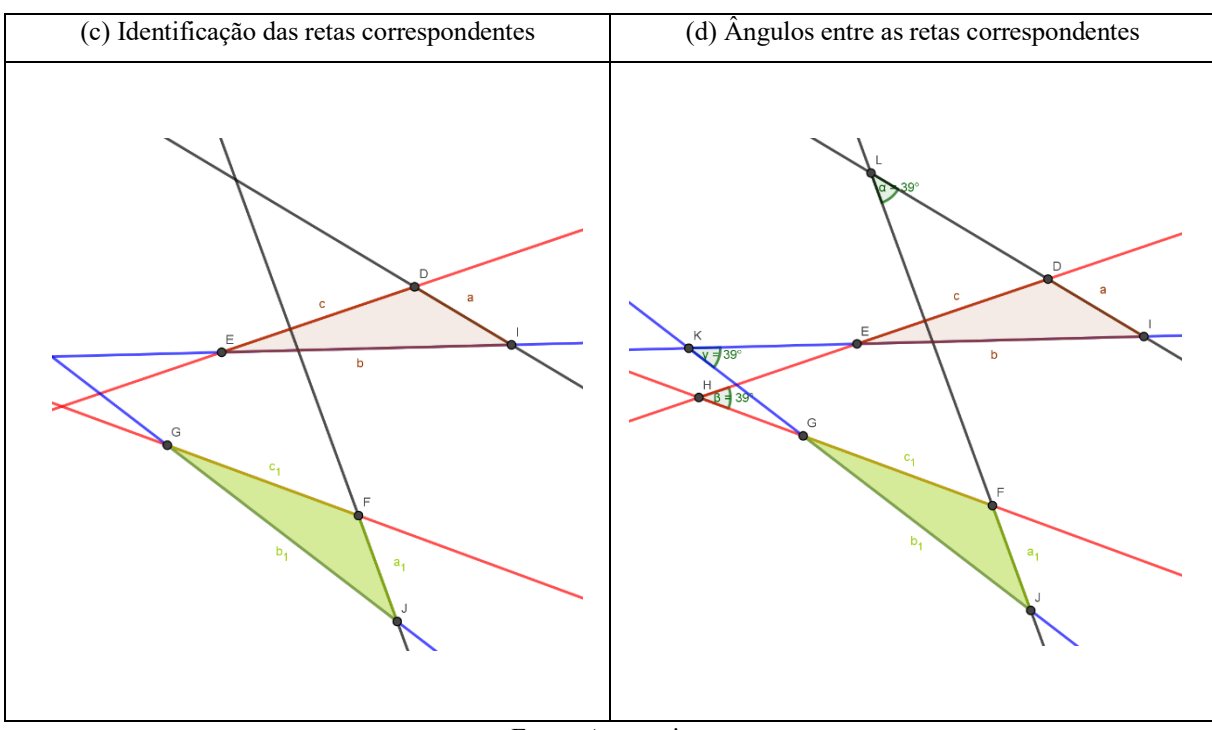

Fonte: A pesquisa.

Logo, o professor/pesquisador solicitou que os respondentes encontrassem as retas que passam pelas arestas de ambos os triângulos, ver [Figura 30-](#page-99-0)b. Após, orientou-se os alunos que destacassem as retas que passassem por arestas correspondentes, ver [Figura 30-](#page-99-0)c.

Com o auxílio da ferramenta ângulo os alunos encontraram os ângulos entre as retas correspondentes identificadas anteriormente, ver [Figura 30-](#page-99-0)d.

Ao final o professor/pesquisador explicou que em virtude dos ângulos entre os pares de retas serem todos iguais pode-se concluir que os triângulos foram rotacionados na grandeza do ângulo encontrado. Por outro lado, se ao menos um dos ângulos for diferente pode-se concluir que não houve rotação entre as transformações.

### 6.10 ATIVIDADE 10 - TRANSFORMAÇÕES ISOMÉTRICAS

Foi solicitado que os alunos abrissem um arquivo cuja janela de visualização plotou dois triângulos, ver [Figura 31-](#page-101-0)a. Esses triângulos estavam fixo na tela, sendo assim, não se podia move-los com o auxílio do *mouse*. Portanto, para se mover as construções os alunos deveriam utilizar outras ferramentas além do *mouse*.

<span id="page-101-0"></span>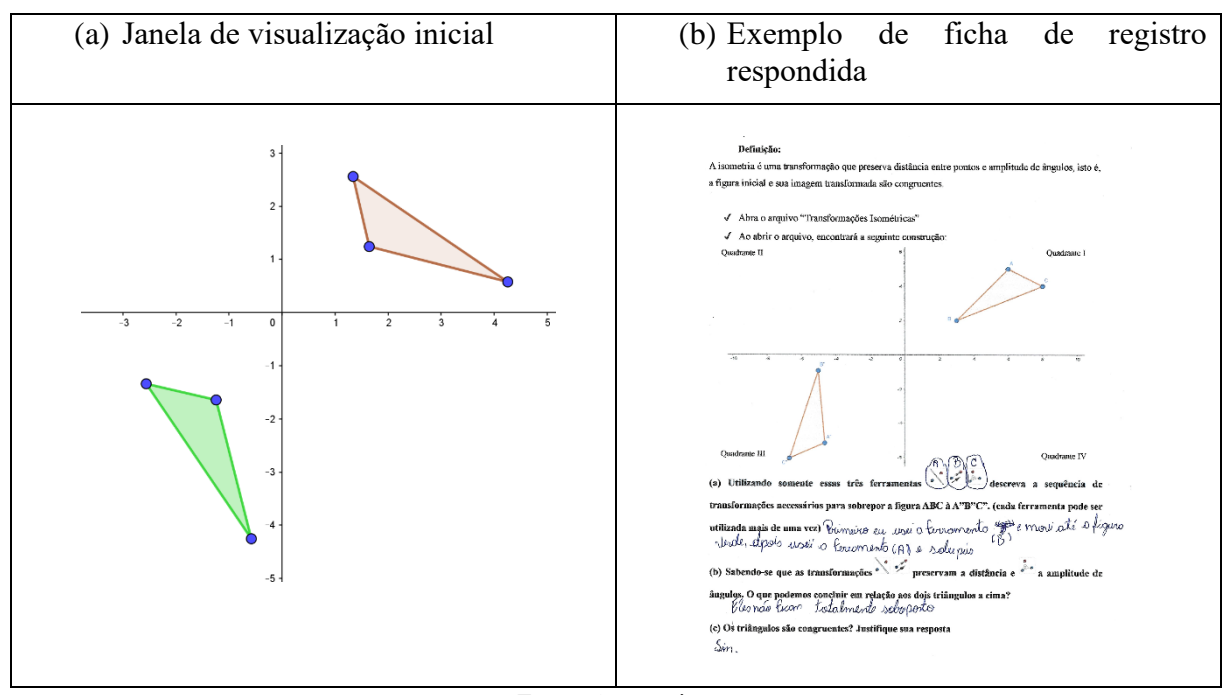

Figura 31 - Atividade 10 - Transformações Isométricas

Fonte: A pesquisa.

A atividade consistiu em sobrepor um dos triângulos no outro, independendo da escolha inicial. Dessa forma, os alunos utilizaram as ferramentas de transformações isométricas. Nessa etapa o professor/pesquisador destacou que as ferramentas poderiam ser utilizadas mais de uma vez, e que as etapas executadas deveriam ser registradas na ficha de registro de número 10. Ao final da atividade foi perguntado aos alunos o que se poderia concluir em relação aos dois triângulos? E ainda, se os triângulos eram congruentes? Essas respostas foram registradas nas fichas de registros número 10, ver [Figura 31-](#page-101-0)b.

### 6.11 ATIVIDADE 11 - CONDIÇÕES TOTAIS DE CONGRUÊNCIA

Foram apresentados aos alunos dois triângulos, [Figura 32-](#page-102-0)a. Em seguida, solicitou-se que fossem encontradas as medidas das arestas e dos ângulos, com o auxílio das ferramentas distância e ângulo, [Figura 32-](#page-102-0)b. Foram encontrados seis elementos em cada triângulo, sendo três lados e três ângulos. O professor/pesquisador orientou os alunos a sobreporem as figuras com o auxílio do *mouse*, [Figura 32-](#page-102-0)c, e analisarem a relação entre esses elementos e a congruência de triângulos. Ao final, da atividade foi feito os seguintes questionamentos: Ao sobrepor os triângulos de modo que seus vértices criem uma correspondência, pode-se notar uma relação entre os elementos dessas figuras? Quais elementos são esses? E que relação é essa? As respostas foram registradas nas fichas de registros de número 11.

<span id="page-102-0"></span>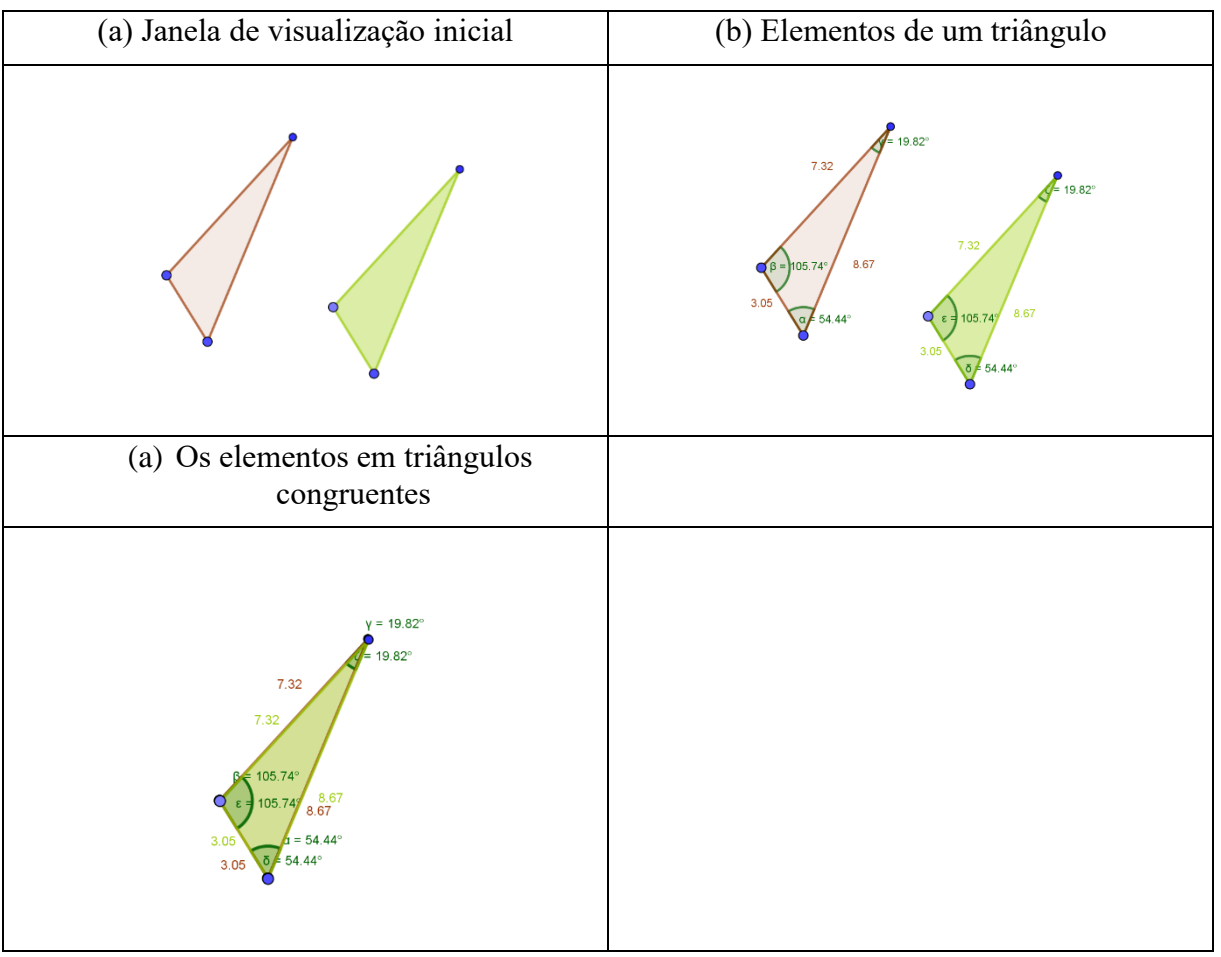

Figura 32 - Atividade 11 - Condições totais de congruência

Fonte: A pesquisa.

### 6.12 ATIVIDADE 12 - UM COMPONENTE IDÊNTICO

O professor/pesquisador destacou que nas atividades anteriores foi visto que os triângulos que se sobrepõem por meio das transformações isométricas são ditos congruentes. E ainda, ao se sobrepor triângulos congruentes pode-se perceber que há uma relação de igualdade entre três arrestas e três ângulos. Todavia, o pesquisador questionou se essas seis condições são necessárias para que dois triângulos sejam congruentes?

Nesse sentido, o professor/pesquisador solicitou que os alunos abrissem uma atividade cuja janela mostrou dois diagramas, [Figura 33-](#page-103-0)a. Com o auxílio das ferramentas distância e ângulo os alunos mensuraram os elementos dos triângulos, em ambos diagramas, ver [Figura](#page-103-0)  [33-](#page-103-0)b.

Os alunos foram orientados a arrastar os vértices dos triângulos, e em seguida analisar as propriedades variantes e invariantes nas construções. Nessa etapa, o professor/pesquisador fez os seguintes questionamentos:

> **Professor:** *Após arrastar os vértices dos triângulos, o que você observou em relação aos elementos dos triângulos no diagrama A?* **Professor:** *E em relação ao diagrama B, o que você pode observar?*

As respostas dadas pelos alunos foram registradas na ficha de registro de número 12 ao final das análises. Após este momento de registro o professor/pesquisador destacou:

> **Professor:** *Ao arrastar os vértices dos triângulos MNK e MLK, notamos que ocorrem mudanças nos elementos.* **Professor:** *Todos os elementos mudaram?* **Alunos:** *Não.* **Professor:** *Qual elemento não mudou no diagrama A?* **Alunos:** *O lado.* **Professor:** *Isso mesmo, a aresta!* **Professor:** *Então no diagrama A temos um elemento idêntico.* **Professor:** *Agora vamos para o diagrama B.* **Professor:** *Então no diagrama A temos um elemento idêntico.* **Professor:** *Ao arrastar os vértices dos triângulos CDE e CFG, notamos que ocorrem mudanças nos elementos.* **Professor:** *Todos os elementos mudaram?* **Alunos:** *Não.* **Professor:** *Qual elemento não mudou no diagrama B?* **Alunos:** *O ângulo.* **Professor:** *Sim, o ângulo não mudou.* **Professor:** *No diagrama B, também temos um elemento idêntico.*

<span id="page-103-0"></span>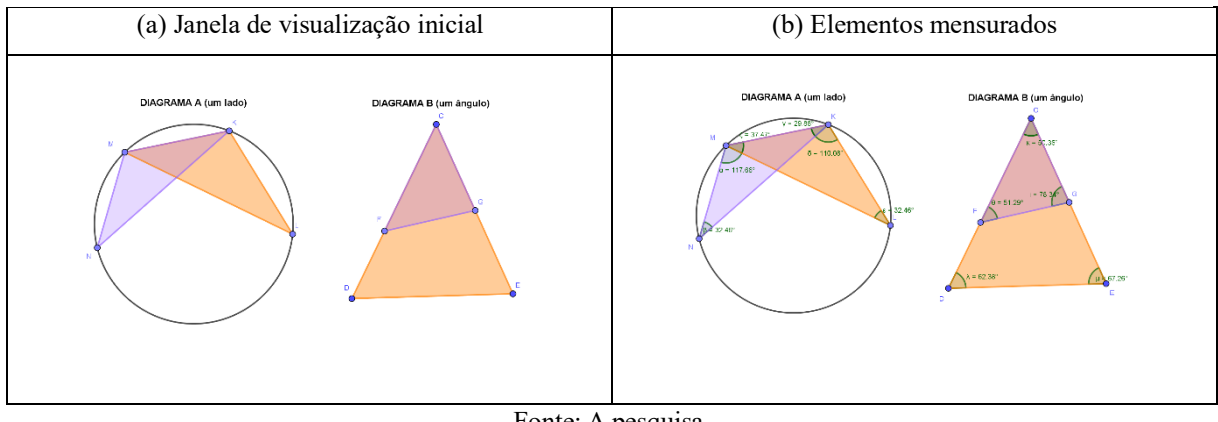

Figura 33 - Atividade 12 - Um componente idêntico

A atividade foi concluída com o seguinte questionamento:

**Professor:** *Dados dois triângulos.* **Professor:** *Podemos afirmar que um componente idêntico nesses dois triângulos é suficiente para garantir que eles são congruentes?*

# 6.13 ATIVIDADE 13 - DOIS COMPONENTES IDÊNTICOS

O professor/pesquisador destacou que na atividade anterior foi visto que um elemento idêntico, no caso, ou uma aresta ou um ângulo não é suficiente para se construir triângulos congruentes.

Nessa lógica, o professor propôs aos alunos que investigassem a *Atividade 13 - Dois componentes idênticos*, ao abrir o arquivo os alunos se depararam com três diagramas, ver [Figura 34-](#page-104-0)a.

<span id="page-104-0"></span>

| (a) Janela de visualização inicial |                                                       |                                                | (b) Diagramas com elementos mensurados                                                            |                                                                                                    |                                                                                                    |
|------------------------------------|-------------------------------------------------------|------------------------------------------------|---------------------------------------------------------------------------------------------------|----------------------------------------------------------------------------------------------------|----------------------------------------------------------------------------------------------------|
| Diagrama A<br>(dos lados)          | Diagrama B<br>(um lado e o ángulo oposto a esse lado) | Diagrama C<br>( um lado e um árgulo adjacente) | Diagrama A<br>(dois lados)<br><b>Calcertainty</b><br>$40 - 8$<br>$16 - 7$<br>$06 - 9$<br>$10 - 1$ | Discrema <sub>B</sub><br>(um lodo e o Angulo oposto e osse leño)<br>0041219<br>$70 - 1127$<br>$71 - 442$<br>$\sim$<br>star.<br>101114-04 | Disgrams C<br>( um indo e um finacio adiecente)<br>$13 = 19,46$<br>29.05<br><b>CASTA</b><br>$0 - 8.0$<br>814-538 |

Figura 34 - Atividade 13 - Dois componentes idênticos

Fonte: A pesquisa.

Com o auxílio das ferramentas distância e ângulo os alunos mensuraram os elementos dos triângulos, nos três diagramas, ver [Figura 34-](#page-104-0)b.

> **Professor:** *Não esqueçam que os elementos a serem observados são seis, três lados e três ângulos.*

Os alunos foram orientados a arrastar os vértices dos triângulos e analisar as propriedades variantes e invariantes durante o teste do arrasto. Nessa etapa, o professor/pesquisador fez os seguintes questionamentos:

> **Professor:** *Após arrastar os vértices dos triângulos, o que você observou em relação aos elementos dos triângulos no diagrama A?* **Professor:** *E em relação ao diagrama B?*

As respostas foram registradas pelos alunos na ficha de registro de número 13. Após esse momento o professor/pesquisador salientou:

> **Professor:** *Após arrastar os vértices dos triângulos no diagrama A podemos notar o que?* **Professor:** *Quais as propriedades invariantes que se pode notar?* **Professor:** *Todos os seis elementos mudaram em decorrência do teste do arrasto?* **Alunos:** *Não professor.* **Alunos:** *No primeiro desenho dois lados são iguais.* **Professor:** *Muito bem, no diagrama A temos dois elementos idênticos.* **Professor:** *E no diagrama B? Quais elementos os triângulos têm em comum?* **Aluno:** *Um lado e um Ângulo.* **Professor:** *Um lado e um Ângulo Oposto.* **Professor:** *Ou seja, dois elementos idênticos.* **Professor:** *E por último, quais os elementos invariantes no diagrama C?* **Aluno:** *Um lado e um ângulo.* **Professor:** *Certo, um lado e um ângulo adjacente, isto é, dois elementos idênticos.*

Concluiu a atividade destacando que todos os diagramas possuíam dois elementos invariantes, ou seja, dois elementos idênticos que não mudam durante o teste do arrasto. Nesse sentido o professor/pesquisador interpela dizendo:

> **Professor:** *Dados dois triângulos.* **Professor:** *Pode-se afirmar que dois componentes idênticos nesses dois triângulos são suficientes para garantir que eles são congruentes?*

### 6.14 ATIVIDADE 14 - TRÊS COMPONENTES IDÊNTICOS

Apresentou-se por meio de um *datashow* um triângulo retângulo, ver [Figura 37-](#page-107-0)a. Nele encontravam-se mensurados seis elementos, três arrestas e três ângulos. As arestas foram representadas por *a*, *b* e *c*; e os ângulos por  $\hat{A}$ ,  $\hat{B}$  e  $\hat{C}$ .

O professor/pesquisador explicou que a atividade consistia em escolher três elementos dentre os seis apresentados. E verificar se esses três elementos escolhidos seriam suficientes para construir triângulos congruentes. Porém, dada a elevada quantidade de permutações possíveis, 6.5.4 = 120, optou-se por mostrar aos alunos como poderia ser feita a categorização das ternas escolhidas. Para isso, a pesquisa fez uso do *software CmapTools <sup>15</sup>* para mostrar de forma dinâmica um recorte das 120 permutações possíveis, ver [Figura 35.](#page-106-0)

<sup>15</sup> *CmapTools* é uma ferramenta para elaborar esquemas conceituais e representá-los graficamente, ou seja, é um programa que lhe auxilia a desenhar mapas conceituais. Foi desenvolvido pelo Institute for Human Machine Cognition da Universidade de West Florida, sob a supervisão do Dr. Alberto J. Cañas.

<span id="page-106-0"></span>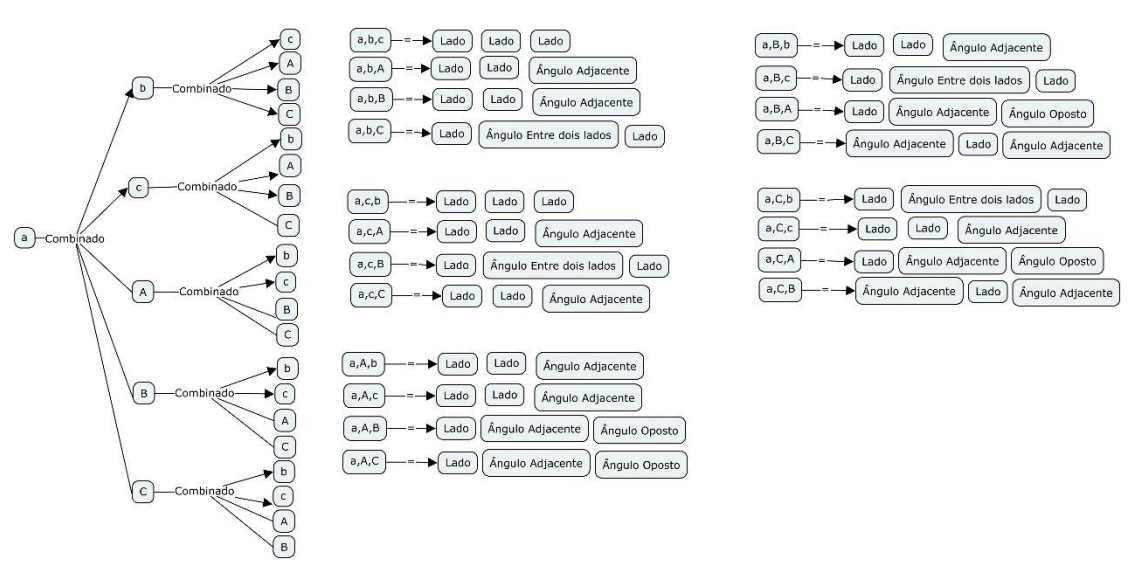

Figura 35 - Um recorte das permutações possíveis

Fonte: A pesquisa.

Organizou-se, assim, as categorias em um *checklist*, ver [Figura 37-](#page-107-0)b. Dessa forma, as ternas eleitas pelos alunos seguiram, *a priori*, a ordem do *checklist*, e *a posteriori* os elementos deveriam ser identificados no triângulo dado, [Figura 37-](#page-107-0)a, de acordo com a percepção de cada respondente.

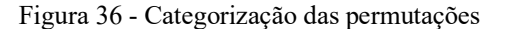

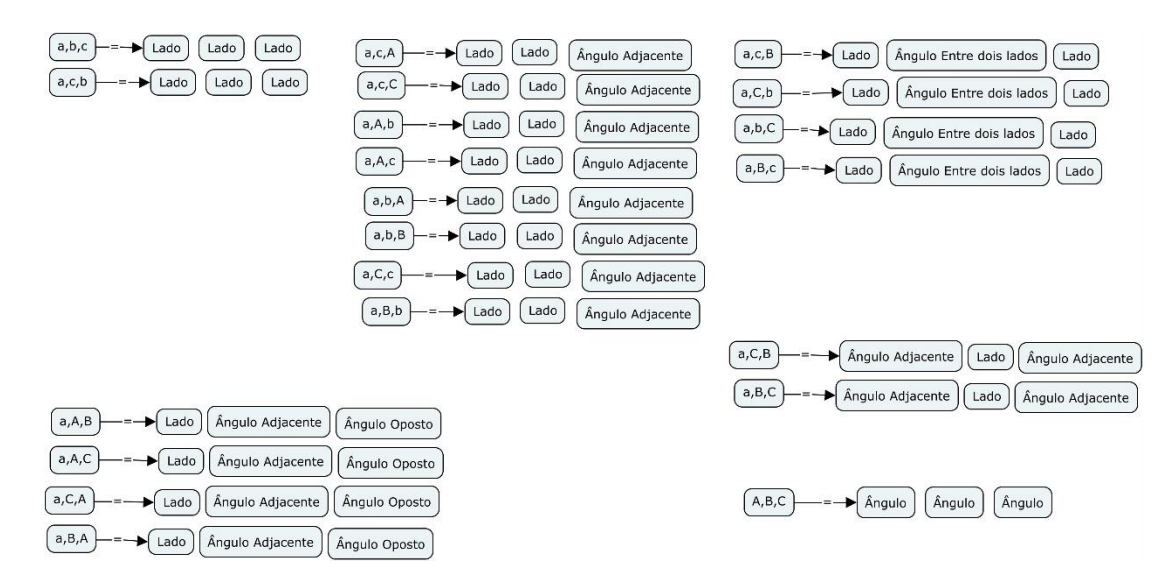

Fonte: A pesquisa.

<span id="page-107-0"></span>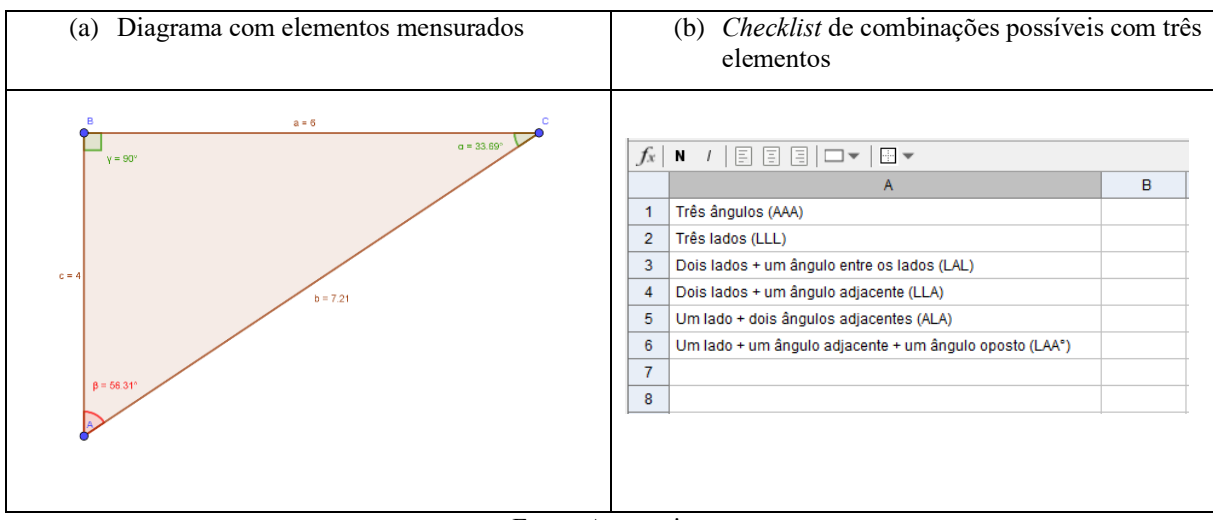

Figura 37 - Atividade 14 - Três componentes idênticos

Fonte: A pesquisa.

Após este momento de entendimento da categorização, o professor/pesquisador solicitou que os alunos abrissem uma janela de visualização nova.

> **Professor:** *Abram uma nova janela.* **Professor:** *Vamos iniciar nossas construções com a primeira categoria do checklist.*

> **Professor:** *A categoria AAA.* **Professor:** *Escolham três elementos e esses três elementos devem ser todos ângulos.*

Os alunos foram orientados a construir um triângulo usando as medidas dos três ângulos **(ângulo, ângulo, ângulo)** da construção dada[, Figura 37-](#page-107-0)a. Na construção, os alunos utilizaram as ferramentas conforme etapas orientadas pelo professor/pesquisador, ver [Figura 38.](#page-108-0)

Que foram as seguintes: (1) Com a ferramenta ângulo fixo deve-se criar um ponto A e um ponto B, e em seguida digite 90° na janela de entrada e selecione o sentido anti-horário, nesse caso; (2) e (3) Com a ferramenta reta, plote os lados do ângulo de 90°, clicando nos pontos A, B e B, A'; (4) Gerar um ponto C sobre um dos lados do ângulo, o lado dependerá do ângulo que se quer plotar, no entanto, esse ponto não pode coincidir com o ponto A', vide que, o ponto A' não é livre, o que pode levar a uma interpretação errônea acerca da distância BA'. (5) Com a ferramenta ângulo fixo deve-se gerar um ângulo em C, para isso, deve-se clicar em B e C, digite o ângulo 33,69° na janela de entrada, e selecione o sentido anti-horário. (6) Trace o lado do ângulo em C com a ferramenta reta. (6) Encontre o ponto de interseção que gerou o terceiro vértice do triângulo.
Partindo-se do fato de que, dados dois ângulos podem-se encontrar o terceiro concluiuse a construção da primeira categoria, uma construção cujo os três ângulos são fixos e não variam durante o teste de arrasto; (7) Com a ferramenta polígono plote o polígono BCD. (8) Com a ferramenta ângulo mensure o ângulo no vértice D; (7) Crie uma imagem do polígono BCD, com os comandos Ctrl+C e Ctrl+V.

Figura 38 - Três ângulos

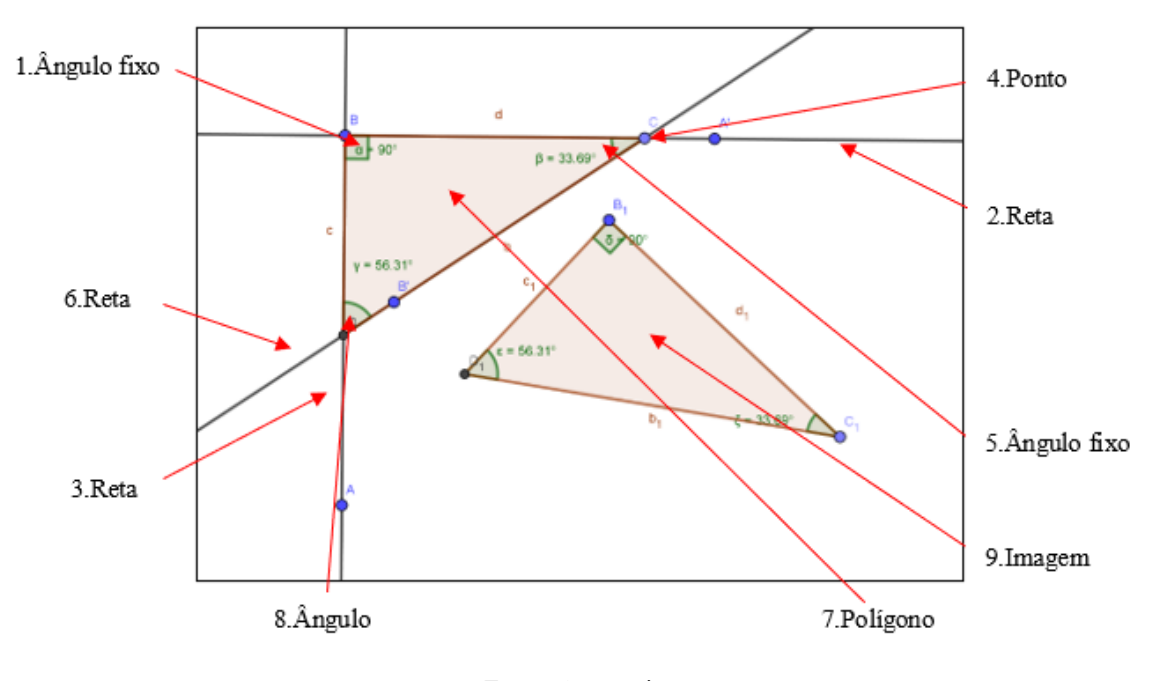

Fonte: A pesquisa.

Após a criação da imagem (cópia), os alunos foram orientados a fazer o teste do arrasto e analisar as propriedades variantes e invariantes nos diagramas. A orientação foi no sentido de que, se a imagem for formada apenas por elementos invariantes pode-se afirmar que os triângulos construídos são congruentes, e, portanto, deve-se sinalizar com **sim** no *checklist.* Isso confirmaria que a terna utilizada proporcionou construções de triângulos congruentes, caso contrário deve-se sinalizar com **não**. Concluindo, assim, a análise do primeiro item do *checklist*, no caso, a categoria (ângulo, ângulo, ângulo).

Agora, o teste foi feito para o segundo item do *checklist*, a categoria **(lado, lado, lado)**. Os alunos foram orientados a construir um triângulo usando as medidas dos três lados da construção dada, [Figura 37-](#page-107-0)a. Na construção, os alunos utilizaram as ferramentas conforme etapas orientadas pelo professor/pesquisador, ver [Figura 39.](#page-109-0)

(1) Utilizando a ferramenta Circulo: Centro & Raio plote uma circunferência de raio 6; (2) trace o raio AB dessa circunferência; (3) Plote uma segunda circunferência concêntrica à primeira, com raio 4; (4) Plote uma terceira circunferência só que dessa vez com o centro e B e raio 7,21; (5) Com a ferramenta ponto, encontre a interseção das circunferências *g* e *e*; (6) Com a ferramenta segmento de reta trace as arestas  $\overline{AC}$  e  $\overline{BC}$ ; (7) Com a ferramenta polígono plote o polígono ABC; (8) Com as ferramentas ângulos e distância mensure os elementos do polígono ABC; (9) Crie uma imagem do polígono ABC, com os comandos Ctrl+C e Ctrl+V.

Após o teste do arrasto foi feita uma análise das propriedades variantes e invariantes. E, por fim, os alunos marcaram **sim,** no *checklist***,** no caso de construções serem congruentes e **não** para o contrário.

<span id="page-109-0"></span>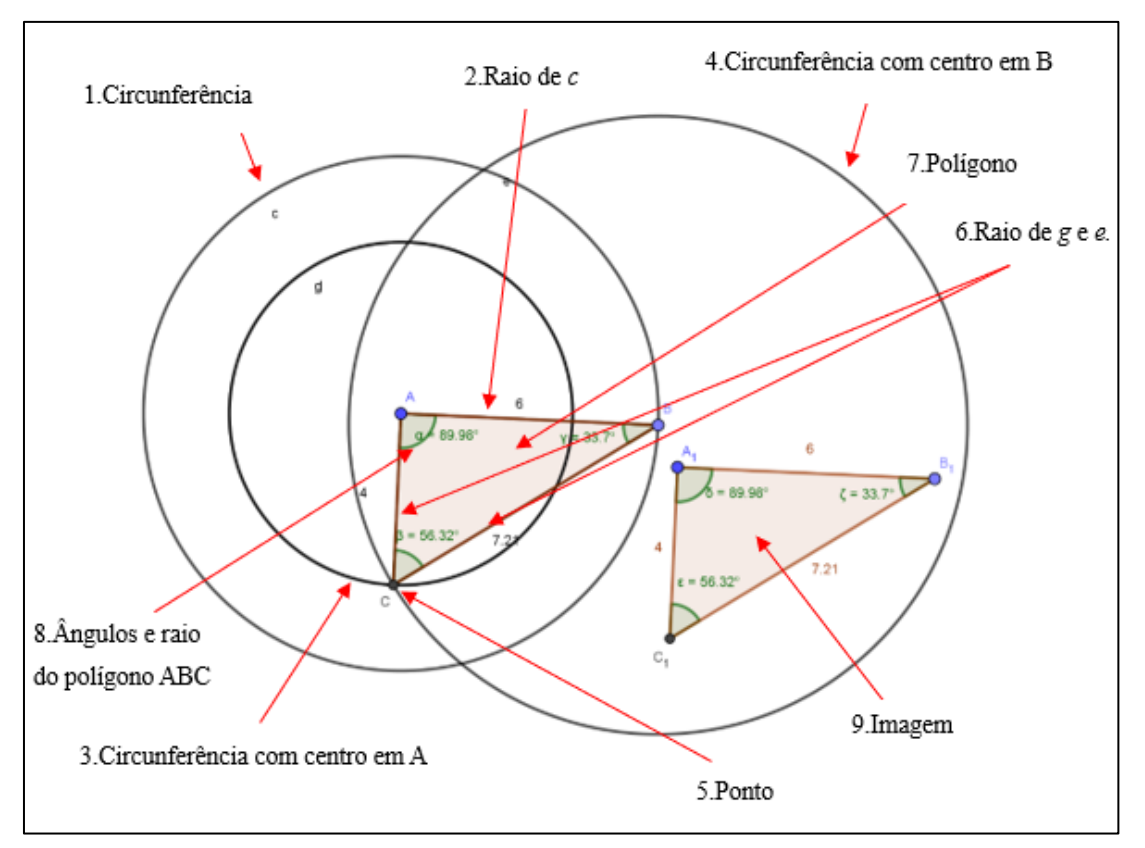

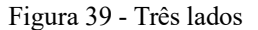

Fonte: A pesquisa.

No terceiro item do *checklist*, a categoria **(lado, ângulo, lado)**. Os alunos foram orientados a construir um triângulo usando as medidas dos dois lados mais o ângulo entre eles, da construção dada, [Figura 37-](#page-107-0)a. Na construção, os alunos utilizaram as ferramentas conforme etapas orientadas pelo professor/pesquisador, ver [Figura 40.](#page-110-0)

Considerando, nesse caso, o lado 6, o ângulo 33,69° (contido na região limitada pelos dois lados dados), o lado 7,21. Seguiu-se as seguintes etapas:

(1) Utilizando A ferramenta ângulo com amplitude fixa plote um ângulo de 33,69°; (2) Com a ferramenta reta trace os lados do ângulo criado; (3) Com a ferramenta Circulo: Centro & Raio crie duas circunferências concêntricas em B, uma com raio 6 e outra com raio 7,21; (4) Com a ferramenta ponto, encontre as interseções, C e D, dos lados do ângulo e as circunferências; (5) Com a ferramenta polígono plote o polígono BCD; (6) Mensure os ângulos e as arestas do polígono BCD, com as ferramentas ângulo e distância; (7) Crie uma imagem do polígono ABC, com os comandos Ctrl+C e Ctrl+V.

<span id="page-110-0"></span>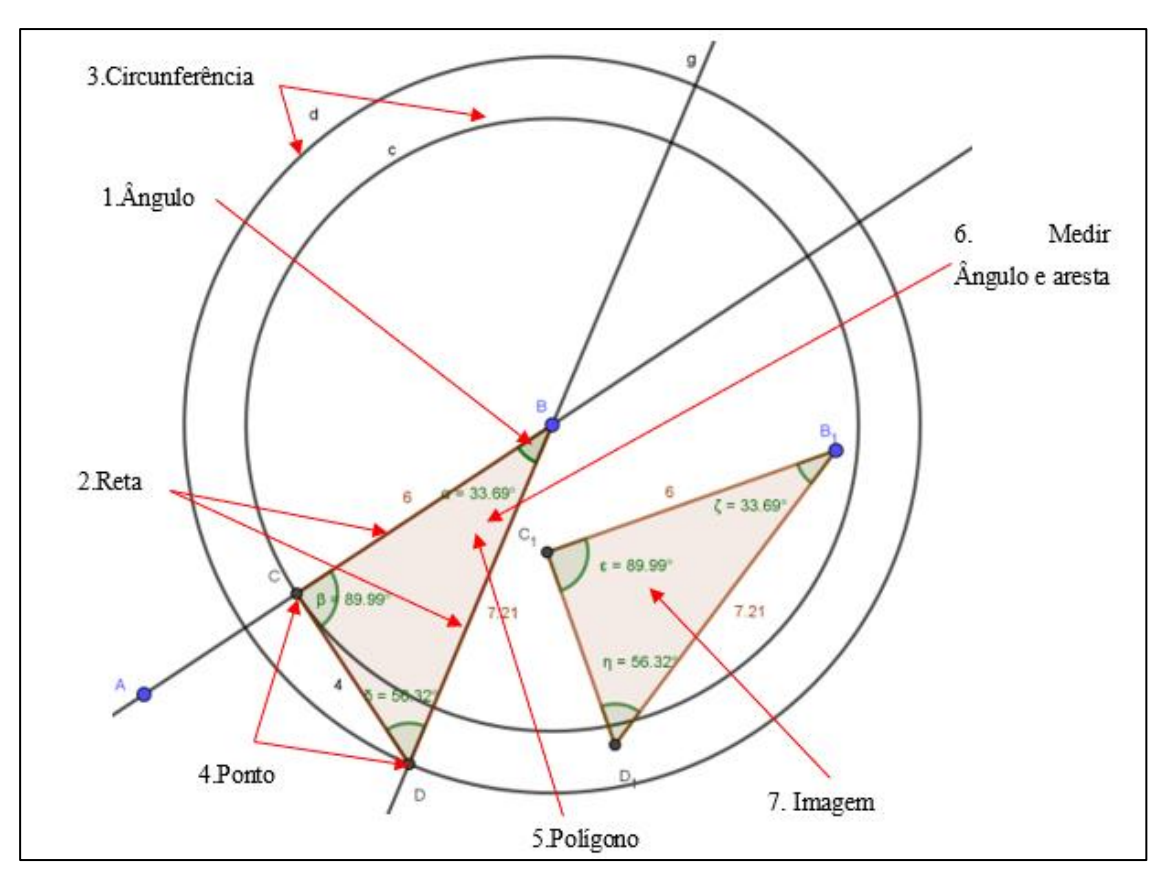

Figura 40 – Lado-ângulo-lado

Fonte: A pesquisa.

Após o teste do arrasto foi feita uma análise das propriedades variantes e invariantes. E, por fim, os alunos marcaram **sim,** no *checklist***,** no caso de construções serem congruentes e **não** para o contrário.

No quarto item do *checklist*, a categoria **(lado, lado, ângulo)**. Os alunos foram orientados a construir um triângulo usando as medidas dos dois lados mais o ângulo adjacente ao segundo lado escolhido, da construção dada, [Figura 37-](#page-107-0)a. Na construção, os alunos utilizaram as ferramentas conforme etapas orientadas pelo professor/pesquisador, ver [Figura](#page-111-0)  [41.](#page-111-0)

Considerando, nesse caso, os lados 7,21 e 6, e o ângulo 90° (adjacente ao lado de medida 6). Seguiu-se as seguintes etapas:

<span id="page-111-0"></span>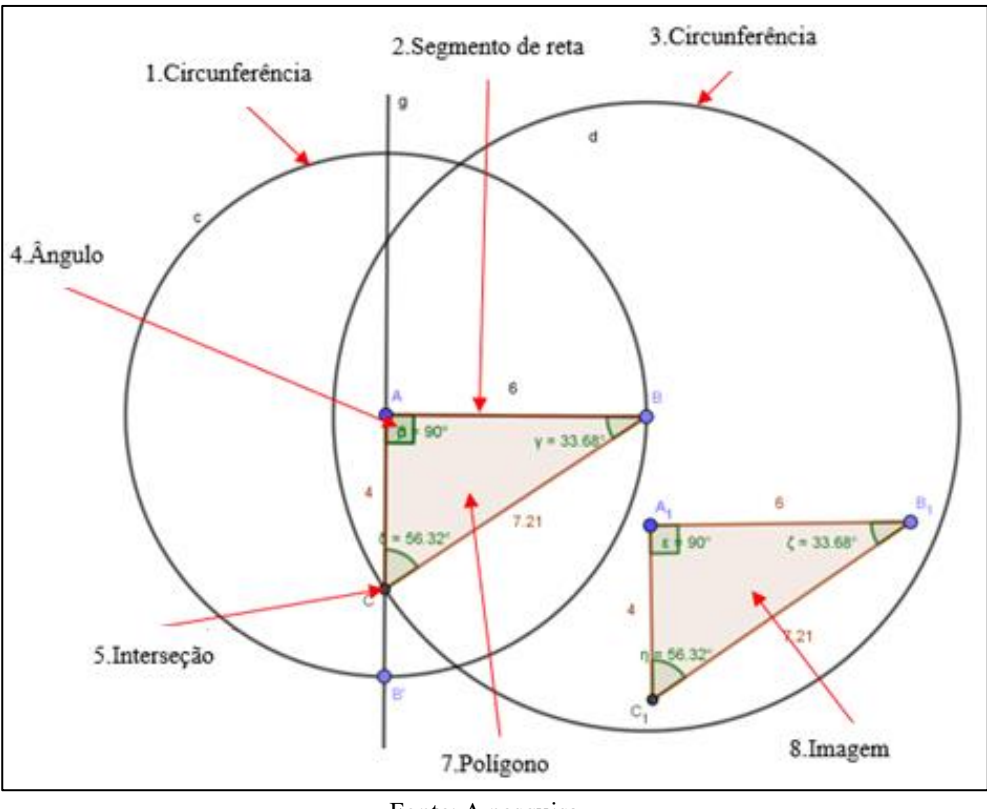

Figura 41 - Lado-lado-ângulo

Fonte: A pesquisa.

(1) Com A ferramenta Circulo: Centro & Raio crie uma circunferência de raio 6; (2) Com a ferramenta segmento de reta trace o raio da circunferência *c*; (3) Com a ferramenta Circulo: Centro & Raio crie uma circunferência de raio 7,21 e centro em B; (4) Com a ferramenta ângulo com amplitude fixa crie um ângulo de 90° em A; (5) Com a ferramenta

interseção de dois objetos encontre o ponto de interseção entre a reta que passa pelo lado do ângulo e a circunferência d; (6) Analise se as interseções do item 5 estão contidas na região limitada pelo ângulo escolhido; (7) Com a ferramenta polígono plote os triângulos cujo vértices são os centros das circunferências e as interseções identificadas no item 6; (8) Crie uma imagem dos polígonos, com os comandos Ctrl+C e Ctrl+V; (9) Se a imagem for única e invariável suas construções são congruentes, caso as imagens sejam duas e distintas suas construções não são congruentes.

Após os testes, os alunos marcaram **sim,** no *checklist***,** no caso de construções serem congruentes e **não** para o contrário.

No quinto item do *checklist*, a categoria **(ângulo, lado, ângulo)**. Os alunos foram orientados a construir um triângulo usando as medidas dos dois lados mais o ângulo entre eles, da construção dada, [Figura 37-](#page-107-0)a. Na construção, os alunos utilizaram as ferramentas conforme etapas orientadas pelo professor/pesquisador, ver [Figura 42.](#page-112-0)

Considerando, nesse caso, o lado de comprimento 6, e os ângulos 90° e 33,69° (adjacentes ao lado adotado). Seguiu-se as seguintes etapas:

<span id="page-112-0"></span>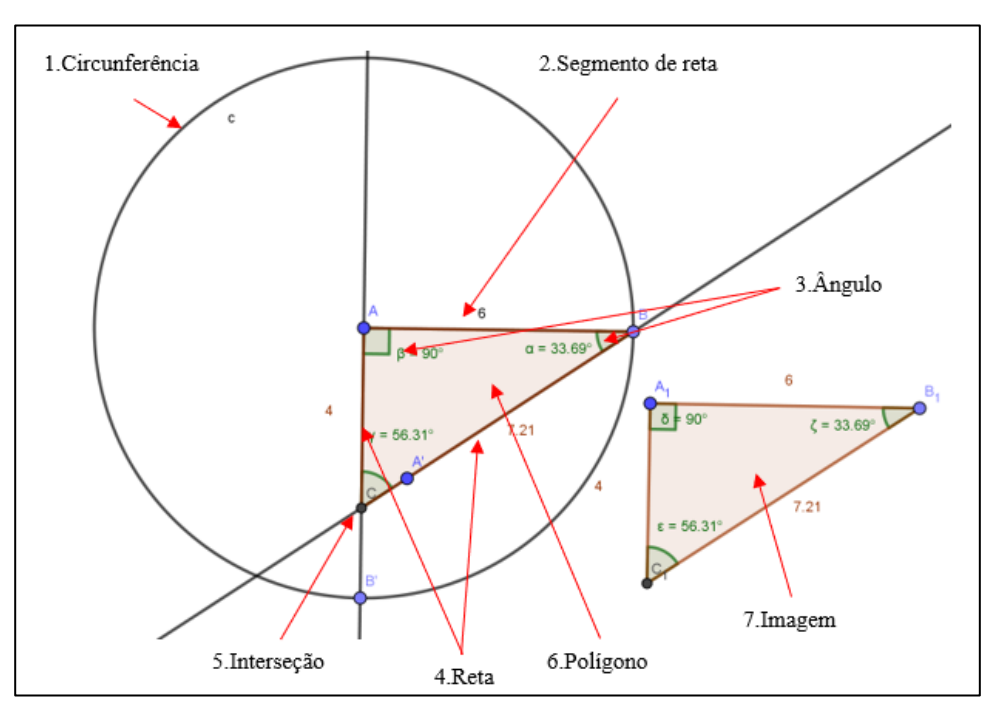

Figura 42 - Ângulo-lado-ângulo

Fonte: A pesquisa.

(1) Com a ferramenta Circulo: Centro & Raio crie uma circunferência de raio 6; (2) Com a ferramenta segmento de reta trace o raio da circunferência *c*; (3) Com a ferramenta ângulo de amplitude fixa crie um ângulo de 90° em A, e outro de 33,69 em C; (4) Com a ferramenta reta trace os lados dos ângulos  $\hat{A}$  e  $\hat{B}$ ; (5) Com a ferramenta interseção de dois objetos encontre a interseção entre os dados dos ângulos  $\hat{A} \in \hat{B}$ ; (6) Plote o polígono ABC com a ferramenta polígono; (7) Crie uma imagem dos polígonos, com os comandos Ctrl+C e Ctrl+V.

Após o teste do arrasto foi feita uma análise das propriedades variantes e invariantes. E, por fim, os alunos marcaram **sim,** no *checklist***,** no caso de construções serem congruentes e **não** para o contrário.

Por último, o sexto item do *checklist*, a categoria **(lado, ângulo, ângulo oposto)**. Os alunos foram orientados a construir um triângulo usando a medida de um lado escolhido inicialmente na construção dada, e um ângulo adjacente mais um ângulo oposto a esse lado, [Figura 37-](#page-107-0)a. Na construção, os alunos utilizaram as ferramentas conforme etapas orientadas pelo professor/pesquisador, ver [Figura 43.](#page-113-0)

Considerando, nesse caso, o lado de comprimento 6, e os ângulos 33,69° (adjacente ao lado adotado) e 56,31° (oposto ao lado adotado). Seguiu-se as seguintes etapas:

<span id="page-113-0"></span>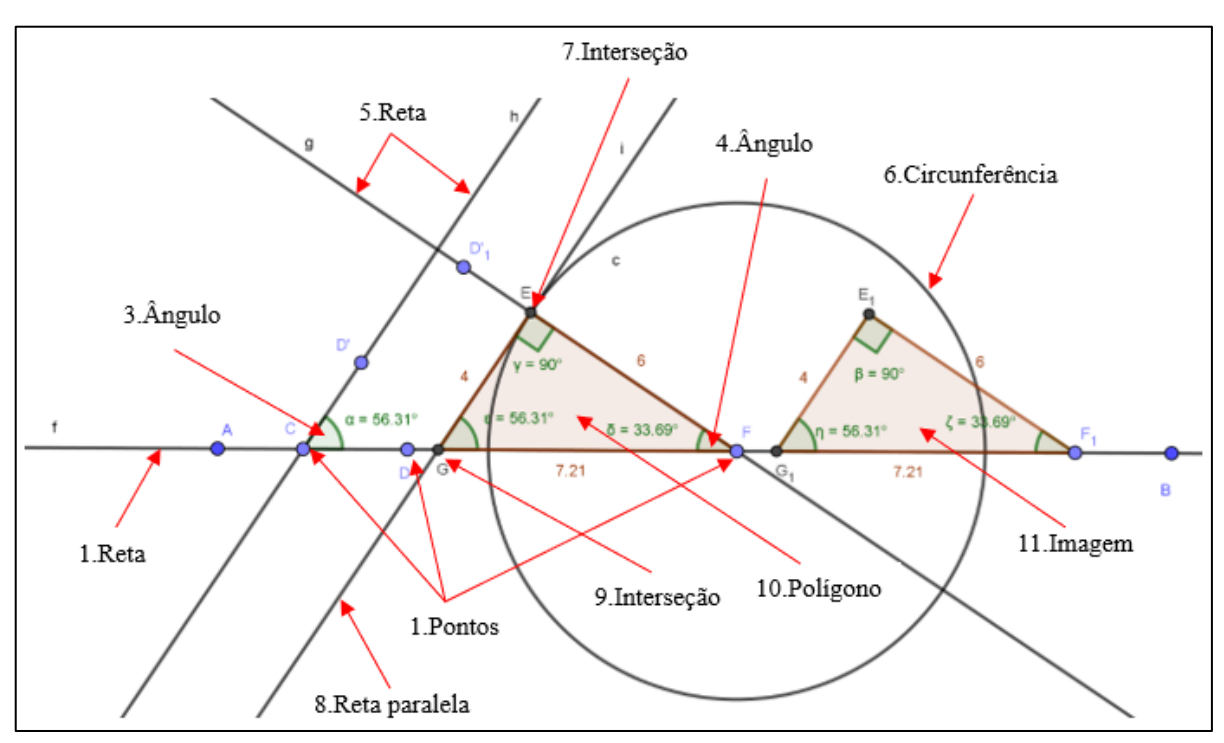

Figura 43 - Lado, ângulo, ângulo oposto

Fonte: A pesquisa.

(1) Com a ferramenta reta trace uma reta qualquer; (2) Com a ferramenta ponto plote três pontos C, D e F sobre a reta; (3) Com a ferramenta ângulo com amplitude fixa plote o ângulo 56,31°, usando como referência os pontos D e C; (4) Com a ferramenta ângulo com amplitude fixa plote o ângulo 33,69°, usando como referência os pontos D e F; (5) Com a ferramenta reta plote os lados dos ângulos criados; (6) Com a ferramenta Circulo: Centro & Raio crie uma circunferência de centro em F e raio 6; (7) Com a ferramenta interseção encontre o ponto de interseção E entre a circunferência *c* e a reta *g* que passa pelo lado adotado; (8) Com a ferramenta reta paralela trace uma reta no ponto E que seja paralela à reta *h*; (9) Com a ferramenta interseção encontre o ponto de interseção G entre asreta *f* e *i*; (10) Com a ferramenta polígono crie o polígono GEF; (11) Crie uma imagem dos polígonos, com os comandos Ctrl+C e Ctrl+V.

Após o teste do arrasto foi feita uma análise das propriedades variantes e invariantes. E, por fim, os alunos marcaram **sim,** no *checklist***,** no caso de construções serem congruentes e **não** para o contrário.

### 6.15 ATIVIDADE 15 - QUATRO OU MAIS COMPONENTES IDÊNTICOS

<span id="page-114-0"></span>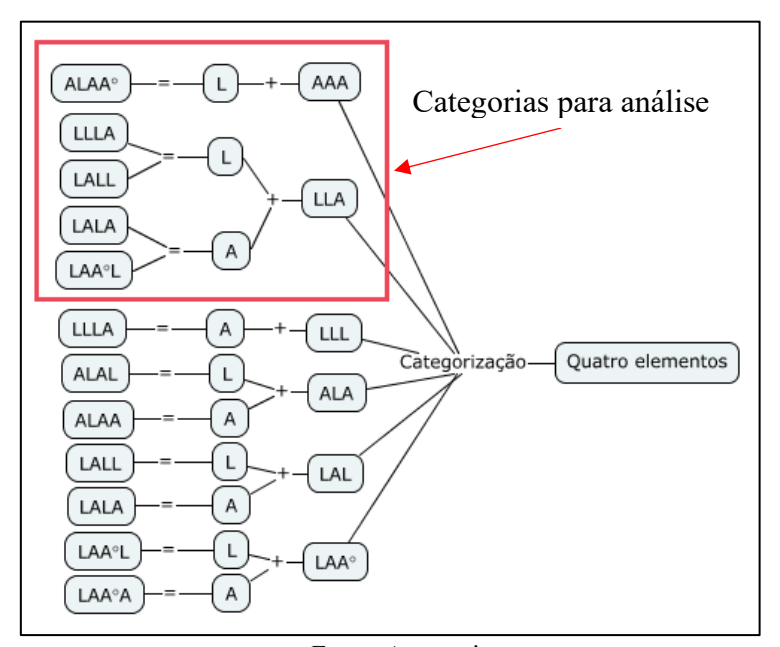

Figura 44 - Categorização de quatro elementos

Fonte: A pesquisa.

Partindo do fato de que quatro elementos seriam uma extensão da atividade anterior (três elementos), foram analisadas as possibilidades, ver [Figura 44,](#page-114-0) e constatou-se que os testes deveriam ser feitos em apenas cinco categorias(ALAA°, LLLA, LALL, LALAe LAA°L), visto que estas foram derivadas de categorias que geram construções não congruentes.

No primeiro caso, L + AAA, independente da escolha do lado, sempre se terá um lado com seus dois ângulos adjacentes e um ângulo oposto ao lado escolhido, ou seja, ALAA°, [Figura 45.](#page-115-0) Portanto, a construção dessa categoria é idêntica as construções ALA [\(Figura 42\)](#page-112-0) ou da LAA° [\(Figura 43\)](#page-113-0), ambas feitas na atividade anterior.

<span id="page-115-0"></span>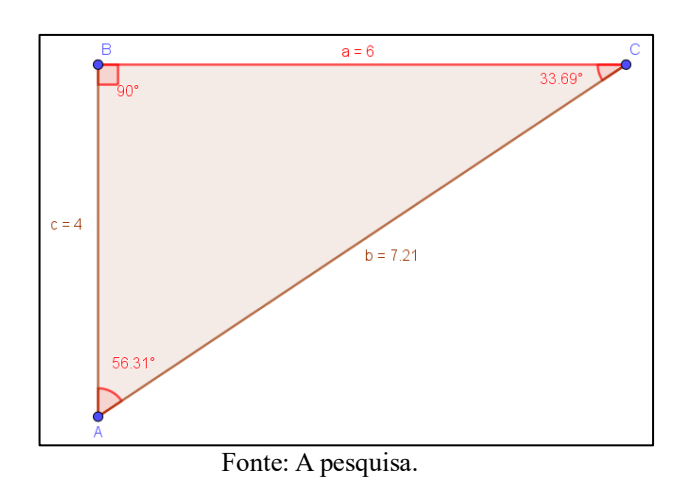

Figura  $45 - L + AAA$  (em vermelho)

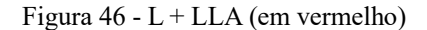

<span id="page-115-1"></span>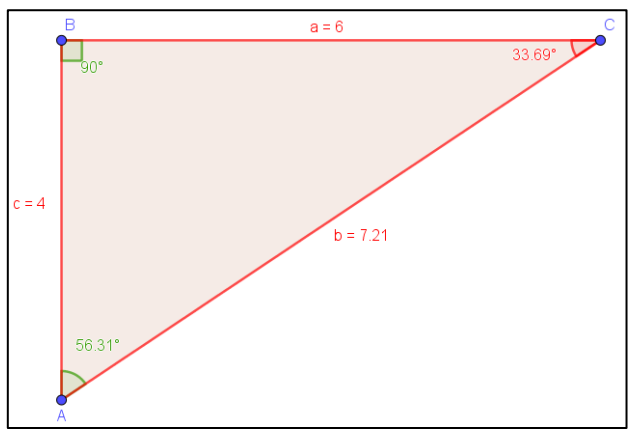

Fonte: A pesquisa

Da junção L + LLA [\(Figura 46\)](#page-115-1), dependendo da análise, surge duas categorias a LLLA e a LALL. Nesse sentido, pode-se usar dois processos utilizados nas construções dos diagramas na atividade 14. No primeiro caso LLL [\(Figura 39\)](#page-109-0), e no segundo LAL [\(Figura 40\)](#page-110-0).

<span id="page-116-0"></span>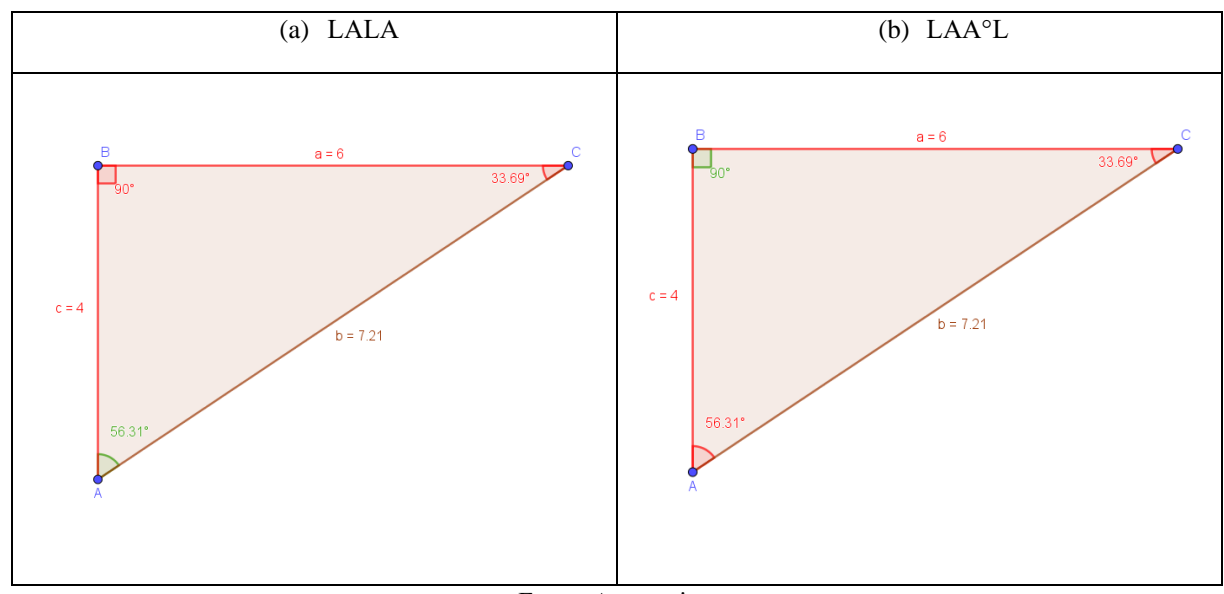

Figura 48 - A + LLA (em vermelho)

Fonte: A pesquisa.

Figura 47 - Cinco elementos

<span id="page-116-1"></span>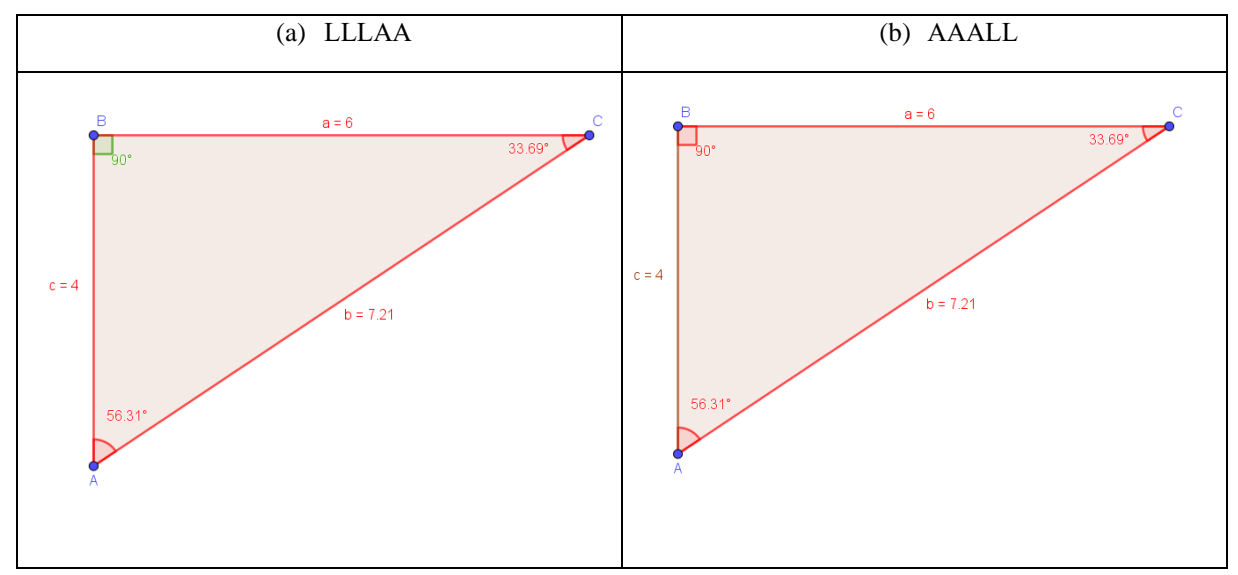

Fonte: A pesquisa.

Dependendo da escolha do ângulo na junção A + LLA, tem-se duas categorias. A primeira LALA [\(Figura 47-](#page-116-0)a), e a segunda LAA°L [\(Figura 47-](#page-116-0)b). Dessa forma, pode-se usar duas dois processos utilizados anteriormente, na atividade 14. Que na sua respectiva ordem seriam, ALA [\(Figura 42\)](#page-112-0) e LAA° [\(Figura 43\)](#page-113-0).

No que se refere a escolha de cinco elementos, surge duas categorias [\(Figura 48\)](#page-116-1). Na primeira [\(Figura 48-](#page-116-1)a), encontram-se três lados e dois ângulo, o que possibilitou a utilização dos processos LLL, LAL, LAA° e ALA. Na segunda categoria [\(Figura 48-](#page-116-1)b), encontrou-se três ângulos e dois lados, dependendo da forma como se analisa, pode-se usar os processos LAA°, LAL e ALA.

# **7. ANÁLISES E RESULTADOS**

A análise foi conduzida conforme apresentado na [Figura 49.](#page-118-0) Nesse sentido, se traz inicialmente os resultados acerca dos polígonos, que podem ser caracterizados por sua convexidade, essa convexidade pode ser percebida segundo suas diagonais, ou ainda, seus ângulos internos. As formas poligonais convexas ou não podem ser transformadas isometricamente, tais transformações geram formas congruentes. A condições de congruência de triângulo, por sua vez, podem ser suficientes ou não. Dentre as condições suficientes encontram-se as condições mínimas.

<span id="page-118-0"></span>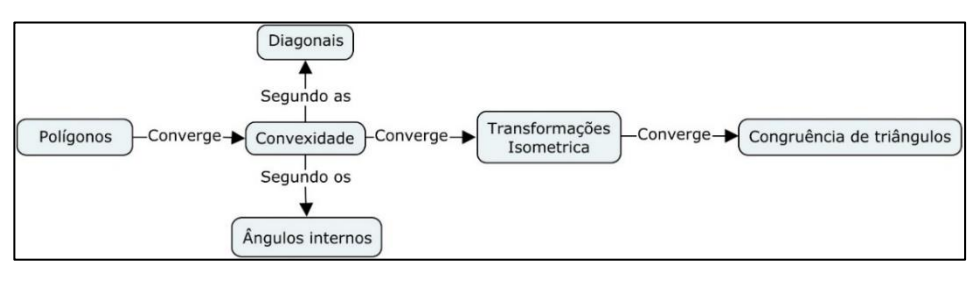

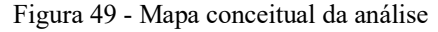

Fonte: A pesquisa.

# 7.1 OS POLÍGONOS E SEUS ELEMENTOS CARACTERIZADORES

<span id="page-118-1"></span>Apesar de ser a primeira atividade da sequência, já se pode notar em algumas respostas a busca, por parte dos alunos, dos elementos que caracterizem suas construções.

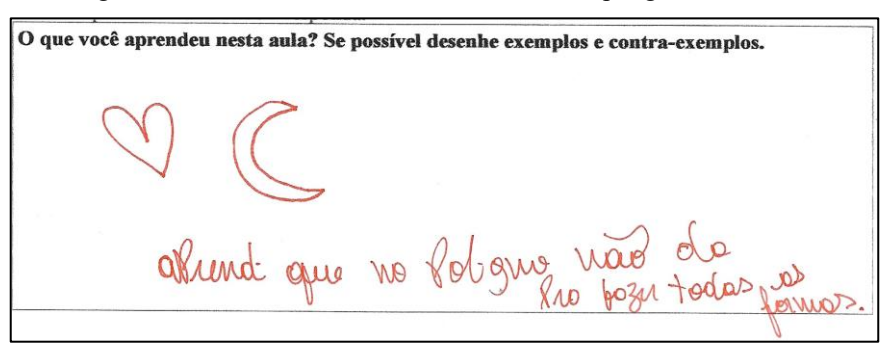

Figura 50 – Atividade 1: Utilizando a ferramenta polígono - aluno 22

No entanto, na resposta do aluno 22 [\(Figura 50\)](#page-118-1), nota-se que há limitações conceituais acerca do uso das ferramentas utilizadas no Ambiente Cognitivo proposto pela atividade 1. A

Fonte: A pesquisa.

base que sustenta essa ideia está no fato de que as ferramentas oferecidas pelo Ambiente de Geometria Dinâmica não exigem conhecimentos prévios de Geometria, visto que, os conceitos geométricos estão intrínsecos ao uso da ferramenta. Portanto, os conceitos podem ser internalizados através da exploração da ferramenta.

Ao assistir o vídeo que foi produto da captura de tela do aluno 22, na aula do dia 23.09.2022, foi possível observar que, durante a ambientação do *software* o aluno 22 faz uso da ferramenta ponto, segmento, retas, polígonos e outras, mas, em nenhum momento nota é possível observar, de forma clara, a sincronia entre o uso das abas de instruções e as construções realizadas na tela de visualização do ambiente. As construções são aleatórias, sem sistematizações, ver [Figura 51.](#page-120-0)

Em relação a resposta da [Figura 50,](#page-118-1) o aluno 22 em nenhum momento entrou em detalhe sobre os porquês de não conseguir reproduzir as formas apresentadas no slide 2 [\(Figura 19-](#page-87-0)a). Ao analisar sua resposta, o termo polígono chama muita atenção, visto que foi o único elemento caracterizante utilizado no diálogo do professor/pesquisador com os alunos. A hipótese levantada, nesse caso, tem seus elementos basilares fincados em Tikhomirov (1981), em particular ao sinalizar que a Tecnologia Cognitiva funciona como elemento mediador, pelo qual o homem modifica seu entorno, e ao mesmo tempo que modifica esse entorno ele modifica a si mesmo. No entanto, Tikhomirov (1981) destaca que esse ato de se modificar, na realidade se dá pela organização das funções mentais superiores. Em síntese, à medida que o respondente se torna proficiente em uma determinada Tecnologia Cognitiva seu pensamento se organiza de forma direta, mas nem sempre proporcional. Sendo assim, devido à falta de vocabulário matemático na resposta do aluno 22, é possível inferir que ele não foi capaz de externalizar de forma verbal sua ideia devido a inabilidade em utilizar o Ambiente de Geometria Dinâmica. Assim, ele representa por meio de dois desenhos as formas geométricas que não podem ser construídas com o uso da ferramenta polígono.

Na resposta do aluno 19 [\(Figura 52\)](#page-120-1) encontra-se uma referência ao elemento caraterizador, ponto. Ao assistir o vídeo que foi produto da captura de tela do aluno 19, na aula do dia 23.09.2022, é possível notar uma atenção maior ao uso das ferramentas. O respondente faz os movimentos de forma a entender o funcionamento das ferramentas disponibilizadas pelo Ambiente. Por exemplo, ao arrastar um ponto na tela de visualização para testar se este ponto era livre ou não. Ou ainda, ao reproduzir um objeto usando a ferramenta reta.

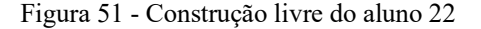

<span id="page-120-0"></span>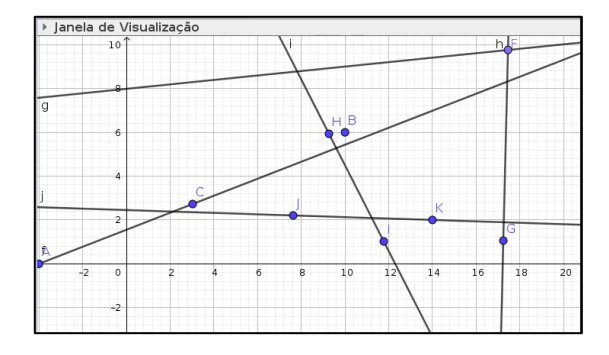

Fonte: A pesquisa.

Segundo as instruções do Ambiente para gerar uma reta é necessário: selecione dois pontos ou duas posições. A [Figura 53-](#page-121-0)a, é um *print*, do vídeo de captura de tela, do momento onde o aluno 19 tenta entender as instruções para plotar uma reta. Ao selecionar a ferramenta reta e gerar o ponto B, para completar a construção o respondente precisava de um segundo ponto ou de uma segunda posição, no entanto, o aluno 19 já tinha criado um ponto livre A isso fez com que o respondente ficasse em dúvida se o segundo ponto era o ponto A ou se ele deveria criar um outro ponto no ambiente de visualização. Ao final de sua investigação o aluno 19 percebeu que precisava criar um segundo ponto, no caso o ponto C, e ao arrastar o ponto C percebeu que o ponto A criado inicialmente não fazia parte de sua construção.

<span id="page-120-1"></span>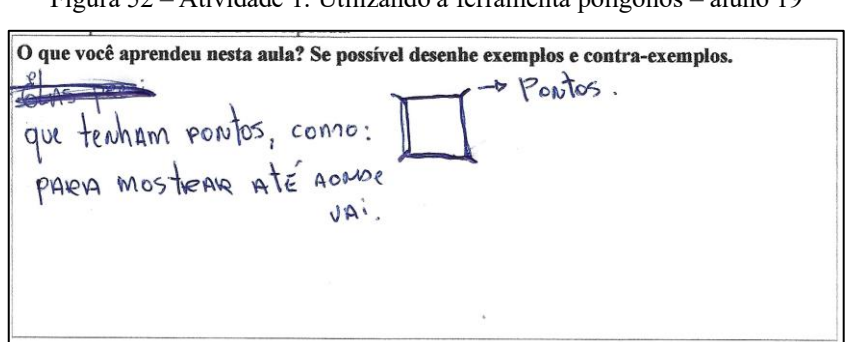

Figura 52 – Atividade 1: Utilizando a ferramenta polígonos – aluno 19

Fonte: A pesquisa.

Outro ponto importante nas construções do aluno 19 [\(Figura 53-](#page-121-0)b) foi o uso da ferramenta polígono para criar as formas não poligonais apresentadas no slide 1 [\(Figura 18-](#page-87-1)a), isso fez com que o aluno 19 percebesse o ponto como elemento caracterizador da presente atividade. O uso errado da ferramenta polígono [\(Figura 53-](#page-121-0)b) refletiu em argumentos incompletos e/ou até mesmo errado na resposta do aluno 19. Tal conclusão converge com a perspectiva de Tikhomirov (1981), visto que a Tecnologia Cognitiva como ferramenta mediadora possui regras e limitações estruturais e essas por sua vez devem ser observadas e entendidas, caso contrário comprometeriam o Ambiente Cognitivo e consequentemente a organização das funções mentais superiores.

<span id="page-121-0"></span>Figura 53 – (a) Construção livre do aluno 19 e (b) Construções da atividade 1 (Usando a ferramenta Polígonos) do aluno 19

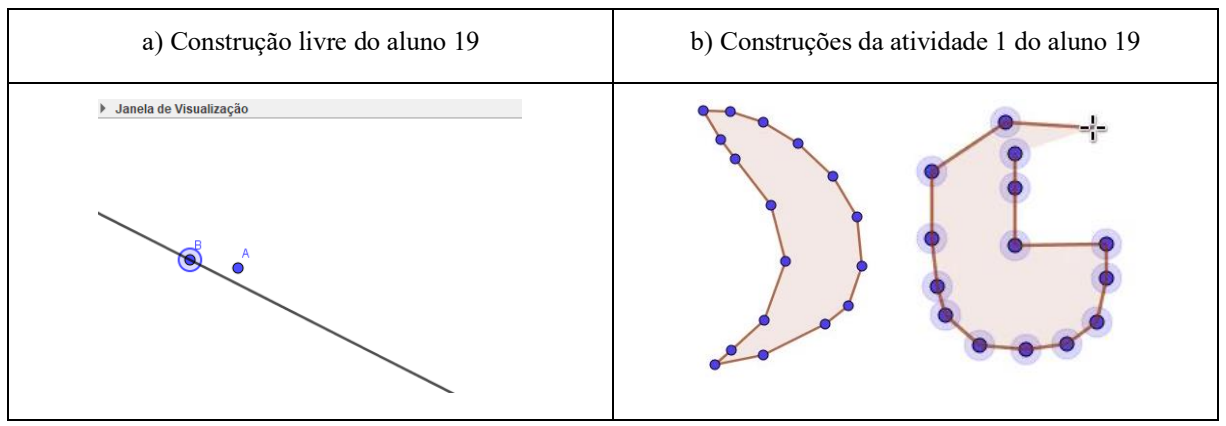

Fonte: A pesquisa.

O aluno 12 [\(Figura 54\)](#page-122-0) faz referência as características arredondadas das construções não poligonais. Ao assistir o vídeo que foi produto da captura de tela do aluno 12, na aula do dia 23.09.2022, nota-se que o aluno 12 usou diferentes ferramentas em suas construções, entre elas a elipse, a função à mão livre e a ferramenta círculo [\(Figura 55-](#page-122-1)a), que, por sua vez, abriu uma aba com diversas opções de formas circulares, completas ou em partes. Nota-se nas filmagens que o aluno 12 ficou por volta de 5 segundos analisando quais formas poderiam ser utilizadas durante as construções. A ferramenta selecionada foi o semicírculo para produzir algumas construções apresentadas no slide 1 [\(Figura 18-](#page-87-1)a). Durante as construções da [Figura](#page-87-1)  [18-](#page-87-1)b, o aluno 12 reproduz a figura da mesma forma como foi solicitada na atividade. Na construção da figura de forma circular [\(Figura 55-](#page-122-1)b) ele tenta fazer a parte da base com a ferramenta reta, no entanto, notou-se que a ferramenta segmento de reta seria a melhor opção. Após selecionar o ícone segmento o aluno 12 segue perfeitamente as instruções de uso da ferramenta ao escolher dois pontos. No entanto, ao invés de destacar os elementos caracterizantes do segmento de retas, o aluno 12 preferiu destacar as formas que não podem ser construídas com a ferramenta polígono. E assim destacou o elemento caracterizador

<span id="page-122-0"></span>arredondado. No entanto, as formas geométricas utilizadas durante as construções foram as circulares ou elípticas.

Figura 54 – Atividade 1: Utilizando a ferramenta polígonos – aluno 12

O que você aprendeu nesta aula? Se possível desenhe exemplos e contra-exemplos. gunas rendandos não possessure ferrame

Fonte: A pesquisa.

Neste caso, entende-se que a ideia de formas circulares, elípticas e arredondadas estão relacionadas a um obstáculo epistemológico inerente aos conceitos de formas geométricas que o aluno 12 possui. A primeira e segunda, ligadas a Geometria plana, enquanto a terceira está ligada aos sólidos. Não se discorreu aqui sobre obstáculos epistemológicos, porque essa temática não é objeto de estudo desta pesquisa.

Figura 55 – (a) Aba de ferramentas e (b) Construções do aluno 12

<span id="page-122-1"></span>

| a) Aba de ferramentas                                                                                                    | b)Construções do aluno 12                    |
|----------------------------------------------------------------------------------------------------|----------------------------------------------|
| $\mathbb{R}$ a=2 $\oplus$<br>$\left  \Omega \right  \leq 1$<br>Círculo dados Centro e Um de seus Pontos<br>$\bullet$<br>Círculo: Centro & Raio<br>$\left( \bullet \right)$<br>$\bm{\Theta}$<br>Compasso<br>Círculo definido por Três Pontos<br>Semicírculo<br>$\bullet$ Arco Circular<br>$\sum$ Arco Circuncircular<br>Setor Circular<br>Setor Circuncircular | » Janela de Visualização<br>e<br>F<br>k<br>d |

Fonte: A pesquisa.

Resposta como *formas retas* e *formas quadradas* também foram utilizadas pelos alunos para justificar suas respostas, no entanto, a resposta que mais se mostrou adequada para esse

contexto foi a resposta do aluno 6 [\(Figura 56\)](#page-123-0). Nela, o respondente utilizou o termo *segmento de reta* e *curvas*, que no entendimento dessa pesquisa são os elementos caracterizadores buscados na atividade 1. É importante destacar que em nenhum momento o professor/pesquisador usou os termos mencionados pelo aluno 6 [\(Figura 56\)](#page-123-0) durante suas intervenções.

Figura 56 – Atividade 1: Utilizando a ferramenta polígonos – aluno 6

<span id="page-123-0"></span>O que você aprendeu nesta aula? Se possível desenhe exemplos e contra-exemplos. figgita na qual tem curvas não são possívio poson, as figuras

Fonte: A pesquisa.

Ao assistir o vídeo que foi produto da captura de tela do aluno 6, na aula do dia 23.09.2022, em especial, no momento onde o aluno 6 faz algumas construções livres, ver [Figura](#page-124-0)  [57,](#page-124-0) onde é possível ver o aluno utilizando a ferramenta segmento, e em seguida construir um diagrama [\(Figura 57-](#page-124-0)a). Pode-se perceber que nessa construção o aluno 6 dá atenção ao entendimento das instruções da ferramenta segmento. Ele chega a ligar dois pontos em vários momentos dessa construção. Ao responder a atividade 1, que por sua vez exigia o uso da ferramenta polígono para as construções, o aluno 6 utilizou em alguns casos a ferramenta segmento, ver [Figura 57-](#page-124-0)b por exemplo. Portanto, com base no referencial, pode-se afirmar que o uso da ferramenta segmento fez com que houvesse uma organização das funções mentais superiores do aluno 6, e que isso se refletiu em suas respostas.

O Processo de Aprendizagem Hipotética da atividade em questão menciona também o conceito intuitivo de aberto e fechado das formas geométricas, no entanto, nenhuma das respostas chegou a citar esse termo. A ideia de linha fechada não foi trabalhada diretamente nas construções, e sim de modo indireto, visto que a ferramenta polígono exige de forma intrínseca que a construção seja fechada, caso contrário a ferramenta não encerra suas construções. Portanto, o pesquisador supunha que isso seria suficiente para a produção de *insight*. Essa estratégia mostrou-se insuficiente para a apropriação da ideia de formas geométricas fechadas.

<span id="page-124-0"></span>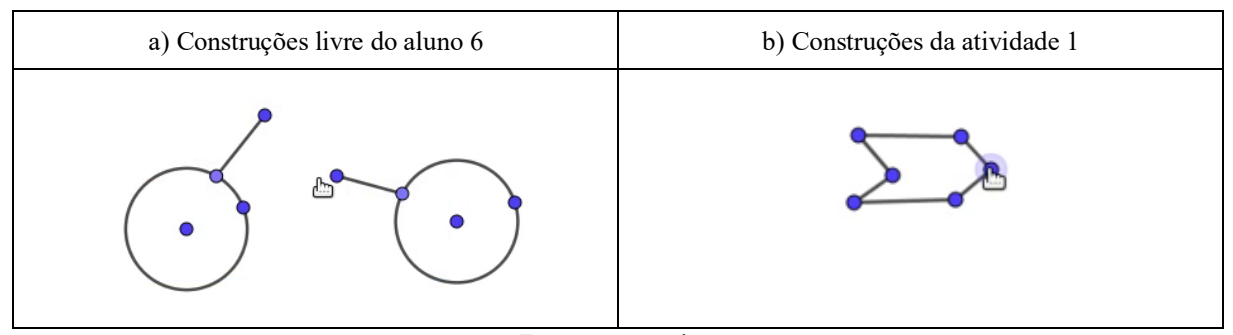

Figura 57 – (a) Construções livre do aluno 6 e (b) Construções do aluno 6

Sendo assim, optou-se por apresentar para a turma três novas construções, ver [Figura](#page-89-0)  [21,](#page-89-0) com o intuito de apresentar a ideia de formas geométricas abertas e fechadas. A descrição desta atividade complementar foi feita em conjunto com a Atividade 2. As construções não usaram cores para que os pontos pudessem ser os elementos em destaque, visto que, o aluno 19 [\(Figura 52\)](#page-120-1) em sua resposta destacou que os pontos são os elementos que garantem que a figura é um polígono, o que não é verdade.

Na [Figura 21](#page-89-0) é possível verificar que as três construções possuem pontos, no entanto, somente uma delas pode ser construída com o auxílio da ferramenta polígono, sendo assim, as outras duas formações não são possíveis de serem feitas com a supracitada ferramenta. Os respondentes devem ao termino dessa atividade complementar identificar que construções com elementos abertos, circular ou abobadado não podem ser construídos com a ferramenta polígono, portanto, espera-se que após a atividade os respondentes possam entender que um polígono tem forma fechada e lados formados por segmentos de retas.

Para que ocorra o transcender do desenho para a figura, a aplicação da atividade da [Figura 22](#page-91-0) foi direcionada para o diálogo entre os respondentes, para que, dessa forma, os alunos que não conseguiram identificar os elementos caracterizadores do conceito de polígono pudessem se apropriar desse entendimento.

### 7.2 A CONVEXIDADE SEGUNDO SUAS DIAGONAIS

Segundo Lima (2004, p. 19), um polígono é convexo quando a região por ele limitada é uma figura plana convexa. A ideia de que toda diagonal de um polígono convexo está inteiramente contida na região por ele limitada é um caso partícula do caso geral definido por

Fonte: A pesquisa.

Lima (2004). A atividade 2, seção [6.2,](#page-90-0) teve como objetivo classificar um polígono em convexo e não convexo com base no elemento caracterizador diagonal. Para tal, o professor/pesquisador direcionou os respondentes para uma investigação em torno das diagonais de dois grupos de polígonos, convexo e não convexos.

| <b>Itens</b> | Freq. Abs. | Freq. Rel. | Freq. Rel. $(\%$ |
|--------------|------------|------------|------------------|
| Certa        |            | 0.14       | 14%              |
| Errada       | 17         | 0.81       | 81%              |
| Em branco    |            | 0.05       | 5%               |
| Total        | 21         |            | 100%             |

Tabela 2 – Frequência da atividade 02

Fonte: A pesquisa.

Ao perguntar para os respondentes que relação pode se perceber entre diagonais e polígonos convexos, 3 (14%) acertaram a pergunta, destacando que existe uma relação de pertinência, ou seja, as diagonais são internas, pertencem a região delimitada pelo polígono. 17 (81%) não acertaram suas respostas, nesse grupo, as respostas se concentraram nas caraterísticas topologias das diagonais e dos polígonos. Por exemplo, para os alunos 6 [\(Figura](#page-125-0)  [58\)](#page-125-0) e 14 [\(Figura 59\)](#page-125-1):

Figura 58 – Atividade 2: Polígono convexo e não convexo – aluno 6

<span id="page-125-0"></span>(a) Que relação entre as diagonais e os polígonos convexos você percebeu? comboster squements de reto

Fonte: A pesquisa.

Figura 59 – Atividade 2: Polígono convexo e não convexo – aluno 14

<span id="page-125-1"></span>(a) Que relação entre as diagonais e os polígonos convexos você percebeu? Os polígonos são retas, e as diagonais são também

Fonte: A pesquisa.

Por outro lado, alguns dos respondentes identificaram a relação que o Processo de Aprendizagem Hipotética descreve como ideal para o item (a), ver seção [5.1.](#page-66-0) Em síntese as respostas destacam que as diagonais dos polígonos convexos estão sempre contidas na região limitada pela fronteira da própria figura. Por exemplo, as respostas dos alunos 12 [\(Figura 60\)](#page-126-0), aluno 19 [\(Figura 61\)](#page-126-1) e aluno 16 [\(Figura 62\)](#page-126-2):

<span id="page-126-0"></span>Figura 60 – Atividade 2: Polígono convexo e não convexo – aluno 12

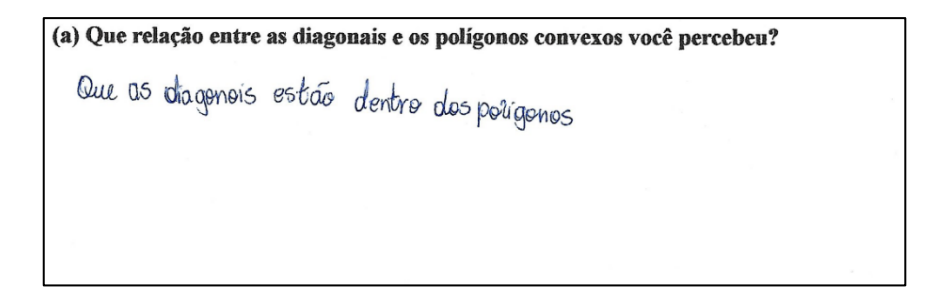

Fonte: A pesquisa.

<span id="page-126-1"></span>Figura 61 – Atividade 2: Polígono convexo e não convexo – aluno 19

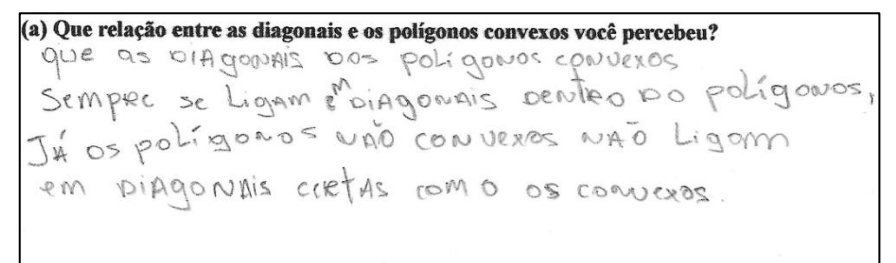

Fonte: A pesquisa.

Figura 62 – Atividade 2: Polígono convexo e não convexo – aluno 16

<span id="page-126-2"></span>(a) Que relação entre as diagonais e os polígonos convexos você percebeu? sempre vai ficar dentro

Fonte: A pesquisa.

Os respondentes que conseguiram perceber a diagonal como um elemento caracterizador da convexidade dos polígonos e deram exemplos de construções diferentes das fornecidas na atividade, por exemplo nas construções dos alunos 10 [\(Figura 63\)](#page-127-0) e 16 [\(Figura](#page-127-1)  [64\)](#page-127-1):

Figura 63 – Atividade 2: Polígono convexo e não convexo -aluno 10

<span id="page-127-0"></span>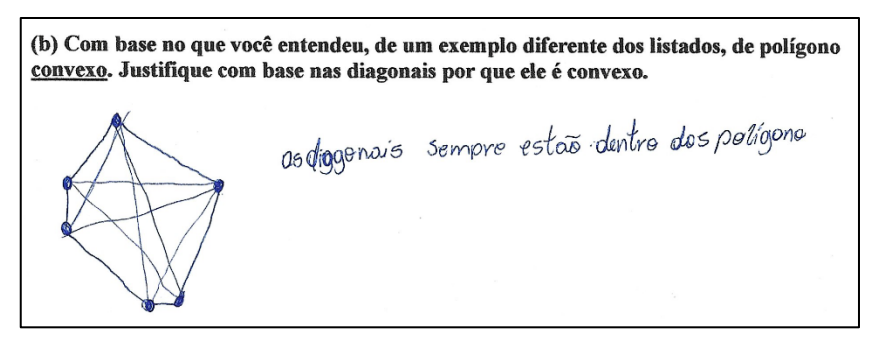

Fonte: A pesquisa.

Figura 64 – Atividade 2: Polígono convexo e não convexo – aluno 16

<span id="page-127-1"></span>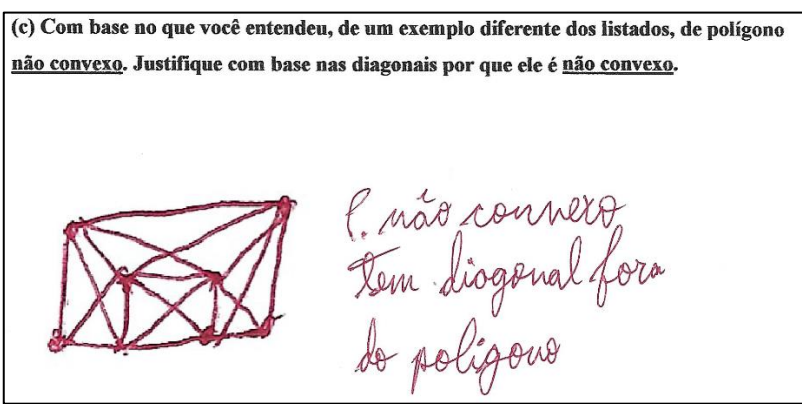

Fonte: A pesquisa.

Dentre as respostas, uma chamou a atenção dada a complexidade de seu entendimento, ver [Figura 65-](#page-128-0)a. Nessa construção ao invés de abordar a convexidade dos polígonos, o respondente (o aluno 5) utiliza o conceito em um poliedro. No entanto, em nenhum momento o professor/pesquisador fez referência ou conceituou poliedros, ver seção [6.2.](#page-90-0) Ao assistir o vídeo que foi produto da captura de tela do aluno 5, no experimento aplicado no dia 26.09.2022 que tratava da temática convexidade em polígono, o aluno 5 representa, conforme solicitado pelo professor/pesquisador, as diagonais nos dois grupos de polígonos. No vídeo é possível ver que todas as diagonais dos polígonos convexos foram criadas pelo aluno 5.

<span id="page-128-0"></span>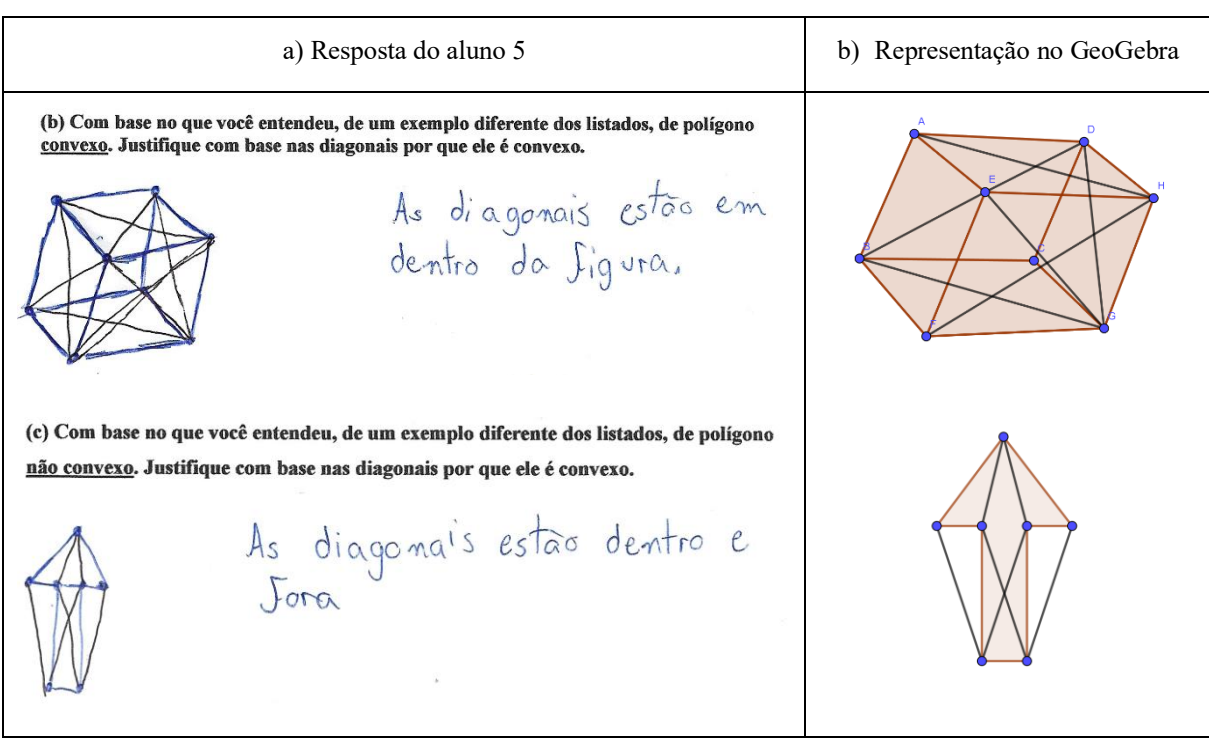

Figura 65 – (a) Resposta do aluno 5 na atividade 2 e (b) Representação no GeoGebra

Fonte: A pesquisa.

Nos polígonos não convexos, em um primeiro momento o aluno 5 não sentiu segurança conceitual para criar as diagonais externas, mas após o professor/pesquisador destacar que diagonal é todo segmento que ligue dois pontos azuis independentemente de estar dentro ou fora da figura, o aluno 5 volta para sua atividade e cria as diagonais externas à figura que faltavam em sua atividade. Para responder as questões (b) e (c), o aluno 5 não usa o GeoGebra para fazer suas representações, dessa forma pode-se supor que ocorreu uma organização das representações mentais, conforme destaca Tikhomirov (1981), visto que, a ideia da convexidade nos polígonos foi mediada pelo Ambiente de Geometria Dinâmica, esse por sua vez faz transcender para as funções mentais superiores. Os conceitos, por sua vez, se reorganizam e voltam como respostas.

Na resposta do item (b), o aluno 5, cria um poliedro convexo, como esses polígonos não pertencem ao mesmo plano, cada aresta pertence à interseção de apenas dois planos e, por fim, cada plano que passa pelas faces deixa os demais polígonos em um mesmo semiplano. Assim pode-se garantir que todas as diagonais serão internas. No entanto, dada a complexidade dessa

definição é possível afirmar que a propriedade visual desenvolvida durante a atividade 2, proporcionou a reorganização, e consequentemente, a evolução dos argumentos do aluno 5, ao menos nesse item especifico.

Nessa atividade, pode-se perceber a importância das propriedades caracterizantes para a organização do pensamento matemático dos respondentes, vide que, no caso específico da convexidade, os argumentos identificados nas provas explicativas somente se sustentam com o elemento caracterizador diagonal. Esta afirmação, encontra respaldo em Hanna (1990), visto que, ao se retirar o elemento diagonal da resposta o argumento passa a ser vazio de significado, ou seja, a prova explicativa colapsa.

## 7.3 CONVEXIDADE SEGUNDO SEUS ÂNGULOS INTERNOS

Ao perguntar para 23 alunos qual seria a relação entre os ângulos internos e a convexidade, 7 (30%) responderam corretamente que a amplitude dos ângulos internos influencia a convexidade; 14 (61%) não perceberam relação alguma, errando, portanto, suas respostas; 2 (9%) devolveram sua ficha de registro em branco.

| <b>Itens</b> | Freq. Abs. | Freq. Rel. | Freq. Rel.<br>$(\%)$ |
|--------------|------------|------------|----------------------|
| Certa        |            | 0.30       | 30%                  |
| Errada       | 14         | 0.61       | 61%                  |
| Em branco    |            | 0.09       | 9%                   |
| Total        | 23         |            | $100\%$              |

Tabela 3 – Frequência da atividade 03

Fonte: A pesquisa.

Todos os alunos, com exceção dos dois que não responderam, fizeram construções convexas, no entanto, 61% tiveram dificuldade em identificar o elemento caracterizador *ângulo* durante o teste de arrasto em um polígono convexo, como exemplo, a construção do aluno 20. No item (a) da ficha de registro o aluno 20 chega a construir um polígono convexo testar as diagonais para verificar se ele é realmente convexo. No item dois o aluno 20 deveria apenas arrastar um dos vértices do polígono do item (a) para que esse se transformasse em um polígono não convexo. No entanto, o aluno 20 preferiu fazer outra construção, ver [Figura 66.](#page-130-0)

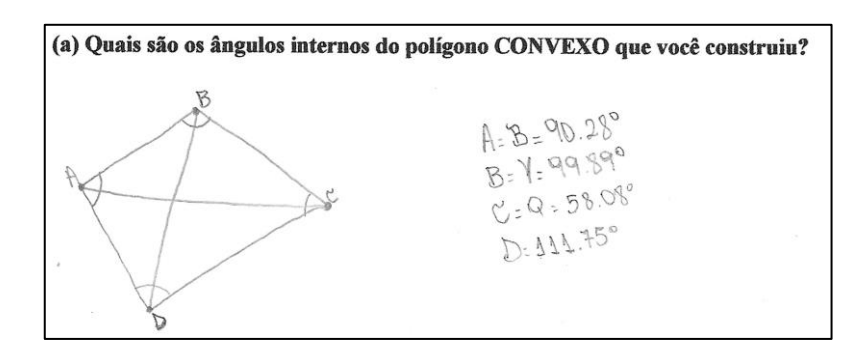

<span id="page-130-0"></span>Figura 66 – Atividade 3: Ângulos internos de polígonos convexo e não convexo – aluno 20 – item (a)

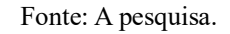

Ao analisar as respostas dadas pelo aluno 20, pode-se constatar que a estratégia escolhida não possibilitou a produção de *insight* durante a atividade investigativa. Uma prova disso, está na resposta que a aluna 20 dá ao item (b) da ficha de registro 3 [\(Figura 66\)](#page-130-0). Nela o aluno apenas descreve as medidas dos ângulos, sem nenhuma relação entre ângulo e convexidade. Na [Figura 67,](#page-130-1) nota-se que o aluno 20 chega até a justificar que a construção é convexa, visto que a diagonal *g* está externa à figura.

Figura 67 – (a) Resposta do aluno 20 da atividade 3 e (b) Construção do aluno 20 da atividade 3

<span id="page-130-1"></span>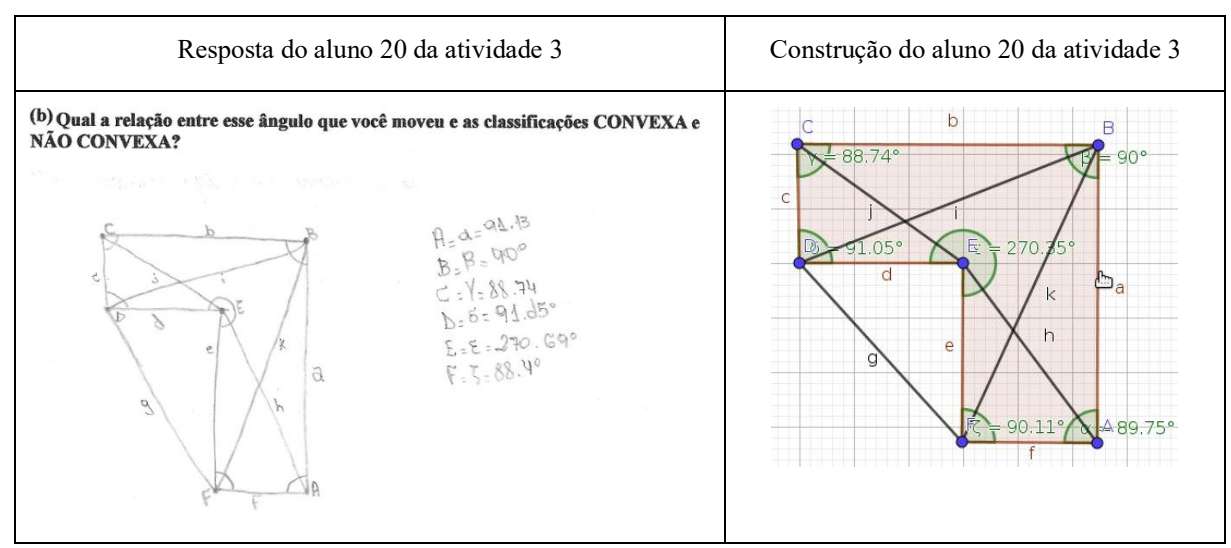

Fonte: A pesquisa.

A resposta do aluno 20, refletiu as escolhas erradas feitas no ambiente de investigação. Pode-se supor com base no referencial que, neste caso, não houve uma organização das funções mentais superiores, visto que, as respostas se limitam apenas a reproduzir o que é plotado na tela de visualização do Ambiente de Geometria Dinâmica.

Ao assistir o vídeo que foi produto da captura de tela do aluno 20, no experimento aplicado no dia 03.10.2022 que tratava da temática dos ângulos em um polígono, segundo sua convexidade, percebe-se que o aluno, em um primeiro momento chega muito próximo de identificar o elemento caracterizador da convexidade do polígono, no caso o ângulo de 180°, pois na [Figura 68](#page-131-0) é possível ver a sequência de movimentos realizados durante a investigação feita pelo aluno 20.

<span id="page-131-0"></span>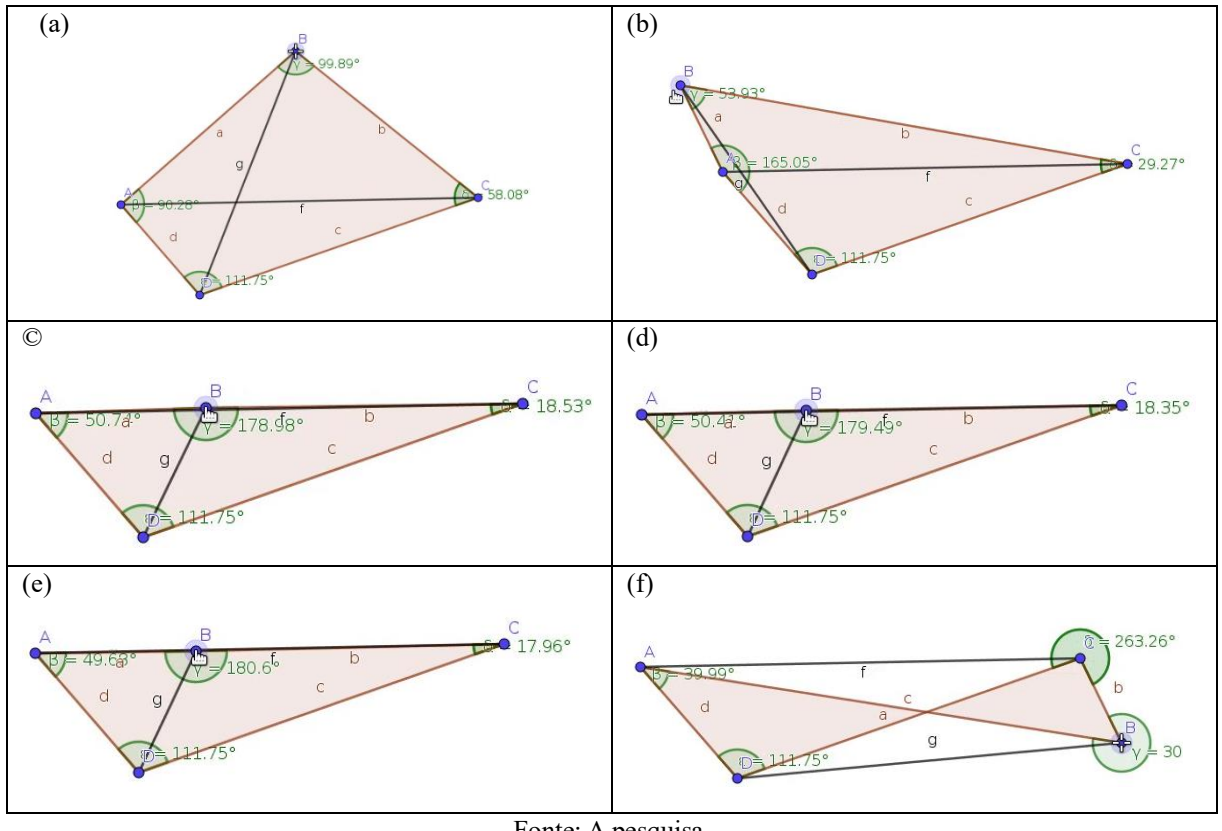

Figura 68 – Construção do aluno 20 da atividade 3

Fonte: A pesquisa.

O Aluno 20, move o ponto B [\(Figura 68\)](#page-131-0) de modo que sua construção que é um polígono convexo passe a ser não convexo. No entanto, ao chegar próximo da diagonal AC [\(Figura 68](#page-131-0) c) o aluno 20 observa algumas características, visto que, ele efetua alguns movimentos próximos a diagonal AC [\(Figura 68-](#page-131-0)d-e). O aluno 20 encerra seu movimento com um polígono complexo, que no entender dessa pesquisa dificultou a visualização do ângulo caracterizador.

Com base na gravação de tela e nas respostas dadas nas fichas de registro da atividade 3, pode-se supor que o aluno 20 não entendeu bem a atividade 2, que tratava da relação entre as diagonais e a convexidade, pois, para tornar uma forma convexa em uma outra não convexa bastaria arrastar um dos vértices até que uma das diagonais ficasse externa a figura.

Figura 69 – Resposta do aluno 10 na atividade 3

<span id="page-132-0"></span>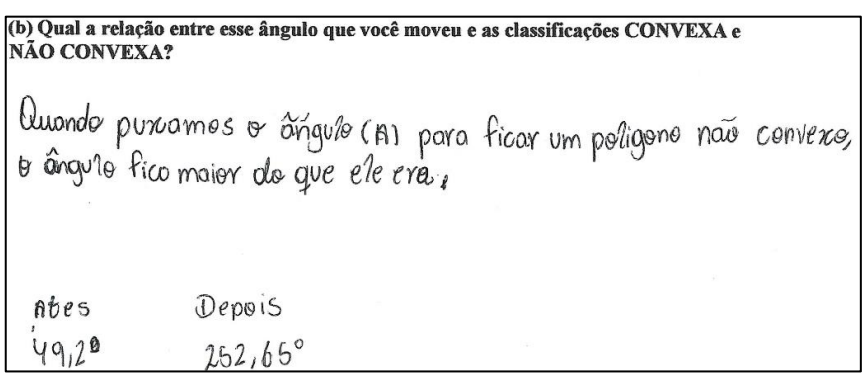

Fonte: A pesquisa.

<span id="page-132-1"></span>Em algumas respostas já é possível verificar a caracterização do ângulo na convexidade do polígono. Por exemplo, na [Figura 69,](#page-132-0) onde pode-se ver o ângulo como elemento caracterizador da convexidade do polígono. No entanto, esse ângulo ainda não aparece como responsável pela ruptura, isto é, como marco zero dessa transformação

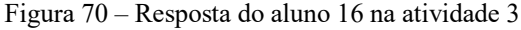

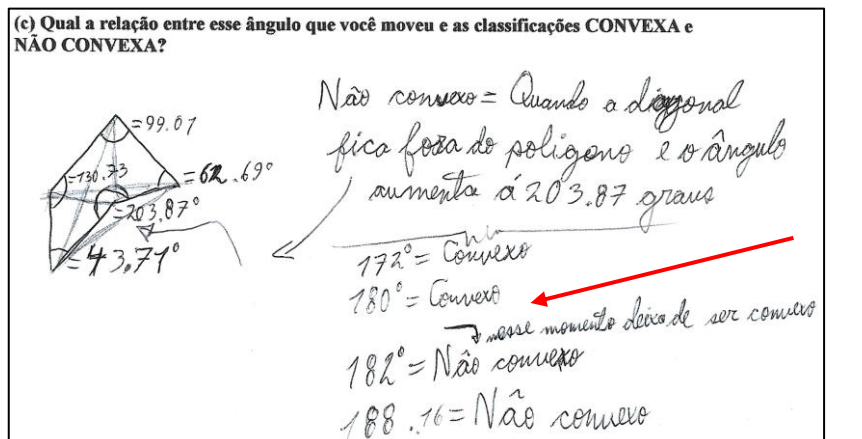

**Ponto de ruptura**

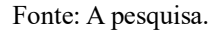

Dentre as respostas, a que mais se alinhou com o Processo Hipotético de Aprendizagem [\(Figura 14\)](#page-72-0) foi a dada pelo aluno 16, ver [Figura 70.](#page-132-1)

Nesta resposta fica claro que o elemento caracterizador é o ângulo de amplitude 180°. Ao assistir o vídeo que foi produto da captura de tela do aluno 16, no experimento aplicado no dia 03.10.2022 que tratava da temática dos ângulos em um polígono, segundo sua convexidade, constata-se [\(Figura 71-](#page-133-0)a) que o aluno 16 cria um polígono convexo e com a ferramenta mover, arrasta o vértice B para tentar entender o que ocorre no ângulo formado no ponto B. Em um determinado momento o aluno 16 apaga sua construção. No entanto sua atividade não estava concluída. Assim ele usa a ferramenta segmento [\(Figura 71-](#page-133-0)e) para redesenhar uma parte do polígono. Ao completar a parte inferior de sua construção, o aluno 16, usa a propriedade de arrasto no ponto B. O aluno 16 analisa claramente o que ocorre com esse ângulo quando o ponto B está sobre a diagonal. Por suas anotações percebe-se que identifica o momento da ruptura, isto é, o momento onde ocorre a transformação da convexidade dos polígonos.

<span id="page-133-0"></span>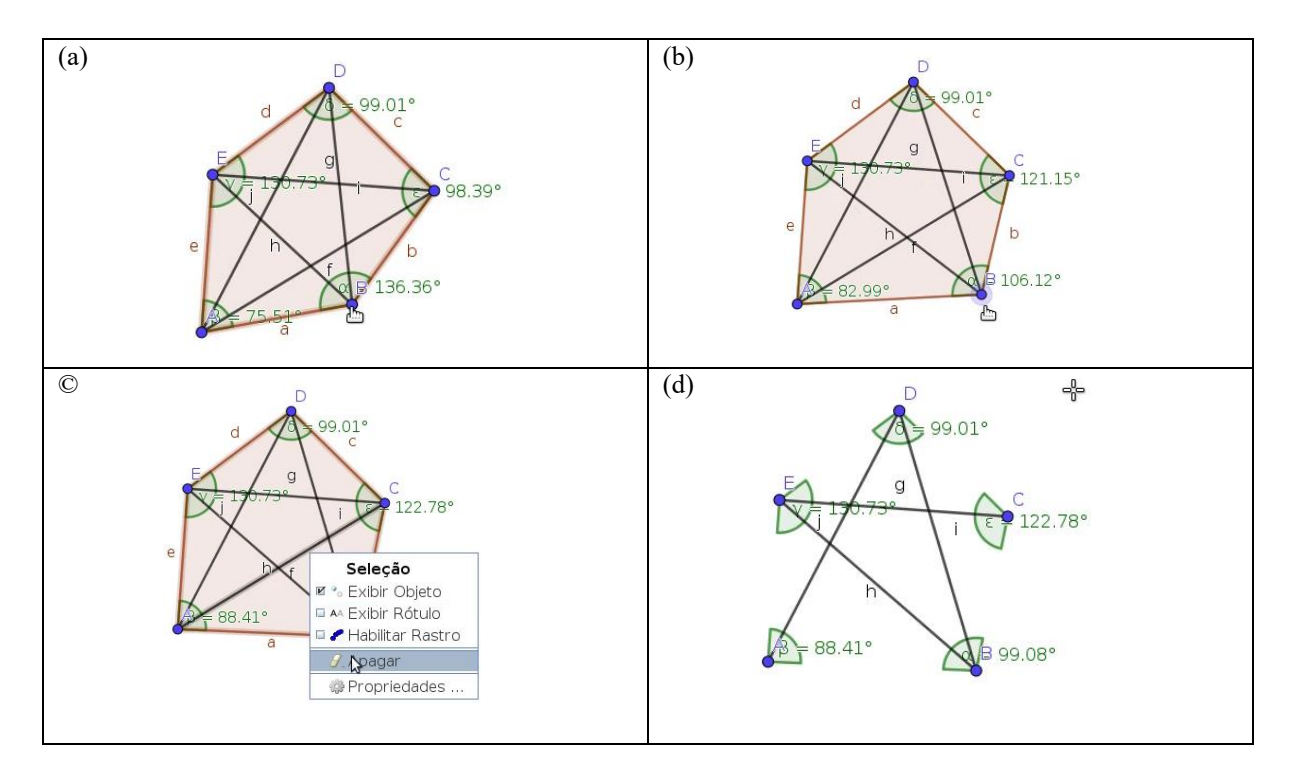

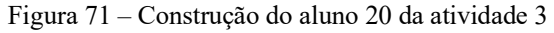

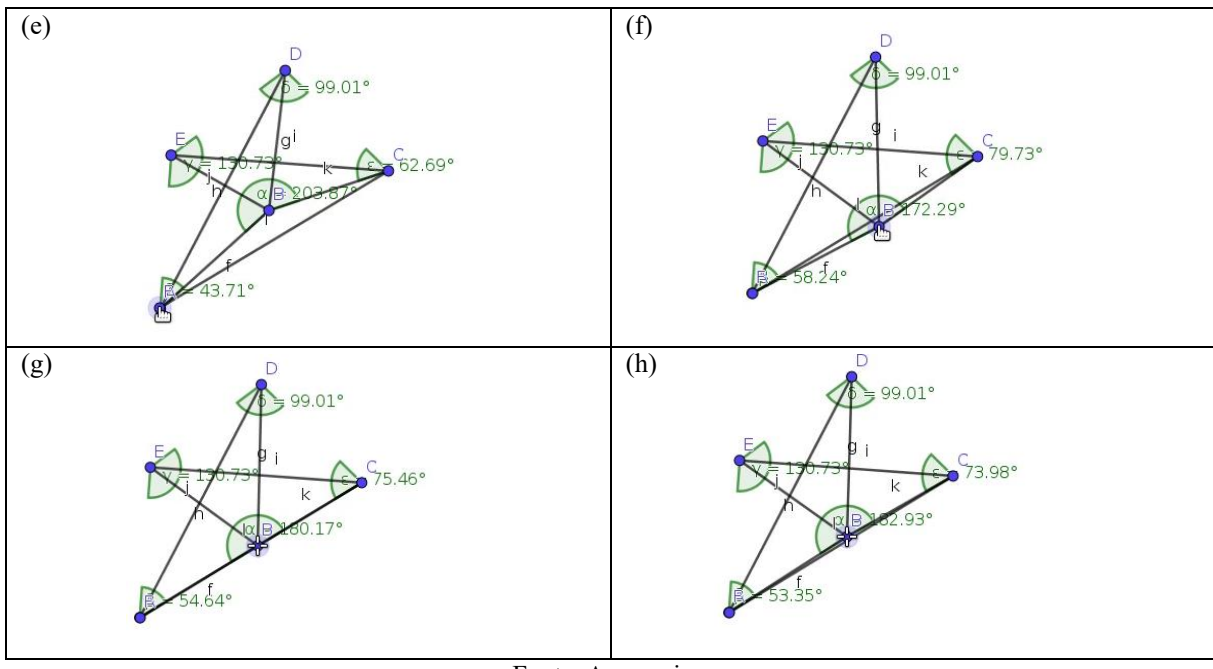

Fonte: A pesquisa.

A resposta dada pelo aluno 16, confirma o que Tikhomirov (1981) destacou em seus escritos, acerca da organização das funções mentais superiores. À medida que o respondente opera uma tecnologia cognitiva de forma planejada, surge o que Levy (2013) chamou de ambiente cognitivo, esse por sua vez, organiza a forma de pensar e consequentemente as respostas dadas durante as atividades. No caso do aluno 16, pode-se afirmar que apesar do erro cometido ao apagar o polígono, ele possui um certo entendimento dos elementos caracterizantes envolvidos na presente atividade, visto que, somente a parte importante durante a investigação foi reconstruída. Esse transcender dos elementos caracterizantes proporcionaram ao aluno 16 a organização de seus pensamentos que refletiram em seus argumentos e consequente na sua prova explicativa, visto que, pode-se perceber a associação das propriedades caracterizantes a justificativa da resposta. E ao suprimir essas características, segundo Hanna (1990), o argumento colapsa, ou seja, a resposta deixa de ter sentido, a justificativa passaria a ser vazia de significado.

## 7.4 AS TRANSFORMAÇÕES ISOMÉTRICAS

Nesse bloco foram analisadas as atividades conforme [Figura 72.](#page-135-0) A atividade 4 questionou se a transformação por meio da ferramenta rotação modifica a imagem criada. 22 <span id="page-135-0"></span>alunos participaram da atividade, sendo que 16 (73%) erraram esse item, e 6 (27%) tiveram suas respostas consideradas correta, ver [Tabela 4.](#page-135-1)

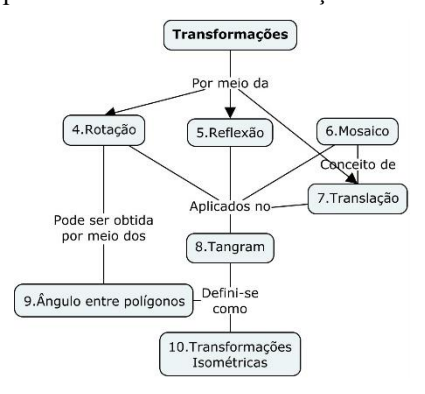

Figura 72 – Mapa conceitual das Transformações Isométricas

Fonte: A pesquisa.

Tabela 4 – Frequência da atividade 04

<span id="page-135-1"></span>

| <b>Itens</b> | Freq. Abs. | Freq. Rel. | Freq. Rel.<br>$($ %) |
|--------------|------------|------------|----------------------|
| Certa        |            | 0.27       | 27%                  |
| Errada       | 16         | 0.73       | 73%                  |
| Em branco    |            | 0.00       | $0\%$                |
| <b>Total</b> | 22.        |            | $100\%$              |

Fonte: A pesquisa.

Dentre os respondentes que perceberam a isometria entre as formas está o aluno16, em sua resposta [\(Figura 73\)](#page-136-0) ele destaca que as formas são iguais pois as arestas correspondentes possuem o mesmo comprimento. Já o aluno 19 [\(Figura 74\)](#page-136-1) destaca em sua resposta que os ângulos permanecem os mesmos. Nenhum dos alunos respondentes percebeu que os elementos imutáveis nessa transformação seriam três lados e três ângulos. Nas fichas de registros eles destacaram os lados ou os ângulos. Nessa etapa da atividade o professor/pesquisador deu ênfase aos seis elementos nas transformações isométricas, dada a aproximação desses elementos com as condições necessárias para congruência de triângulos.

<span id="page-136-0"></span>(a) O que você pode perceber? A imagem da figura rotacionada foi alterada? As relações euclidianas permanecem ou alteram-se nesse tipo de transformação? Não, a distancia e a figura seguem iguais

Figura 73 - Resposta do aluno 16 na atividade 4

Fonte: A pesquisa.

Ao analisar as respostas consideradas corretas identificou-se em 4 (18,18%), o que se considerou ser um obstáculo epistemológico, uma vez que, ocorreram interpretações errada acerca da trajetória das formas transformadas por rotação. Pois, o movimento de rotação é o movimento circular de um objeto ao redor de um centro ou ponto. Dessa forma, a trajetória deveria ser feita em função da medida do arco que é formado pelos vértices correspondentes e não pela distância entre os vértices em questão.

Figura 74 - Resposta do aluno 19 na atividade 4

<span id="page-136-1"></span>As valagois euclidismos purmaneum<br>vois musmois, mesmo com os<br>vongulos mudando suas altera o

Fonte: A pesquisa.

Pode-se observar o obstáculo em questão, por exemplo, na resposta do aluno 14 [\(Figura](#page-137-0)  [75\)](#page-137-0). Ele salienta que na transformação por rotação a imagem é igual a forma inicial, no entanto, a distância entre os vértices correspondentes muda. Na captura de tela do aluno14 [\(Figura 76](#page-137-1) a), pode-se verificar que ao invés de mensurar o comprimento das arestas de ambos os triângulos, ele plota a distância CC' e BB', isso o levou a uma interpretação equivocada da rotação, vide que, na construção ideal [\(Figura 76-](#page-137-1)b) para a produção de *insight*, os alunos deveriam mensurar os três lados e os três ângulos, e a trajetória circular deveria ser percebida, mas caso contrário, nessa etapa, o professor/pesquisador deve mediar as explorações nesse sentido, por exemplo, aconselhando o uso da propriedade de rastro, por meio do item habilitar rastro.

Figura 75 - Resposta do aluno 14 na atividade 4

<span id="page-137-0"></span>

|  |  |  | Mesmo com a rotação da figura elas permanecem<br>iguais. 1800 alteram a figura, mas a distância de ponta<br>aponta mudam |
|--|--|--|----------------------------------------------------------------------------------------------------|
|  |  |  |                                                                                                    |

Fonte: A pesquisa.

<span id="page-137-1"></span>Figura 76 - Construção da atividade 4

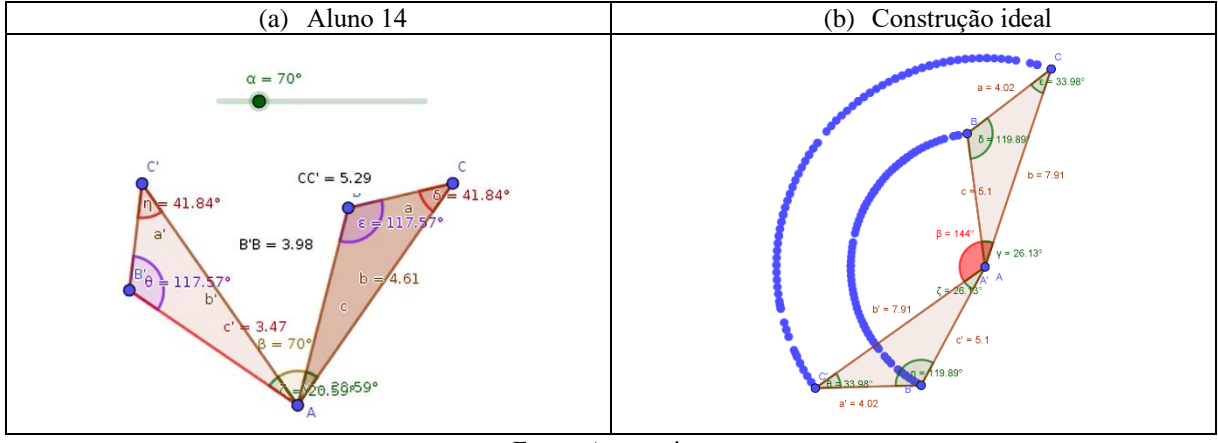

Fonte: A pesquisa.

<span id="page-137-2"></span>Na atividade 5, o professor/pesquisador questionou se a transformação por meio da ferramenta reflexão modifica a imagem criada, 17 alunos participaram da atividade, sendo que 10 (59%) erraram esse item e 7 (41%) tiveram suas respostas consideradas correta, ver [Tabela](#page-137-2)  [5.](#page-137-2)

Tabela 5 - Frequência da atividade 05

| <b>Itens</b> | Freq. Abs. | Freq. Rel. | Freq. Rel. $(\%$ |
|--------------|------------|------------|------------------|
| Certa        |            | 0.41       | 41%              |
| Errada       | 10         | 0.59       | 59%              |
| Em branco    |            | 0.00       | $0\%$            |
| Total        | 17         |            | 100%             |

Fonte: A pesquisa.

Os 10 (59%) alunos que erraram a questão basearam suas respostas nas propriedades topológicas, em nenhum momento eles utilizaram ferramentas oferecidas pelo AGD, que não fossem as solicitadas pelo professor, como suporte na produção de *insight*. Por exemplo, nas construções do aluno 14, foi utilizada somente a ferramenta distância, que por sua vez, havia sido solicitada pelo professor, ver [Figura 77-](#page-139-0)a. Já o aluno 11, faz uso da ferramenta segmento de reta, ver [Figura 77-](#page-139-0)b. Ao aplicar o teste do arrasto, em suas construções, o aluno 11 percebe que a reta de reflexão divide o seu diagrama em duas regiões iguais. Nessa perspectiva, ele utiliza a ferramenta interseção de dois objetos como instrumento de exploração dessa propriedade. Em seguida, usando a ferramenta distância o aluno 11 mensura a distância dos pontos de interseção até os extremos dos segmentos que os contém.

Quando são questionados acerca do que aconteceu após utilizarem a ferramenta reflexão, tanto o aluno 11 como o aluno 14 afirmam que suas construções são iguais. Mas, ao serem questionados sobre o que eles poderiam afirmar acerca das distâncias AA', BB' e CC', o aluno 11 destaca que a reta de reflexão intercepta as distâncias nos pontos médios, sendo assim, a reta de reflexão funcionaria como um eixo de simetria, ver [Figura 78.](#page-139-1) No entanto, por falta de vocábulos técnicos que representassem suas descobertas, o aluno 11 destaca que as seis distâncias são iguais. Mediante análises dos vídeos de captura de tela é possível notar que o aluno em questão se refere aos pares de segmentos de retas que compõem a distância entre os vértices correspondentes. O aluno 14, por outro lado, não percebe a relação atinente a reta de reflexão e a distância entre os vértices correspondentes, ver [Figura 79.](#page-139-2)

Pode-se inferir, portanto, que o fato do aluno 11 ter explorado as ferramentas oferecidas pelo AGD, não em sua totalidade, mas com uma intencionalidade potencializaram a produção de *insight*, que por sua vez, organizou os pensamentos matemáticos refletidos nos argumentos, argumentos estes que se mostraram válidos como provas explicativas conforme aspectos defendidos por Hanna (1990). No sentido de apoiar os alunos que não perceberam as relações conforme descritas no processo hipotético de aprendizagem, o professor/pesquisador, em uma futura aplicação da SD, deve questionar, qual seria a relação entre a reta de reflexão e as distâncias em questão, sem destacar a simetria, direcionando a análise para o elemento caracterizador da transformação reflexão.

Dada a importância das transformações isométricas para a congruência de triângulos e sua complexidade optou-se por aplicar uma atividade de preparação para a transformação translação. À vista disso, aplicou-se a atividade 6 que consistia em preencher um mosaico livremente, sem fichas de registro. Sendo assim, a análise da atividade consistiu em verificar os vídeos das capturas de tela. Dos 18 respondentes, 8 (44%) alunos conseguiram preencher a janela de visualização; já 10 (56%) alunos não conseguiram preencher a região definida, ver [Tabela 6.](#page-139-3)

Figura 77 - Construção da atividade 5

<span id="page-139-0"></span>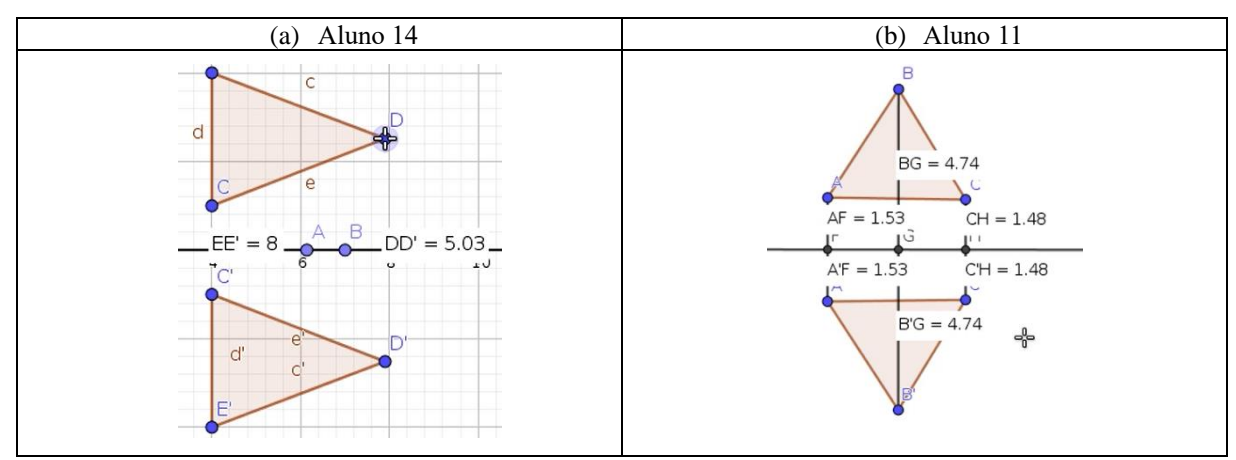

Fonte: A pesquisa.

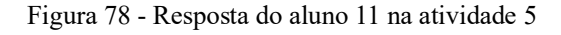

<span id="page-139-1"></span>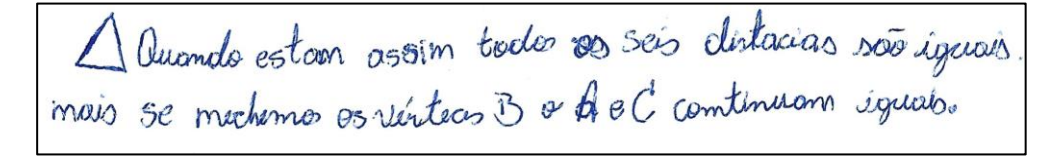

Fonte: A pesquisa.

Figura 79 - Resposta do aluno 14 na atividade 5

<span id="page-139-3"></span><span id="page-139-2"></span>Ao mover as vértices do primeiro osengundo repote. A distância

Fonte: A pesquisa.

### Tabela 6 - Frequência da atividade 06

| <b>Itens</b> | Freq. Abs.                        | Freq. Rel. | Freq. Rel. $(\% )$ |  |  |
|--------------|-----------------------------------|------------|--------------------|--|--|
| Certa        | 8                                 | 0.44       | 44%                |  |  |
| Errada       | 10                                | 0.56       | 56%                |  |  |
| Em branco    |                                   |            | $0\%$              |  |  |
| <b>Total</b> | 18                                |            | 100%               |  |  |
|              | $\Gamma$ onto: $\Lambda$ nogguigo |            |                    |  |  |

Fonte: A pesquisa.

Dentre os 8 respondentes, apresenta-se a captura de tela do aluno 05 [\(Figura 80\)](#page-140-0). Nela percebe-se a evolução do aluno durante a execução da atividade, visto que, no decorrer da atividade o aluno respondente vai se adaptando ao uso da ferramenta translação e, à medida que isso ocorre, o mosaico fica cada vez mais organizado. Optou-se por esse método em virtude de não ser necessário definir o que é vetor, uma vez que, durante as construções o aluno 05 ajusta o vetor em relação à direção, do comprimento e do sentido conforme suas necessidades, ou seja, por meio da exploração das propriedades.

<span id="page-140-0"></span>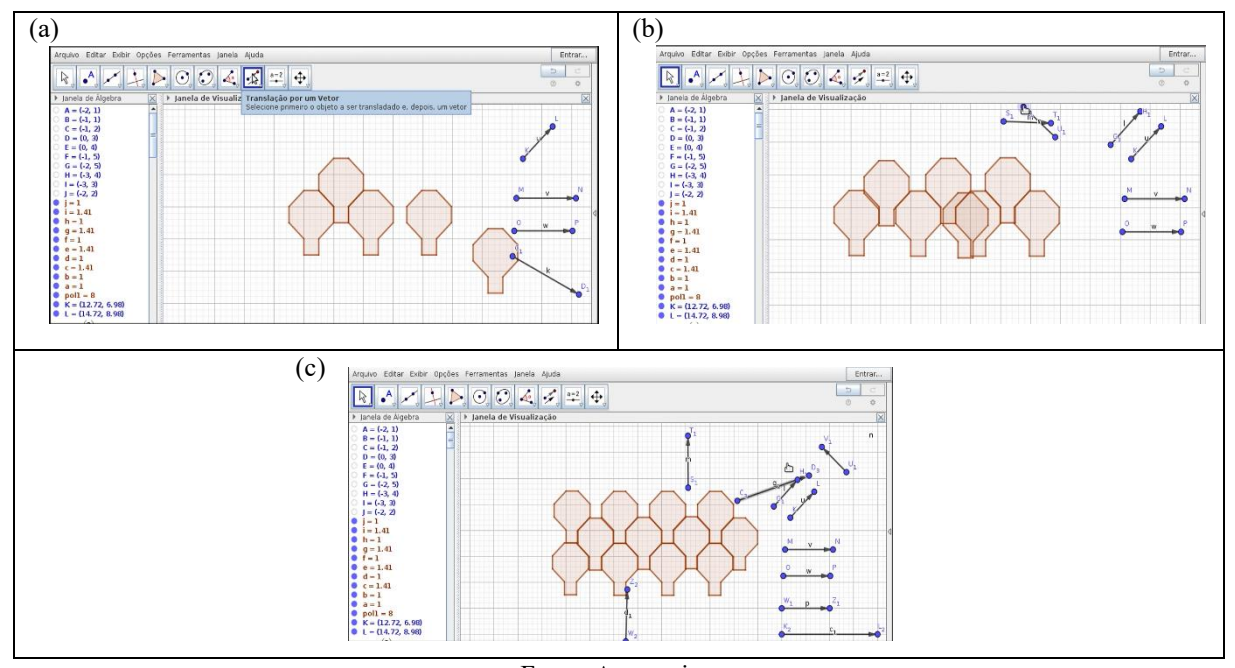

Figura 80 - Construção do aluno 05 da atividade 6

Fonte: A pesquisa.

Nota-se, portanto, que os aspectos observados nessa atividade refletem a corrente teórica atinente a cognição que defende a organização das funções mentais superiores à medida que os alunos se relacionam com o AGD, em especial, a construção do mosaico de que se fala.

Na Atividade 7 – Translação, questionou-se qual era a relação entre a distância dos vértices AA', BB', CC', ..., ZZ' e a transformação em estudo, 17 alunos participaram da atividade, sendo que 10 (59%) acertaram suas respostas e 7 (41%) erraram, ver [Tabela 7.](#page-141-0)

Dentre os alunos que responderam corretamente, destaco o aluno 11. Em suas construções ele optou por construir um quadrilátero convexo [\(Figura 81-](#page-142-0)a), visto que, a escolha era livre. Durante as análises das capturas de tela do aluno 11, pode-se notar uma intencionalidade em seus movimentos, pois, ele seleciona a ferramenta translação [\(Figura 81-](#page-142-0) <span id="page-141-0"></span>b) e logo depois passa o *mouse* sobre o ícone [\(Figura 81-](#page-142-0)c) para ler as instruções fornecidas pelo AGD. Após algumas tentativas ele opta pela transformação da [Figura 81-](#page-142-0)d, em seguida aplica o teste do arrasto em sua construção [\(Figura 81-](#page-142-0)e). Infere-se que nesse momento o aluno 11 percebeu que as formas seriam iguais, vide sua resposta na [Figura 81-](#page-142-0)i.

| <b>Itens</b> | Freq. Abs. | Freq. Rel. | Freq. Rel.<br>(%) |
|--------------|------------|------------|-------------------|
| Certa        | 10         | 0.59       | 59%               |
| Errada       |            | 0.41       | 41%               |
| Em branco    |            | 0.00       | $0\%$             |
| Total        | 17         |            | 100%              |

Tabela 7 - Frequência da atividade 07

Fonte: A pesquisa.

Ao analisar a distância entre os vértices correspondentes o aluno 11 usa a ferramenta segmento de reta para a produção de *insight*, ver [Figura 81-](#page-142-0)f, e em seguida usa a ferramenta distância, no entanto, a imagem fica visualmente muito poluída. Dessa forma, o aluno 11 opta por deletar alguns dos segmentos, ver [Figura 81-](#page-142-0)g. Para concluir a análise, ele plota a medida das distâncias entre os vértices correspondentes [\(Figura 81-](#page-142-0)h) e aplica o teste de arrasto.

Nota-se, portanto, que até chegar à conclusão de que as distâncias são todas iguais [\(Figura 81-](#page-142-0)j), o aluno 11 fez um longo caminho, sua trajetória não foi linear, visto que, suas descobertas foram cheias de idas e vindas. Ele desenvolveu técnicas de explorações que chamaram a atenção do professor/pesquisador, por exemplo, o uso do ícone desfazer e refazer na produção de *insight*. As observações mostraram que a linha entre o aluno 11 e o AGD ficou cada vez mais tênue, dada a confiança do aluno 11 teve durante a exploração da atividade, isso nos leva a supor que em um determinado momento o AGD passará a ser uma extensão do pensamento do aluno em questão, conforme defende Clark (1998). Nesse caso pode-se inferir que o contexto descrito proporcionou a organização dos pensamentos matemáticos do aluno 11 e essa organização se refletiu nos argumentos dados durante a aplicação da atividade.

<span id="page-142-0"></span>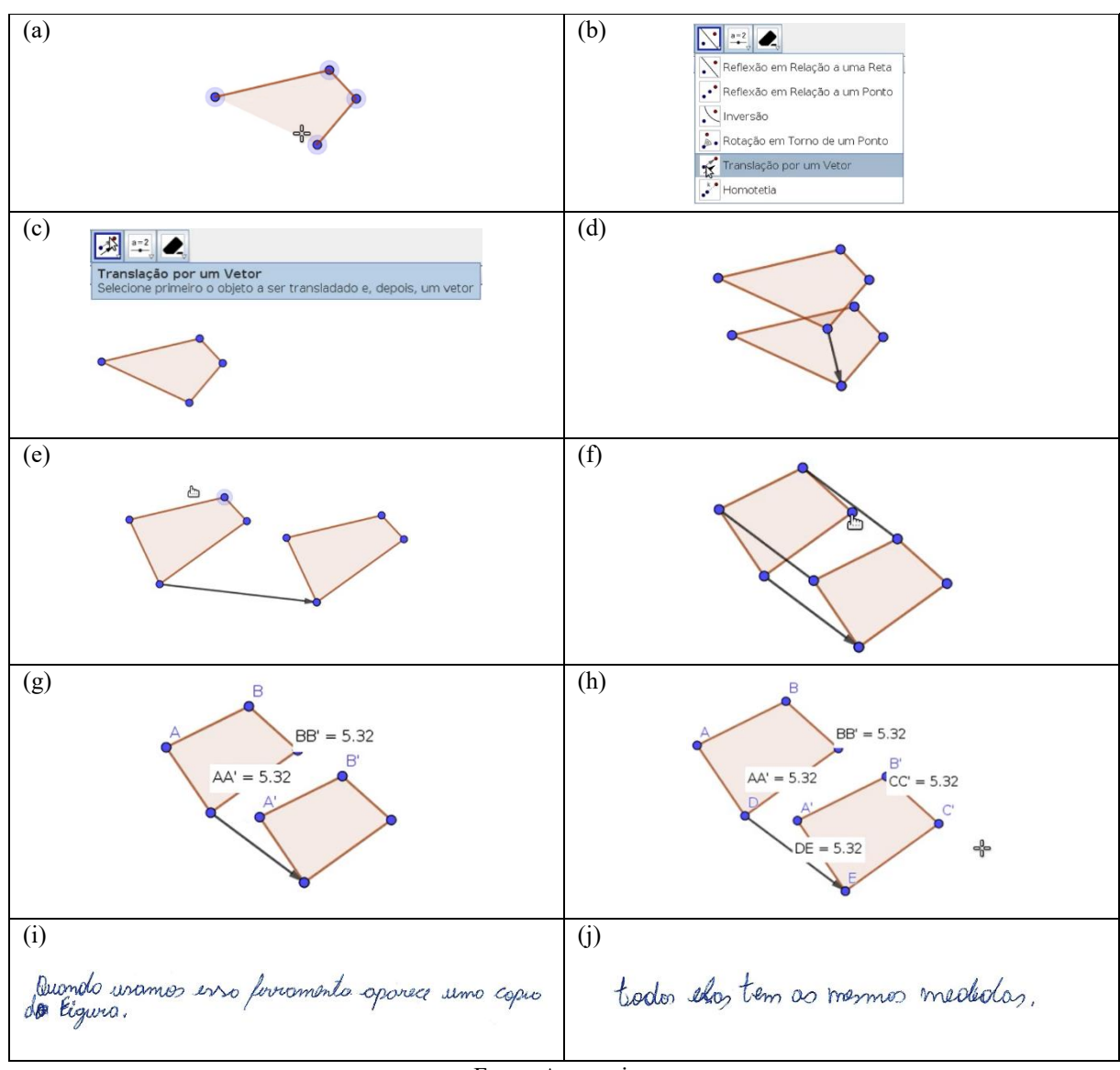

Figura 81 - Construção do aluno 11 da atividade 7

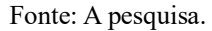

A Atividade 8 – Tangram consistia em sobrepor um desenho com as peças de um tangram. Essa atividade tinha como objetivo o uso das três transformações vistas anteriormente. Os alunos deveriam mover por meio do mouse ou com o auxílio de ferramentas as peças a serem sobrepostas, no entanto, a única transformação feita pelo *mouse* seria a translação, a rotação e reflexão deveriam ser feitas por meio das ferramentas oferecidas pelo AGD.

A única regra, estipulada pelo professor, foi que os alunos sobrepusessem todas as peças às peças em questão. Nesse sentido, a atividade foi aplicada com 22 participantes, sendo que, 9 (41%) alunos conseguiram sobrepor completamente o desenho, e 13 (59%) não conseguiram ou conseguiram parcialmente, ver [Tabela 8.](#page-143-0)

<span id="page-143-0"></span>

| <b>Itens</b> | Freq. Abs. | Freq. Rel. | Freq. Rel. $(\% )$ |
|--------------|------------|------------|--------------------|
| Certa        |            | 0.41       | 41%                |
| Errada       | 13         | 0.59       | 59%                |
| Em branco    |            | 0.00       | $0\%$              |
| <b>Total</b> | 22.        |            | 100%               |

Tabela 8 - Frequência da atividade 08

Fonte: A pesquisa.

A atividade em evidência serviu como uma preparação para as atividades subsequentes, dessa forma, optou-se por não utilizar fichas de registros, no entanto, os dados foram obtidos por meio das capturas de tela. Durante as análises foi possível observar estratégias significativas, por exemplo, as do aluno 11 [\(Figura 82\)](#page-143-1). Em um primeiro momento com o auxílio da ferramenta ponto o aluno 11 plotou pontos sobre o desenho [\(Figura 82-](#page-143-1)a), a função desses seria a de referência, visto que, com o auxílio do *mouse*, o aluno 11 moveu o triângulo verde, de modo, que um dos vértices coincidisse [\(Figura 82-](#page-143-1)b). Em seguida, ele cria um controle deslizante cujo intervalo eram ângulos de 0° a 360° e vincula o controle deslizante a transformação rotação [\(Figura 82-](#page-143-1)c) para transformar o triângulo verde. Ao sobrepor os triângulos verdes resta na tela de visualização a imagem inicial, o aluno 11 posiciona o mouse sobre a essa peça, e seleciona a opção ocultar objetos, repete a mesma ação para o controle deslizante [\(Figura 82-](#page-143-1)d). O aluno 11 repete o mesmo processo para o paralelogramo na cor rosa pink no entanto, a transformação não se sobrepõe. Ele tenta novamente, acaba desistindo e indo para outra peça.

A atividade 8 se mostrou útil na identificação das limitações dos alunos nesse processo de adaptação ao AGD sendo possível observar nas construções do aluno 11 uma certa dificuldade no que tange o uso da propriedade de reflexão. Por outro lado, também observamos uma adaptação significativa no que diz respeito a propriedade de rotação.

<span id="page-143-1"></span>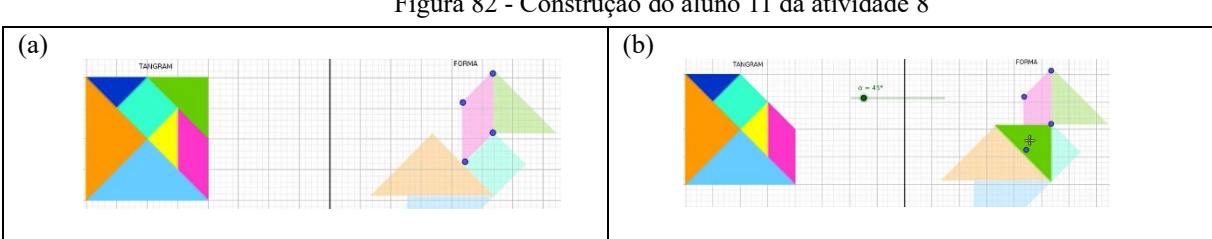

### Figura 82 - Construção do aluno 11 da atividade 8
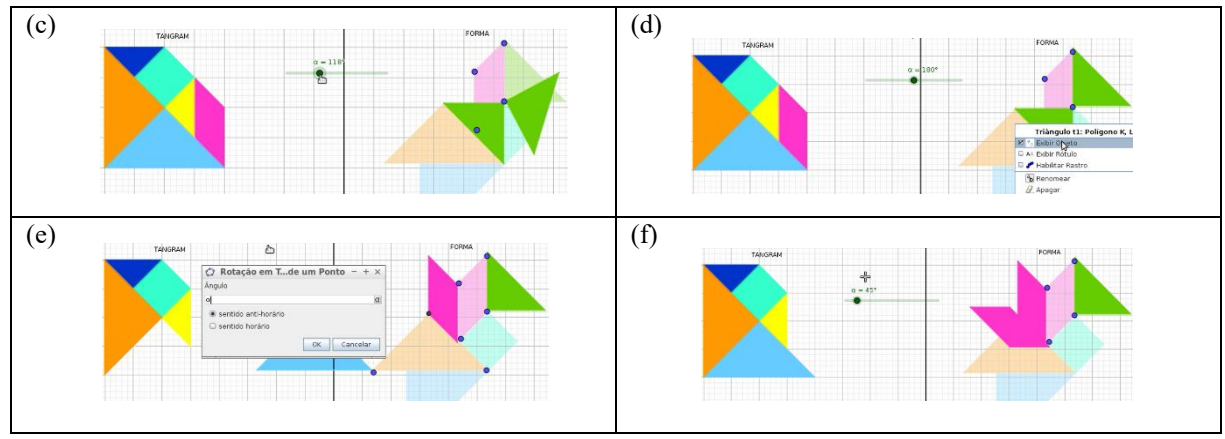

Fonte: A pesquisa.

Durante as análises da atividade 8 constatou-se que os alunos utilizaram a rotação de duas formas, inserindo medidas aleatórias de ângulos na janela de comando, ou por meio de um controle deslizante. Ambos os casos são classificados como tentativa e erro, no entanto, devido ao dinamismo do AGD o controle deslizante foi a opção mais escolhida no desenrolar da atividade em questão.

| <b>Itens</b> | Freq. Abs. | Freq. Rel. | Freq. Rel.<br>$(\%)$ |
|--------------|------------|------------|----------------------|
| Certa        |            | 0.30       | 30%                  |
| Errada       | 14         | 0.70       | 70%                  |
| Em branco    |            | 0.00       | $0\%$                |
| <b>Total</b> | 20         |            | 100%                 |

Tabela 9 – Frequência da atividade 09

Nesse sentido, o professor/pesquisador apresentou uma terceira forma de se encontrar o ângulo de rotação entre duas formas idênticas<sup>16</sup>, por meio da Atividade 9, ver Seção [6.9.](#page-99-0) A atividade referida consistia em investigar se dados dois triângulos, declaradamente idênticos, um seria imagem do outro por uma transformação de rotação.

Essa atividade foi aplicada para 20 alunos, sendo que 6 (30%) conseguiram identificar e mensurar os ângulos entre dois triângulos e 14 (70%), não conseguiram identificar o elemento caracterizante da atividade em questão.

Fonte: A pesquisa.

<sup>&</sup>lt;sup>16</sup> Usou-se o termo idêntico em virtude da não definição de congruência até o respectivo momento.

<span id="page-145-0"></span>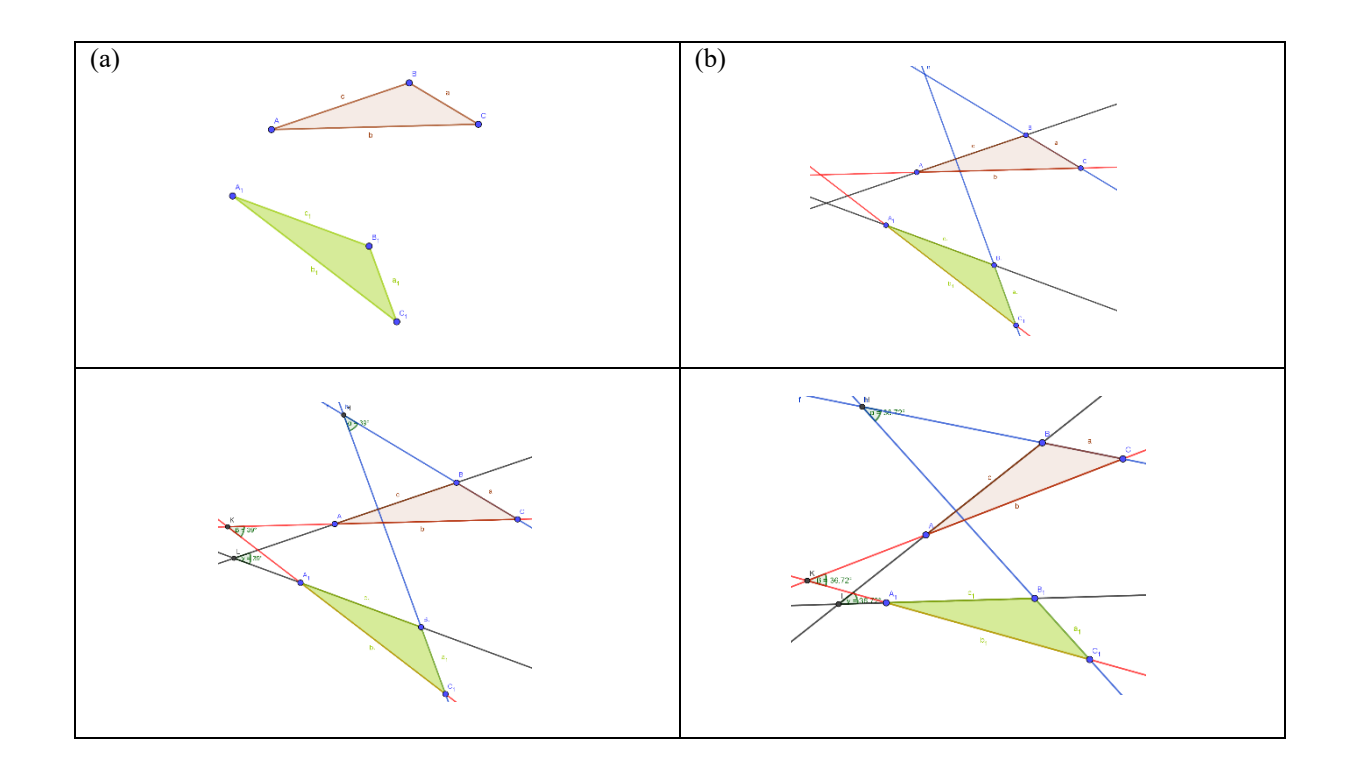

Figura 83 - Construção do aluno 12 da atividade 9

Fonte: A pesquisa.

Entre os alunos que resolveram a questão, conforme o processo hipotético de aprendizagem está a resposta do aluno 12, ver [Figura 83.](#page-145-0) Nas capturas de tela pode-se observar que na janela de visualização encontravam-se dois triângulos [\(Figura 83-](#page-145-0)a), nos quais o aluno 12 destacou as retas que contém cada aresta [\(Figura 83-](#page-145-0)b). O próximo passo segundo o processo hipotético de aprendizagem seria identificar as retas que passam por arestas correspondentes. Nesse interim, o aluno 12 vai além disso, visto que, ele destaca por meio da alteração de cores asretas de que se fala, o que tornou a identificação dos pontos de interseção muito mais simples. Após a identificação das interseções, o aluno 12 mensura os ângulos formados pelos pares de reta em questão [\(Figura 83-](#page-145-0)c), que no caso dessa atividade todos os três ângulos seriam de 39°. Por fim, o aluno 12 aplica o teste do arrasto em sua construção, obtendo ângulos de 36,72°.

Logo após o teste do arrasto o professor/pesquisador solicitou que os alunos observassem as propriedades variantes e invariantes relacionadas as retas em questão. O aluno 12 em sua resposta pontua que todos os ângulos continuavam iguais, e destacou ainda que as ferramentas utilizadas para criar os dois triângulos havia sido a ferramenta polígonos fixos. Isso

explicita um certo transcender do uso do AGD por parte do aluno12, haja vista, que em nenhum momento dos diálogos travados durante a atividade de que se fala o professor/pesquisador destaca esse ponto, ver [Figura 84.](#page-146-0)

<span id="page-146-0"></span>Figura 84- Resposta (a) do aluno 12 na atividade 9

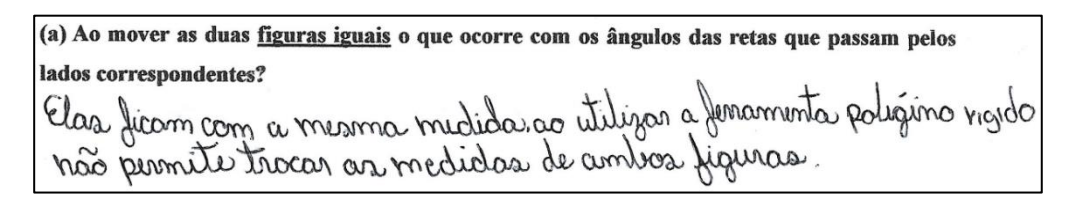

Fonte: A pesquisa.

Outro questionamento feito pelo professor/pesquisador foi qual seria a relação entre os ângulos formados nesses pares de retas e as duas formas iniciais. Nesse sentido, o aluno 12 responde que se as formas forem iguais, consequentemente esses ângulos serão iguais, caso contrário ao menos um dos ângulos será diferente, ver [Figura 85.](#page-146-1)

Figura 85 - Resposta (c) do aluno 12 na atividade 9

<span id="page-146-1"></span>(c) O que você pode perceber nessa atividade? Qual a relação entre o ângulo formado pelas retas e os polígonos? recese e os pongonos?<br>Figuras identicas a medida é a mesma, com diferentes esse

No decorrer das análises das construções realizadas pelo aluno 12, pode-se inferir que as explorações sistêmicas repletas de intencionalidade proporcionaram um transcender do aluno 12, não somente, no que se refere ao uso do AGD, mas também no desenvolvimento dos argumentos, do pensamento matemático.

Por outro lado, em suas construções o aluno 11 não percebe as propriedades invariantes nos referidos ângulos, ver [Figura 86.](#page-147-0) As construções do aluno 11, assim como dos demais respondentes partiram de dois triângulos declaradamente iguais [\(Figura 86-](#page-147-0)a), em seguida são construídas todas as retas que contém as arestas [\(Figura 86-](#page-147-0)b). Nesse momento, se identificou construções dissonantes com o processo hipotético de aprendizagem, ver [Figura 86-](#page-147-0)c.

Ao analisar essas construções constatou-se que as três retas em destaque na [Figura 86](#page-147-0) c foram construídas de forma errada, uma vez que, segundo o processo hipotético de

Fonte: A pesquisa.

aprendizagem as retas deveriam conter as arestas, mas gera as retas em questão no AGD, os alunos deveriam selecionar dois pontos limitados pelas arestas. Ou seja, para que as retas contenham os segmentos no AGD, os segmentos devem conter os pontos que orientem a construção das retas desejadas.

<span id="page-147-0"></span>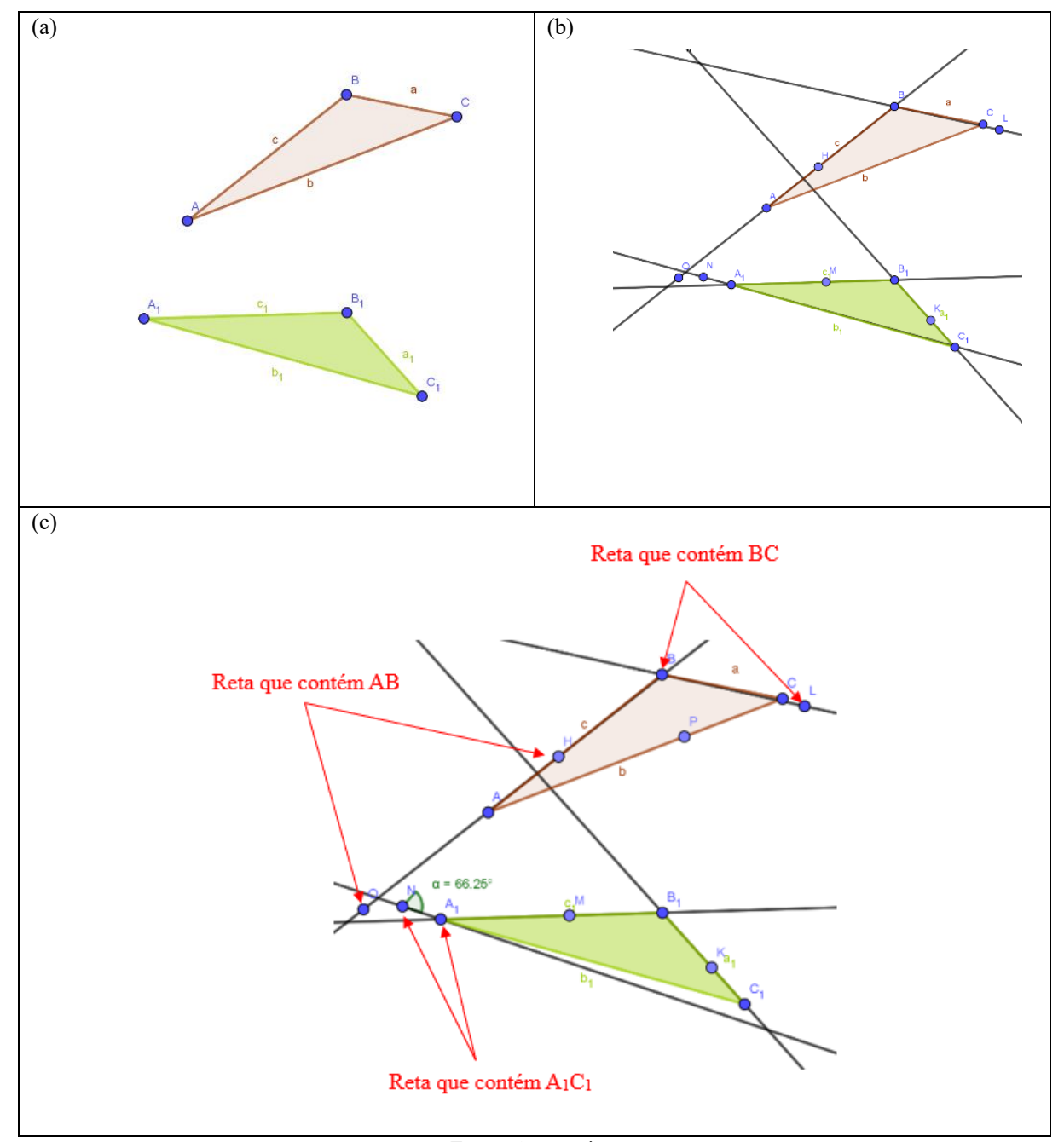

Figura 86 - Construção do aluno 11 da atividade 9

Fonte: A pesquisa.

As construções realizadas pelo aluno 11, não produziram os *insights* esperados pelo professor/pesquisador, visto que, ao se questionar qual a relação entre os dois polígonos e os ângulos formados pelos pares de retas que passam por arestas correspondente, o aluno 11 responde que esses ângulos são diferentes [\(Figura 87\)](#page-148-0), o que estaria errado.

Após as análises pode-se inferir que o erro ocorreu em virtude, não só do mau uso das propriedades do AGD, mas sim pelo obstáculo epistemológico acerca do conceito de pertinência, juntamente com o conceito de ponto no AGD, vide que, os pontos nesse ambiente possuem três características distintas, a saber: livre, limitado e fixo. No caso dessa construção os pontos da reta devem ser limitados e as interseções fixas. Dessa forma, as construções produziriam as percepções esperadas.

Figura 87 - Resposta (c) do aluno 11 na atividade 9

<span id="page-148-0"></span>

| retas e os polígonos? |  |  | (c) O que você pode perceber nessa atividade? Qual a relação entre o ângulo formado pelas |  |  |  |  |
|-----------------------|--|--|-------------------------------------------------------------------------------------------|--|--|--|--|
|                       |  |  | Que os origulos noto gao iguals.                                                          |  |  |  |  |

Fonte: A pesquisa.

Nesse caso, é possível notar que o aluno 11 faz suas construções de forma sistemáticas, com intencionalidade, no entanto, não foi suficiente para o transcender do pensamento matemático. Essa problemática evidenciou a importância da análise dos obstáculos epistemológicos para a organização do pensamento matemático no contexto descrito acima.

A seção em estudo, trata das transformações isométricas. Basicamente, a isometria é uma transformação que preserva distância entre pontos e amplitude de ângulos, isto é, a figura inicial e sua imagem transformada são congruentes. Inicialmente, foram trabalhadas as propriedades da reflexão, translação e rotação separadamente, com exceção da atividade 8 que utilizou o Tangram. A atividade 10, por sua vez, analisa duas construções na janela de visualização. O professor solicitou que os alunos sobrepusessem os triângulos por meio das transformações isométricas, segundo o processo hipotético de aprendizagem as construções se sobrepunham em consequência disso seriam congruentes. Nesse sentido, ao questionar se as formas eram congruentes esperava-se que os alunos utilizassem as transformações isométricas para analisar a sobreposição.

Nessa direção, aplicou-se a atividade 10 para 20 alunos, dos quais 3 (15%) não responderam, 2 (10%) responderam que as formas não são congruentes e 15 (75%) constataram a congruência, ver

[Tabela 10.](#page-149-0)

Ao estudar as capturas de tela das análises feitas pelos alunos nota-se que todos analisaram a congruência por meio das transformações isométricas, com exceção dos 3 (15%) que deixaram as fichas de registro em branco.

| <b>Itens</b> | Freq. Abs. | Freq. Rel. | Freq. Rel.<br>(%) |
|--------------|------------|------------|-------------------|
| Certa        | 15         | 0.75       | 75%               |
| Errada       |            | 0.10       | 10%               |
| Em branco    |            | 0.15       | 15%               |
| Total        | 20         |            | 100%              |

<span id="page-149-0"></span>Tabela 10 - Frequência da atividade 10

## Fonte: A pesquisa

Nessa perspectiva, apresento as análises de dois alunos. No primeiro caso, a análise do aluno 12 [\(Figura 88\)](#page-149-1), pode-se notar o uso da aresta como eixo de simetria para a transformação por meio da reflexão [\(Figura 88-](#page-149-1)b). Em seguida, foi criado um controle deslizante para efetuar uma rotação em torno de um dos vértices do triângulo verde [\(Figura 88-](#page-149-1)c). Nesse caso, o aluno 12, ao invés de utilizar valores no formato de ângulo, ele utiliza o formato de número, que é entendido pelo GeoGebra como sendo o comprimento do arco e não o ângulo de rotação. E por último, o aluno 12 aplica uma translação [\(Figura 88-](#page-149-1)d) que, por fim, sobrepõe os triângulos [\(Figura 88-](#page-149-1)e).

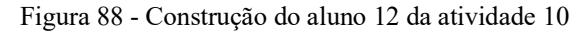

<span id="page-149-1"></span>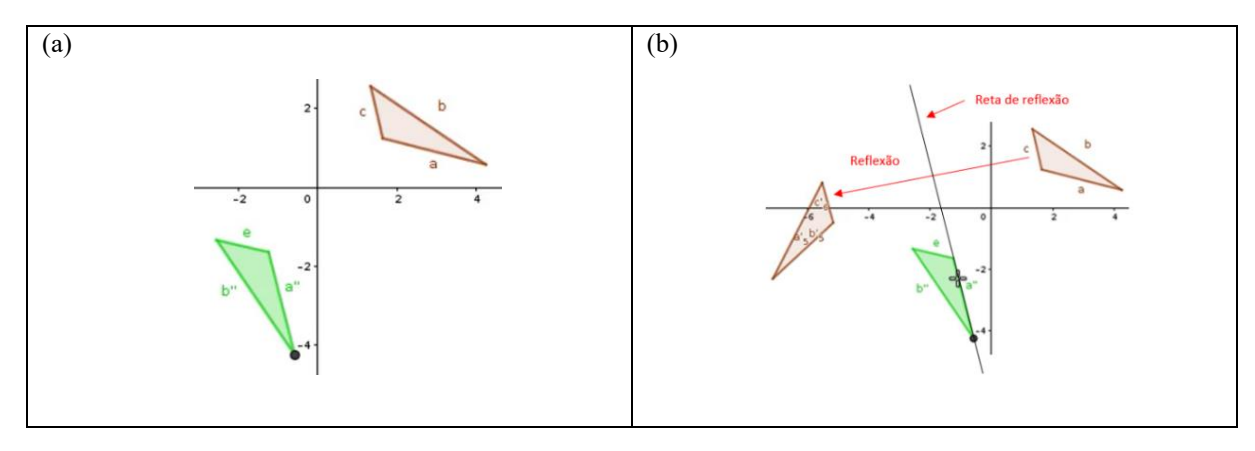

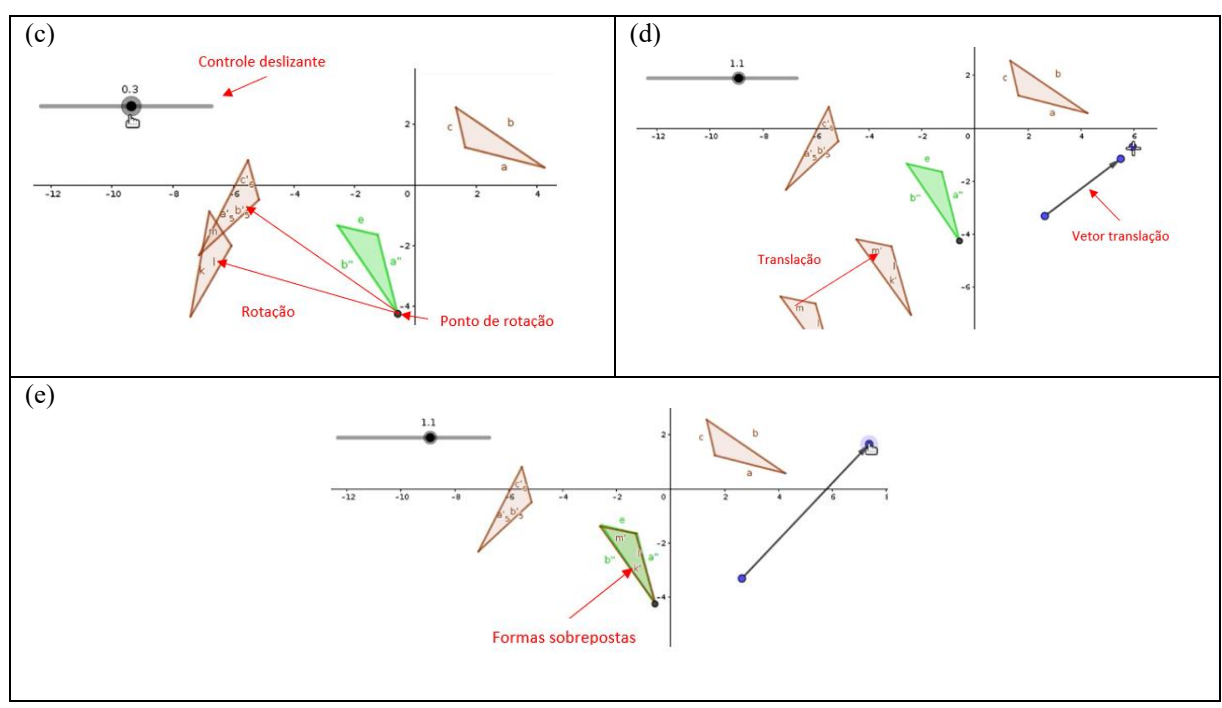

Fonte: A pesquisa.

A troca do ângulo pela medida do arco não interferiu na rotação desejada pelo aluno, no entanto, pode-se inferir que existe um obstáculo epistemológico acerca do conceito de ângulos e radianos. Mas de uma forma geral nota-se uma evolução do aluno 12 no que tange o desenvolvimento da atividade 10. A tarefa realizada pelo aluno em questão foi feita de uma forma eficaz, uma vez que, o objetivo inicialmente planejado foi atingido. Porém, não foi feita de forma eficiente, pois foram utilizadas transformações a mais que o necessário.

Uma das possibilidades de solução para a atividade em foco seria usar apenas uma transformação, no caso, a reflexão, ver [Figura 89.](#page-151-0) Nela são traçados os segmentos retos ligando os vértices correspondentes [\(Figura 89-](#page-151-0)b). Encontrou-se o ponto médio de cada segmento, usando a ferramenta ponto médio ou centro [\(Figura 89-](#page-151-0)c). Com a ferramenta reta encontrou-se a reta que passa pelos três pontos médios [\(Figura 89-](#page-151-0)d). Efetuou a reflexão usando a reta como eixo de simetria [\(Figura 89-](#page-151-0)e).

Dentre os alunos que disseram que as formas não seriam congruentes está o aluno 11. Suas construções seguiram os seguintes passos: inicialmente ele efetuou uma translação [\(Figura](#page-152-0)  [90-](#page-152-0)b). Após arrastar uma das extremidades do vetor translação, o aluno 11 moveu o triângulo transformado até que um dos seus vértices coincidissem com um dos vértices do triângulo verde [\(Figura 90-](#page-152-0)c). Outra transformação realizada pelo aluno 11 foi a rotação, no entanto, ele percebeu que essa não o ajudaria muito [\(Figura 90-](#page-152-0)d-e). Por fim, ele plota um eixo de simetria

[\(Figura 90-](#page-152-0)f) e efetua uma reflexão sobre esse eixo [\(Figura 90-](#page-152-0)g). Ao final da atividade, o aluno 11 destaca que as formas não são congruentes visto que não se sobrepõem.

<span id="page-151-0"></span>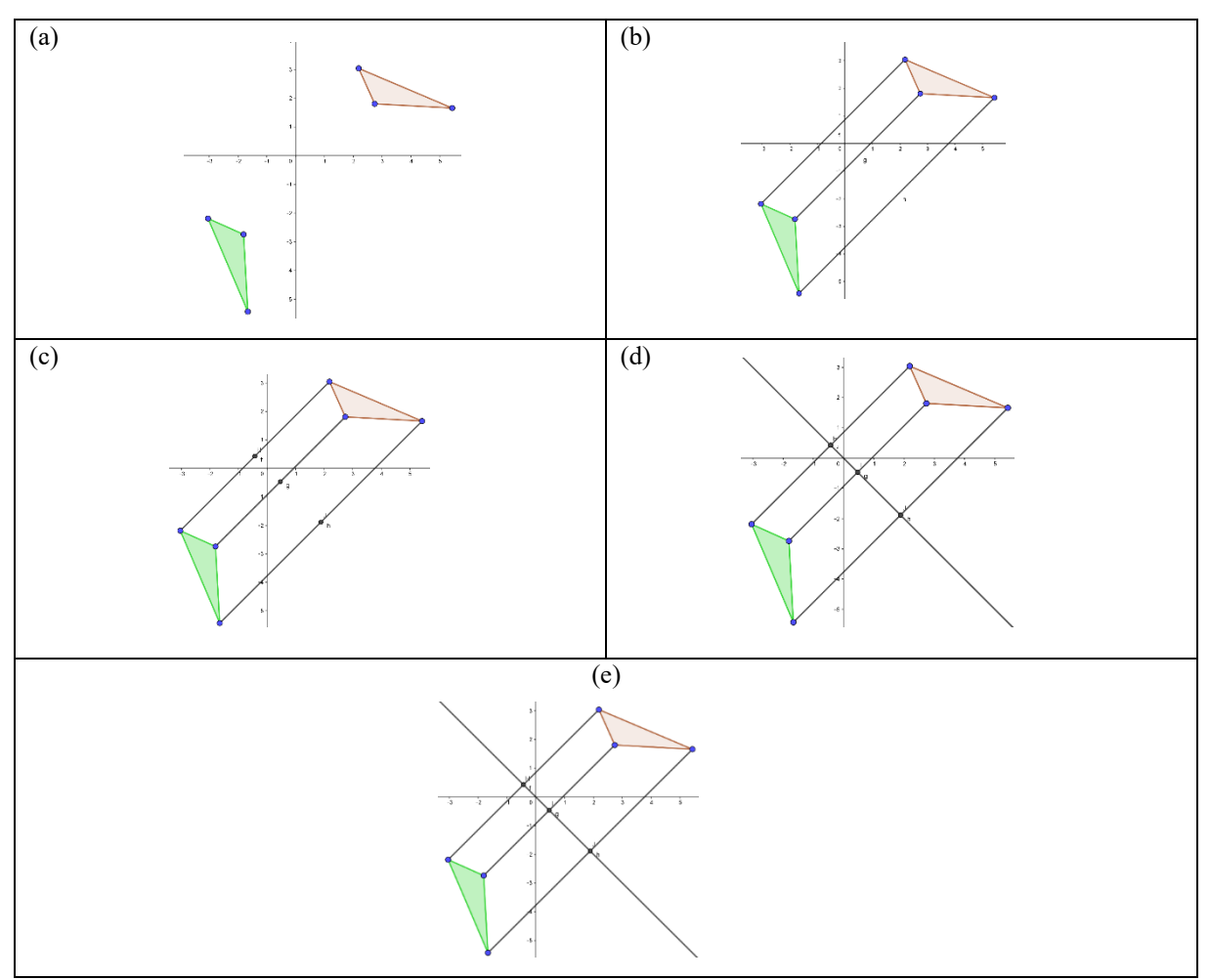

Figura 89 – Uma possibilidade de resposta para a atividade 10

Fonte: A pesquisa.

A resposta dada pelo aluno 11 está errada devido ao eixo de simetria. Visto que, o encontro desse eixo requer critério, por exemplo o utilizado nas construções da [Figura 89.](#page-151-0) Pode-se concluir, com base nas construções do aluno 11, que existe uma lacuna conceitual no que se refere aos elementos caracterizadores de cada transformação, dessa forma as provas explicativas dadas por ele não se sustentavam como argumento.

<span id="page-152-0"></span>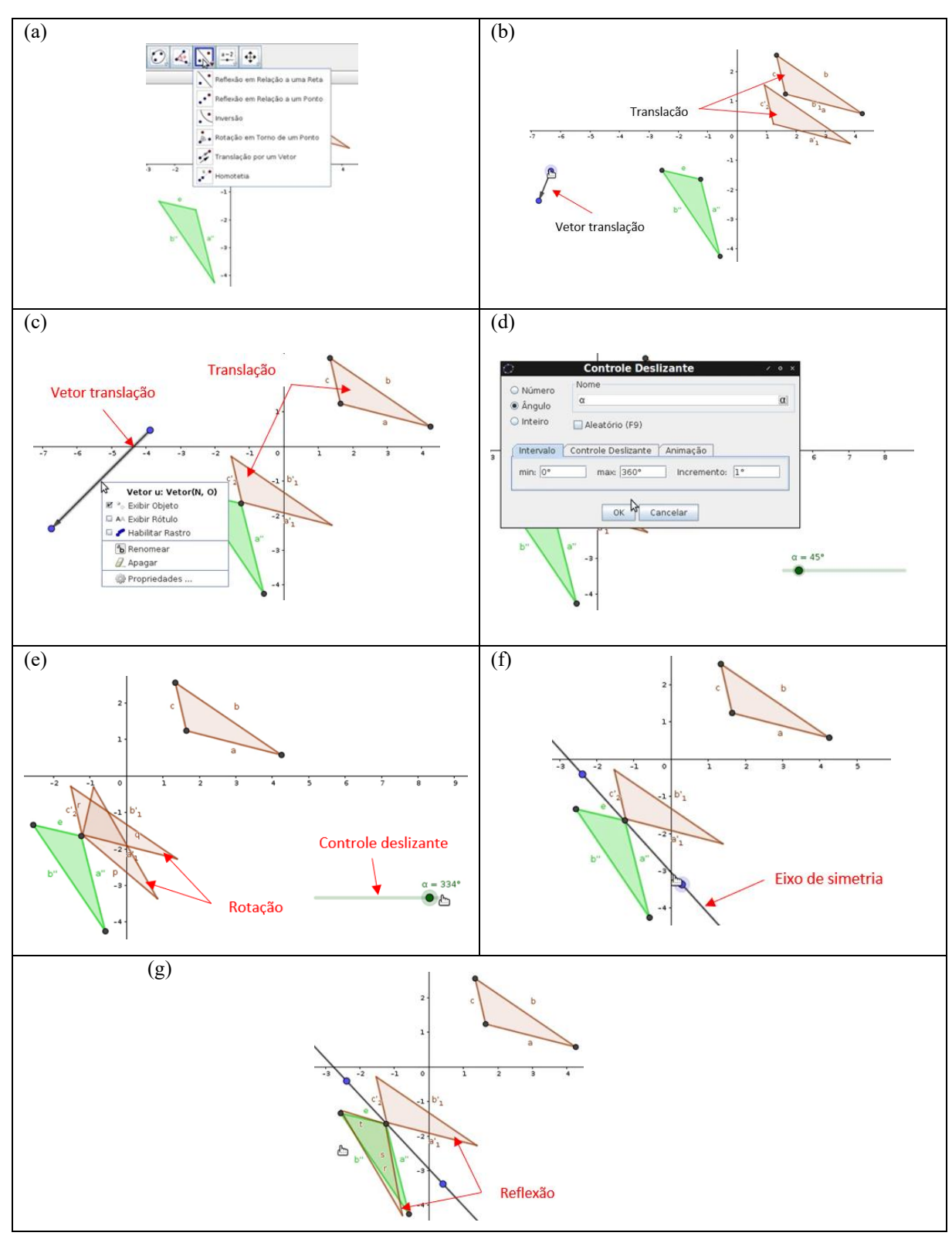

Figura 90 - Construção do aluno 11 da atividade 10

Fonte: A pesquisa.

Tanto o aluno 11 como o 12 usam as transformações por meio da exploração, sem utilizar os conceitos das transformações isométricas, que seriam de fundamental importância para o transcender. Há fortes indícios que houve a organização do pensamento matemático nesse caso, porém em uma futura aplicação o professor/pesquisador abordaria cada transformação com mais detalhes, por exemplo, solicitando que os alunos rotacionem primeiramente um ponto, depois um segmento e assim por diante; na translação destacar que as distâncias entre os vértices são iguais; e, na reflexão dar ênfase ao eixo de simetria e na forma de encontrá-lo.

# 7.5 CONDIÇÕES MÍNIMAS PARA A CONGRUÊNCIA DE TRIÂNGULOS

O bloco está estruturado conforme [a Figura 91,](#page-153-0) onde a análise inicia-se por um elemento como condição suficiente, depois para dois e assim por diante, até chegar nas condições mínimas.

<span id="page-153-0"></span>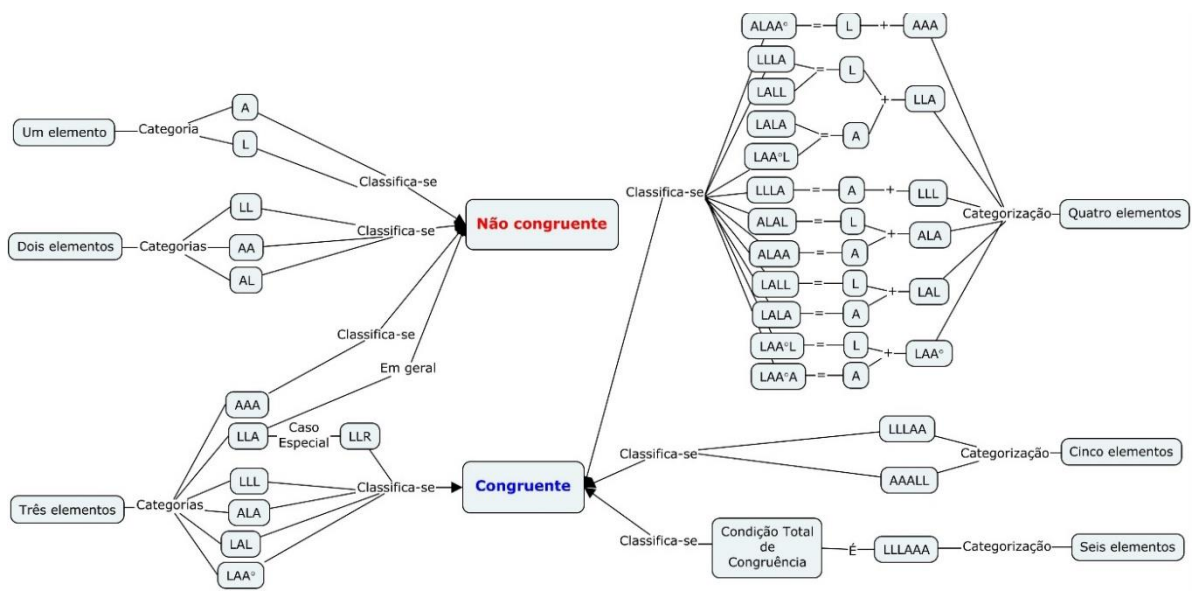

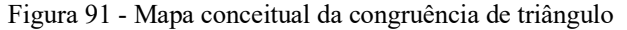

Em síntese, ao aprenderem o conceito de "congruência", os alunos aprendem que triângulos congruentes são triângulos que podem ser sobrepostos, de modo que coincidam em todos os pontos. Dessa forma, se dois triângulos são congruentes entre si, então há seis igualdades, que a presente pesquisa chamou de condições totais, a saber: os três lados e os três ângulos respectivamente iguais. Essas seis condições são necessárias para que os dois triângulos sejam congruentes. Por outro lado, as condições suficientes, por sua vez, são chamadas de casos

Fonte: A pesquisa

ou critérios de congruência, ver por exemplo (DOLCE, 2005), são combinações diferentes de três elementos das seis condições necessárias.

No entanto, a percepção do professor/pesquisador acerca dos materiais didáticos e de que eles não dão ênfase ao número mínimo de componentes idênticos nos triângulos que sejam suficientes para a congruência. Dada as limitações no que tange o tempo, a presente pesquisa não analisou os materiais didáticos. Nesse sentido, a base dessa hipótese encontra-se na práxis do pesquisador em questão. Sendo assim, essa dissertação sugeriu uma SD com atividade investigativas para a formação do conceito de triângulos congruentes e a diferença entre suas condições necessárias e suficientes.

Nessa direção, aplicou-se a atividade 11 que consistia em identificar os elementos de dois triângulos usando a ferramenta ângulo e a ferramenta distância, e os sobrepor. Ao final foi feito o seguinte questionamento: *(a) Os triângulos se sobrepõem perfeitamente? Quando isso ocorre o que podemos afirmar? Justifique sua resposta, para isso use exemplos ou contraexemplos.* Dos 21 alunos presentes na sala de aula, 18 responderam, sendo que 38% acertaram e 48% erraram, ver [Tabela 11.](#page-154-0)

<span id="page-154-0"></span>

| <b>Itens</b> | Freq. Abs. | Freq. Rel.         | Freq. Rel.<br>(%) |  |
|--------------|------------|--------------------|-------------------|--|
| Certa        | 8          | 0.38               | 38%               |  |
| Errada       | 10         | 0.48               | 48%               |  |
| Em branco    | 3          | 0.14               | 14%               |  |
| <b>Total</b> | 21         |                    | 100%              |  |
|              |            | Fonte: A pesquisa. |                   |  |

Tabela 11 – Frequência da questão a da atividade 11

O elemento caracterizador nessa atividade é o fato de que as duas construções são congruentes, mas para perceber isso os respondentes teriam que associar a sobreposição as transformações isométricas, que por sua vez, criam imagens idênticas, isto é, congruentes. Nessa lógica, o aluno 01, em suas construções arrasta com o auxílio do *mouse* uma das figuras de modo que um dos vértices se sobreponha. A outra transformação efetuada por esse aluno foi a rotação, no entanto, por limitações do *software* as figuras não se sobrepuseram de forma perfeita. Isso levou o aluno 01 a dizer que as construções não se sobrepuseram [\(Figura 92\)](#page-155-0).

Na resposta não se encontra o elemento caracterizador congruência. A hipótese levantada é de que o aluno 01, conseguiu associar a transformação isométricas à congruência, a igualdade, ou seja, ele captou o conceito, o ente abstrato do signo dinâmico. No entanto, o elemento tangível, perceptível, no caso o léxico congruente foi substituído por correto.

Já o aluno 22 conseguiu fazer a associação esperada, uma vez que, sua resposta traz de forma explicita o termo congruência [\(Figura 93\)](#page-155-1). Ao se analisar o vídeo das construções desse aluno, ficou evidente a associação das transformações isométricas à sobreposição, visto que, o aluno 22, fez uso da transformação translação e rotação e seus movimentos são precisos e suave no AGD.

Figura 92 - Resposta do aluno 01 na atividade 11 (a)

<span id="page-155-0"></span>(a) Os triângulos se sobrepõem perfeitamente? Quando isso ocorre o que podemos afirmar? Justifique sua resposta, para isso use exemplos ou contra-exemplos. hat, haa tambin prodende dicar philutamente

Fonte: A pesquisa.

Figura 93 - Resposta do aluno 22 na atividade 11 (a)

<span id="page-155-1"></span>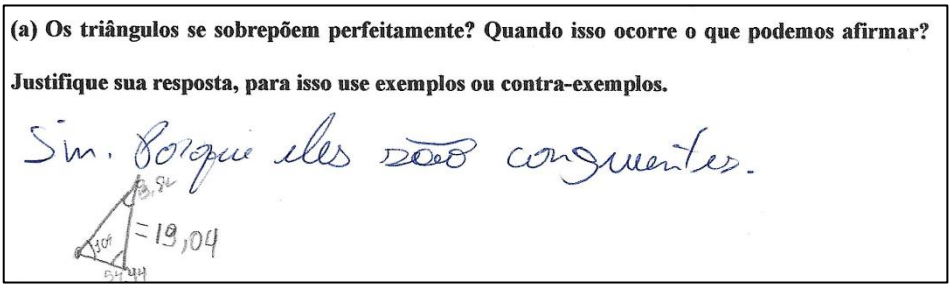

Fonte: A pesquisa.

Por outro lado, o aluno 14 em suas gravações consegue sobrepor as construções com o auxílio do *mouse*, no entanto, em sua resposta ele não argumenta sobre a transformação isométrica, e consequentemente a congruência. Ele atenta apenas para as propriedades euclidianas. Em síntese sua resposta trata da distância entre os vértices. Ao rever as construções do aluno 14, nota-se a ênfase dada à ferramenta distância, que foi utilizada para medir as distâncias entre os vértices do mesmo triângulo, e não entre os vértices correspondentes das duas construções.

Figura 94 - Resposta do aluno 14 na atividade 11 (a)

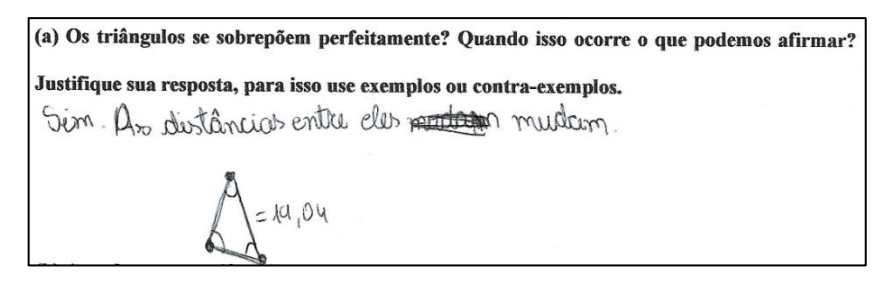

Fonte: A pesquisa.

No item b da atividade 11, constava a seguinte questão: *(b) Ao sobrepor os triângulos de modo que seus vértices criem uma correspondência, pode-se notar uma relação entre os elementos dessas figuras. Quais elementos são esses? E que relação é essa? Justifique.* O processo hipotético de aprendizagem nessa atividade consistia em associar a identificação de três ângulos e três arestas à sobreposição, ou seja, ao sobrepor dois diagramas se tem uma correspondência entre ângulos e arestas, e a relação entre esses elementos correspondentes é de igualdade. Portanto, os elementos caracterizadores ângulos e lados teriam, na respectiva ordem, amplitudes e comprimentos iguais.

A frequência absoluta no item em questão foi de 21 alunos, desses 18 responderam e três devolveram a ficha de registro em branco. Dos que responderam 24% destacaram em seus argumentos os elementos caracterizadores. Enquanto 62% deram respostas parciais, ver [Tabela](#page-157-0)  [12.](#page-157-0)

Dentre os respondentes que acertaram o item em questão, destacou-se a resposta do aluno 05 [\(Figura 95\)](#page-157-1). Em sua resposta pode-se notar o transcender do desenho para a figura. Mas esse transcender se deu pela organização das funções mentais superiores, vide que, a ferramenta utilizada para aferir a medida das arestas chamava-se *distância, comprimento e perímetro*. Durante as construções realizadas pelo aluno 05, percebe-se uma intencionalidade, no que se refere, ao uso das instruções oferecidas pelo AGD. No entender dessa pesquisa, o transcender nesse caso está implícito ao conceito do que seria distância e comprimento, pois o primeiro está associado a ideia de afastamento, de separação; enquanto o segundo está associado a extensão de algo. E foi no sentido deste que o aluno 05 refere-se, no sentido de que as extensões dos lados são iguais. Em síntese, a resposta dada, mostra um grão de maturidade que destoou das demais respostas corretas que trouxeram como elemento caracterizador a distância e não o comprimento.

<span id="page-157-0"></span>

| <b>Itens</b> | Freq. Abs.                                                          | Freq. Rel. | Freq. Rel.<br>$(\%)$ |
|--------------|---------------------------------------------------------------------|------------|----------------------|
| Certa        |                                                                     | 0.24       | 24%                  |
| Errada       | 13                                                                  | 0.62       | 62%                  |
| Em branco    | 3                                                                   | 0.14       | 14%                  |
| Total        | 21                                                                  |            | 100%                 |
|              | $\overline{\phantom{a}}$ . The contract of $\overline{\phantom{a}}$ |            |                      |

Tabela 12 – Frequência da questão b da atividade 11

Fonte: A pesquisa.

Figura 95 - Resposta do aluno 05 na atividade 11 (b)

<span id="page-157-1"></span>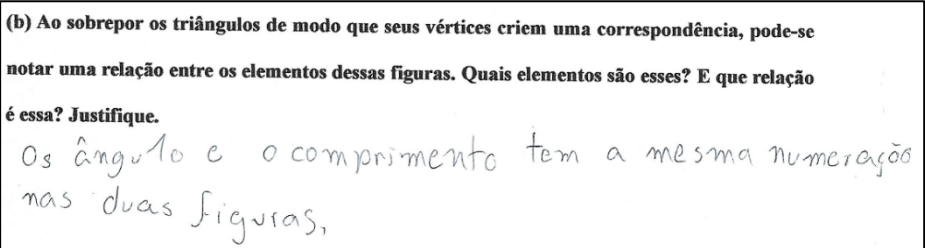

Fonte: A pesquisa.

No que se refere as respostas erradas, o aluno 12 e o aluno 01 representam os argumentos utilizados pelos respondentes desse grupo. O aluno 12 [\(Figura 96\)](#page-157-2), traz em seu argumento apenas os ângulos iguais, o que estaria errado, uma vez que, as condições totais de congruência estão nas igualdades entre os elementos correspondente, ângulos e lados. O aluno 01, por sua vez, acrescentou a esse argumento *as figuras*, a característica topológica da forma. Ao analisar as construções registradas nos vídeos, nota-se que os alunos desse grupo não deram atenção ao uso da ferramenta *distância, comprimento e perímetro*, dado que, não se pode identificar intencionalidade durante as investigações no AGD. Supõe-se, assim, que essa dinâmica não ocasionou a organização das funções mentais superiores, e isso se refletiu nos argumentos, ou seja, argumentos incompletos.

Figura 96 - Resposta do aluno 12 na atividade 11 (b)

<span id="page-157-2"></span>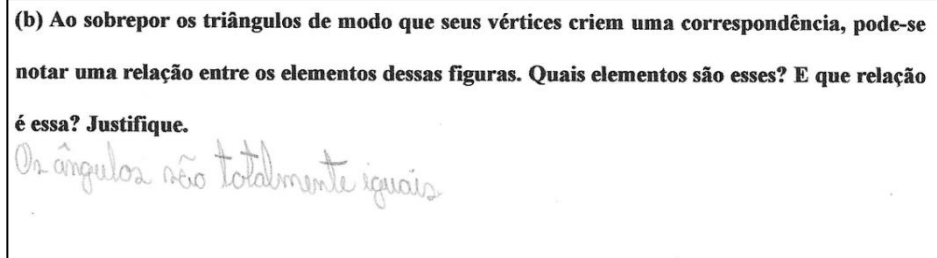

## Fonte: A pesquisa.

Figura 97 - Resposta do aluno 01 na atividade 11 (b)

(b) Ao sobrepor os triângulos de modo que seus vértices criem uma correspondência, pode-se notar uma relação entre os elementos dessas figuras. Quais elementos são esses? E que relação é essa? Justifique. pignones i emplos  $200$ 

Fonte: A pesquisa.

Partindo do fato de que as condições necessárias para que dois triângulos sejam congruentes são compostas por seis elementos, no caso, três ângulos e três lados. Questionouse as condições suficientes. Para isso, apresentou-se a atividade 12 (Seção [6.12\)](#page-102-0), que tem como processo hipotético de aprendizagem (Seção [5.2\)](#page-71-0) a percepção de que um elemento não é suficiente para construir triângulos congruentes.

<span id="page-158-0"></span>

| <b>Itens</b> | Freq. Abs. | Freq. Rel. | Freq. Rel.<br>$\frac{1}{2}$ |
|--------------|------------|------------|-----------------------------|
| Certa        |            | 0.29       | 29%                         |
| Errada       | 10         | 0.71       | 71%                         |
| Em branco    |            | 0.00       | $0\%$                       |
| <b>Total</b> | 14         |            | 100%                        |

Tabela 13 – Frequência de questão (c) da atividade 12

Fonte: A pesquisa.

Nessa atividade participaram 14 alunos, dos quais 4 (29%) acertam e 10 (71%) erraram sua resposta para o seguinte questionamento: *(c) Podemos afirmar que um componente idêntico em dois triângulos é suficiente para garantir que ambos os triângulos são congruentes? Justifique sua resposta, para isso utilize exemplos ou contra-exemplos.*

A resposta do aluno 21 [\(Figura 98\)](#page-159-0) figura-se entre as que foram aceitas. Sua resposta é direta ao afirmar que os diagramas apresentam elementos diferentes, portanto, um elemento não é condição suficiente para a construção de triângulos congruentes. Ao se analisar as investigações feitas por esse aluno constatou-se que, ele identificou que a medida de um lado é idêntica no primeiro diagrama apresentado, e no segundo diagrama ele percebe que o elemento idêntico seria o ângulo. Após efetuar o teste do arrasto em ambos os diagramas, nota-se que o aluno 21, passa o *mouse* sobre os elementos idênticos, isso justifica que em virtude de sua

intencionalidade durante as atividades investigativa houve uma organização das funções mentais superiores, e estas por sua vez proporcionaram a organização dos argumentos válidos.

No grupo dos alunos que não acertaram a questão, pode-se identificar alguns obstáculos epistemológicos referente a temática. Por exemplo, na resposta do aluno 05 [\(Figura 99\)](#page-159-1), percebe-se uma generalização do termo sobrepor. Na concepção dele sobrepor seria colocar sobre, no entanto, para se ter uma relação de congruência não se basta sobrepor, mas sobrepor por meio de transformações isométricas, transformações essas que conservam amplitude de ângulos e comprimento de lados. Logo, na sobreposição para a congruência deve existir correspondência totais de pontos, ou seja, a figura e sua imagem devem ser idênticas.

Figura 98 - Resposta do aluno 21 na atividade 12 (c)

<span id="page-159-0"></span>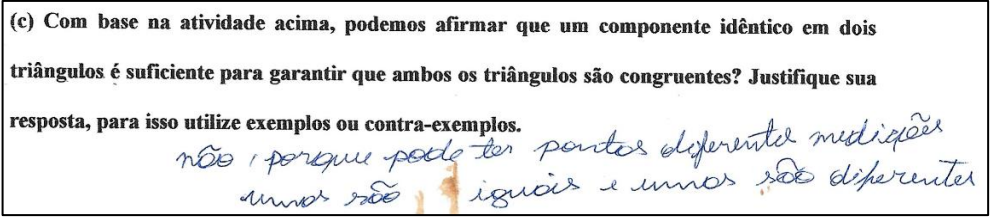

Fonte: A pesquisa.

<span id="page-159-1"></span>Figura 99 - Resposta do aluno 22 na atividade 12 (c)

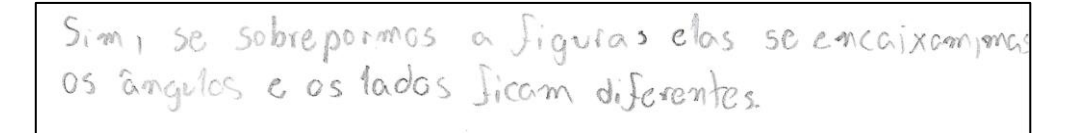

### Fonte: A pesquisa.

Em virtude desse obstáculo epistemológico, nessa etapa, deve-se dar uma ênfase maior ao léxico sobrepor por transformações isométricas, apontando as diferenças entre o uso da sobreposição no senso comum e no campo conceitual da Matemática.

Feita as devidas análises, no que diz respeito, ao uso de um elemento como condição suficiente para congruência de triângulo. Ampliou-se o espectro para dois elementos. Nesse sentido, a [Tabela 14](#page-160-0) traz um panorama das respostas dadas a atividade 13 (Seção [6.13\)](#page-104-0), que tinha como questão: *Podemos afirmar que dois componentes idênticos em dois triângulos são* 

<span id="page-160-0"></span>*suficientes para garantir que ambos os triângulos sejam congruentes? Justifique sua resposta, para isso utilize exemplos ou contra-exemplos.*

| <b>Itens</b> | Freq. Abs. | Freq. Rel.         | Freq. Rel.<br>(%) |
|--------------|------------|--------------------|-------------------|
| Certa        | 9          | 0.50               | 50%               |
| Errada       | h          | 0,33               | 33%               |
| Em branco    | 3          | 0.17               | 17%               |
| Total        | 18         |                    | 100%              |
|              |            | Fonte: A pesquisa. |                   |

Tabela 14 – Frequência da questão da atividade 13

Participaram dessa atividade 18 alunos, dos quais 3 (17%) devolveram as fichas de registros em branco; dos 15 (83%) respondentes, 9 (50%) acertaram e 6 (33%) erraram a questão em foco.

Concernente as respostas corretas, a ficha de registro do aluno 31 [\(Figura 100\)](#page-160-1) evidencia que os triângulos com dois elementos idênticos não são congruentes, uma vez que, são diferentes, devido aos seus ângulos e retas diferentes. O aluno 05 [\(Figura 101\)](#page-161-0) complementa dizendo que nenhuma das figuras se sobrepõem em virtude de suas numerações distintas.

Figura 100 - Resposta do aluno 31 na atividade 13

<span id="page-160-1"></span>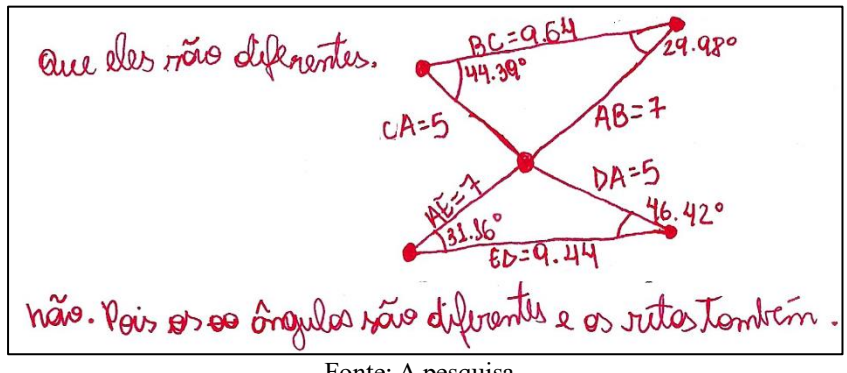

Fonte: A pesquisa.

A associação feita pelo aluno 05 chama a atenção, pois ao perceber que se um dos elementos que compreendem as condições necessárias for diferente as construções não se sobrepõem, ou seja, não há correspondência total de ponto, isometria. O pensamento refletido nos argumentos do aluno 05 encontra-se em um elevado nível de complexidade. Esses resultados levantam fortes evidencias da ampliação da capacidade cognitiva do respondente.

Ou ainda, com base no referencial, em especial Tikhomirov (1981), na organização das funções mentais superiores, nesse caso, na organização do pensamento matemático.

Figura 101 - Resposta do aluno 05 na atividade 13

<span id="page-161-0"></span>Menbuma das Jiguras tem a mesma numeração, dito isto<br>eles não conseguem i se sobrepor mesmo sendo a mesma

Ao correlacionar a [Tabela 13,](#page-158-0) que retrata o uso de um elemento idêntico como condição suficiente para congruência e a [Tabela 14,](#page-160-0) que trata de dois elementos, nota-se um variação de 29% para 50% na frequência relativa das respostas corretas, ou seja, um aumento de 21% no número de acerto. Algumas hipóteses são levantadas em decorrência desses números, no entanto, a presente pesquisa destaca o contrato didático como variável interveniente de maior peso. As negociações em alguns momentos da atividade foram rompidas, precisando assim de renegociações. Por exemplo, na atividade 13 (Seção [6.13\)](#page-104-0), as instruções solicitaram a atenção nos elementos dos triângulos [\(Figura 102-](#page-161-1)a). Quando questionado se dois elementos garantem que os triângulos são congruentes ele respondeu que sim, na ficha de registro ele destaca, de forma direta, apenas os ângulos [\(Figura 103\)](#page-162-0).

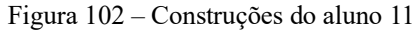

<span id="page-161-1"></span>

| Instruções da atividade 13<br>(a)          | (b) Elementos identificados na atividade 13 |
|--------------------------------------------|---------------------------------------------|
| $\mathcal V$ Com as ferramentas            | 107.97                                      |
| $\sim$ verifique os                        | 36.88                                       |
| elementos dos triângulos no diagrama dado. | 25.38                                       |

Fonte: A pesquisa.

Fonte: A pesquisa:

Revendo as capturas de tela do aluno 11, notou-se que ele não identificou todos os elementos que compreendem as condições necessárias de congruência, ver [Figura 102-](#page-161-1)b.

Figura 103 - Resposta do aluno 11 na atividade 13

<span id="page-162-0"></span>(a) O que você observou em relação aos elementos dos triângulos. Utilize a numeração dos diagramas. No Diagrammas.<br>No Diagramma(A)os ángulas mudam (não no/B) hão Fonte: A pesquisa.

Ao não mensurar o comprimento das arestas no triângulo ADE, o aluno 11, não percebeu que os dois triângulos tinham em comum duas arestas uma medindo 5 e a outra 7. Isso o levou a observar apenas as propriedades variantes. Pode-se inferir, portanto, que houve quebra do contrato didático e isso interferiu na interpretação correta dos diagramas, visto que, os *insights* somente seriam fornecidos conforme as observações conjuntas das propriedades variantes e invariantes das grandezas mensuradas. Em uma futura renegociação contratual o professor/pesquisador deve deixar bem claro que os elementos a serem observados são seis, três lados e três ângulos, ou seja, a análise deve ser feita sobre todos os elementos de ambos os triângulos.

Tabela 15 - Frequência da questão da atividade 14

<span id="page-162-1"></span>

| <b>Itens</b> | Freq. Abs. | Freq. Rel. | Freq. Rel.<br>$($ %) |
|--------------|------------|------------|----------------------|
| Certa        | 12         | 0,46       | 46%                  |
| Errada       | 12         | 0.46       | 46%                  |
| Em branco    |            | 0.08       | 8%                   |
| <b>Total</b> | 26         |            | 100%                 |

Fonte: A pesquisa.

Ampliando agora o espectro das análises para três elementos como condições suficientes para a congruência de triângulo, identificou-se que 26 alunos participaram da atividade 14 (Seção [6.14\)](#page-105-0), que tinha como questão norteadora: *podemos afirmar que três componentes idênticos em dois triângulos são suficientes para garantir que ambos os triângulos sejam* 

*congruentes?* 2 (8%) alunos entregaram a ficha de registro em branco. Dentre os 24 (92%) respondentes, 12 (46%) acertaram e 12 (46%) erraram os itens em questão, ver [Tabela 15.](#page-162-1)

Nessa perspectiva, a resposta do aluno 13 [\(Figura 104\)](#page-163-0) representa o grupo de alunos que acertaram o item em questão. Sua resposta foi direta, no entanto, ao questioná-lo sobre quais das categorias permitiriam isso, ele descreve todas com exceção de alguns casos da categoria LLA (lado-lado-ângulo). Já o aluno 11 [\(Figura 105\)](#page-163-1) destaca que em triângulos congruentes com três elementos idênticos, os elementos sempre se encontram.

Figura 104 - Resposta do aluno 13 na atividade 14

<span id="page-163-0"></span>

| (a) Resposta da questão b | (b) Resposta da questão c       |
|---------------------------|---------------------------------|
| Sim e possível            | (LLL), (LAL)(LLR), (ALA), (LAR) |

Fonte: A pesquisa.

Em síntese, o aluno 13 [\(Figura 104\)](#page-163-0) refere-se as transformações isométricas, pois nesse tipo de transformação os elementos correspondentes são iguais.

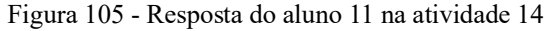

<span id="page-163-1"></span>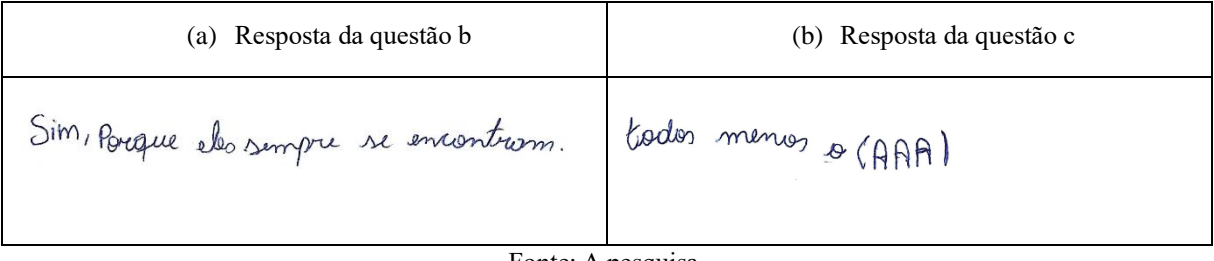

Fonte: A pesquisa.

O que chamou a atenção foi o fato de que nenhum dos 24 (92%) respondentes conseguiu perceber que a categoria LLR (lado-lado-ângulo reto) é um caso especial da categoria LLA (lado-lado-ângulo). A dinâmica adotada nessa atividade foi apresentar a categoria LLA, mas através de um triângulo retângulo [\(Figura 37\)](#page-107-0). A hipótese levantada inicialmente foi a de que os alunos tentariam construções usando valores distintos aos usados pelo professor [\(Figura 41\)](#page-111-0). Por exemplo, usando a terna  $(L; L; A) = (4; 6; 33,69^{\circ})$  ou  $(6; 7,21; 56,31^{\circ})$ . No entanto, dentre as três possibilidades, uma das ternas não gerava triângulos congruentes, a saber (4; 6; 33,69°)

[\(Figura 106\)](#page-164-0). Dessa forma esperava-se que os alunos respondentes questionassem o porquê de alguns casos produzirem triângulos congruentes e outros não.

Em virtude dessa ruptura, o professor/pesquisador renegociou a relação didática entre o contrato didático e o enfoque, que no caso dessa atividade seria a descoberta por meio da investigação. Nesse sentido, o professor/pesquisador definiu que quando o ângulo escolhido, na categoria LLA, for um ângulo reto, a categoria deveria ser reescrita como LLR, onde lê-se: lado, lado e ângulo reto. Essa atitude foi tomada em predicado a possibilidade dos respondentes generalizarem a categoria LLA como condições suficientes para a congruência de triângulo. Ou seja, como os respondentes não identificaram um contraexemplo da congruência de LLA, isso poderia criar um obstáculo epistemológico, visto que, a construção gerou a percepção que qualquer escolha nesse sentido geraria triângulos congruentes.

O reflexo da intervenção do professor/pesquisador, nesse caso, pode ser notado na resposta dada pelo aluno 13, na [Figura 104.](#page-163-0) Ao invés de pôr LLA que seria a resposta errada, o aluno 13 põe LLR.

<span id="page-164-0"></span>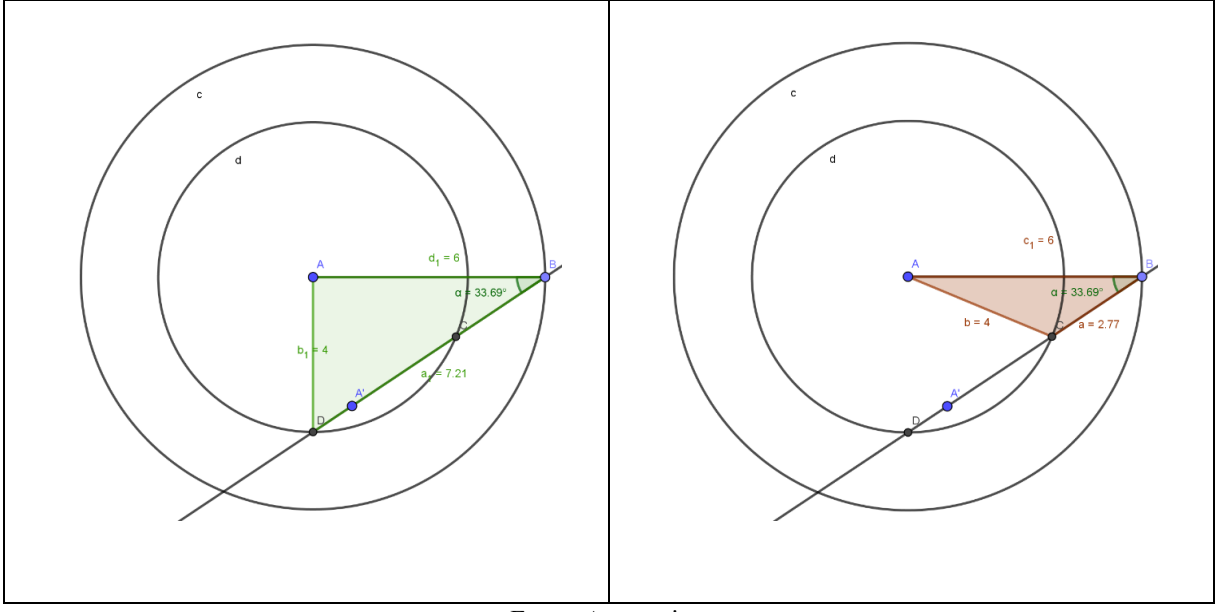

Figura 106 - Construções não congruentes usando a categorização LLA

Fonte: A pesquisa.

Essa atividade em especifico evidenciou a importância da exploração no AGD. A simples reprodução dos diagramas construídos pelo professor/pesquisador não fornece *insight* suficientes para produzir uma base conceitual robusta que subsidie, no caso dessa pesquisa, uma argumentação logica. O fenômeno aprendizagem nesse contexto será potencializado não

somente pela intencionalidade do aluno, mas também pela investigação de possibilidade ainda não analisada.

Esse cenário está em consonância com o que diz Tikhomirov (1981), de que a relação entre o aluno e a TD e uma relação de organização. E essa organização se torna cada vez mais sofisticada à medida que a linha que liga esses dois polos torna-se cada vez mais tênue. Sobre essa perspectiva, a linha, no caso dessa atividade, está representada pela exploração, e à medida que o respondente explora, investiga os fenômenos em questão as dificuldades, os obstáculos desaparecem com o surgir de *insight*.

Continuando a análise sobre a temática, agora sobre quatro elementos como condições suficiente para a congruência. [A](#page-165-0) 

[Tabela](#page-165-0) 16 reproduz uma imagem das respostas dadas pelos alunos à atividade 15 cuja questão eram: *Com quatro ou cinco elementos seria possível construir triângulos congruentes? Quais seriam a condições mínimas para a construção de triângulos congruentes?*

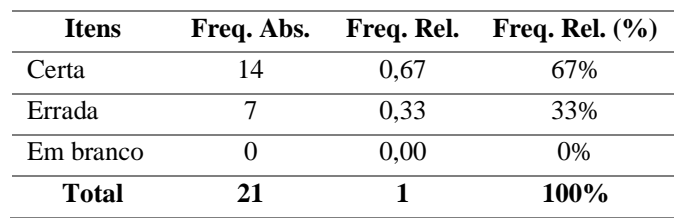

Tabela 16 - Frequência da questão (c) da atividade 15

## <span id="page-165-0"></span>Fonte: A pesquisa.

#### Figura 107 - Resposta do aluno 12, ao item (a), na atividade 15

<span id="page-165-1"></span>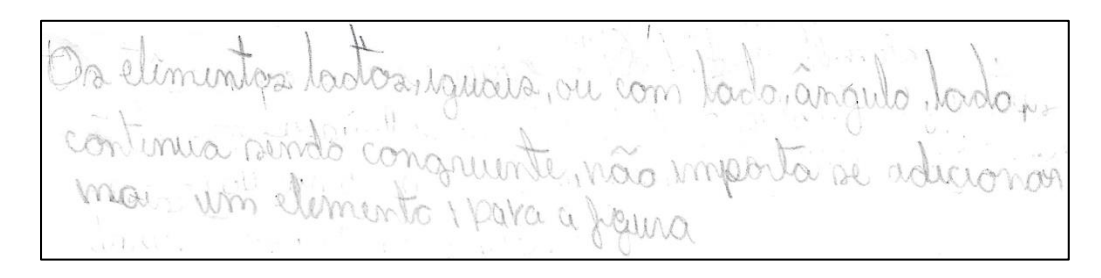

### Fonte: A pesquisa.

Dos 21 participantes, 14 (67%) acertaram, e 7 (33%) erraram suas respostas. Nessa etapa, o foco não estava nas construções e sim na ampliação das categorias com três elementos. Com essa ampliação esperava-se que os alunos percebessem que todas as categorias com quatro elementos construíssem triângulos congruentes, e por conseguinte as construções com cinco elementos também seriam. Nessa lógica, ao questionar o aluno 12, se quatro elementos são condições suficientes para construir triângulos congruentes, ele responde conforme [Figura 107.](#page-165-1)

Na resposta do aluno 12 [\(Figura 107\)](#page-165-1), pode-se inferir que a estratégia utilizada foi a de ampliação das categorias construídas anteriormente, visto que, o aluno usa em seu argumento o trecho "adicionar mais um elemento", que neste contexto funcionaria como uma combinação, no sentido de contar possibilidades. Ao questioná-lo se cinco elementos são condições suficientes para construir triângulos congruentes, ele respondeu que sim, pois a nova categoria com cinco elementos continuaria construindo triângulos congruentes [\(Figura 108\)](#page-166-0).

Figura 108 - Resposta do aluno 12, ao item (b), na atividade 15

<span id="page-166-0"></span>Sin, continuorio sendo, mismo com os

Fonte: A pesquisa

A percepção do aluno 12, acerca das categorias com cinco elementos é fortalecida com a fala do aluno 05 [\(Figura 109\)](#page-167-0), que destaca a função de complementariedade desse elemento acrescentado às categorias anteriores, uma vez que, ele destaca que as categorias formadas por três elementos já geravam formas congruentes, e à medida que se acrescenta um elemento a essas construções ela somente ficaria mais robusta, confirmando assim a ideia inicial acerca de sua congruência. Ao questionar quais seriam a condições mínimas para a construção de triângulos congruentes. O aluno 05 responde de modo direto que as condições mínimas seriam obtidas por meio de três elementos, ver [Figura 110-](#page-167-1)a. Já o aluno 29 destaca as categorias que compõem as condições mínimas por meio de uma lista, ver [Figura 110-](#page-167-1)b. Ambos os alunos preencheram o checklist com todas as categorias possíveis [\(Figura 111\)](#page-167-2), o que destoa entre elas é a categoria LLR.

Ao assistir o vídeo das construções do aluno 29 relacionadas a categoria LLR, observouse que a interpretação do aluno 29 foi equivocada devido a um erro na construção dos triângulos usando a categoria LLR, ver [Figura 112.](#page-168-0) No caso, ele deveria ter construído o triângulo utilizando o ponto de interseção D e não o ponto C, vide que o ponto C é um ponto limitado, mas não fixo. Já o ponto D é um ponto fixo, o que tornaria suas construções invariáveis, que implicaria em construções congruentes. Isso interferiu na interpretação correta do aluno 29. O aluno 05, por sua vez, deveria apenas excluir do seu argumento [\(Figura 110-](#page-167-1)a) a categoria AAA que é formada por três elementos, mas não gera construções congruentes.

Figura 109 - Respostas, ao item (c), da atividade 15

<span id="page-167-0"></span>

Fonte: A pesquisa.

Figura 110 - Respostas, ao item (c), da atividade 15

<span id="page-167-1"></span>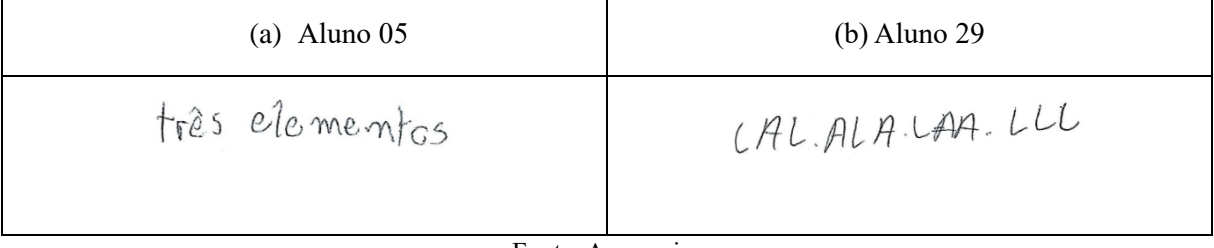

Fonte: A pesquisa

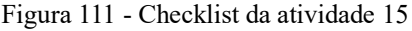

<span id="page-167-2"></span>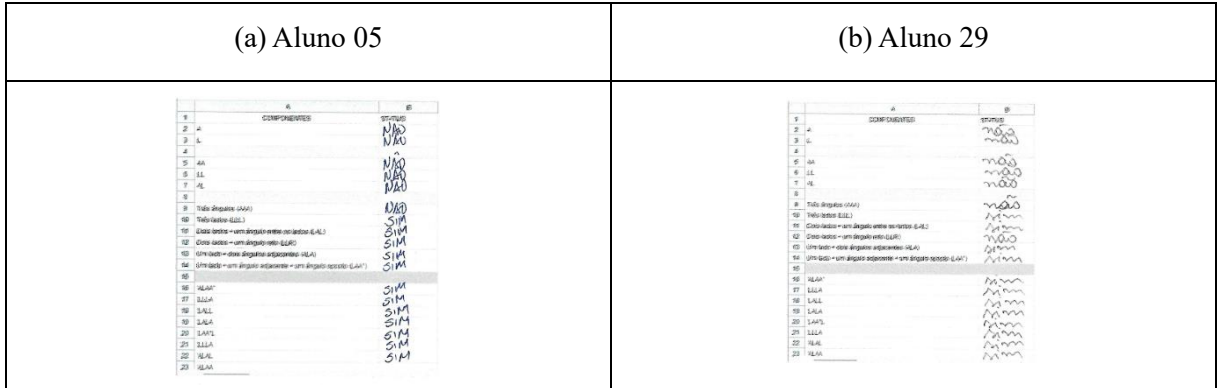

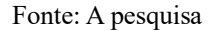

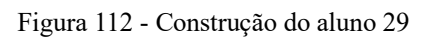

<span id="page-168-0"></span>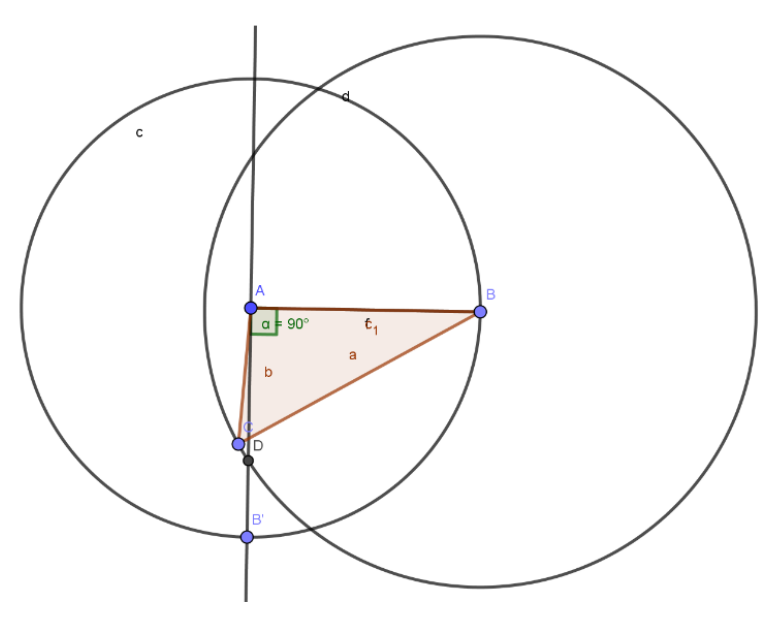

Fonte: A pesquisa.

# **8. CONSIDERAÇÕES FINAIS**

A presente pesquisa, adotou como pressuposto que os argumentos dados durante uma atividade evoluem à medida que os respondentes participam de um Ambiente de Geometria Dinâmica. Essa perspectiva encontra respaldo na corrente teórica que entende a relação entre Tecnologia Digital e os alunos como uma relação de mediação. Essa mediação, por sua vez, dá origem a um estágio qualitativo do fenômeno cognoscente. A modificação ocorrida segundo a perspectiva adotada não se dá na estrutura fisiológica, mas sim na ontogênese, que em síntese seria a organização das funções mentais superiores, no caso da presente pesquisa, os pensamentos matemáticos. Ou seja, ao mediar a interação do aluno com o conceito de Congruência de Triângulos o *software* GeoGebra proporcionou a organização do pensamento Geométrico. Essa organização se reflete nos argumentos dos participantes, sendo assim, a evolução pode ser analisada por meio dos argumentos dados durante as atividades.

Com o intuito de investigar essa evolução a pesquisa desenvolveu uma sequência didática, onde as atividades didáticas foram estruturadas em um Ambiente de Geometria Dinâmica (AGD). Para isso, projetou-se no *software* GeoGebra, tarefas cuja temática era a Congruência de Triângulos no 8º ano do Ensino Fundamental.

No que se refere ao desenvolvimento da Sequência Didática, a presente pesquisa buscou um *Design de Tarefa* específico do campo conceitual da Educação Matemática, no entanto, esse examinar de métodos e técnicas fez surgir dilemas acerca da natureza das tarefas utilizadas na SD: as tarefas são longas ou curtas? São encadeadas ou não?

Uma das premissas que serviu de base para os pressupostos do professor/pesquisador no presente trabalho, foi considerar a especificação do objetivo de aprendizagem como um ente precedente à especificação das tarefas e o caminho que o respondente deveria seguir até alcançar os objetivos. Nesse sentido, a abordagem utilizada visou promover o entendimento matemático de um conceito em particular, a congruência de triângulos, onde o ponto central foi a identificação das atividades disponíveis aos alunos, a partir das quais os alunos puderam abstrair as ideias pretendidas, que no caso seriam as condições mínimas para a congruência de triângulos.

Ao analisar a relação entre à especificação das tarefas e o caminho que o respondente deveria seguir até alcançar os objetivos, sobre o prisma da Trajetórias Hipotéticas de Aprendizagem, pode-se perceber que necessariamente eles coemergiam.

Uma analogia que representaria muito bem essa ideia seria a construção de uma sequência numérica por meio de uma regra de recorrência, onde obrigatoriamente deve-se partir de um elemento inicialmente fornecido (nesse caso a congruência de triângulos). No entanto, para que se possa encontrar o próximo elemento da sequência numérica (a próxima tarefa), deve-se usar a fórmula de recorrência (nesse caso o Processo Hipotético de Aprendizagem) e assim sucessivamente. Nota-se que cada tarefa depende do Processo Hipotético de Aprendizagem e cada Processo Hipotético de Aprendizagem depende da tarefa.

Em síntese, o processo de aprendizagem desenvolvido nessa pesquisa foi, pelo menos parcialmente, determinado pelas tarefas utilizadas, por sua vez, em tese fizeram os respondentes refletirem conjecturas sobre os possíveis processos de aprendizagem. Esse encadeamento lógico fez com que a SD, apesar de longa, fosse construída com base em elos conceituais. Por questão do tempo e da dinâmica própria da escola, optou-se por tarefas que tivessem intenções mais limitadas, mas ao mesmo tempo fossem válidas como elementos de compreensão conceitual da temática em questão. Assim, as tarefas foram desenvolvidas para durar no mínimo 45 minutos e no máximo 1h 30 min.

A presente SD permitiu a agregação de outras tarefas, como exemplos, a classificação dos polígonos quanto ao número de lados, a contagem do total de diagonais do polígono, transformações não isométricas e o estudo dos casos de congruência na categoria lado-ladoângulo (LLA). Uma outra característica dessa SD é a subdivisão em eixos temáticos não disjuntos, no caso: os Polígonos, a Convexidade dos polígonos, as transformações e a congruência de triângulos. O exposto, confirma que o primeiro objetivo traçado pela pesquisa foi alcançado.

Com relação a aplicação da Sequência Didática, ela foi aplicada pelo professor/pesquisador em uma turma do 8° ano do ensino fundamental, de uma Escola Pública do Estado do Amazonas. Não houve necessidades de ajustes ou mudanças de horários ou de turmas durante a execução das tarefas, sendo assim as atividades foram realizadas durante os tempos normais das aulas.

O currículo em ação, no caso dessa SD, ultrapassou os propósitos proposto pelo currículo escolar, porquanto, durante as atividades os respondentes investigavam, exploravam, observavam, analisavam e ao final formulavam argumento acerca de suas percepções. Pode-se notar, portanto, complexos movimentos de influências e interação. As variáveis envolvidas nesse fenômeno foram as mais diversas possíveis, no entanto, as variáveis intervenientes de maior peso identificadas foram as de dimensões didático-pedagógica e cognitivas. Quero dizer,

as tarefas com as quais os alunos se depararam foram fontes de aprendizagem, vide quadro de frequências; as tarefas confrontaram os respondentes com exigências específicas, como criar uma imagem, traçar uma reta paralela a uma reta dada que passe por um determinado ponto. Durante essas dinâmicas, alguns alunos possuíam mais habilidades do que outros, visto que, decodificavam as intenções do professor acerca da tarefa mais rápido do que outros, isso fez com que eles antecipassem suas perguntas sobre os obstáculos e consequentemente suas respostas.

As propriedades variantes e invariantes que emergiram do teste do arrasto em um Ambiente de Geometria Dinâmica caracterizam o uso dessa tecnologia. A base teórica utilizada destacou que a exploração seria uma das estratégias mais eficientes nesse contexto. Percebeuse que uma das causas do baixo rendimento durante as tarefas estava ligadas à metodologia utilizada. O método da exploração das propriedades visuais foi algo novo para os alunos, em alguns casos a mudança gerou resistência, por exemplo, quando as atividades eram entregues em branco. Ou ainda, quando surgiam várias respostas idênticas, ou retiradas da internet. Como os questionários aplicados geralmente eram abertos e exigiam respostas particulares, pode-se perceber esses contrastes.

A hipótese levantada foi de que esses alunos estavam acostumados com modelos educacionais meramente transmissivos, unidirecionais, onde o professor transmitia os conceitos e as tarefas eram trabalhadas conforme níveis (por exemplo, fácil, médio e difícil). Essa hipótese, se confirma a partir de alguns diálogos com a turma, visto que, era frequente os alunos questionarem sobre o que se deveria fazer nas atividades? Ou ainda, até quando temos que vim para o laboratório de informática? As aulas vão ser só no laboratório? Ou ainda, professor como o senhor vai avaliar a gente?

Após análises desses obstáculos didático-pedagógicos, o professor/pesquisador teve que renegociar as regras do contrato didático. Essa renegociação foi feita por meio do diálogo direto ou por meio de ações didáticas. Por exemplo, explicando o sentido das tarefas propostas e destacando aquilo que se espera dela. No decorrer das atividades notou-se que esse momento inicial foi de fundamental importância, vide que, os alunos respondentes estavam passando por um processo de adaptação, e à medida que o professor/pesquisador fornecia informações pertinentes a tarefa, às investigações por parte dos alunos se tornavam mais criteriosas no AGD.

Fazendo um adendo, a respeito das potencialidades do AGD, em especial o GeoGebra que permite o uso de conceitos complexos por meios de instruções na tela, tornando a apropriação de conceitos, não diria fácil, mas acho que um termo adequado seria dinâmico. Isso

possibilitou que o contrato inicial, da presente pesquisa, consistisse na exploração de tarefas, no entanto, essa exploração deveria ser feita de forma consciente, observando com intenção não apenas nas instruções, mas também nas propriedades intrínsecas ao AGD. Em síntese, a intencionalidade seria a relação entre os objetos matemáticos e a consciência. Mesmo não sendo uma das variáveis intervenientes identificada inicialmente, a intencionalidade mostrou-se uma das variáveis de maior influência no fenômeno em questão. Visto que, as potencialidades das ferramentas oferecidas pelo AGD puderam ser percebidas, ou ainda, se apresentaram apenas durante atos intencionais, uma vez que, a ação intencional fez surgir, no presente estudo de caso, um Ambiente Cognitivo, rico em *insight*.

Os alunos respondentes que apresentaram ruptura de contrato, tiveram um papel importante durante a análise da SD. Ao analisar os dados obtidos desses participantes pode-se notar que eles, não manipulavam as ferramentas de forma consciente, intencional, observando as instruções oferecidas pelo ambiente. Suas construções foram realizadas de forma aleatória, sem sistematização. Em alguns casos, pode-se notar que os alunos até se mostravam interessados na atividade, mas não estavam habituados com tarefas que os fizessem investigar característica desconhecidas, e à medida que eles exploravam as construções, sejam elas dadas ou construídas, esses alunos não conseguiam perceber os pensamentos matemáticos envolvidos. Por outro lado, alguns alunos participantes, mostraram durante as atividades, movimentos sincronizados entre a escolha da ferramenta e o seu uso na tela de visualização do ambiente. Isto refletiu de forma diretamente proporcional nas respostas dadas nas fichas de registros, e na qualidade dos argumentos.

Com o entendimento do que já foi dito e após as análises dos dados captados durante o experimento, pode-se inferir, acerca de como a análise das explicações Matemáticas evoluíram no decorrer das atividades didáticas desenvolvidas, que a simples interação dos alunos com a TD não reflete na organização dos pensamentos matemáticos. Em contraposição, uma interação repleta de intencionalidade, reflete uma crescente evolução nas argumentações dos alunos durante as atividades. Isso nos leva a concluir que os resultados obtidos durante a aplicação da SD estão de acordo com a perspectiva de Tikhomirov, que trata da relação de organização entre humano-máquina.

Em síntese, o estudo de caso que resultou na presente dissertação criou um Ambiente Cognitivo, que proporcionou a produção de *insight*, por sua vez foi organizado nas estruturas cognitivas, e essa organização se refletiu nos argumentos dos alunos respondentes. Pode-se, portanto, com base em resultados empíricos, afirmar que o uso da TD, em especial o AGD,

contribui para a organização do pensamento matemático dos alunos, no entanto, há um elemento condicionador que seria, no caso, a intencionalidade. O papel do professor nesse contexto seria o de direcionar os olhares para as propriedades caracterizantes de cada tarefa em questão.

Tem-se presente que uma investigação dessa amplitude e complexidade, prescinde da certeza de que não é um estudo isento de limitações, mas que tem potencial de apreensão do fenômeno pesquisado, identificando tendências, fragilidades e potencialidades que emergem no processo de ensino aprendizagem da Matemática, área disciplinar deste pesquisador.

Em fase do término desta investigação, pretende-se delinear agora algumas limitações encontradas ao longo deste estudo, assim como, realizar algumas recomendações e sugestões para a estruturação e desenvolvimento de futuras investigações.

Inicia-se a tessitura pelas potencialidades do trabalho realizado, que no entender do pesquisador em questão são duas. A primeira está relacionada ao referencial teórico que apresenta uma perspectiva distinta das correntes teóricas ligadas a didática da Matemática e onde traça a evolução das tecnologias em um contexto mais social. Destaca-se ainda, que a TD altera a forma como os humanos relacionam-se com o mundo e consequentemente como isso altera a forma como pensam. Ao tornar os pensamentos matemáticos explícitos por meio dos argumentos, a pesquisa em questão invadiu a dimensão da Didática da Prova Matemática. No entanto, pontuou-se que com o advento da TD essa prova deixou de ser uma Prova Formal para se transformar em uma Prova Explicativa. Encontro em Levy (2001), Clark (1998), Tikhomirov (1981) e Hanna (1990, 1998) o suporte teórico para a construção de um referencial que norteasse não somente as análises dos argumentos, mas também o desenvolvimento das atividades. A segunda potencialidade está em uma Sequência Didática aplicada e validada, que traz em seu eixo norteador uma forma alternativa de ensinar o conceito de congruência de triângulos, em especial as condições mínimas.

No que concerne as limitações da pesquisa, pode-se destacar os anos das publicações utilizadas no referencial teórico. Pois, devido as publicações serem muito antigas, alguns livros/artigos não puderam ser lidos em sua totalidade. A outra limitação encontrada, está relacionada ao volume de dados que foram gerados durante a aplicação da sequência didática. Dessa forma, o pesquisador teve que fazer escolhas na hora de analisar os dados obtidos. A primeira escolha foi no sentido de deixar os diálogos gravados apenas como elemento contextualizador do papel do professor durante a aplicação da SD, não diminuindo a importância dos diálogos, mas sim para dá mais destaque as propriedades visuais oferecidas pelo AGD. Nesse sentido, optou-se por analisar apenas as capturas de tela e as fichas de registro.

As recomendações se desenharam sobre duas dimensões: a primeira das tarefas da SD, e a segunda sobre as questões emergentes dessa pesquisa.

No que corresponde as recomendações para a SD, destacou-se o ajuste de algumas tarefas e a inclusão de uma técnica. Na Atividade 1- Utilizando a ferramenta polígono, em uma reaplicação reduziria o número de formas apresentadas aos alunos para 20, sendo 10 congruentes e 10 não congruentes. Ao invés de apresentar as construções por meio de um slide, o pesquisador em uma futura apresentação o faria por meio de um arquivo individual, onde as formas apareceriam fixas e com uma tonalidade tendendo a transparência. Nesse contexto, os alunos usariam a ferramenta polígono para desenhar os limites das formas na janela de visualização. A outra alteração seria na ficha de registro, pois ao invés de pedir para os alunos listarem os números das formas construídas e não construídas, solicitaria a numeração apenas das formas construídas. Essas alterações facilitaria a análise das capturas de tela e a correção das fichas de registro.

Outra alteração recomendada, seria o uso do mapa conceitual como fonte produtora de *insight* durante a categorização das condições suficientes para congruência de triângulos. Visto que, nessa etapa a percepção e consequentemente o entendimento das conexões entre categorias é um ponto central para o entendimento das condições mínimas para a congruência de triângulos.

Por fim, como recomendações para investigações futuras nesta mesma temática, salientamos a importância da identificação dos obstáculos epistemológicos que surgiram durante a aplicação da SD, pois a análise desses obstáculos e o estudo de tarefas para vencer tais obstáculos seriam de fundamental importância para a evolução do pensamento matemático.

Outro ponto relevante seria o estudo das regras contratuais que emergiram da relação didática demandada pela aplicação da SD em questão, uma vez que, pode-se notar diversos pontos de rupturas no decorrer das atividades, mas como o foco da investigação estava na evolução do pensamento matemático por meio das provas explicativas, o contrato didático foi relegado a um papel secundário, não por sua importância, mas sim por opções metodológicas.

As renegociações das regras contratuais necessitaram conhecimentos específicos por parte do professor, para que a aplicação da sequência didática proporcionasse avanços no que se refere ao pensamento matemático, o que justificaria a importância de investigações acerca dessa problemática.

Ao escrever a presente seção, refleti sobre minha trajetória tanto cultural como profissional e as relacionei com os resultados da aplicação da SD, e inferi enquanto pesquisador,

que o desenvolvimento dessas atividades em questão exigiu eficácia e eficiência em alguns aspectos. Nesse sentido, quais seriam as competências suficientes para ensinar congruência de triângulos nesse contexto? Ou ainda, quais seriam as competências suficientes para ensinar geometria em um contexto caracterizado pelo entrelaçamento da exploração de signos dinâmicos e as provas explicativas? A investigação futura acerca dessa problemática ajudaria não somente na reprodução do produto educacional descrito nessa pesquisa, mas também na formação, tanto inicial como continuada dos professores de Matemática, concluindo assim, a última e não menos importante recomendação de investigação.

# **REFERÊNCIAS**

ALVES-MAZZOTTI, Alda Judith. Usos e abusos dos estudos de caso. Cadernos de pesquisa, v. 36, p. 637-651, 2006.

ÁVILA, Geraldo Severo de Souza. Várias faces da Matemática: tópicos para licenciatura e leitura geral. 2.ed. São Paulo: Blücher, 2010.

BRASIL. Secretaria de Educação Fundamental Base Nacional Comum Curricular. Brasília: MEC/SEF, 2017

BALACHEFF, Nicolas. A study of students' proving processes at the junior high school level. In: Second UCSMP international conference on mathematics education. NCTM, 1988a.

BASTOS, Cleverson L.; KELLER, Vicente. Aprendendo lógica. Rio de Janeiro: Vozes, 2015.

BICUDO, Irineu. Demonstração em Matemática. Bolema - Boletim de Educação Matemática, v. 15, n. 18, p. 79-90, 2002.

BRANDÃO, Carlos Rodrigues. O que é educação. Brasiliense, 2017.

BORBA, M. C; SCUCUGLIA, R. S; GADANIDIS, G. Fases das tecnologias digitais em Educação Matemática: Sala de aula e internet em movimento. 3º edição. Belo Horizonte: Autêntica Editora, 2020 (Coleção Tendências em Educação Matemática).

BOGDAN, Roberto C.; BIKLEN, Sari Knopp. A investigação qualitativa em educação. Porto/Portugal: Porto Editora, 1991.

CHIAVENATO, Idalberto. Introdução à teoria geral da administração: uma visão abrangente da moderna administração das organizações. 7. ed. rev. e atual – Rio de Janeiro: Elsevier, 2003. 6ª Reimpressão

CLARK, Andy; CHALMERS, David. "The Extended Mind." Analysis, vol. 58, no. 1, 1998, pp. 7–19, http://www.jstor.org/stable/3328150. Acesso em: 19 de abril de 2022

COLL, C. - Psicologia e Currículo, uma Aproximação Psicopedagógica à Elaboração do Currículo Escolar, Ática, 1987.

COLL, César. El currículo escolar en el marco de la nueva ecología del aprendizaje. Aula 219, p. 31-36, Feb. 2013.

Disponível em:<https://core.ac.uk/download/pdf/20319227.pdf> Acesso em: 13/05/2021

COLL, César. Psicologia e currículo: Uma aproximação psicopedagógica à elaboração do currículo escolar. Tradução: Cláudia Schilling. 4 ed. São Paulo: Ática, 2000.

D'AMORE, Bruno. El contrato didáctico en Educación Matemática. Magisterio, 2018.

DAS NEVES PEDRUZZI, Alana et al. Análise textual discursiva: os movimentos da metodologia de pesquisa. Atos de pesquisa em Educação, v. 10, n. 2, p. 584-604, 2015.

DE VILLIERS, Michael D. The role and function of proof in mathematics. Pythagoras, v. 24, p. 17-24, 1990

DE VILLIERS, Michael. An alternative approach to proof in dynamic geometry. In: Designing learning environments for developing understanding of geometry and space. Routledge, p. 383- 408, 2012.

DIAS, Amanda Regina Martins; DE CASTILHO, Katlin Cristina; DA SILVA SILVEIRA, Viviane. Uso e interpretação de imagens e filmagens em pesquisa qualitativa. Ensaios Pedagógicos, v. 2, n. 1, p. 81-88, 2018.

DOLCE, Osvaldo; POMPEO, José Nicolau. Fundamentos de Matemática elementar. Geometria Plana, v. 9, 8ª Ed., São Paulo: Editora Atual, 2005.

DOMINGUES, Hygino H. A demonstração ao longo dos séculos. Bolema-Boletim de Educação Matemática, v. 15, n. 18, p. 55-67, 2002.

DUZIAK, Elisabeth Adriana. Information literacy: princípios, filosofia e prática. Ciência da Informação, Brasília, v.32, n.1, p.23-35, abr. 2003.

Disponível em: < <https://doi.org/10.18225/ci.inf..v32i1.1016> >

Acesso em: 28 de abr. 2022.

LIMA, Elon Lages. Matemática e Ensino, 1º vol. da colecção "Temas de Matemática" das Edições Gradiva/SPM, 2004

FLICK, Uwe. Uma introdução à pesquisa qualitativa. Tradução: Sandra Netz. 2.ed. Porto Alegre: Bookman, 2004.

GARNICA, a. v. m. (1995). Fascínio da técnica, declínio da crítica: Um estudo sobre a prova rigorosa na formação do professor de Matemática (Tese Doutorado em Educação Matemática, IGCE-UNESP, Rio Claro, Brasil).

GIL, Antonio Carlos. Estudo de caso: Fundamentação científica - Subsídios Para Coleta e Análise de Dados - Como Redigir o Relatório. São Paulo: Atlas, 2009.

GROENWALD, Claudia Lisete Oliveira; SILVA, Carmen Kaiber da; MORA, Castor David. Perspectivas em educação Matemática. Acta Scientiae, v. 6, n. 1, p. 37-55, 2004.

HANNA, Gila. Proof as explanation in geometry. Focus on learning problems in mathematics, v. 20, p. 4-13, 1998.

HANNA, Gila. Some pedagogical aspects of proof. Interchange, v. 21, n. 1, p. 6-13, 1990.

HAREL, Guershon; SOWDER, Larry. Toward comprehensive perspectives on the learning and teaching of proof. Second handbook of research on mathematics teaching and learning, v. 2, p. 805-842, 2007.

HOFFER, A. Geometry is More Than Proof. Mathematics Teacher. V. 74, p. 11 – 18. Jan 1981.

HOUSSAYE, J. Le Triangle Pédagogique. Théorie et Pratique de l'Education Scolaire (Vol. 1). Berne: Peter Lang, 1998.

HOYLES, Celia. The curricular shaping of students' approaches to proof. For the learning of mathematics, v. 17, n. 1, p. 7-16, 1997.

JONES, Keith. Providing a foundation for deductive reasoning: Students' interpretations when using dynamic geometry software and their evolving mathematical explanations. Educational studies in mathematics, v. 44, n. 1, p. 55-85, 2000.

KENSKI, Vani Moreira. Educação e Tecnologia: o novo ritmo da Informação. Campinas. SP: Papirus. 2007.

LABORDE, Colette. The computer as part of the learning environment: the case of geometry. In: Learning from computers: Mathematics education and technology. Springer, Berlin, Heidelberg, p. 48-67, 1993.

LAZARTE, Leonardo. Ecologia cognitiva na sociedade da informação. Ciência da Informação, v. 29, p. 43-51, 2000.

LÉVY, Pierre. As tecnologias da inteligência: o futuro do pensamento na era da informática. 10.ed. Tradução de Carlos Irineu da Costa. São Paulo: Editora 34, 2001.

LÉVY, Pierre. Cibercultura. 1.ed. São Paulo: Editora 34, 1999.

LOMBARD, F. Du Triangle de Houssye au Tétraèdre des TIC: Comment l'analyse des productions tic peurmet d'approcher une compréhension des interactions entre les savoirs d'expérience et de recherche. Paper presented at the Colloque REF03, Genève, 2003.

LYOTARD, Jean-François. A condição pós-moderna. Tradução: Ricardo Corrêa Barbosa. 12.ed. Rio de Janeiro: J. Olympio, 2009.

MACHADO, Maria Eduarda Dias Pinto. Estudo sobre a imaginação e a imagem mental. Dissertação (Mestrado em Filosofia) - Faculdade de Letras da Universidade do Porto, Portugal, 2016.

MAHER, Carolyn A.; MARTINO, Amy M. The development of the idea of mathematical proof: A 5-year case study. Journal for Research in Mathematics Education, v. 27, n. 2, p. 194-214, 1996.

MATLIN, Margaret W. Psicologia Cognitiva. Tradução Stella Machado. 5. ed. Rio de Janeiro: LTC, 2010.

MICHEL, Maria Helena. Metodologia e pesquisa científica em ciências sociais. 2.ed. São Paulo: Atlas, 2009.

MOLINA, Suely Fernandes. Ciborgue: a mente estendida de Andy Clark. Dissertação (Mestrado) – Universidade Federal de São Carlos, 2007.

MONTOITO, R., & Leivas, J. C. P. (2012). A representação do espaço na criança, segundo Piaget: os processos mentais que a conduzem à formação da noção do espaço euclidiano. Vidya, 32(2), 21-35.

Recuperado de [https://periodicos.ufn.edu.br/index.php/VIDYA/article/view/271.](https://periodicos.ufn.edu.br/index.php/VIDYA/article/view/271)

MORIN, Edgar. O método III; o conhecimento do conhecimento. 2.ed. Mira-Sintra: Europa-América, 1977.

NATIONAL COUNCIL OF TEACHERS OF MATHEMATICS [NCTM]. Principles and standards for school mathematics. NCTM, 2000.

PEA, Roy D. Practices of distributed intelligence and designs for education. 1993.

PEDERSEN, Stig Andur; MANCOSU, P.; JORGENSEN, K. F. Visualization, explanation and reasoning styles in mathematics. Springer, 2005.
PERRENOUD, Philippe. Construir: as competências desde a escola. Tradução: Bruno Charles Magne. Porto Alegre: Artmed, 1999.

PERRENOUD, Philippe. Dez novas competências para ensinar: convite à viagem. Porto Alegre: Artes Médicas, 2000.

PINHEIRO, E.M.; KAKEHASHI, T.Y.; ANGELO, M. O uso de filmagem em pesquisas qualitativas. In: Rev Latino-am Enfermagem, set. -out. 2005; vol.13 n.5, p.717-22. Disponível em http:/[/www.scielo.br/pdf/rlae/v13n5/v13n5a16.pdf.](file:///C:/Users/55519/Downloads/www.scielo.br/pdf/rlae/v13n5/v13n5a16.pdf) Acessado em 04 ago.2022

POZO, Juan Ignacio. A aprendizagem e o ensino de ciências: do conhecimento cotidiano ao conhecimento científico. 5 ed. Porto Alegre: Artmed, 2009.

RÉGNIER, Jean-Claude. Auto-évaluation et autocorrection dans l'enseignement des mathématiques et de la statistique Entre praxéologie et épistémologie scolaire. 2000. Tese de Doutorado. Université Marc Bloch-Strasbourg II.

RICHARDS, John. Mathematical discussions. In: Radical constructivism in mathematics education. Springer, Dordrecht, p. 13-51, 1991.

ROSA, Sanny S. da. Construtivismo e mudança. 8. de – São Paulo, Cortez, 2002.

SACRISTÁN, Ana Isabel et al. The influence and shaping of digital technologies on the learning–and learning trajectories–of mathematical concepts. In: Mathematics education and technology-rethinking the terrain. Springer, Boston, MA, p. 179-226, 2009.

SALVADOR, César Coll et al. Psicologia da Educação: Série UniA. Penso Editora, 2016.

SAVIANI, Dermeval. Educação em diálogo. Campinas: Autores Associados, 2011.

SENK, Sharon L. How well do students write geometry proofs? The mathematics teacher, v. 78, n. 6, p. 448-456, 1985.

SIMON, Martin A. et al. Explicating a mechanism for conceptual learning: Elaborating the construct of reflective abstraction. Journal for research in mathematics education, p. 305-329, 2004.

SIMON, Martin A. Reconstructing mathematics pedagogy from a constructivist perspective. Journal for research in mathematics education, v. 26, n. 2, p. 114-145, 1995.

SILVA, Lucas Rafael Pereira et al. Congruência de triângulos no geogebra: uma proposta didática para o ensino fundamental. 2018.

SOUZA, Maria Eliane de et al. Uma nova ecologia da aprendizagem: a nova ecologia midiática e a incorporação das tecnologias digitais na educação. 2016.

STERNBERG, R. J. Psicologia cognitiva. São Paulo: Cengace Learnin. 2010.

SZTAJN, Paola et al. Learning trajectory-based instruction: Toward a theory of teaching. Educational researcher, v. 41, n. 5, p. 147-156, 2012.

TEIXEIRA, Enise Barth. A análise de dados na pesquisa científica: importância e desafios em estudos organizacionais. Desenvolvimento em questão, v. 1, n. 2, p. 177-201, 2003.

TIKHOMIROV, Oleg Konstantinovich. The psychological consequences of computerization. The concept of activity in soviet psychology, p. 256-278, 1981.

TORTORA, Evandro. Resolução de problemas geométricos: um estudo sobre conhecimentos declarativos, desenvolvimento conceitual, gênero e atribuição de sucesso e fracasso de crianças dos anos iniciais do Ensino Fundamental. 2014.

USISKIN, Zalman. What does it mean to understand some Mathematics? In: Selected regular lectures from the 12th international congress on mathematical education. Springer, Cham, p. 821-841, 2015.

VAN DEURSEN, A. J. A. M.; COURTOIS, C.; VAN DIJK, J. Internet skills. Vital assets in an information society. Enschede, the Netherlands: University of Twente, 2010. Disponível em: [https://doi.org/10.3990/1.9789036530866.](https://doi.org/10.3990/1.9789036530866)

VYGOTSKY, Lev S. A formação social da mente. Trad. José Cipolla Neto et al. São Paulo, 2007.

WAGNER, EDUARDO. Construções geométricas. Rio de Janeiro: SBM, 2007.

YOUNG, Michael. Superando a crise na teoria do currículo: uma abordagem baseada no conhecimento. Cadernos Cenpec| Nova série, v. 3, n. 2, 2014.

ZAMBALA, Antonio. A prática educativa: como ensinar. Tradução Ernani F. d F. Rosa. Porto Alegre: Artmed, 1998.

**ANEXOS I** 

### Atividade 1 - Utilizando a ferramenta polígono

#### Ahmo:

√ Observe o slide 1 e identifique as figuras que podem ser construídas, no ambiente de Geometria dinâmica, com a ferramenta en Em seguida, assinale a baixo, a numeração das figuras que você conseguiu construir e as que não conseguiu construir.

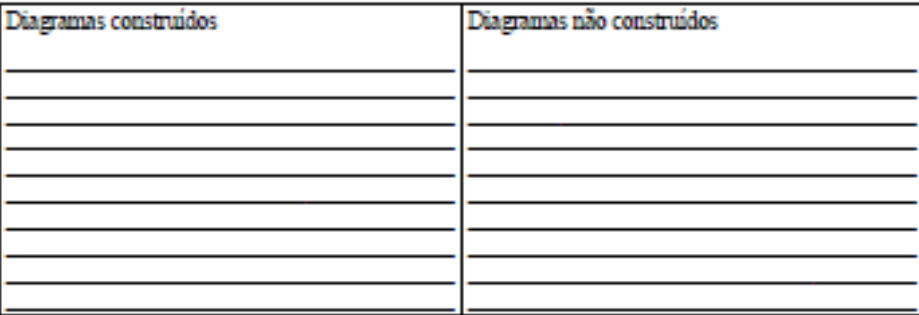

 $\nu$  No campo a baixo, após observar o slide 2 corrija seus apontamentos anteriores.

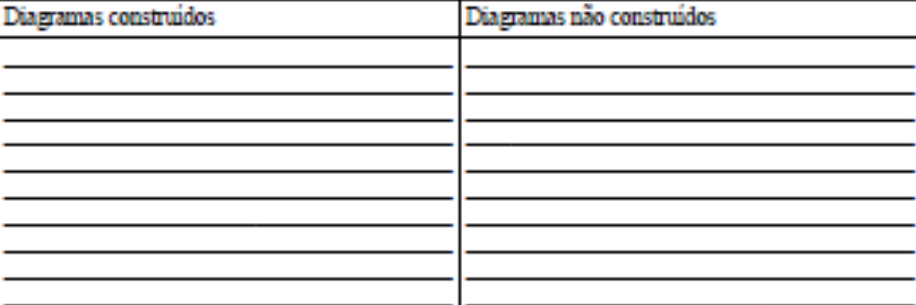

← Após observar o slide 3 responda.

O que você aprendeu nesta aula? Se possível desenhe exemplos e contra-exemplos.

# **Atividade 2 – Polígonos convexos e não convexos**

Aluno:

- ✔ Abra o arquivo Atividade 2\_Polígonos convexos e não convexos.
- ✔ Na tela de visualização pode-se ver dois grupos de polígonos, um convexo e outro não convexo.
- $\checkmark$  Com a ferramenta segmento , trace as diagonais dos polígonos listados.
- ✔ Agora analise a relação entre as diagonais e os grupos de polígonos (as classificações), lembre-se que são dois: convexos e não convexos.
	- **(a) Que relação entre as diagonais e os polígonos convexos você percebeu?**

**(b) Com base no que você entendeu, de um exemplo diferente dos listados, de polígono convexo. Justifique com base nas diagonais por que ele é convexo.**

**(c) Com base no que você entendeu, de um exemplo diferente dos listados, de polígono não convexo. Justifique com base nas diagonais por que ele é convexo.**

# **Atividade 3– Ângulos internos de polígonos convexos e não convexos**

Aluno:

- ✔ Com a ferramenta polígono construa um polígono CONVEXO qualquer.
- ✔ Faça o teste das diagonais para verificar se sua construção está conforme foi solicitado.
- ✔ Utilize a ferramenta ângulo para aferir os ângulos internos de sua construção.
	- **(a) Quais são os ângulos internos do polígono CONVEXO que você construiu?**
- $\checkmark$  Utilize a ferramenta mover  $\hat{\mathbb{R}}$  para arrastar um dos vértices e observe o que acontece com o ângulo formado neste vértice.

**(b) Qual a relação entre esse ângulo que você moveu e as classificações CONVEXA e NÃO CONVEXA?**

### **Atividade 4 – Rotação**

Aluno:

- ✔ Abra o arquivo Atividade 4\_Rotação.
- ✔ Na tela de visualização pode-se ver um polígono de três lados (triângulo) e um controle deslizante associado ao ângulo de rotação.
- ✔ Com a ferramenta mover arraste o ponto sobre o controle deslizante e analise o que ocorre com a figura.

**(a) O que você pode perceber? A imagem da figura rotacionada foi alterada? As relações euclidianas permanecem ou alteram-se nesse tipo de transformação?**

✔ Agora abra uma nova tela de visualização e em seguida construa um polígono qualquer com a ferramenta polígono e com o auxílio do professor construa um controle deslizante associado ao ângulo de rotação. Sendo o ponto de rotação externo ao polígono.

# **Atividade 5 - Reflexão**

Aluno: ✔ Construa um triângulo qualquer com a ferramenta ✔ Construa uma reta utilizando a ferramenta  $\checkmark$  Selecione √ Com o ícone selecionado, toque sobre a região do triângulo e depois sobre a reta. **(a) O que aconteceu após a utilização da ferramenta?**

**(b) Movimente (arraste) livremente os vértices do triângulo ABC, utilizando a ferramenta mover, . O que você percebe ao fazer isso?**

◆ Com o ícone selecionado, *click* sobre um dos vértices do triângulo ABC e em seu correspondente no novo triângulo. Repita essa operação para os outros vértices.

**(c) O que podemos afirmar em relação às distâncias AA', BB' e CC'? O que podemos dizer sobre os demais pontos correspondentes das figuras? Justifique.**

# **Atividade 7 –Translação**

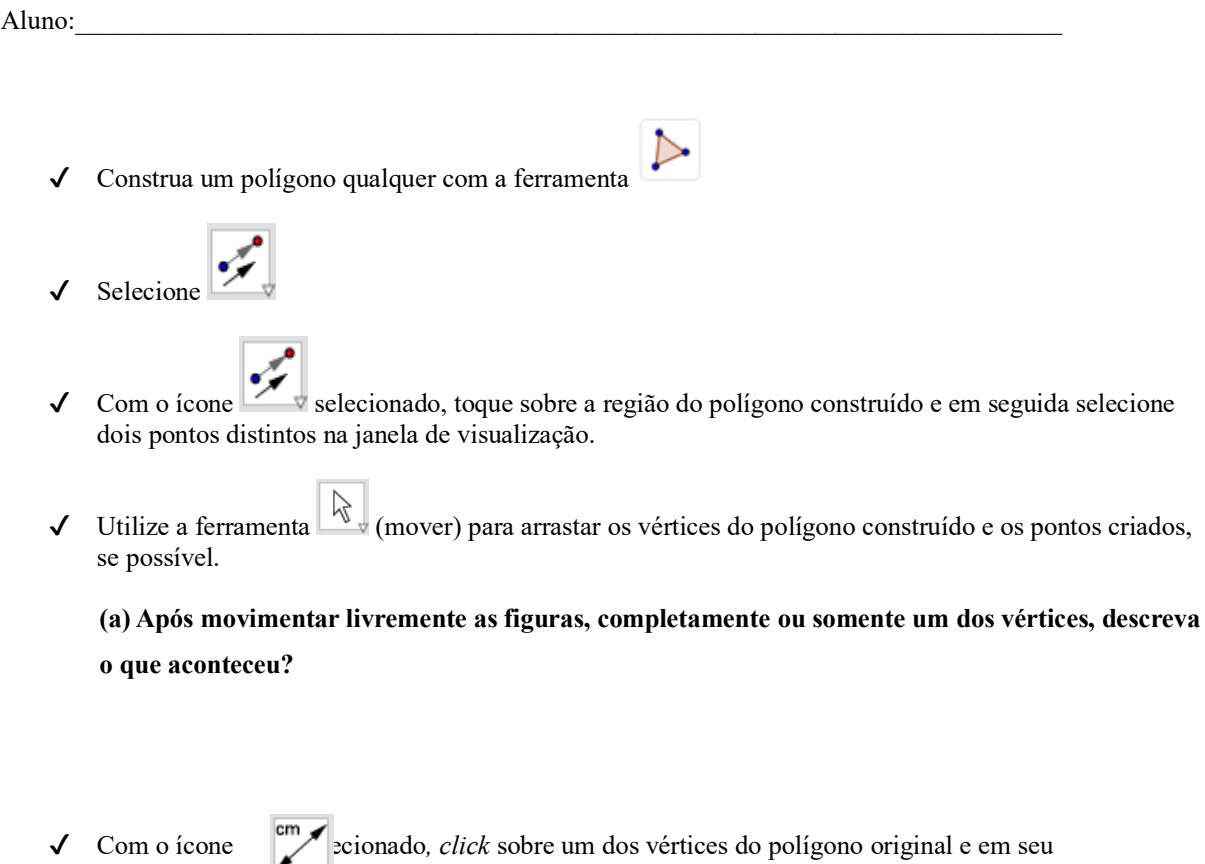

correspondente no novo polígono. Repita essa operação para os outros vértices.

**(b) O que podemos afirmar em relação às distâncias AA', BB', CC', …, ZZ'? O que podemos dizer sobre os demais pontos correspondentes das figuras? Justifique.**

# **Atividade 8 – Transformações**

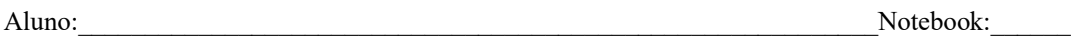

### ✔ Utilizando as ferramentas abaixo:

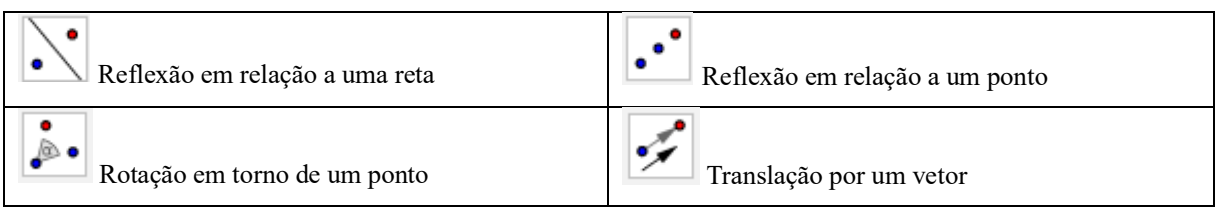

Descreva quais as transformações serão utilizadas para sobrepor a Figura A à Figura B em cada uma das questões.

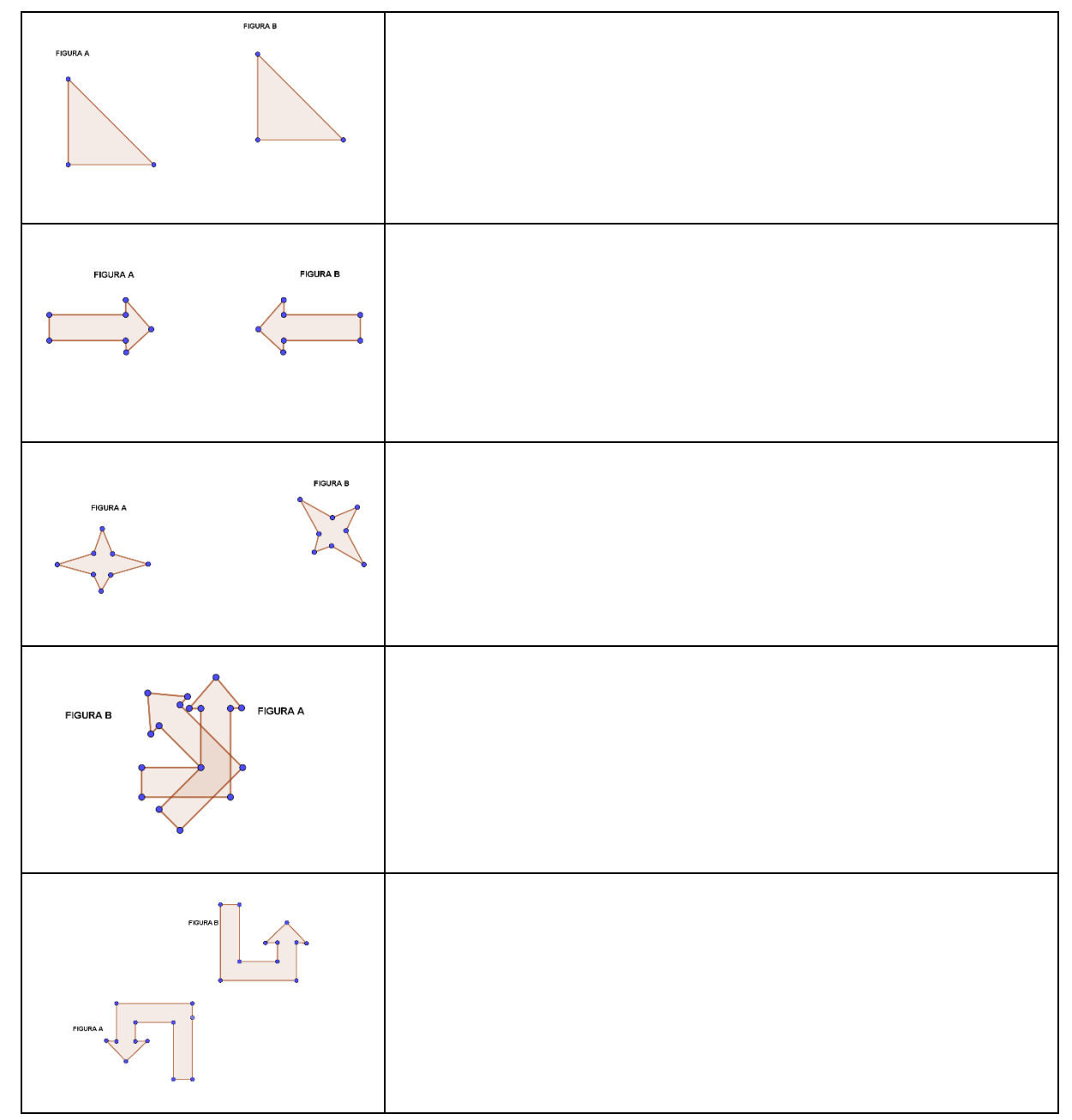

# Aluno:\_\_\_\_\_\_\_\_\_\_\_\_\_\_\_\_\_\_\_\_\_\_\_\_\_\_\_\_\_\_\_\_\_\_\_\_\_\_\_\_\_\_\_\_\_\_\_\_\_\_\_\_\_\_\_\_\_\_\_\_\_Notebook\_\_\_\_\_ ✔ Utilizando a ferramenta polígono Rígido , construa um triângulo qualquer. √ Faça uma cópia desse triângulo. Para isso você deve selecionar, novamente, a ferramenta seguida clique sobre o polígono construído, ou selecione o polígono com a ferramenta mover, em seguida use os comandos "ctrl + c" e "ctrl + v", que são equivalentes a copiar e colar. Arraste os polígonos usando o ícone ( $\mathbb{R}$  (mover), em seguida arraste os vértices permitidos.  $\sqrt{\frac{1}{\text{Constant}}}$  Construa as retas  $\sqrt{\frac{1}{\text{quare}}}$  construa as retas  $\sqrt{\frac{1}{\text{angle}}}$  passam pelos lados correspondentes desses triângulos. Com a ferramenta  $\left( \frac{\sqrt{a}}{2} \right)$ , meça os ângulos entre esses pares de retas. R ✔ Feito isso, mova (arraste), novamente, as figuras ou seus vértices (se possível) com a ferramenta (mover) e observe.

**(a) Ao mover as duas figuras iguais o que ocorre com os ângulos das retas que passam pelos lados correspondentes?**

✔ Faça o mesmo agora com dois triângulos distintos (não pode ser cópia)

**(b) Ao mover duas figuras distintas o que ocorre com os ângulos das retas que passam pelos lados correspondentes?**

**(c) O que você pode perceber nessa atividade? Qual a relação entre o ângulo formado pelas retas e os polígonos?**

# **Atividade 9 – Medindo ângulos entre polígonos**

# **Atividade 10 – Transformações Isométricas**

Aluno:

### **Definição:**

A isometria é uma transformação que preserva distância entre pontos e amplitude de ângulos, isto é, a figura inicial e sua imagem transformada são congruentes.

- ✔ Abra o arquivo "Transformações Isométricas", disponível em: https://www.geogebra.org/classic/q5ajx6sj
- ✔ Ao abrir o arquivo, encontrará a seguinte construção:

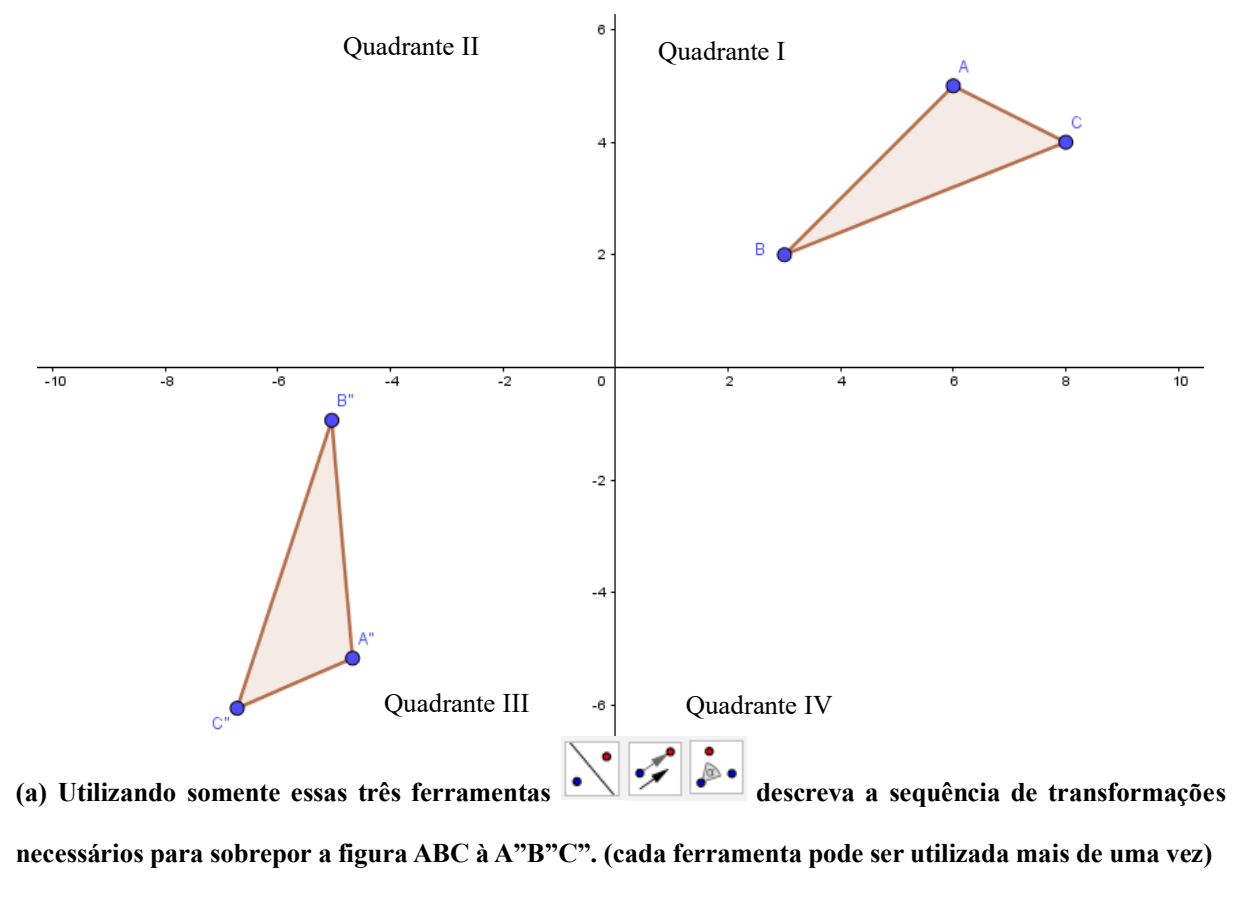

(b) Sabendo-se que as transformações **preservam a distância e a amplitude de ângulos.** O **preservam a distância e** a amplitude de ângulos. O **que podemos concluir em relação aos dois triângulos a cima?**

**(c) Os triângulos são congruentes? Justifique sua resposta**

# **Atividade 11 – Condições totais de congruência**

Aluno:

- ✔ Abra o arquivo "Condições totais de congruência", disponível em: https://www.geogebra.org/classic/rctc3gz4
- ✔ Ao abrir o arquivo, encontrará a seguinte construção:

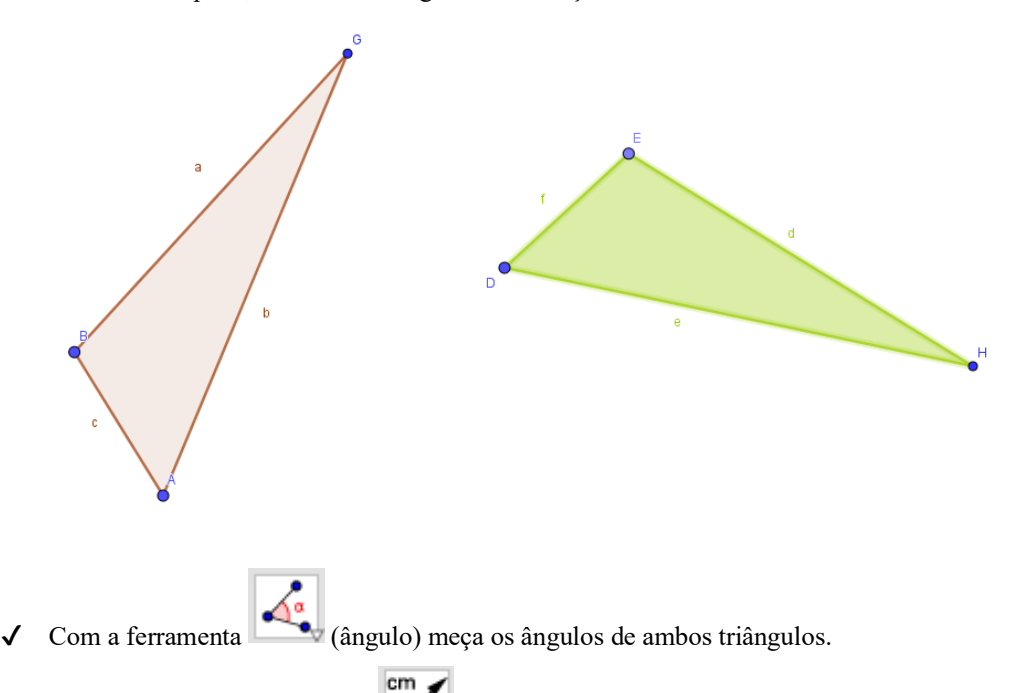

✔ Em seguida, com a ferramenta (Distância, Comprimento ou Perímetro), verifique o comprimento das arestas de ambos os triângulos.

✔ Agora, sobreponha os triângulos utilizando a propriedade *drag drawing*, com a ferramenta (Mover)

**(a) Os triângulos se sobrepõem perfeitamente? Quando isso ocorre o que podemos afirmar? Justifique sua resposta, para isso use exemplos ou contra-exemplos.**

**(b) Ao sobrepor os triângulos de modo que seus vértices criem uma correspondência, pode-se notar uma relação entre os elementos dessas figuras. Quais elementos são esses? E que relação é essa? Justifique.**

ß

# **Atividade 12 – Um componente idêntico**

### Aluno:

- ✔ Na atividade anterior vimos que triângulos congruentes são triângulos que podem ser sobrepostos, ou seja, triângulos colocados um em cima do outro, de modo que coincidam em todos os pontos, ou ainda, triângulo que passam pelas seguintes transformações isométricas: reflexão, translação e rotação.
- ✔ Ao sobrepor os triângulos pode-se perceber que há seis igualdades nessa relação: os três lados são respectivamente iguais e os três ângulos são respectivamente iguais.
- ✔ Essas seis condições são **necessárias** para que os dois triângulos sejam congruentes.
- ✔ Abra o arquivo "Um componente idêntico", disponível em:

<https://www.geogebra.org/classic/pbsvzdgx>

 $\sqrt{\frac{C_{\text{em}}}{C_{\text{em}}}$  Com as ferramentas  $\sqrt{\frac{C_{\text{em}}}{C_{\text{em}}}$  verifique os elementos dos triângulos nos diagramas A e B.

**(a) O que você observou em relação aos elementos dos triângulos no diagrama A?**

### **(b) Agora, em relação ao diagrama B, o que você pode observar?**

 $\checkmark$  Com a ferramenta  $\hat{\mathbb{R}}$  arraste os vértices e observe as propriedades variantes e invariantes dos diagramas.

**(c) Com base na atividade acima, podemos afirmar que um componente idêntico em dois triângulos é suficiente para garantir que ambos os triângulos são congruentes? Justifique sua resposta, para isso utilize exemplos ou contra-exemplos.**

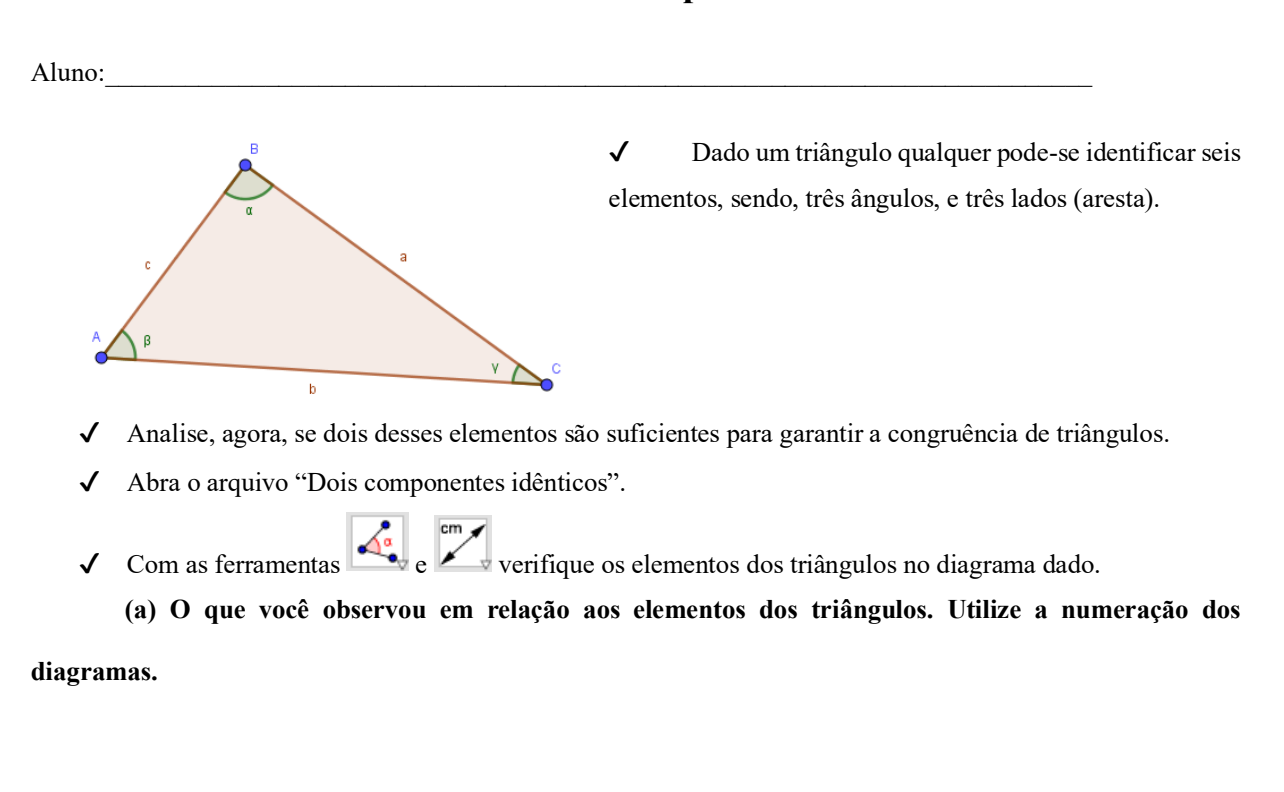

# **Atividade 13 – Dois componentes idênticos**

◆ Com a ferramenta  $\boxed{\downarrow}$ , arraste os vértices e observe as propriedades variantes e invariantes dos diagramas.

**(b) Com base na atividade acima, podemos afirmar que dois componentes idênticos em dois triângulos são suficientes para garantir que ambos os triângulos sejam congruentes? Justifique sua resposta, para isso utilize exemplos ou contra-exemplos.**

Aluno: Notebook:

✔ Dado o diagrama abaixo construa triângulos congruentes utilizando os seis critérios apresentados na tabela.

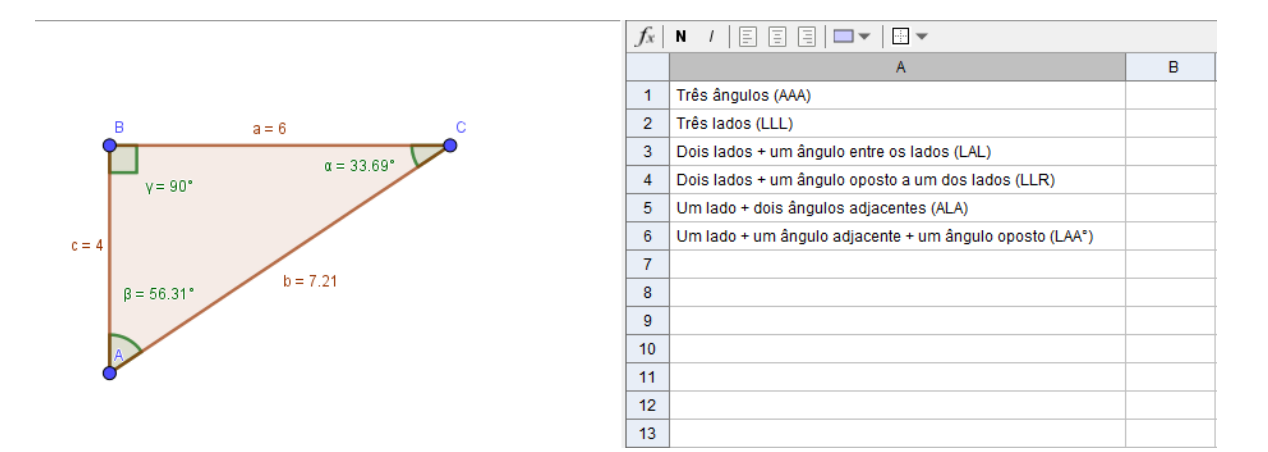

- **(a) Com base em seus diagramas, quais dos critérios da tabela permitem construções congruentes ao triângulo dado?**
- **(b) Com base na atividade acima, podemos afirmar que três componentes idênticos em dois triângulos são suficientes para garantir que ambos os triângulos sejam congruentes? Justifique sua resposta, para isso utilize exemplos ou contra-exemplos.**
- **(c) Se sua resposta for sim, quais dos critérios, da tabela, possibilitam a construção de triângulos congruentes?**

# **Atividade 15 – quatro e cinco componentes idênticos**

Aluno: Notebook:

✔ Dado o diagrama abaixo construa triângulos congruentes utilizando os critérios apresentados na tabela.

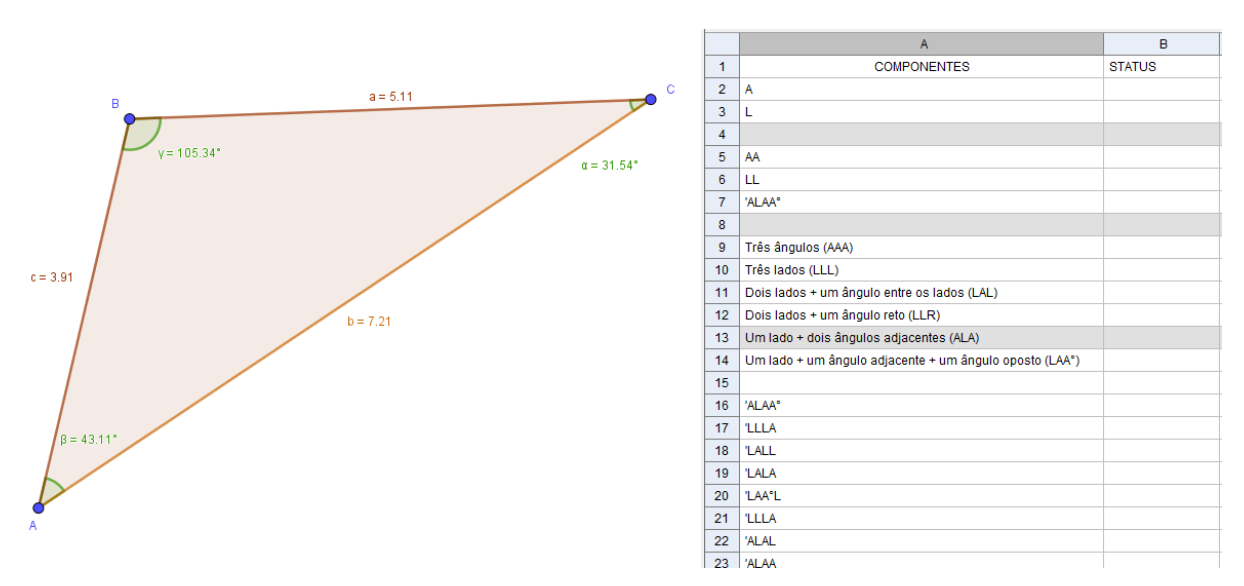

**(d) Com quatro elementos é possível construir triângulos congruentes?**

- **(e) E com cinco elementos também seria possível construir triângulos congruentes?**
- **(f) Com base na atividade acima, quais seriam a condições mínimas para a construção de triângulos congruentes?**

**ANEXOS II** 

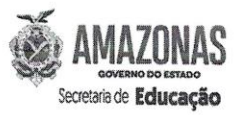

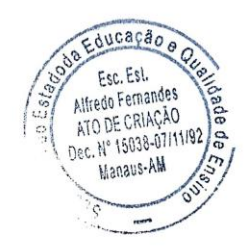

### CARTA DE ANUÊNCIA DO LOCAL DA COLETA DE DADOS

Prezado Senhores

Declaro que tenho conhecimento e autorizo a realização do projeto de pesquisa intitulado "A EVOLUÇÃO DAS EXPLICAÇÕES MATEMÁTICAS DE ALUNOS EM AMBIENTE DE GEOMETRIA DINÂMICA: UM ESTUDO DE CASO", proposto pelo (s) pesquisador (es) ANTONIO MOREIRA DA SILVA NETO.

O referido projeto será realizado na ESCOLA ESTADUAL ALFREDO FERNANDES, e só poderá ocorrer a partir da apresentação do Parecer da Aprovação do Colegiado do Comitê de Ética em Pesquisa em Seres Humanos da Universidade Luterana do Brasil/RS.

Bran essera **BIANCA CORREA FERREIRA** 

**GESTORA** PORT. GS462/2022 Manaus, 15 de setembro de 2022

Rua Zulmar, s/nº, Bai<br>Esperança, CEP.: 69.037-519 Manaus - Amazonas

Bairro Nova Escola Estadual Alfredo Fernandes COORDENADORIA DISTRITAL DE EDUCAÇÃO  $04$ 

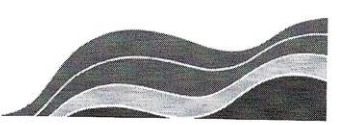

### **TERMO DE AUTORIZAÇÃO DE USO DE IMAGEM, NOME E VOZ**

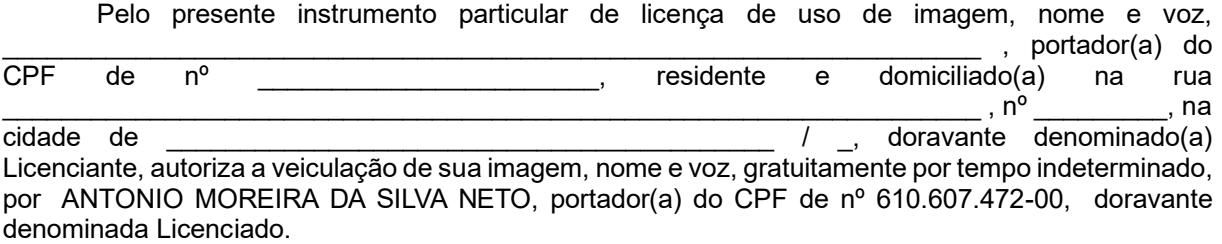

Mediante assinatura deste termo, fica a Licenciada autorizada a utilizar a imagem, nome e voz do Licenciante no projeto intitulado A EVOLUÇÃO DAS EXPLICAÇÕES MATEMÁTICAS DE ALUNOS EM AMBIENTE DE GEOMETRIA DINÂMICA: UM ESTUDO DE CASO, para fins exclusivos de divulgação da Instituição e suas atividades, podendo, para tanto, reproduzi-la ou divulga-Ia junto à internet, ensino a distância, jornais e todos os demais meios de comunicação, público ou privado, sem qualquer contraprestação ou onerosidade, comprometendo-se a Licenciante a nada exigir da Licenciada em razão do ora autorizado.

Em nenhuma hipótese poderá a imagem, nome e voz do Licenciante ser utilizada de maneira contrária a moral, bons costumes e ordem pública.

E, por estarem de acordo, as partes assinam o presente instrumento em 02 (duas) vias, de igual teor e forma, para que produza entre si os efeitos legais.

\_\_\_\_\_\_\_\_\_\_\_\_\_\_\_\_\_\_\_\_\_\_\_\_\_, \_\_\_ de, \_\_\_\_\_\_\_\_\_\_\_\_\_\_ de \_\_\_\_\_\_.

**Licenciante** No caso de menores de 18 (dezoito) anos, o documento obrigatoriamente deverá ser assinado pelo Representante Legal.

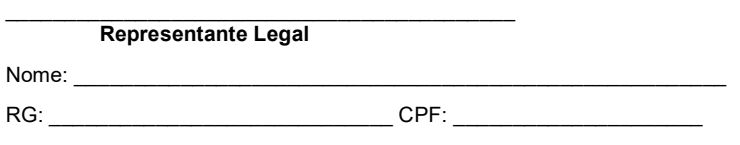

 $\mathcal{L}_\text{max} = \mathcal{L}_\text{max} = \mathcal{$ 

198

### TERMO DE CONSENTIMENTO LIVRE E ESCLARECIDO

### **1. IDENTIFICAÇÃO DO PROJETO DE PESQUISA** Título do Projeto: A EVOLUÇÃO DAS EXPLICAÇÕES MATEMÁTICAS DE ALUNOS EM AMBIENTE DE GEOMETRIA DINÂMICA: UM ESTUDO DE CASO Área do Conhecimento: ENSINO Número de participantes: 35 Curso: PROGRAMA DE PÓS-GRADUAÇÃO EM ENSINO DE CIÊNCIAS E MATEMÁTICA Unidade: ULBRA - CANOAS/RS Projeto Multicêntrico Sim X Não Nacional Internacional Cooperação Estrangeira Sim X Não Patrocinador da pesquisa: Instituição onde será realizado: ESCOLA ESTADUAL ALFREDO FERNANDES Nome dos pesquisadores e colaboradores: ANTONIO MOREIRA DA SILVA NETO

Seu filho **(e/ou menor sob sua guarda)** está sendo convidado(a) para participar do projeto de pesquisa acima identificado. O documento abaixo contém todas as informações necessárias sobre a pesquisa que estamos fazendo. Sua autorização para que ele participe neste estudo será de muita importância para nós, mas, se retirar sua autorização, a qualquer momento, isso não lhes causará nenhum prejuízo.

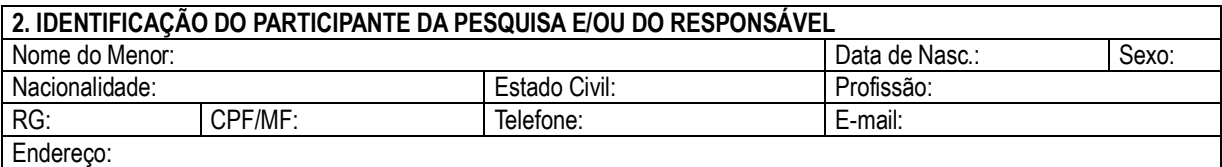

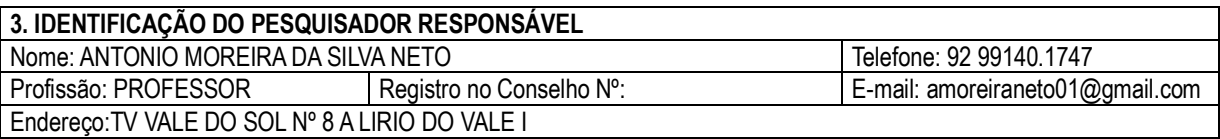

Eu, responsável pelo menor acima identificado, após receber informações e esclarecimento sobre este projeto de pesquisa, autorizo, de livre e espontânea vontade, sua participação como voluntário(a) e estou ciente:

### **1. Da justificativa e dos objetivos para realização desta pesquisa.**

A fim de tentar iluminar o impacto do uso de tal *software* e determinar a influência desse nas provas (demonstrações), este projeto pretende analisar os dados fornecidos em uma experiência com alunos do 8º ano de uma Escola Pública de Manaus do Estado do Amazonas (com idade de 12 - 14 anos) aprendendo aspectos da geometria em um Ambiente de Geometria Dinâmica (AGD) particular, neste caso o *software* GeoGebra Clássico.

### **2. Do objetivo da participação de seu filho.**

A participação nessa pesquisa se dará por meio de uma oficina com a temática relacionada à Prova Matemática em um Ambiente de Geometria Dinâmica, envolvendo construção de diagramas no software GeoGebra, voltada ao estudo do conteúdo de Matemática, em especial a Geometria. As atividades desenvolvidas serão compostas de construções de diagrama, debates, aulas dialogadas, oficinas, exposições em sala de aula, pesquisas, questionários e situações de aprendizagem de conteúdos matemáticos, com registros escritos e audiovisuais, sendo registradas como parte do projeto. O foco, do trabalho, está nas explicações que os alunos darão para os problemas de construção de diagramas. Tendo como Objetivo geral, investigar como os alunos desenvolvem a argumentação dedutiva sobre objetos e relações geométricas, à medida que os experimentam, por meio do ambiente de geometria dinâmica, e como as explicações Matemáticas que oferecem evoluem à medida que se tornam mais experientes tanto com a geometria quanto com o *software*.

A participação neste estudo é voluntária, não havendo nenhuma forma de pagamento pela participação.

### **3. Do procedimento para coleta de dados.**

Na primeira fase da pesquisa, o design instrucional ou a *hypothetical learning trajectory* (HLT) será desenvolvido levando em consideração a literatura e os estudos anteriores na área. Com base nos escritos de Simon (1995, p.24 nossa tradução), a trajetória de aprendizagem hipotética (HLT) será dividida em três partes (componentes): a meta de aprendizagem que define a direção, as atividades de aprendizagem e o processo de aprendizagem hipotético - uma previsão de como o pensamento e a compreensão dos alunos evoluirão no contexto das atividades de aprendizagem. O HLT funcionará como um guia para a realização do experimento de ensino e da análise retrospectiva, mas também fornecerá justificativas, hipóteses e expectativas nas escolhas feitas.

Na segunda fase, será realizado o experimento de ensino, que ocorrerá no primeiro semestre de 2022, em uma turma de oitavo ano de uma Escola Pública do Estado do Amazonas. O experimento consiste na aplicação de uma sequência de atividades didática, cujo foco estará no desenvolvimento da compreensão dos alunos, compreensão essa que será externalizada através das justificativas de suas respostas. Os alunos trabalharão, com séries de tarefas, desenvolvidas no software GeoGebra. Nas primeiras tarefas*,* O objetivo será fazer com que os alunos adquiram familiaridade com a interface do software e sejam apresentados à restrição de robustez de uma figura arrastada. Nas tarefas subsequentes, o desafio será criar diagramas, idêntico ao fornecido no papel, usando o software, atentando para pontos variantes e invariantes ao arrasto e explicar por que a figura construída possui certas características e se elas mudam em decorrência do arrasto. Os dados serão coletados durante o experimento de ensino através de gravações, observações, entrevistas, trabalhos escritos dos alunos e notas de campo.

Na terceira fase, os dados serão analisados retrospectivamente, comparando o processo de aprendizagem real e a trajetória de aprendizagem hipotética (análise textual do discurso). Cada reunião será gravada em vídeo e alguns momentos críticos durante as aulas serão transcritos ou resumidos. As observações ocorrerão em nível de sala de aula, nível de grupo e nível individual, enquanto as entrevistas serão feitas ocasionalmente durante a aula ou propositalmente após a aula. Os diagramas produzidos no software pelos alunos serão examinados e analisado com outras fontes de dados (questionários, filmagens, captura de tela e anotações), para melhorar a triangulação.

Durante cada fase, esforços serão feitos para manter as intervenções do professor/pesquisador ao seguinte: respostas (frequentemente na forma de perguntas ou na indicação de um passo que poderia ter ocorrido ao próprio estudante) às perguntas dos alunos e pedir explicações aos alunos. Às vezes, serão feitas sugestões quando os alunos não souber como proceder. O momento e a natureza dessas ocasiões serão anotados. Será dada atenção especial aos casos em que a terminologia geométrica técnica será introduzida e usada. A natureza e o impacto das intervenções será um aspecto importante da análise dos dados deste estudo. O foco será as intervenções nas propriedades geométricas desencorajando o uso das ferramentas de medição (como comprimento e ângulo) disponíveis no ambiente de software. Seguindo o referencial teórico e a prática usual de sala aula, a natureza das intervenções, serão projetadas para estar em consonância com a participação orientada no construtivismo. Conforme observado acima, a norma da sala de aula (contrato didático) será de que os alunos deem explicações e que estas estejam relacionadas com a estrutura dos problemas a serem enfrentados.

#### **4. Da utilização, armazenamento e descarte das amostras.**

Os resultados da pesquisa, obtidos através dos dados coletados, serão analisados e publicados, mas sua identidade não será divulgada, sendo guardada em sigilo. Essas informações (dados coletados) serão utilizadas apenas na pesquisa supracitada.

### **5. Dos desconfortos e dos riscos.**

Toda pesquisa com seres humanos envolve riscos, que podem ser minimizados. Os riscos e desconfortos previstos decorrentes da participação podem ser advindos do constrangimento devido a não compreensão do objetivo e/ou etapas da pesquisa, ou ainda em dificuldades de aprendizagem dos conteúdos matemáticos, em que não sejam expostas tais dificuldades pelos alunos. No entanto, o pesquisador ficará atento para evitar a ocorrência de tais situações, agindo com ética profissional, não permitindo tais ocorrências e, caso necessário, será comunicado ao CEP/CONEP para as devidas providências que resguardem a integridade dos participantes. Ao perceber algum risco ou tipo de dano à saúde do sujeito participante da pesquisa decorrente desta e não previsto no Termo de Consentimento, estará garantida a suspensão imediata do estudo conforme resolução CNS n°466 de 2012, IV .3.h, IV.4.c e V.7.

### **6. Dos benefícios.**

Para o aluno, o benefício será a apresentação do conhecimento matemático (geometria) mais voltado à realidade contemporânea, a formação da reflexão atitudinal, uma vez que discute tanto os problemas do cotidiano quanto o comportamento do indivíduo em sociedade e em atividades colaborativas, do procedimental, através de atividades propostas para análise e importância das etapas do conteúdo estudado e conceitual, no que se refere ao próprio conhecimento matemático.

### **7. Da isenção e ressarcimento de despesas.**

Os participantes não terão nenhuma despesa com a realização dos procedimentos previstos neste estudo, nem custos adicionais com materiais, alimentação ou passagens, pois ocorrerá nos dias de aula dos participantes na própria escola. Será criado o sexto tempo, para a coleta de dados da pesquisa, não sendo necessário comparecer a instituição escolar somente para fins da pesquisa. Caso haja alguma despesa para seu (sua) filho (a) relativo a esta pesquisa - algum material necessário para realização desta – haverá ressarcimento conforme previsto no Item IV.3.g da Resolução CNS nº. 466 de 2012.

### **8. Da liberdade de recusar, desistir ou retirar meu consentimento.**

Tenho a liberdade de recusar, desistir ou de interromper a colaboração nesta pesquisa no momento em que desejar, sem necessidade de qualquer explicação. A minha desistência não causará nenhum prejuízo à minha saúde ou bem-estar físico. Seu (sua) filho (a) será esclarecido (a) em qualquer situação que desejar, estará livre para participar ou recusar-se. O (a) Senhor (a) poderá retirar o consentimento ou interromper a participação do seu filho (a) em qualquer momento da pesquisa, seja antes ou depois da coleta dos dados, independente do motivo e sem nenhum prejuízo ou penalidade (item II.24 Res. CNS 466/2012). A atividade será realizada na própria Escola Estadual Alfredo Fernandes, no horário disponibilizado pela escola, utilizando a sala de informática, e os demais materiais escolares dos alunos que forem necessários, como caderno, lápis e livro didático.

### **9. Da garantia de sigilo e de privacidade.**

Os resultados obtidos durante este estudo serão mantidos em sigilo, mas concordo que sejam divulgados em publicações científicas, desde que meus dados pessoais não sejam mencionados.

### **10. Da garantia de esclarecimento e informações a qualquer tempo.**

Tenho a garantia de tomar conhecimento e obter informações, a qualquer tempo, dos procedimentos e métodos utilizados neste estudo, bem como dos resultados finais, desta pesquisa. Para tanto, poderei consultar o **pesquisador responsável (acima identificado)**. Em caso de dúvidas não esclarecidas de forma adequada pelo(s) pesquisador(es), de discordância com os procedimentos, ou de irregularidades de natureza ética poderei ainda contatar o **Comitê de Ética em Pesquisa em Seres Humanos da Ulbra Canoas (RS),** com endereço na Rua Farroupilha, 8.001 – Prédio 14 – Sala 224, Bairro São José, CEP 92425- 900 - telefone (51) 3477-9217, e-mai[l comitedeetica@ulbra.br.](mailto:comitedeetica@ulbra.br)

Declaro que obtive todas as informações necessárias e esclarecimento quanto às dúvidas por mim apresentadas e, por estar de acordo, assino o presente documento em duas vias de igual conteúdo e forma, ficando uma em minha posse.

**\_\_\_\_\_\_\_\_\_\_\_\_\_\_\_\_\_\_\_\_\_\_\_\_\_\_\_\_\_\_\_\_\_\_\_\_\_\_\_\_\_\_\_\_\_ \_\_\_\_**\_\_\_\_\_\_\_\_\_\_\_\_\_\_\_\_\_\_\_\_\_\_\_\_\_\_\_\_\_\_\_\_\_

\_\_\_\_\_\_\_\_\_\_\_\_\_( ), \_\_\_\_\_ de \_\_\_\_\_\_\_\_\_\_\_\_ de \_\_\_\_\_\_.

 **Participante da Pesquisa Responsável pelo Participante da Pesquisa**

**\_\_\_\_\_\_\_\_\_\_\_\_\_\_\_\_\_\_\_\_\_\_\_\_\_\_\_\_\_\_\_\_\_ Pesquisador Responsável pelo Projeto**